# Package 'SpatialVx'

July 26, 2020

<span id="page-0-0"></span>Version 0.6-6

Date 2020-07-24

Title Spatial Forecast Verification

Author Eric Gilleland <EricG@ucar.edu>

Maintainer Eric Gilleland <EricG@ucar.edu>

**Depends** R  $(>= 2.10.0)$ , spatstat, fields  $(>= 6.8)$ , smoothie, smatr, turboEM

Imports distillery, maps, boot, CircStats, fastcluster, waveslim

Description Spatial forecast verification arose from verifying high-resolution forecasts, where coarser-resolution models generally are favored even when a human forecaster finds the higher-resolution model to be considerably better. Most newly proposed methods, which largely come from image analysis, computer vision, and similar, are available, with more on the way.

License GPL  $(>= 2)$ 

URL <http://www.ral.ucar.edu/projects/icp/SpatialVx>

BugReports <http://www.ral.ucar.edu/staff/ericg>

NeedsCompilation no

Repository CRAN

Date/Publication 2020-07-26 17:30:02 UTC

# R topics documented:

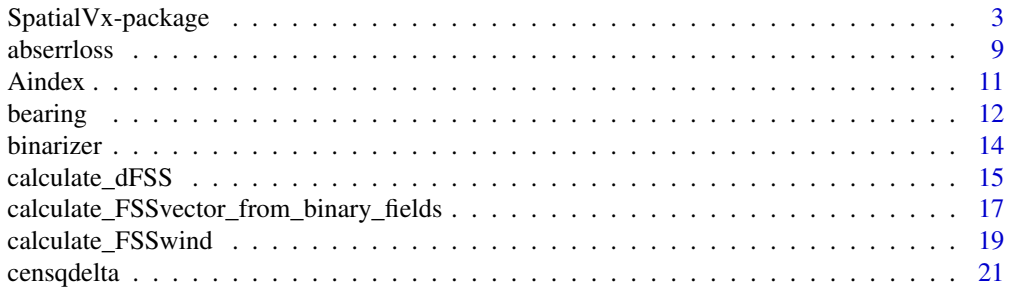

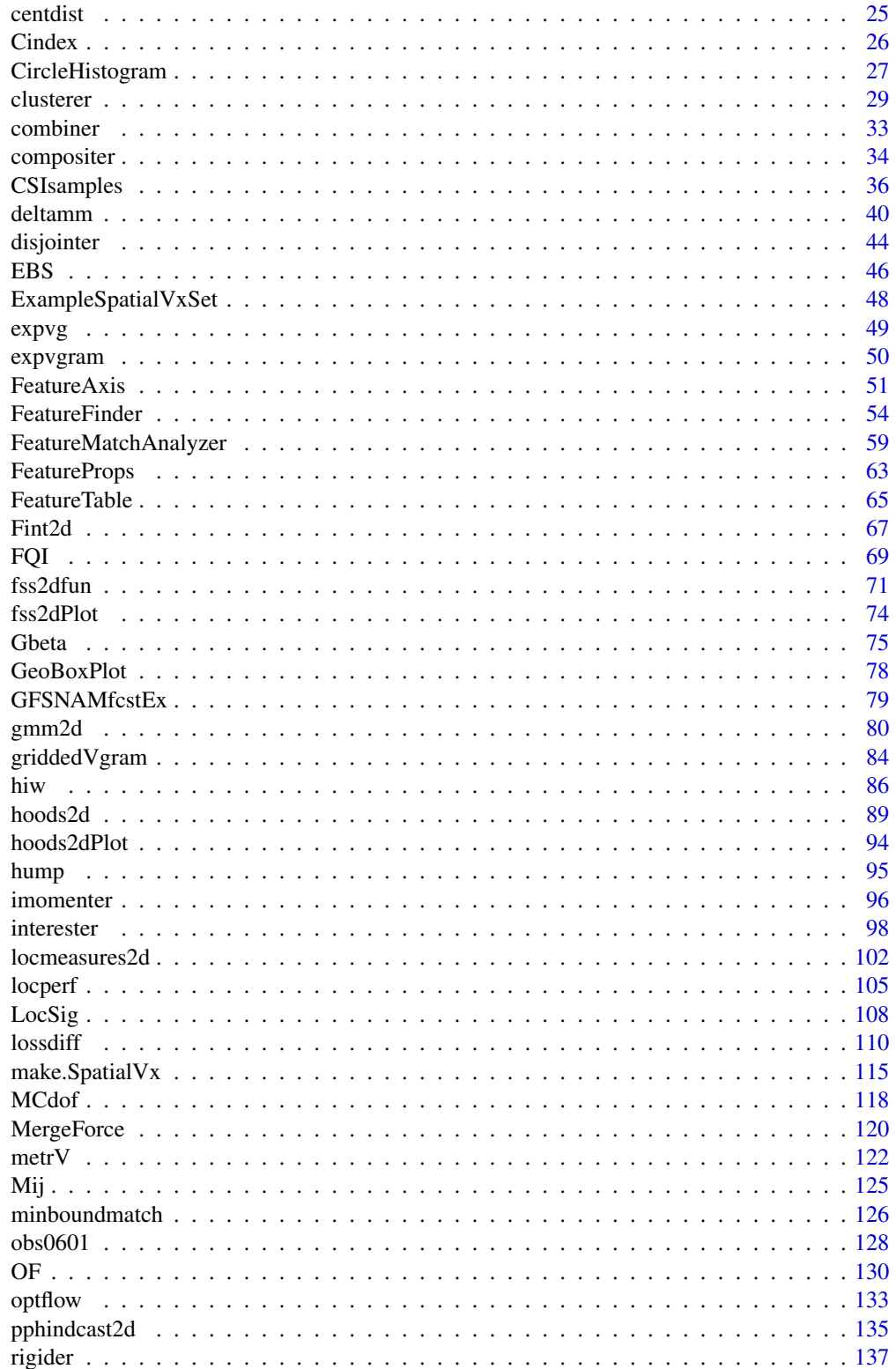

# <span id="page-2-0"></span>SpatialVx-package 3

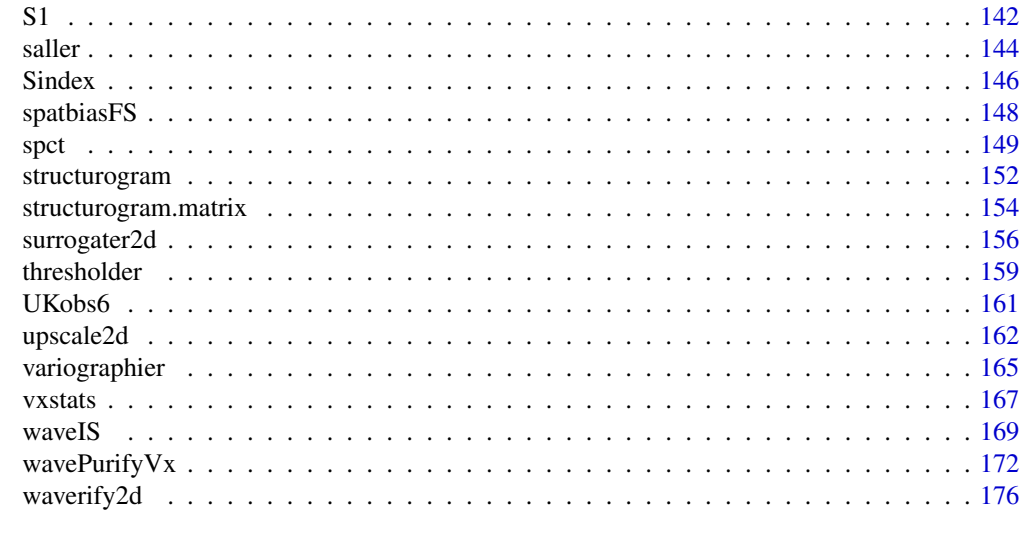

#### **Index** 2008 **[181](#page-180-0)**

SpatialVx-package *Spatial Forecast Verification*

# Description

SpatialVx contains functions to perform many spatial forecast verification methods.

# Details

Primary functions include:

0. make.SpatialVx: An object that contains the verification sets and pertinent information.

1. Filter Methods:

1a. Neighborhood Methods:

Neighborhood methods generally apply a convolution kernel smoother to one or both of the fields in the verificaiton set, and then apply the traditional scores. Most of the methods reviewed in Ebert (2008, 2009) are included in this package. The main functions are:

hoods2d, pphindcast2d, kernel2dsmooth, and plot.hoods2d.

1b. Scale Separation Methods:

Scale separation refers to the idea of applying a band-pass filter (and/or doing a multi-resolution analysis, MRA) to the verification set. Typically, skill is assessed on a scale-by-scale basis. However, other techniques are also applied. For example, denoising the field before applying traditional statistics, using the variogram, or applying a statistical test based on the variogram (these last are less similar to the spirit of the scale separation idea, but are at least somewhat related).

There is functionality to do the wavelet methods proposed in Briggs and Levine (1997). In particular, to simply denoise the fields before applying traditional verification statistics, use

wavePurifyVx.

To apply verification statistics to detail fields (in either the wavelet or field space), use:

waverify2d (dyadic fields) or mowaverify2d (non-dyadic or dyadic) fields.

The intensity-scale technique introduced in Casati et al. (2004) and the new developments of the technique proposed in Casati (2010) can be performed with

waveIS.

Although not strictly a "scale separation" method, the structure function (for which the variogram is a special case) is in the same spirit in the sense that it analyzes the field for different separation distances, and these "scales" are separate from each other (i.e., the score does not necessarily improve or decline as the scale increases). This package contains essentially wrapper functions to the vgram.matrix and plot.vgram.matrix functions from the fields package, but there is also a function called

variogram.matrix

that is a modification of vgram.matrix that allows for missing values. The primary function for doing this is called

griddedVgram, which has a plot method function associated with it.

There are also slight modifications of these functions (small modifications of the fields functions) to calculate the structure function of Harris et al. (2001). These functions are called

structurogram (for non-gridded fields) and structurogram.matrix (for gridded fields).

The latter allows for ignoring zero-valued grid points (as detailed in Harris et al., 2001) where the former does not (they must be removed prior to calling the function).

2. Displacement Methods:

In Gilleland et al (2009), this category was broken into two main types as field deformation and features-based. The former lumped together binary image measures/metrics with field deformation techniques because the binary image measures inform about the "similarity" (or dissimilarity) between the spatial extent or pattern of two fields (across the entire field). Here, they are broken down further into those that yield only a single (or small vector of) metric(s) or measure(s) (location measures), and those that have mechanisms for moving grid-point locations to match the fields better spatially (field deformation).

2a. Distance-based and Spatial-Alignment Summary Measures:

Gilleland (2020) introduced a new spatial alignment summary measure that falls between zero and one, with one representing a perfect match and zero a bad match. There is one user-selectable parameter/argument that determines the rate of decrease of the measure towards zero. Another two summary measures also incorporate intensity information. These summaries are available via Gbeta, GbetaIL and G2IL.

In addition to the above new measures, older well-known measures are inlcuded, including: the Hausdorff metric, partial-Hausdorff measure, FQI (Venugopal et al., 2005), Baddeley's delta metric (Baddeley, 1992; Gilleland, 2011; Schwedler et al., 2011), metrV (Zhu et al., 2011), as well as the localization performance measures described in Baddeley, 1992: mean error distance, mean square error distance, and Pratt's Figure of Merit (FOM).

locmeasures2d, metrV, distob, locperf

Image moments can give useful information about location errors, and are used within featurebased methods, particularly MODE, as they give the centroid of an image (or feature), as well as the orientation angle, among other useful properties. See the imomenter function for more details.

# SpatialVx-package 5

#### 2b. Field deformation:

Thanks to Caren Marzban for supplying his optical flow code for this package (it has been modified some). These functions perform the analyses described in Marzban and Sandgathe (2010) and are based on the work of Lucas and Kanade (1981). See the help file for

OF.

Rigid transformations can be estimated using the rigider function. To simply rigidly transform a field (or feature) using specified parameters (x- and y- translations and/or rotations), the rigidTransform function can be used. For these functions, which may result in transformations that do not perfectly fall onto grid points, the function Fint2d can be used to interpolate from nearest grid points. Interpolation options include "round" (simply take the nearest location value), "bilinear" and "bicubic".

2c. Features-based methods: These methods are also sometimes called object-based methods (the term "features" is used in this package in order to differentiate from an R object), and have many similarities to techniques used in Object-Based Image Analysis (OBIA), a relatively new research area that has emerged primarily as a result of advances in earth observations sensors and GIScience (Blaschke et al., 2008). It is attempted to identify individual features within a field, and subsequently analyze the fields on a feature-by-feature basis. This may involve intensity error information in addition to location-specific error information. Additionally, contingency table verifcation statistics can be found using new definitions for hits, misses and false alarms (correct negatives are more difficult to asses, but can also be done).

Currently, there is functionality for performing the analyses introduced in Davis et al. (2006,2009), including the merge/match algorithm of Gilleland et al (2008), as well as the SAL technique of Wernli et al (2008, 2009). Some functionality for composite analysis (Nachamkin, 2004) is provided by way of placing individual features onto a relative grid so that each shares the same centroid. Shape analysis is partially supported by way of functions to identify boundary points (Micheas et al. 2007; Lack et al. 2010). In particular, see:

Functions to identify features: FeatureFinder

Functions to match/merge features: centmatch, deltamm, minboundmatch

Functions to diagnose features and/or compare matched features:

FeatureAxis, FeatureComps, FeatureMatchAnalyzer, FeatureProps, FeatureTable, interester

See compositer for setting up composited objects, and see hiw (along with distill and summary method functions) for some shape analysis functionality.

The cluster analysis methods of Marzban and Sandgathe (2006; 2008) have been added. The former method was written from scratch by Eric Gilleland

clusterer

and the latter variation was modified from code originally written by Hilary Lyons

CSIsamples.

The Structure, Amplitude and Location (SAL) method can be performed with saller.

2d. Geometrical characterization measures:

Perhaps the measures in this sub-heading are best described as part-and-parcel of 2c. They are certainly useful in that domain, but have been proposed also for entire fields by AghaKouchak et al. (2011); though similar measures have been applied in, e.g., MODE. The measures introduced in

AghaKouchak et al. (2011) available here are: connectivity index (Cindex), shape index (Sindex), and area index (Aindex):

Cindex, Sindex, Aindex

3. Statistical inferences for spatial (and/or spatiotemporal) fields:

In addition to the methods categorized in Gilleland et al. (2009), there are also functions for making comparisons between two spatial fields. The field significance approach detailed in Elmore et al. (2006), which requires a temporal dimension as well, involves using a circular block bootstrap (CBB) algorithm (usually for the mean error) at each grid point (or location) individually to determine grid-point significance (null hypothesis that the mean error is zero), and then a semi-parametric Monte Carlo method viz. Livezey and Chen (1983) to determine field significance.

spatbiasFS, LocSig, MCdof

In addition, the spatial prediction comparison test (SPCT) introduced by Hering and Genton (2011) is included via the functions: lossdiff, empiricalVG and flossdiff. Supporting functions for calculating the loss functions include: absolute error (abserrloss), square error (sqerrloss) and correlation skill (corrskill), as well as the distance map loss function (distmaploss) introduced in Gilleland (2013).

4. Other:

The bias corrected TS and ETS (or TS dHdA and ETS dHdA) introduced in Mesinger (2008) are now included within the vxstats function.

The 2-d Gaussian Mixture Model (GMM) approach introduced in Lakshmanan and Kain (2010) can be carried out using the

gmm2d

function (to estimate the GMM) and the associated summary function calculates the parameter comparisons. Also available are plot and predict method functions, but it can be very slow to run. The gmm2d employs an initialization function that takes the K largest object areas (connected components) and uses their centroids as initial estimates for the means, and uses the axes as initial guesses for the standard deviations. However, the user may supply their own initial estimate function.

The S1 score and anomaly correlation (ACC) are available through the functions

S1 and ACC.

See Brown et al. (2012) and Thompson and Carter (1972) for more on these statistics.

Also included is a function to do the geographic box-plot of Willmott et al. (2007). Namely,

GeoBoxPlot.

Datasets:

All of the initial Spatial Forecast Verification Inter-Comparison Project (ICP, [http://www.ral.](http://www.ral.ucar.edu/projects/icp)  $ucar.edu/projects/icp)$  $ucar.edu/projects/icp)$  data sets used in the special collection of the Weather and Forecasting journal are included. See the help file for

obs0426,

which gives information on all of these datasets that are included, as well as two examples for plotting them: one that does not preserve projections, but plots the data without modification, and another that preserves the projections, but possibly with some interpolative smoothing.

Ebert (2008) provides a nice review of these methods. Roberts and Lean (2008) describes one of the methods, as well as the primary boxcar kernel smoothing method used throughout this package.

# SpatialVx-package 7

Gilleland et al. (2009, 2010) provides an overview of most of the various recently proposed methods, and Ahijevych et al. (2009) describes the data sets included in this package. Some of these have been applied to the ICP test cases in Ebert (2009).

Additionally, one of the NIMROD cases (as provided by the UK Met Office) analyzed in Casati et al (2004) (case 6) is included along with approximate lon/lat locations. See the help file for UKobs6 more information.

A spatio-temporal verification dataset is also included for testing the method of Elmore et al. (2006). See the help file for

GFSNAMfcstEx.

A simulated dataset similar to the one used in Marzban and Sandgathe (2010) is also available and is called

hump.

#### Author(s)

Eric Gilleland

#### References

AghaKouchak, A., Nasrollahi, N. Li, J. Imam, B. and Sorooshian, S. (2011) Geometrical characterization of precipitation patterns. *J. Hydrometeorology*, 12, 274–285, doi:10.1175/2010JHM1298.1.

Ahijevych, D., Gilleland, E., Brown, B. G. and Ebert, E. E. (2009) Application of spatial verification methods to idealized and NWP gridded precipitation forecasts. *Wea. Forecasting*, 24 (6), 1485– 1497.

Baddeley, A. J. (1992) An error metric for binary images. In *Robust Computer Vision Algorithms*, Forstner, W. and Ruwiedel, S. Eds., Wichmann, 59–78.

Blaschke, T., Lang, S. and Hay, G. (Eds.) (2008) Object-Based Image Analysis. Berlin, Germany: Springer-Verlag, 818 pp.

Briggs, W. M. and Levine, R. A. (1997) Wavelets and field forecast verification. *Mon. Wea. Rev.*, 125, 1329–1341.

Brown, B. G., Gilleland, E. and Ebert, E. E. (2012) Chapter 6: Forecasts of spatial fields. pp. 95– 117, In *Forecast Verification: A Practitioner's Guide in Atmospheric Science*, 2nd edition. Edts. Jolliffe, I. T. and Stephenson, D. B., Chichester, West Sussex, U.K.: Wiley, 274 pp.

Casati, B. (2010) New Developments of the Intensity-Scale Technique within the Spatial Verification Methods Inter-Comparison Project. *Wea. Forecasting* 25, (1), 113–143, doi:10.1175/2009WAF2222257.1.

Casati, B., Ross, G. and Stephenson, D. B. (2004) A new intensity-scale approach for the verification of spatial precipitation forecasts. *Meteorol. Appl.* 11, 141–154.

Davis, C. A., Brown, B. G. and Bullock, R. G. (2006) Object-based verification of precipitation forecasts, Part I: Methodology and application to mesoscale rain areas. *Mon. Wea. Rev.*, 134, 1772–1784.

Ebert, E. E. (2008) Fuzzy verification of high resolution gridded forecasts: A review and proposed framework. *Meteorol. Appl.*, 15, 51–64. DOI: 10.1002/met.25

Ebert, E. E. (2009) Neighborhood verification: A strategy for rewarding close forecasts. *Wea. Forecasting*, 24, 1498–1510, doi:10.1175/2009WAF2222251.1.

Elmore, K. L., Baldwin, M. E. and Schultz, D. M. (2006) Field significance revisited: Spatial bias errors in forecasts as applied to the Eta model. *Mon. Wea. Rev.*, 134, 519–531.

Gilleland, E., 2020. Novel measures for summarizing high-resolution forecast performance. Submitted to *Advances in Statistical Climatology, Meteorology and Oceanography* on 19 July 2020.

Gilleland, E. (2013) Testing competing precipitation forecasts accurately and efficiently: The spatial prediction comparison test. *Mon. Wea. Rev.*, 141, (1), 340–355.

Gilleland, E. (2011) Spatial forecast verification: Baddeley's delta metric applied to the ICP test cases. *Wea. Forecasting*, 26, 409–415, doi:10.1175/WAF-D-10-05061.1.

Gilleland, E., Lee, T. C. M., Halley Gotway, J., Bullock, R. G. and Brown, B. G. (2008) Computationally efficient spatial forecast verification using Baddeley's delta image metric. *Mon. Wea. Rev.*, 136, 1747–1757.

Gilleland, E., Ahijevych, D., Brown, B. G., Casati, B. and Ebert, E. E. (2009) Intercomparison of Spatial Forecast Verification Methods. *Wea. Forecasting*, 24, 1416–1430, doi:10.1175/2009WAF2222269.1.

Gilleland, E., Ahijevych, D. A., Brown, B. G. and Ebert, E. E. (2010) Verifying Forecasts Spatially. *Bull. Amer. Meteor. Soc.*, October, 1365–1373.

Harris, D., Foufoula-Georgiou, E., Droegemeier, K. K. and Levit, J. J. (2001) Multiscale statistical properties of a high-resolution precipitation forecast. *J. Hydrometeorol.*, 2, 406–418.

Hering, A. S. and Genton, M. G. (2011) Comparing spatial predictions. *Technometrics* 53, (4), 414–425.

Lack, S., Limpert, G. L. and Fox, N. I. (2010) An object-oriented multiscale verification scheme. *Wea. Forecasting*, 25, 79–92, DOI: 10.1175/2009WAF2222245.1

Lakshmanan, V. and Kain, J. S. (2010) A Gaussian Mixture Model Approach to Forecast Verification. *Wea. Forecasting*, 25 (3), 908–920.

Livezey, R. E. and Chen, W. Y. (1983) Statistical field significance and its determination by Monte Carlo techniques. *Mon. Wea. Rev.*, 111, 46–59.

Lucas, B D. and Kanade, T. (1981) An iterative image registration technique with an application to stereo vision. *Proc. Imaging Understanding Workshop*, DARPA, 121–130.

Marzban, C. and Sandgathe, S. (2006) Cluster analysis for verification of precipitation fields. *Wea. Forecasting*, 21, 824–838.

Marzban, C. and Sandgathe, S. (2008) Cluster Analysis for Object-Oriented Verification of Fields: A Variation. *Mon. Wea. Rev.*, 136, (3), 1013–1025.

Marzban, C. and Sandgathe, S. (2009) Verification with variograms. *Wea. Forecasting*, 24 (4), 1102–1120, doi: 10.1175/2009WAF2222122.1

Marzban, C. and Sandgathe, S. (2010) Optical flow for verification. *Wea. Forecasting*, 25, 1479– 1494, doi:10.1175/2010WAF2222351.1.

Mesinger, F. (2008) Bias adjusted precipitation threat scores. *Adv. Geosci.*, 16, 137–142.

Micheas, A. C., Fox, N. I., Lack, S. A. and Wikle, C. K. (2007) Cell identification and verification of QPF ensembles using shape analysis techniques. *J. of Hydrology*, 343, 105–116.

Nachamkin, J. E. (2004) Mesoscale verification using meteorological composites. *Mon. Wea. Rev.*, 132, 941–955.

Roberts, N. M. and Lean, H. W. (2008) Scale-selective verification of rainfall accumulations from high-resolution forecasts of convective events. *Mon. Wea. Rev.*, 136, 78–97. doi:10.1175/2007MWR2123.1.

#### <span id="page-8-0"></span>abserrloss 9

Schwedler, B. R. J. and Baldwin, M. E. (2011) Diagnosing the sensitivity of binary image measures to bias, location, and event frequency within a forecast verification framework. *Wea. Forecasting*, 26, 1032–1044, doi:10.1175/WAF-D-11-00032.1.

Thompson, J. C. and Carter, G. M. (1972) On some characteristics of the S1 score. *J. Appl. Meteorol.*, 11, 1384–1385.

Venugopal, V., Basu, S. and Foufoula-Georgiou, E. (2005) A new metric for comparing precipitation patterns with an application to ensemble forecasts. *J. Geophys. Res.*, 110, D08111, doi:10.1029/2004JD005395, 11pp.

Wernli, H., Paulat, M., Hagen, M. and Frei, C. (2008) SAL–A novel quality measure for the verification of quantitative precipitation forecasts. *Mon. Wea. Rev.*, 136, 4470–4487.

Wernli, H., Hofmann, C. and Zimmer, M. (2009) Spatial forecast verification methods intercomparison project: Application of the SAL technique. *Wea. Forecasting*, 24, 1472–1484, doi:10.1175/2009WAF2222271.1

Willmott, C. J., Robeson, S. M. and Matsuura, K. (2007) Geographic box plots. *Physical Geography*, 28, 331–344, DOI: 10.2747/0272-3646.28.4.331.

Zhu, M., Lakshmanan, V. Zhang, P. Hong, Y. Cheng, K. and Chen, S. (2011) Spatial verification using a true metric. *Atmos. Res.*, 102, 408–419, doi:10.1016/j.atmosres.2011.09.004.

#### Examples

## See help files for above named functions and datasets ## for specific examples.

abserrloss *Loss functions for the spatial prediction comparison test (SPCT)*

#### Description

Loss functions for applying the spatial prediction comparison test (SPCT) for competing forecasts.

#### Usage

```
abserrloss(x, y, ...)
corrskill(x, y, ...)
sqerrloss(x, y, ...)distmaploss(x, y, threshold = 0, const = Inf, ...)
```
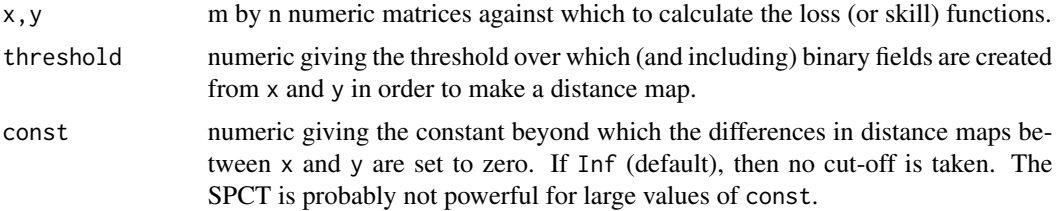

... Not used by abserrloss or sqerrloss (there for consistency only, and in order to work with lossdiff). For corrskill, these are optional arguments to sd. For distmaploss, these are optional arguments to the distmap function from pacakge spatstat.

# Details

These are simple loss functions that can be used in conjunction with lossdiff to carry out the spatial prediction comparison test (SPCT) as introduced in Hering and Genton (2011); see also Gilleland (2013) in particular for details about the distance map loss function.

The distance map loss function does not zero-out well as the other loss functions do. Therefore, zero.out should be FALSE in the call to lossdiff. Further, as pointed out in Gilleland (2013), the distance map loss function can easily be hedged by having a lot of correct negatives. The image warp loss function is probably better for this purpose if, e.g., there are numerous zero-valued grid points in all fields.

#### Value

numeric m by n matrices containing the value of the loss (or skill) function at each location i of the original set of locations (or grid of points).

#### Author(s)

Eric Gilleland

# References

Gilleland, E. (2013) Testing competing precipitation forecasts accurately and efficiently: The spatial prediction comparison test. *Mon. Wea. Rev.*, 141, (1), 340–355.

Hering, A. S. and Genton, M. G. (2011) Comparing spatial predictions. *Technometrics* 53, (4), 414–425.

# See Also

[lossdiff](#page-109-1), [vgram.matrix](#page-0-0), [vgram](#page-0-0)

#### Examples

# See help file for lossdiff for examples.

<span id="page-10-1"></span><span id="page-10-0"></span>

# Description

Calculate Area index described in AghaKouchak et al. (2011).

### Usage

```
Aindex(x, thresh = NULL, dx = 1, dy = 1, ...)
## Default S3 method:
Aindex(x, thresh = NULL, dx = 1, dy = 1, ...)
## S3 method for class 'SpatialVx'
Aindex(x, thresh = NULL, dx = 1, dy = 1, ...,
    time.point=1, obs = 1, model=1)
```
# Arguments

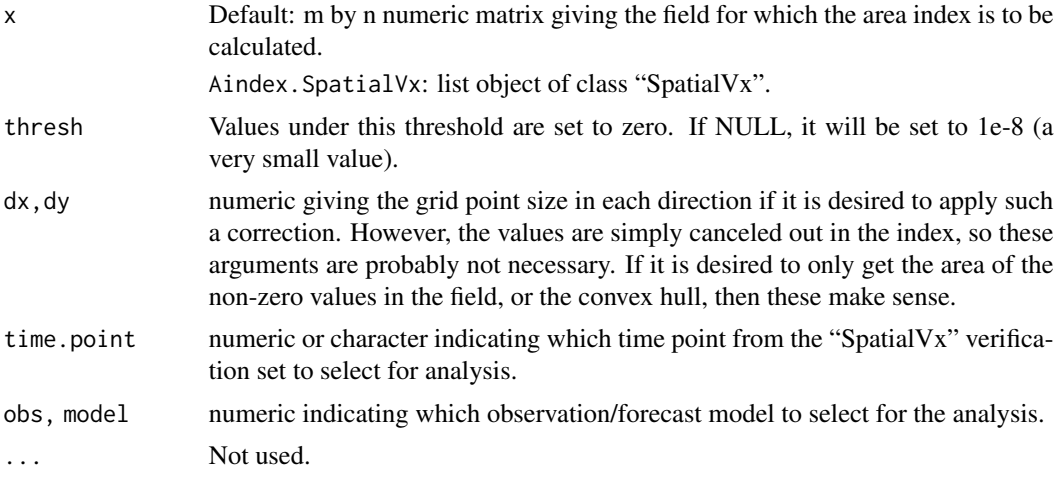

# Details

The area index introduced in AghaKouchak et al. (2011) is given by

# $Aindex = A/Aconvex$ ,

where A is the area of the pattern, and Aconvex the area of its convex hull (area.owin from package spatstat is used to calculate this latter area, and the functions as.im and solutionset from spatstat are also used by this function). Values are between 0 and 1. Values closer to unity indicate a more structured pattern, and values closer to zero indicate higher dispersiveness of the pattern, but note that two highly structured patterns far away from each other may also give a low value (see examples below). Because of this property, this measure is perhaps best applied to individual features in a field.

# Value

numeric vector (or two-row matrix in the case of Aindex. SpatialVx) with named components (columns):

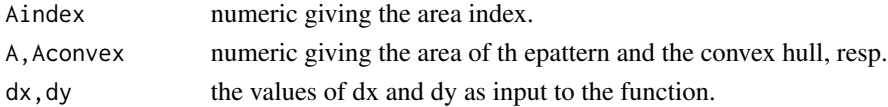

# Author(s)

Eric Gilleland

# References

AghaKouchak, A., Nasrollahi, N., Li, J., Imam, B. and Sorooshian, S. (2011) Geometrical characterization of precipitation patterns. *J. Hydrometeorology*, 12, 274–285, doi:10.1175/2010JHM1298.1.

# See Also

[as.im](#page-0-0), [solutionset](#page-0-0), [convexhull](#page-0-0), [Cindex](#page-25-1), [Sindex](#page-145-1)

#### Examples

```
# Gemetric shape that is highly structured.
data( "geom000" )
```
Aindex( geom000 ) Aindex(  $geom000$ ,  $dx = 4$ ,  $dy = 4$ )

<span id="page-11-1"></span>bearing *Bearing from One Spatial Location to Another*

#### Description

Find the bearing from one spatial location to another.

#### Usage

```
bearing(point1, point2, deg = TRUE, aty = "compass")
```
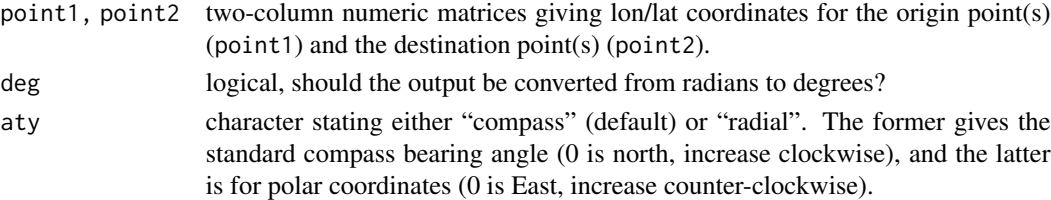

<span id="page-11-0"></span>

#### bearing the contract of the contract of the contract of the contract of the contract of the contract of the contract of the contract of the contract of the contract of the contract of the contract of the contract of the co

# Details

The bearing, beta, of a point B as seen from a point A is given by

 $beta = \text{atan2}(S,T)$ 

where

 $S = cos(\text{phi}_B) * sin(L_A - L_B)$ , and

 $T = \cos(\pi A) * \sin(\pi A) - \sin(\pi A) * \cos(\pi A) - \cos(L_A - L_B)$ 

where phi\_A (phi\_B) is the latitude of point A (B), and  $L_A (L_B)$  is the longitude of point A (B).

Note that there is no simple relationship between the bearing of A to B vs. the bearing of B to A. The bearing given here is in the usual R convention for lon/lat information, which gives points east of Greenwich as negative longitude, and south of the equator as negative latitude.

#### Value

numeric giving the bearing angle.

#### Author(s)

Eric Gilleland and Randy Bullock, bullock "at" ucar.edu

#### References

Keay, W. (1995) Land Navigation: Routefinding with Map & Compass, Coventry, UK: Clifford Press Ltd., ISBN 0319008452, 978-0319008454

#### See Also

[atan2](#page-0-0), [FeatureAxis](#page-50-1), [rdist.earth](#page-0-0)

# Examples

```
# Boulder, Colorado and Wallaroo, Australia.
A <- rbind(c(-105.2833, 40.0167), c(137.65, -33.9333))# Wallaroo, Australia and Boulder, Colorado.
B \le - \text{rbind}(c(137.65, -33.9333), c(-105.2833, 40.0167))bearing(A,B)
bearing(A,B,aty="radial")
plot(A, type="n", xlab="", ylab="")
points(A[,1], A[,2], pch="*", col="darkblue")
# Boulder, Colorado to Wallaroo, Australia.
arrows(A[1,1], A[1,2], A[2,1], A[2,2], col="red", lwd=1.5)
```
<span id="page-13-0"></span>

# **Description**

Convert a spatial field to a binary spatial field via thresholding.

#### Usage

```
binarizer(X, Xhat, threshold = NULL,
  rule = c(">", "<", ">=", "<=", "<=", "><", "><", ">=', ">,"<>=", "=<>=", "=><", "><=", "=><="),
  value = c("matrix", "own"), ...
```
#### Arguments

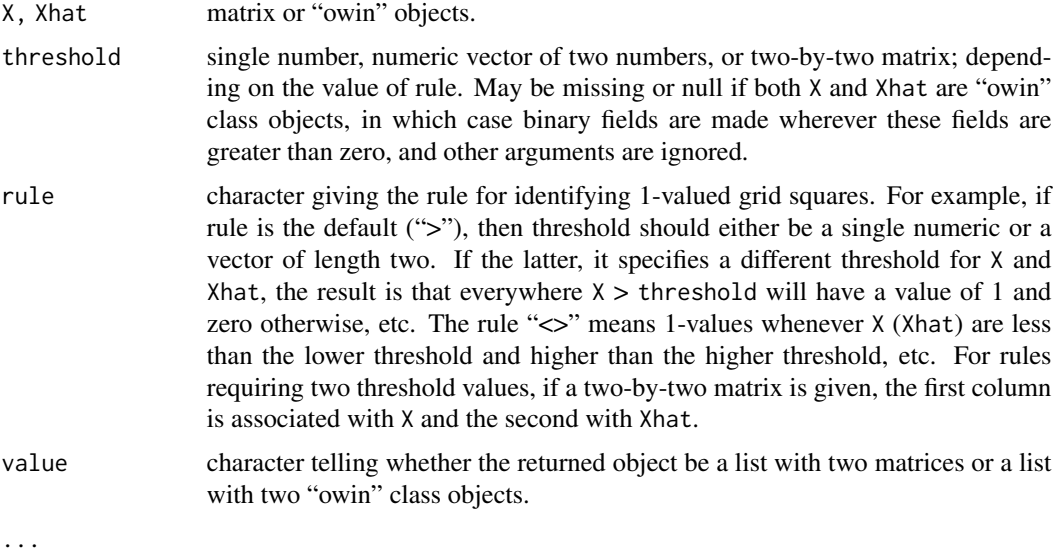

# Details

The binary fields are created by assigning ones according to the rule: 1. " $>$ ": if X > threshold, assign 1, zero otherwise. 2. "<": if  $X$  < threshold, assign 1, zero otherwise. 3. ">=": if  $X \ge$ threshold, assign 1, zero otherwise. 4. "<=": if  $X \le$  threshold, assign 1, zero otherwise. 5. " $\lt$ ": if X < threshold[ 1 ] or X > threshold[ 2 ], assign 1, zero otherwise. 6. "><": if threshold[ 1 ] <  $X$  < threshold[ 2 ], assign 1, zero otherwise. 7. "=  $\gg$ ": if threshold[ 1 ]  $\leq X$  or  $X >$  threshold[ 2 ], assign 1, zero otherwise. 8. " $\leq$ =": if threshold[ 1 ]  $\leq$  X or X  $\geq$ = threshold[ 2 ], assign 1, zero otherwise. 9. " $=\leq$  =": if X  $\leq$  threshold[ 1 ] or X  $\geq$  threshold[ 2 ], assign 1, zero otherwise. 10. "=><": if threshold $[1]$  <= X < threshold $[2]$ , assign 1, zero otherwise. 11. "><=": if threshold $[1]$  $] < X \leq$  threshold[ 2 ], assign 1, zero otherwise. 12. "=><=": if threshold[ 1 ]  $\leq X \leq$  threshold[ 2 ], assign 1, zero otherwise.

# <span id="page-14-0"></span>calculate\_dFSS 15

# Value

A list object with two components is returned with the first component being the binary version of X and the second that for Xhat. These fields will either be matrices of the same dimension as X and Xhat or they will be owin objects depending on the value argument.

#### Author(s)

Eric Gilleland

# See Also

[thresholder](#page-158-1), [im](#page-0-0), [solutionset](#page-0-0)

#### Examples

```
data( "obs0601" )
data( "wrf4ncar0531" )
bin \le binarizer( X = obs0601, Xhat = wrf4ncar0531, threshold = 2.1 )
image.plot( bin[[ 1 ]] )
image.plot( bin[[ 2 ]] )
bin2 <- binarizer(X = obs0601, Xhat = wrf4ncar0531,
 threshold = 2.1, value = "owin" )
plot( bin2[[ 1 ]] )
plot( bin2[[ 2 ]] )
```
calculate\_dFSS *Calculate dFSS Score Value*

#### Description

Calculates the value for the dFSS binary distance metric. The dFSS uses the Fraction Skill Score to provide a measure of spatial displacement of precipitation in two precipitation fields.

#### Usage

```
calculate_dFSS(fbin1, fbin2)
```
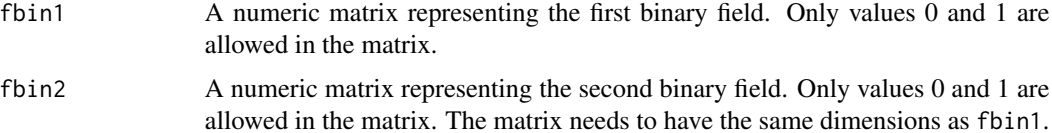

#### Details

The dFSS uses the Fraction Skill Score to provide a measure of spatial displacement of precipitation in two precipitation fields.

The function requires two binary fields as input. A binary field can only have values of 0 or 1 and can be obtained through a thresholding process of the original continuous precipitation field (e.g., by setting all values below a selected precipitation threshold to zero, and all values above the threshold to one).

The dFSS has a requirement that the frequency bias of precipitation needs to be small in order for the metric to work properly (i.e. the number of non-zero grid points has to be similar in both binary fields). The unbiased fields can be obtained from the original continuous precipitation fields via the use of a frequency (percentile) threshold. For example, instead of using a predefined physical threshold (e.g. 1 mm/h), which might produce binary fields with a different number of non-zero points, a frequency threshold (e.g.  $5\%$ ) can be used which guarantees that both fields will have the same number of non-zero grid-points and will thus be unbiased (provided that enough grid points in the domain contain non-zero precipitation). Function quantile can be used to determine the value of a physical threshold that corresponds to a prescribed frequency threshold.

If the frequency bias is larger than 1.5 the function will work but produce a warning. If the frequency bias is larger than 2 the function will produce an error. The dFSS value can only be calculated if both fields contain at least one non-zero grid point. For correct interpretation of the results and some other considerations please look at the "Recipe" in the Conclusions section of Skok and Roberts (2018).

The code utilizes the fast method for computing fractions (Faggian et al., 2015) and the Bisection method to arrive more quickly at the correct displacement. Optionally, a significantly faster R code that requires significantly less memory and uses some embedded C++ code is available upon request from the author.

# Value

The function returns a single numeric value representing the size of the estimated spatial displacement (expressed as a number of grid points - see the example below).

#### Author(s)

Gregor Skok (Gregor.Skok@fmf.uni-lj.si)

#### References

Skok, G. and Roberts, N. (2018), Estimating the displacement in precipitation forecasts using the Fractions Skill Score. Q.J.R. Meteorol. Soc. doi:10.1002/qj.3212.

Faggian N., Roux B., Steinle P., Ebert B., 2015: Fast calculation of the Fractions Skill Score, MAUSAM, 66 (3), 457-466.

# See Also

[hoods2d](#page-88-1)

# <span id="page-16-0"></span>Examples

```
# ---------------------------------------------
# A simple example with two 500 x 500 fields
# ---------------------------------------------
# generate two empty 500 x 500 fields where all values are 0
fbin1=matrix(0, 500, 500, byrow = FALSE)
fbin2=fbin1
# in the fields define a single 20x20 non-zero region of precipitation
# that is horizontally displaced in the second field by 100 grid points
fbin1[200:220,200:220]=1
fbin2[200:220,300:320]=1
# calulate dFSS value
dFSS=calculate_dFSS(fbin1, fbin2)
# print dFSS value
print(dFSS)
# The example should output 97 which means that the spatial displacement
# estimated by dFSS is 97 grid points.
```
calculate\_FSSvector\_from\_binary\_fields *Calculate FSS Values*

# Description

Calculates the value of Fraction Skill Score (FSS) for multiple neighborhood sizes.

#### Usage

```
calculate_FSSvector_from_binary_fields(fbin1, fbin2, nvector)
```
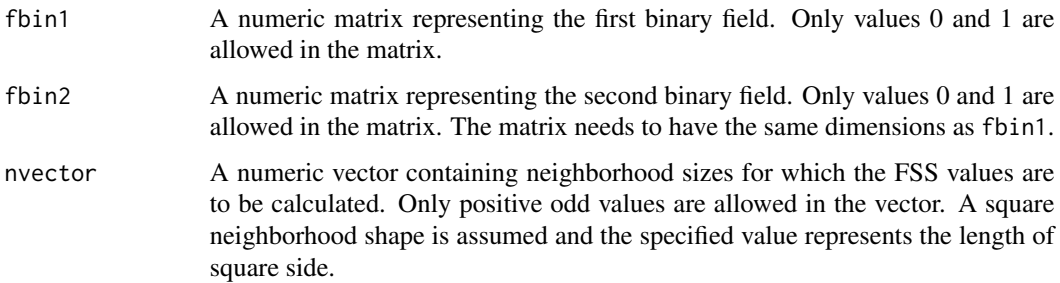

# Details

Fractions Skill Score is a neighborhood-based spatial verification metric frequently used for verifying precipitation (see Roberts and Lean, 2008, for details).

The function requires two binary fields as input. A binary field can only have values of 0 or 1 and can be obtained through a thresholding process of the original continuous precipitation field (e.g., by setting all values below a selected precipitation threshold to zero, and all values above the threshold to one). Either a predefined physical threshold (e.g. 1 mm/h) or a frequency threshold (e.g. 5 %) can be used to produce the binary fields from the original continuous precipitation fields. If a frequency threshold is used the binary fields will be unbiased and the FSS value will asymptote to 1 at large neighborhoods. Function quantile can be used to determine the value of a physical threshold that corresponds to a prescribed frequency threshold.

The code utilizes the fast method for computing fractions (Faggian et al., 2015) that enables fast computation of FSS values at multiple neighborhood sizes. Optionally, a significantly faster R code that requires significantly less memory and uses some embedded C++ code is available upon request from the author.

# Value

A numeric vector of the same dimension as nvector that contains the FSS values at corresponding neighborhood sizes.

# Author(s)

Gregor Skok (Gregor.Skok@fmf.uni-lj.si)

#### References

Roberts, N.M., Lean, H.W., 2008. Scale-Selective Verification of Rainfall Accumulations from High-Resolution Forecasts of Convective Events. Mon. Wea. Rev. 136, 78-97.

Faggian N., Roux B., Steinle P., Ebert B., 2015: Fast calculation of the Fractions Skill Score, MAUSAM, 66 (3), 457-466.

#### See Also

[hoods2d](#page-88-1)

# Examples

```
# ---------------------------------------------
# A simple example with two 500 x 500 fields
# ---------------------------------------------
# generate two empty 500 x 500 binary fields where all values are 0
fbin1=matrix(0, 500, 500, byrow = FALSE)
fbin2=fbin1
# in the fields define a single 20x20 non-zero region of precipitation that
```
# is horizontally displaced in the second field by 100 grid points

```
fbin1[200:220,200:220]=1
fbin2[200:220,300:320]=1
# specify a vector of neighborhood sizes for which the FSS values are to be calculated
nvector = c(1,51,101,201,301,601,901,1501)
# calulate FSS values
FSSvector=calculate_FSSvector_from_binary_fields(fbin1, fbin2, nvector)
# print FSS values
print(FSSvector)
# The example should output:
# 0.00000000 0.00000000 0.04271484 0.52057596 0.68363656 0.99432823 1.00000000 1.00000000
```
calculate\_FSSwind *Calculate FSSwind Score Value*

#### Description

Calculates the value for the FSSwind metric that can be used for spatial verification of 2D wind fields.

#### Usage

```
calculate_FSSwind(findex1, findex2, nvector)
```
#### Arguments

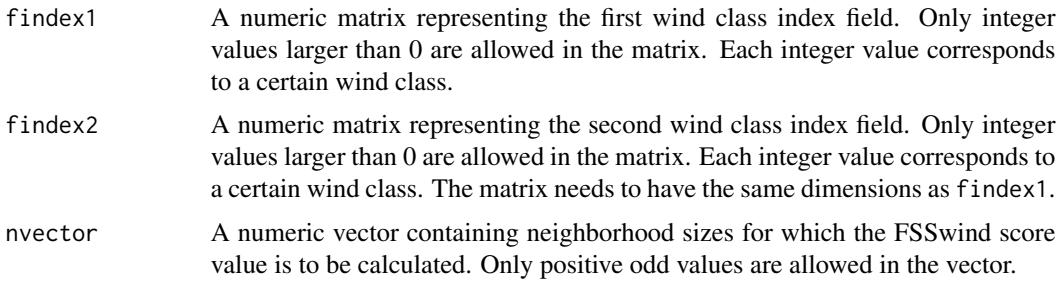

#### Details

The FSSwind is based on the idea of the Fractions Skill Score, a neighborhood-based spatial verification metric frequently used for verifying precipitation. The FSSwind avoids some of the problems of traditional non-spatial verification metrics (the "double penalty" problem and the failure to distinguish between a "near miss" and much poorer forecasts) and can distinguish forecasts even when the spatial displacement of wind patterns is large. Moreover, the time-averaged score value in combination with a statistical significance test enables different wind forecasts to be ranked by their performance (see Skok and Hladnik, 2018, for details).

The score can be used to spatially compare two 2D wind vector fields. In order to calculate the FSSwind value, wind classes have first to be defined. The choice of classes will define how the score behaves and influence the results. The definition of classes should reflect what a user wants to verify. The score will evaluate the spatial matching of the areas of the wind classes. The class definitions should cover the whole phase space of possible wind values (i.e. to make sure every wind vector can be assigned a wind class). It does not make sense choosing a class definition with an overly large number of classes or a definition where a single class would totally dominate over all the other classes. Once the class definition is chosen, the wind vector fields need to be converted to wind class index fields with each class assigned an unique integer value. These wind class index fields serve as input to the calculate\_FSSwind function. The FSSwind can have values between 0 and 1 with 0 indicating the worst possible forecast and 1 indicating a perfect forecast. For guidance on correct interpretation of the results and other important considerations please refer to Skok and Hladnik (2018).

The code utilizes the fast method for computing fractions (Faggian et al., 2015). Optionally, a significantly faster R code that requires significantly less memory and uses some embedded C++ code is available upon request from the author.

#### Value

A numeric vector of the same dimension as nvector that contains the FSSwind values at corresponding neighborhood sizes.

#### Author(s)

Gregor Skok (Gregor.Skok@fmf.uni-lj.si)

#### References

Skok, G. and V. Hladnik, 2018: Verification of Gridded Wind Forecasts in Complex Alpine Terrain: A New Wind Verification Methodology Based on the Neighborhood Approach. Mon. Wea. Rev., 146, 63-75, https://doi.org/10.1175/MWR-D-16-0471.1

Faggian N., Roux B., Steinle P., Ebert B., 2015: Fast calculation of the Fractions Skill Score, MAUSAM, 66 (3), 457-466.

#### See Also

[hoods2d](#page-88-1)

#### Examples

# --------------------------------------------- # A simple example with two 500 x 500 fields # ---------------------------------------------

```
# generate two 500 x 500 wind class index fields where all values are 1 (wind class 1)
findex1=matrix(1, 500, 500, byrow = FALSE)findex2=findex1
```
# in the fields generate some rectangular areas with other wind classes (classes 2,3 and 4) findex1[001:220,200:220]=2

# <span id="page-20-0"></span>censqdelta 21

```
findex1[100:220,300:220]=3
findex1[300:500,100:200]=4
findex2[050:220,100:220]=2
findex2[200:320,300:220]=3
findex2[300:500,300:500]=4
# specify a vector of neighborhood sizes for which the FSSwind values are to be calculated
nvector = c(1,51,101,201,301,601,901,1501)
# calulate FSSwind values
FSSwindvector=calculate_FSSwind(findex1, findex2, nvector)
# print FSSwind values
print(FSSwindvector)
# The example should output:
# 0.6199600 0.6580598 0.7056385 0.8029494 0.8838075 0.9700274 0.9754587 0.9756134
```
censqdelta *Centered on Square Domain Baddeley's Delta Metric*

# Description

Baddeley's delta metric is sensitive to the position of non-zero grid points within the domain, as well as to the size of the domain. In order to obtain consistent values of the metric across cases, it is recommended to first position the sets to be compared so that they are centered with respect to one another on a square domain; where the square domain is the same for all comparison sets.

#### Usage

censqdelta(x, y, N, const = Inf,  $p = 2, ...$ )

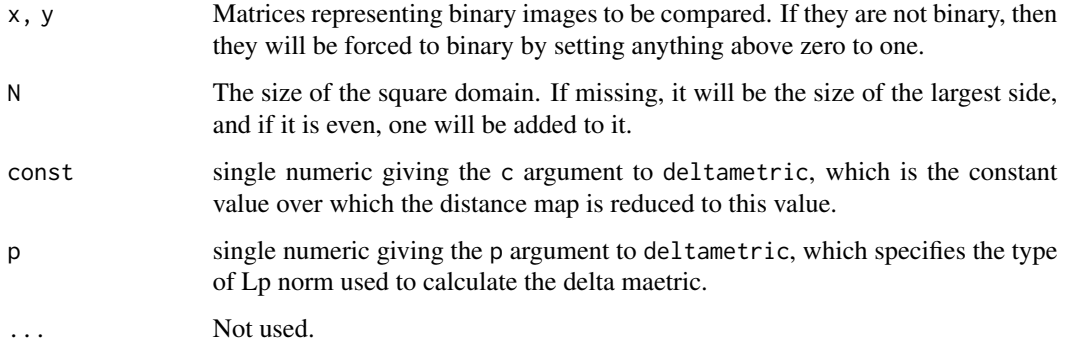

#### Details

Baddeley's delta metric (Baddeley, 1992a,b) is the L\_p norm over the absolute difference of distance maps for two binary images, A and B. A concave function (e.g.,  $f(t) = min(t, constant)$ ) may first be applied ot each distance map before taking their absolute differences, which makes the result less sensitive to small changes in one or both images than other similar metrics. The metric is sensitive to size, shape and location differences, which make it very practical for comparing forecasts to observations in terms of the position, area extent, and area shape errors. However, its sensitivity to domain size and position within the domain are undesirable, but are easily fixed by calculating the metric over a consistent, square domain with the combined verification set centerd on that domain. See the example section below to see the issue.

This function essentially takes a window of size N by N and moves so that the centroid of each pair of sets, A and B, is the center of the window before calculating the metric.

Centering and squaring is recommended for carrying out a procedure such as that proposed in Gilleland et al. (2008). Centering on a square domain alleviates the problems discovered by Schwedler and Baldwin (2011) who suggested using a small value of the constant in  $f(t) = min(t, constant)$ applied to the distance maps. This solution is not very appealing because of the sensitivity in choice of the constant that generally diminishes as it approaches the domain size (Gilleland, 2011).

After centering the sets on a square domain, the function deltametric from package **spatstat** is used to calculate the metric.

#### Value

A single numeric value is returned.

#### Author(s)

Eric Gilleland

#### References

Baddeley, A. (1992a) An error metric for binary images. In *Robust Computer Vision Algorithms*, W. Forstner and S. Ruwiedel, Eds., Wichmann, 59–78.

Baddeley, A. (1992b) Errors in binary images and an Lp version of the Hausdorff metric. *Nieuw Arch. Wiskunde*, 10, 157–183.

Gilleland, E. (2011) Spatial Forecast Verification: Baddeley's Delta Metric Applied to the ICP Test Cases. *Weather Forecast.*, 26 (3), 409–415.

Gilleland, E. (2017) A new characterization in the spatial verification framework for false alarms, misses, and overall patterns. *Weather Forecast.*, 32 (1), 187–198, DOI: 10.1175/WAF-D-16-0134.1.

Gilleland, E., Lee, T. C. M., Halley Gotway, J., Bullock, R. G. and Brown, B. G. (2008) Computationally efficient spatial forecast verification using Baddeley's delta image metric. *Mon. Wea. Rev.*, 136, 1747–1757.

Schwedler, B. R. J. and Baldwin, M. E. (2011) Diagnosing the sensitivity of binary image measures to bias, location, and event frequency within a forecast verification framework. *Weather Forecast.*, 26, 1032–1044.

#### censqdelta 23

#### See Also

[deltametric](#page-0-0), [locmeasures2d](#page-101-1)

# Examples

```
x <- y <- matrix( 0, 100, 200 )
x[ 45, 10 ] \leftarrow 1x \le - kernel2dsmooth( x, kernel.type = "disk", r = 4)
v[ 50, 60 ] <- 1
y \le - kernel2dsmooth( y, kernel.type = "disk", r = 10 )
censqdelta( x, y )
## Not run:
# Example form Gilleland (2017).
#
# I1 = circle with radius = 20 centered at 100, 100
# I2 = circle with radius = 20 centered at 140, 100
# I3 = circle with radius = 20 centered at 180, 100
# I4 = circle with radius = 20 centered at 140, 140
I1 <- I2 <- I3 <- I4 <- matrix( 0, 200, 200)
I1[ 100, 100 ] <- 1
I1 <- kernel2dsmooth( I1, kernel.type = "disk", r = 20 )
I1[ I1 > 0 ] <- 1
if( any( 11 < 0 ) ) 11[ 11 < 0 ] <- 0
I2[ 140, 100 ] <- 1
I2 <- kernel2dsmooth( I2, kernel.type = "disk", r = 20 )
I2[ I2 > 0 ] <- 1
if( any( 12 < 0 ) ) 12[ 12 < 0 ] <- 0
I3[ 180, 100 ] <- 1
I3 <- kernel2dsmooth( I3, kernel.type = "disk", r = 20 )
I3[ I3 > 0 ] <- 1
if( any( 13 < 0 ) ) 13[ 13 < 0 ] < -0I4[ 140, 140 ] <- 1
I4 <- kernel2dsmooth( I4, kernel.type = "disk", r = 20 )
I4[ I4 > 0 ] <- 1
if( any( 14 < 0 ) ) 14[ 14 < 0 ] <- 0
image( I1, col = c("white", "darkblue") )
contour( I2, add = TRUE )contour( I3, add = TRUE )contour( I4, add = TRUE )# Each circle is the same size and shape, and the domain is square.
# I1 and I2, I2 and I3, and I2 and I4 are all the same distance
# away from each other. I1 and I4 and I3 and I4 are also the same distance
```

```
# from each other. I3 touches the edge of the domain.
#
# First, calculate the Baddeley delta metric on each
# comparison.
I1im \leq as.im(I1)
I2im \leq as.im( I2 )
I3im \leq as.im( I3 )
I4im \leftarrow as.in( I4 )I1im <- solutionset( I1im > 0 )
I2im <- solutionset( I2im > 0 )
I3im <- solutionset( I3im > 0 )
I4im <- solutionset( I4im > 0 )
deltametric( I1im, I2im )
deltametric( I2im, I3im )
deltametric( I2im, I4im )
# Above are all different values.
# Below, they are all 28.84478.
censqdelta( I1, I2 )
censqdelta( I2, I3 )
censqdelta( I2, I4 )
# Similarly for I1 and I4 vs I3 and I4.
deltametric( I1im, I4im )
deltametric( I3im, I4im )
censqdelta( I1, I4 )
censqdelta( I3, I4 )
# To see why this problem exists.
dm1 <- distmap( I1im )
dm1 <- as.matrix( dm1 )
dm2 <- distmap( I2im )
dm2 <- as.matrix( dm2 )
par(mfrow = c(2, 2))
image.plot( dm1 )
contour( I1, add = TRUE, col = "white" )
image.plot( dm2 )
contour( I2, add = TRUE, col = "white" )
image.plot( abs( dm1 ) - abs( dm2 ) )
contour( I1, add = TRUE, col = "white" )
contour( I2, add = TRUE, col = "white" )
```
## End(Not run)

<span id="page-24-0"></span>

# Description

Find the centroid distance between two identified objects/features.

# Usage

centdist(x, y, distfun = "rdist", loc =  $NULL, ...)$ 

#### Arguments

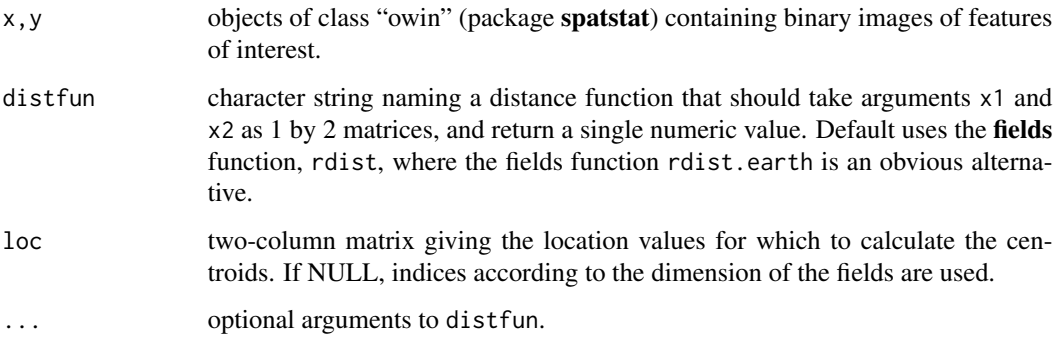

# Details

This is a simple function that calculates the centroid for each of x and y (to get their centroids), and then finds the distance between them according to distfun. The centroids are calculated using FeatureProps.

# Value

numeric giving the centroid distance.

# Author(s)

Eric Gilleland

# See Also

[FeatureProps](#page-62-1), [as.im](#page-0-0), [solutionset](#page-0-0), [FeatureMatchAnalyzer](#page-58-1), [FeatureComps](#page-58-2)

# Examples

```
x \le -y \le - matrix(0, 10, 12)
x[2:3,c(3:6, 8:10)] \leftarrow 1y[c(4:7, 9:10),c(7:9, 11:12)] <- 1
x \leftarrow as.in(x)x <- solutionset(x>0)
y \leftarrow as.in(y)y <- solutionset(y>0)
centdist(x,y)
```
# <span id="page-25-1"></span>Cindex *Connectivity Index*

# Description

Calculate the connectivity index of an image.

# Usage

```
Cindex(x, thresh = NULL, connect.method = "C", ...)
## Default S3 method:
Cindex(x, thresh = NULL, connect.method = "C", ...)
## S3 method for class 'SpatialVx'
Cindex(x, thresh = NULL, connect.method = "C", \ldots,time.point = 1, obs = 1, model = 1)
```
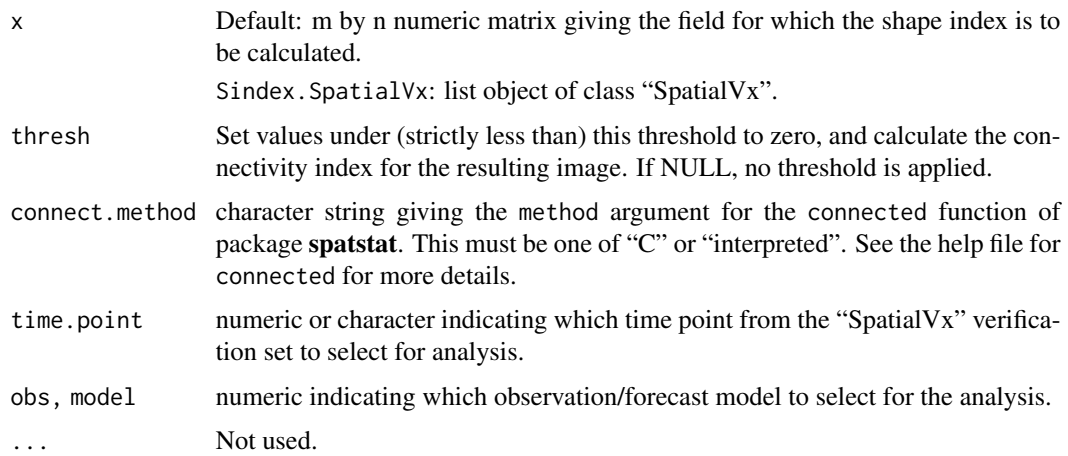

<span id="page-25-0"></span>

# <span id="page-26-0"></span>CircleHistogram 27

# Details

The connectivity index is introduced in AghaKouchak et al. (2011), and is designed to automatically determine how connected an image is. It is defined by

Cindex =  $1 - (NC - 1)/(sqrt(NP) + NC)$ ,

where  $0 \leq C$  index  $\leq 1$  is the connectivity index (values close to zero are less connected, and values close to 1 are more connected), NP is the number of nonzero pixels, and NC is the number of isolated clusters.

The function connected from package spatstat is used to identify the number of isolated clusters.

#### Value

numeric giving the connectivity index.

# Author(s)

Eric Gilleland

# References

AghaKouchak, A., Nasrollahi, N., Li, J., Imam, B. and Sorooshian, S. (2011) Geometrical characterization of precipitation patterns. *J. Hydrometerology*, 12, 274–285, doi:10.1175/2010JHM1298.1.

#### See Also

[connected](#page-0-0), [as.im](#page-0-0), [Sindex](#page-145-1), [Aindex](#page-10-1)

#### Examples

data( "geom000" ) Cindex( geom000 )

CircleHistogram *Circular Histogram*

# Description

Make a circle histogram, also known as a wind-rose diagram.

# Usage

```
CircleHistogram(wspd, wdir, numPetals = 12, radians = FALSE,
COLS = NULL, scale.factor = 3, varwidth = TRUE,
minW = NULL, maxW = NULL, circFr = 10.main = "Wind Rose", cir.ind = 0.05,
max.perc = NULL, leg = FALSE, units = "units",
verbose = FALSE, ...)
```
# Arguments

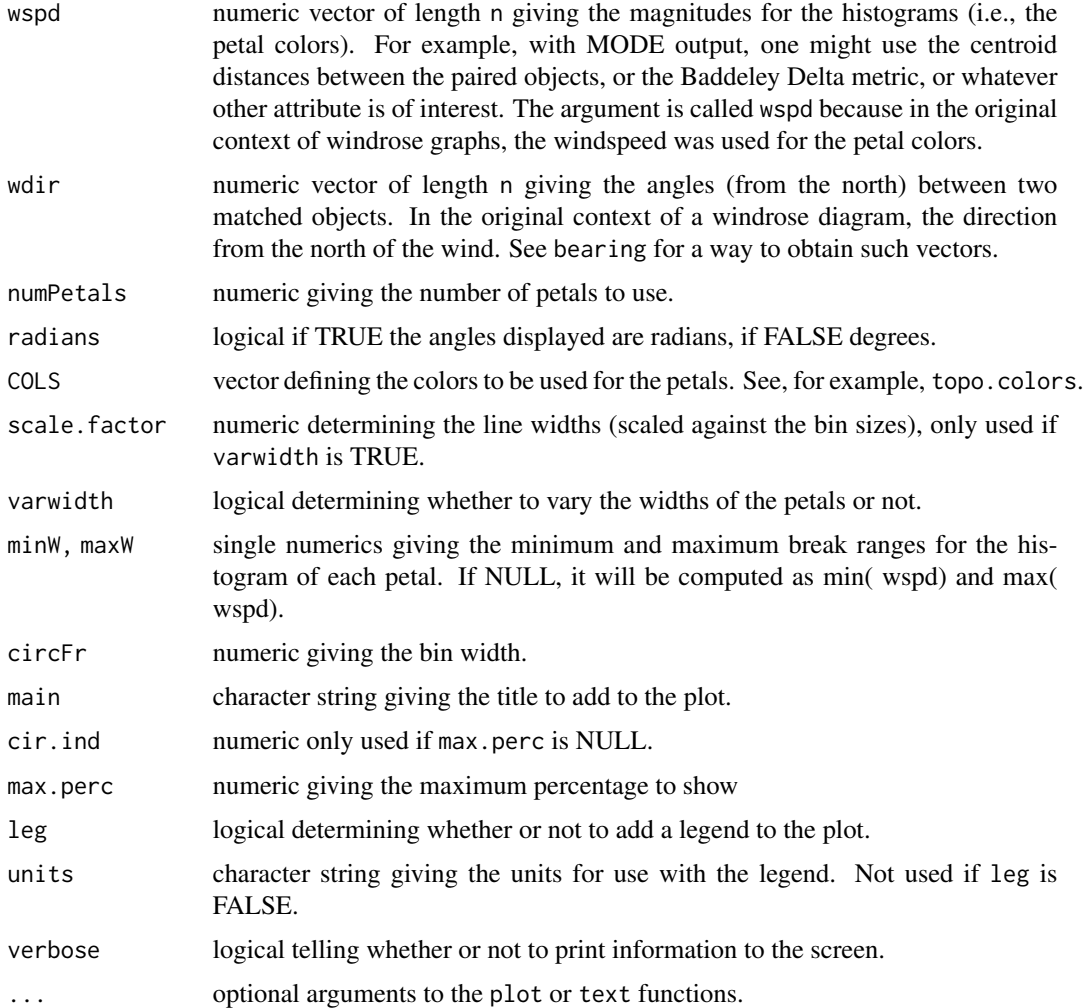

# Details

The windrose diagram, or circle histogram, is similar to a regular histogram, but adds more information when direction is important. Binned directions are placed in a full circle with frequencies of for each angle shown via the lengths of each pedal. Colors along the pedal show the conditional histogram of another variable along the pedal.

#### Value

A plot is produced. If assigned to an object, then a list object is returned with the components:

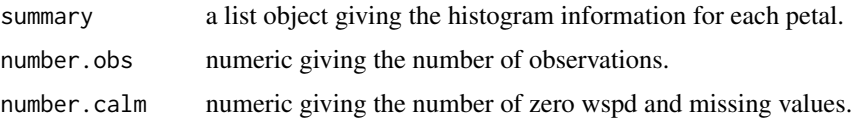

#### <span id="page-28-0"></span>clusterer 29

#### Author(s)

Matt Pocernich

#### See Also

[bearing](#page-11-1)

# Examples

```
set.seed( 1001 )
wdir <- runif( 1000, 0, 360 )
set.seed( 2002 )
wspd <- rgamma( 1000, 15 )
CircleHistogram( wspd = wspd, wdir = wdir, leg = TRUE )
```
### clusterer *Cluster Analysis Verification*

#### Description

Perform Cluster Analysis (CA) verifcation per Marzban and Sandgathe (2006).

# Usage

```
clusterer(X, Y = NULL, ...)
## Default S3 method:
clusterer(X, Y = NULL, ..., xloc = NULL, xyp = TRUE, threshold = 1e-08,
    linkage.method = "complete", stand = TRUE, trans = "identity",
    a = NULL, verbose = FALSE)
## S3 method for class 'SpatialVx'
clusterer(X, Y = NULL, ..., time.point = 1, obs = 1, model = 1, xyp = TRUE,
    threshold = 1e-08, linkage.method = "complete", stand = TRUE,
    trans = "identity", verbose = FALSE)
## S3 method for class 'clusterer'
plot(x, ..., mfrow = c(1, 2), col = c("gray", tim.colors(64)),
    horizontal = FALSE)
## S3 method for class 'summary.clusterer'
plot(x, \ldots)## S3 method for class 'clusterer'
print(x, \ldots)## S3 method for class 'clusterer'
summary(object, ...)
```
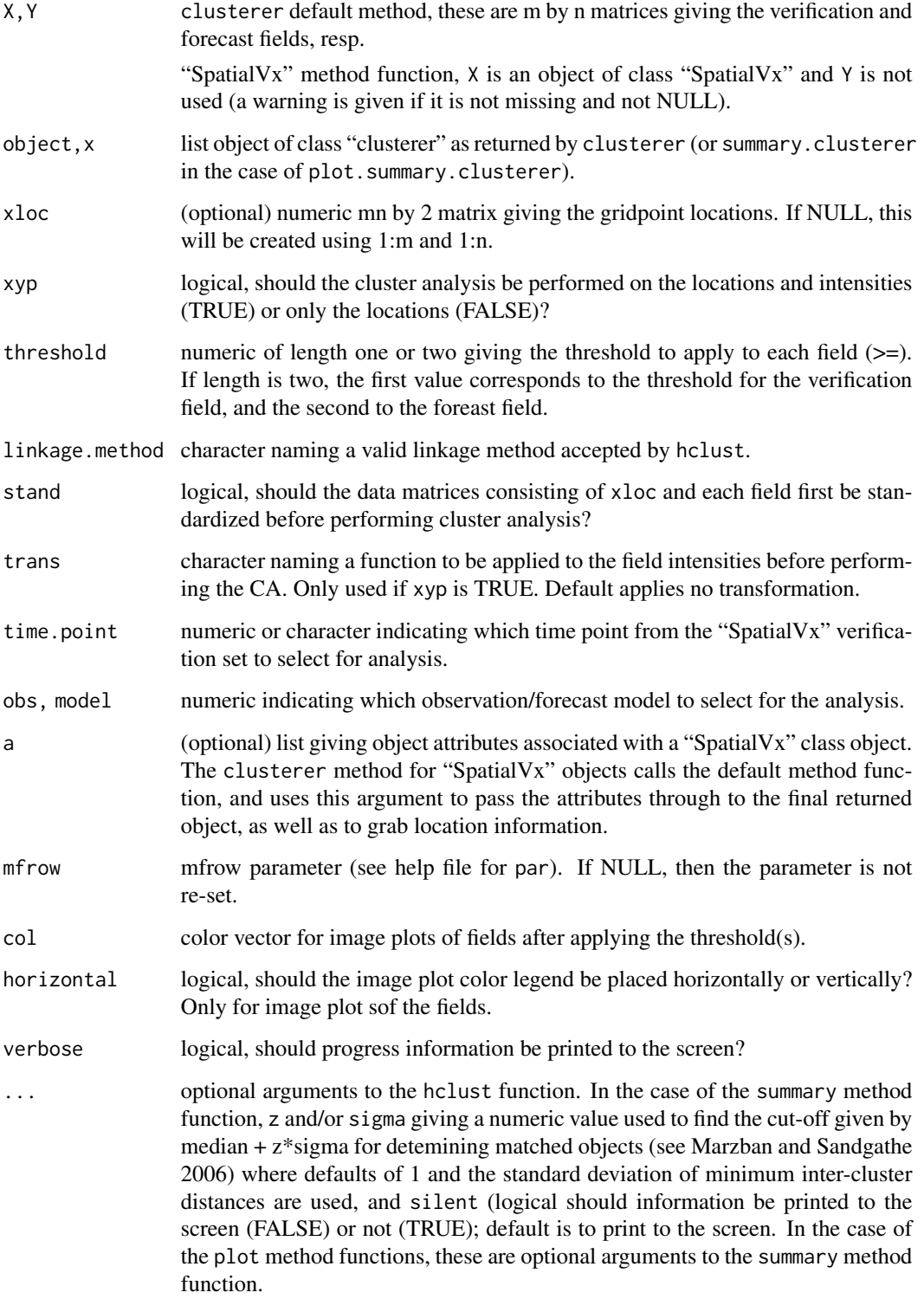

#### clusterer 31

# Details

This function performs cluster analysis (CA) on positive values from each of two fields in a verification set using the hclust function from package fastcluster. Inter-cluster distances are computed between each cluster of each field at every level of the CA. The function clusterer performs CA on both fields, and finds the inter-cluster distances across fields for every possible combination of objects at each iteration of each CA. The summary method function finishes the analysis by determining hits, misses and false alarms as well as the numbers of clusters. It also computes CSI for each number of cluster combinations. This is the verification approach described in Marzban and Sandgathe (2006).

The plot method function creates a 4 by 2 panel of plots. The top two plots give image plots of the verification and forecast fields with grid points below the threshold(s) showing zero. The next two plots are dendrograms as performed by the plot method function for hclust (dendrogram) objects. The next row gives a histogram of the minimum inter-cluster distances, then box plots showing the hits, misses and false alarms for every possible combination of levels of each CA. Finally, the bottom two plots show, for each combination of CA level (i.e., numbers of clusters), the CSI and average error (inter-cluster distance) for all matched objects. These last three plots are the ones made by the plot method for values returned from the summary method function.

print is currently not very useful here, but it prevents printing a big mess to the screen.

#### Value

A list object of class "clusterer" is returned with components:

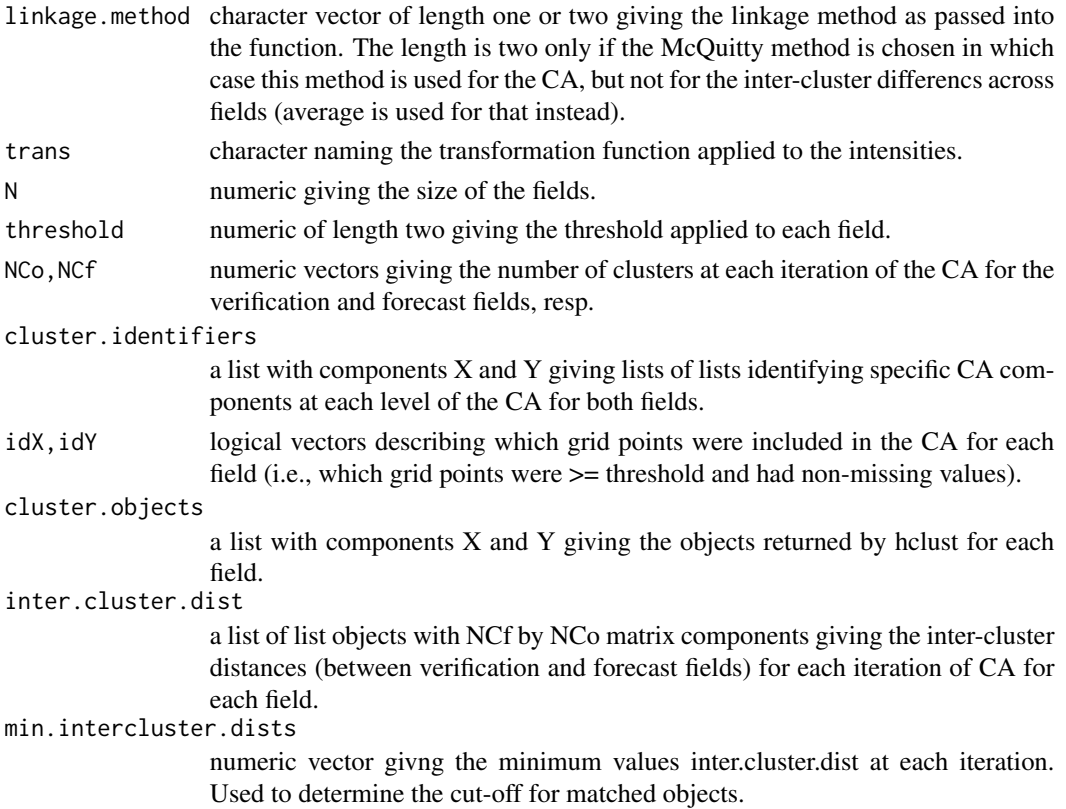

The summary method function returns a list with the same components as above, but also the components:

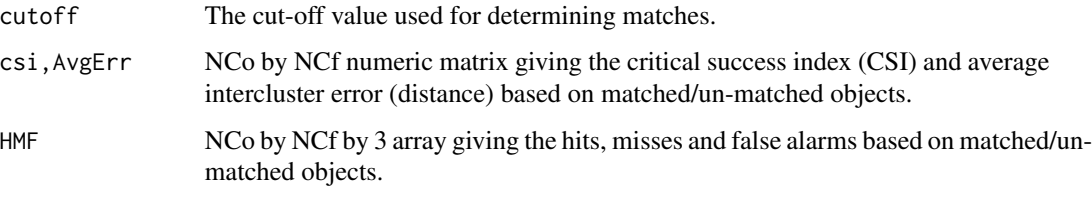

If the argument a is not NULL, then these are returned as attributes of the returned object. In the case of "SpatialVx" objects, the attributes are preserved.

plot and print methods do not return anything.

#### Warning

Although some effort has been put into making the functions in this package as computationally efficient as possible, there is a lot of bookeeping involved with this approach, and the current functions are probably not as efficient as they could be. In any case, they will likely be slow for large data sets. The function can work quickly on large fields if an adequately high threshold is used (e.g., if threshold=10 is replaced for 16 in the not run example below, the function is VERY slow). Performing the actual cluster analysis on each field is fast because the hclust function from the fastcluster package is used, which works very well. However, bookeeping after the CA is done employs a lot of loops within loops, which possibly can be made more efficient (and maybe someday will be), but for now...

If it is desired to simply look at the CA for the two fields, the function hclust from fastcluster can be used, which essentially replaces the hclust function from the stats package with a faster version, but otherwise operates the same as far as what is returned, etc., and the same method functions can be employed.

#### **Note**

Contact Caren Marzban, marzban "at" u.washington.edu, for questions about the method, and Eric Gilleland, ericg "at" ucar.edu, for problems with the code.

# Author(s)

Eric Gilleland

# References

Marzban, C. and Sandgathe, S. (2006) Cluster analysis for verification of precipitation fields. *Wea. Forecasting*, 21, 824–838.

# See Also

[hclust](#page-0-0), [hclust](#page-0-0), [as.dendrogram](#page-0-0), [cutree](#page-0-0), [make.SpatialVx](#page-114-1), [CSIsamples](#page-35-1)

#### <span id="page-32-0"></span>combiner 33

#### Examples

```
data( "UKobs6" )
data( "UKfcst6" )
look <- clusterer(X=UKobs6, Y=UKfcst6, threshold=16, trans="log", verbose=TRUE)
plot( look )
## Not run:
data( "UKloc" )
# Now, do the same thing, but using a "SpatialVx" object.
hold <- make.SpatialVx( UKobs6, UKfcst6, loc = UKloc, map = TRUE,
   field.type = "Rainfall", units = "mm/h",
   data.name = "Nimrod", obs.name = "obs 6", model.name = "fcst 6" )
look2 <- clusterer(hold, threshold=16, trans="log", verbose=TRUE)
plot( look2 )
# Note that values differ because now we're using the
# actual locations instead of integer indicators of
# positions.
## End(Not run)
```
combiner *Combine Features/Matched Objects*

#### Description

Combine two or more features or matched class objects into one object for aggregation purposes.

#### Usage

```
combiner(...)
```
#### Arguments

... Two or more objects of class "features" or "matched" (can also be a list of these objects).

#### Details

Useful for functions such as compositer and/or (coming soon) aggregating results for feature-based methods.

#### Value

A list object of class "combined" with the same components as the input arguments, but where some components (namely, X, Xhat, X.labeled, Y.labeled) are now arrays containing these values from each combined object. The lists of lists contained in the X.feats and Y.feats include one long list of lists containing all of the individual features from each object.

#### <span id="page-33-0"></span>Author(s)

Eric Gilleland

#### See Also

Functions that create objects of class "features" and "matched": [FeatureFinder](#page-53-1), [centmatch](#page-39-1), and [deltamm](#page-39-2).

# Examples

# TO DO

# compositer *Create Composite Features*

#### Description

After identifying features in a verification set, re-grid them so that their centroids are all the same, and the new grid is as small as possible to completely contain all of the features in the verification set.

# Usage

```
composition(x, level = 0, verbose = FALSE, ...)## S3 method for class 'features'
compositer(x, level = 0, verbose = FALSE, ...)
## S3 method for class 'matched'
compositer(x, level = 0, verbose = FALSE, ...)
## S3 method for class 'combined'
composition(x, level = 0, verbose = FALSE, ...)## S3 method for class 'composited'
plot(x, ..., type = c("all", "X", "Xhat", "X|Xhat", "Xhat|X"),
   dist.crit = 100, FUN = "mean", col = c("gray", tim.colors(64)))
```
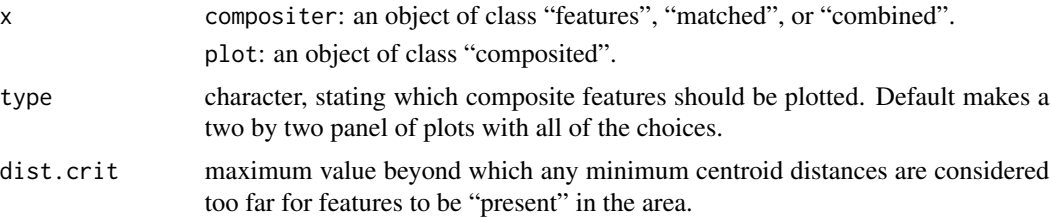

#### compositer 35

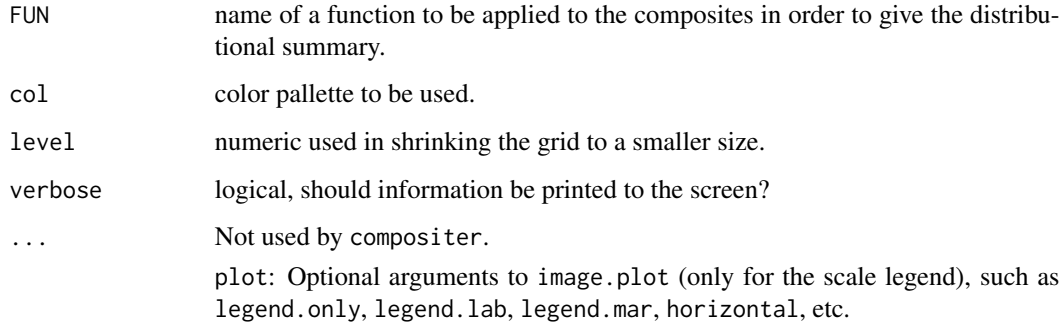

#### Details

This is functionality for performing an analysis similar to the composite verification method of Nachamkin (2004). See also Nachamkin et al. (2005) and Nachamkin (2009). The main difference is that this function centers all features to the same point, then re-sizes the grid to the smallest possible size to contain all features. The "existence" of a feature at the same time point is determined by the centroid distance (because, here, the compositing is done for a large field rather than a small area), but it does not allow for having half of the feature in the domain in order to be considered.

compositer takes an object of class "features" or "matched" and centers all of the identified features onto the same point so that all features have the same centroid. It also then re-grids the composited features so that they are contained on the smallest possible domain that includes all of the features in the verification set.

Generally, because the composite approach is distributional in nature, it makes sense to look at features across multiple time points. The function combiner allows for combining features from more than one object of class "features" or "matched" in order to subsequently run with compositer.

plot takes the composite features and adds them together creating a density of the composite features, then, Depending on the type argument, the verification (type = "X"), model (type = "Xhat"), verification conditioned on the model (type = "X|Xhat"), or the model conditioned on the verification composite features are plotted. In the case of type = "all", then a panel of four plots are made with all of these choices. In the case of the conditional plots, the sum of composites for one field are masked out so that only the density of the other field is plotted where composited features from the first field exist.

#### Value

A list object of class "composited" is returned with all of the same components and attributes as the x argument, but with additional components:

distances List with components X and Xhat giving the minimum centroid distances from each feature in X (Xhat) to a feature in the other field (used for determining the conditional distributions; i.e., a feature is present if its centroid distance is less than some pre-specified amount).

#### Xcentered, Ycentered

list of "owin" objects containing each feature similar to X.feats and Y.feats, but centered on the same spot and re-gridded

#### <span id="page-35-0"></span>Note

centroids are rounded to the nearest whole number so that interpolation is not necessary. This may introduce a slight bias in results, but it should not be a major issue.

# Author(s)

Eric Gilleland

# References

Nachamkin, J. E. (2004) Mesoscale verification using meteorological composites. *Mon. Wea. Rev.*, 132, 941–955.

Nachamkin, J. E. (2009) Application of the Composite Method to the Spatial Forecast Verification Methods Intercomparison Dataset. *Wea. Forecasting*, 24 (5), 1390–1400, DOI: 10.1175/2009WAF2222225.1.

Nachamkin, J. E., Chen, S. and Schmidt, J. S. (2005) Evaluation of heavy precipitation forecasts using composite-based methods: A distributions-oriented approach. *Mon. Wea. Rev.*, 133, 2163– 2177.

# See Also

Identifying features: [FeatureFinder](#page-53-1)

#### Examples

```
x <- y <- matrix(0, 100, 100)
x[2:3,c(3:6, 8:10)] \leftarrow 1y[c(4:7, 9:10),c(7:9, 11:12)] <- 1
x[30:50,45:65] <- 1
y[c(22:24, 99:100),c(50:52, 99:100)] <- 1
hold <- make.SpatialVx( x, y, field.type = "contrived", units = "none",
    data.name = "Example", obs.name = "x", model.name = "y" )
look <- FeatureFinder(hold, smoothpar=0.5)
look2 <- compositer(look)
plot(look2, horizontal = TRUE)
```
<span id="page-35-1"></span>CSIsamples *Forecast Verification with Cluster Analysis: The Variation*

#### Description

A variation on cluster analysis for forecast verification as proposed by Marzban and Sandgathe (2008).
# CSIsamples 37

# Usage

```
CSIsamples(x, ...)
## Default S3 method:
CSIsamples(x, ..., xhat, nbr.csi.samples = 100, threshold = 20,
    k = 100, width = 25, stand = TRUE, z.mult = 0, hit.threshold = 0.1,
    max.csi.clust = 100, diss.metric = "euclidean", linkage.method = "average",
    verbose = FALSE)
## S3 method for class 'SpatialVx'
CSIsamples(x, ..., time.point = 1, obs = 1, model = 1, nbr.csi.samples = 100,
    threshold = 20, k = 100, width = 25, stand = TRUE, z.mult = 0,
    hit.threshold = 0.1, max.csi.clust = 100, diss.metric = "euclidean",
    linkage.method = "average", verbose = FALSE)
## S3 method for class 'CSIsamples'
summary(object, ...)
## S3 method for class 'CSIsamples'
plot(x, \ldots)## S3 method for class 'summary.CSIsamples'
plot(x, \ldots)## S3 method for class 'CSIsamples'
print(x, \ldots)
```
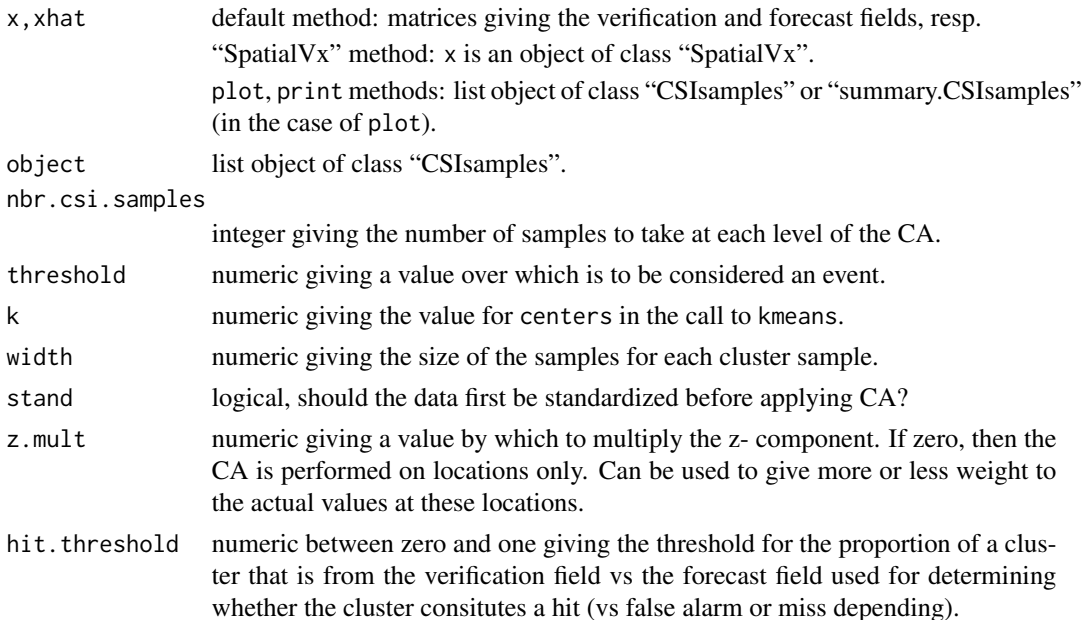

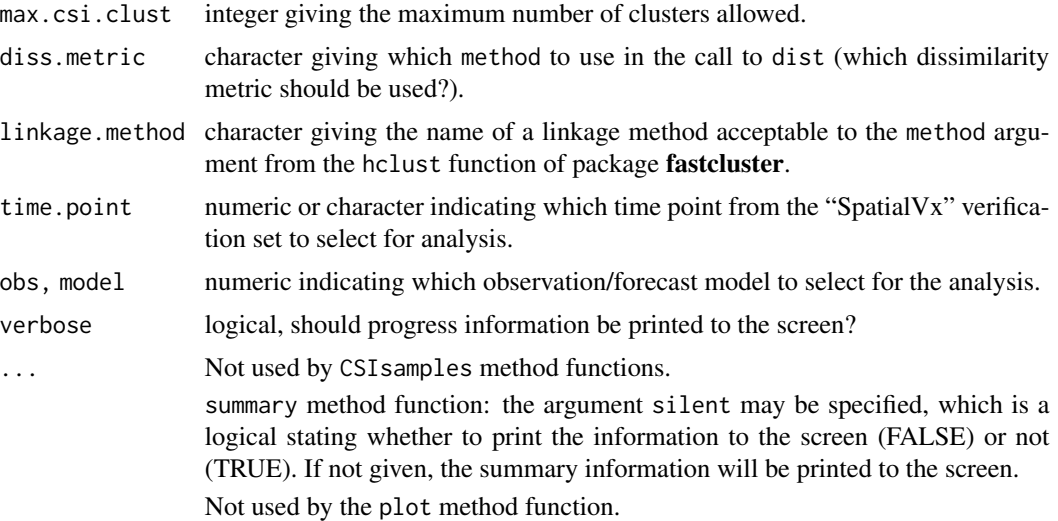

## Details

This function carries out the procedure described in Marzban and Sandgathe (2008) for verifying forecasts. Effectively, it combines the verification and forecast fields (keeping track of which values belong to which field) and applies CA to the combined field. Clusters identified with a proportion of values belonging to the verification field within a certain range (defined by the hit.threshold argument) are determined to be hits, misses or false alarms. From this information, the CSI (at each number of clusters; scale) is calculated. A sampling scheme is used to speed up the process.

The plot and summary functions all give the same information, but in different formats: i.e., CSI by number of clusters (scale).

# Value

A list is returned by CSIsamples with components:

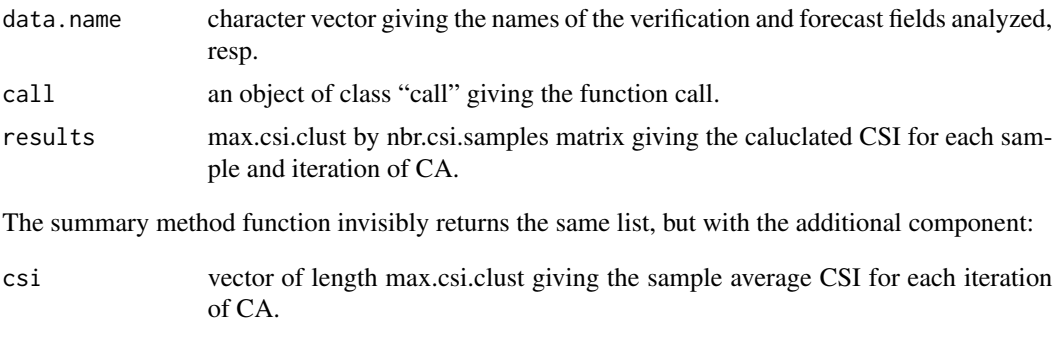

The plot method functions do not return anything. Plots are created.

#### Note

Special thanks to Caren Marzban, marzban "at" u.washington.edu, for making the CSIsamples (originally called csi.samples) function available for use with this package.

# CSIsamples 39

## Author(s)

Hillary Lyons, h.lyons "at" comcast.net, and modified by Eric Gilleland

## References

Marzban, C., Sandgathe, S. (2008) Cluster Analysis for Object-Oriented Verification of Fields: A Variation. *Mon. Wea. Rev.*, 136, (3), 1013–1025.

#### See Also

[hclust](#page-0-0), [hclust](#page-0-0), [kmeans](#page-0-0), [clusterer](#page-28-0)

```
## Not run:
grid<- list( x= seq( 0,5,,100), y= seq(0,5,,100))
obj<-Exp.image.cov( grid=grid, theta=.5, setup=TRUE)
look<- sim.rf( obj)
look2 <- sim.rf( obj)
res <- CSIsamples(x=look, xhat=look2, 10, threshold=0, k=100,
                  width=2, z.mult=0, hit.threshold=0.25, max.csi.clust=75)
plot(res)
y <- summary(res)
plot(y)
## End(Not run)
## Not run:
data( "UKfcst6" )
data( "UKobs6" )
data( "UKloc" )
hold <- make.SpatialVx(UKobs6, UKfcst6, thresholds=0,
    loc=UKloc, map=TRUE, field.type="Rainfall", units="mm/h",
    data.name = "Nimrod", obs.name = "obs 6", model.name = "fcst 6" )
res \leq CSIsamples( hold, threshold = 0, k = 200, z.mult = 0.3, hit.threshold = 0.2,
                  max.csi.clust = 150, verbose = TRUE)
plot( res )
summary( res )
y <- summary( res )
plot( y )
## End(Not run)
```
# <span id="page-39-1"></span><span id="page-39-0"></span>Description

Merge and/or match identified features within two fields using the delta metric method described in Gilleland et al. (2008), or the matching only method of Davis et al. (2006a).

## Usage

```
deltamm(x, p = 2, max.delta = Inf, const = Inf, type = c( "sqcen", "original"),
   N = NULL, verbose = FALSE, ...)
centmatch(x, criteria = 1, const = 14, distfun = "rdist", areafac = 1,
    verbose = FALSE, ...)## S3 method for class 'matched'
plot(x, mfrom = c(1, 2), ...)## S3 method for class 'matched'
print(x, \ldots)## S3 method for class 'matched'
summary(object, ...)
```
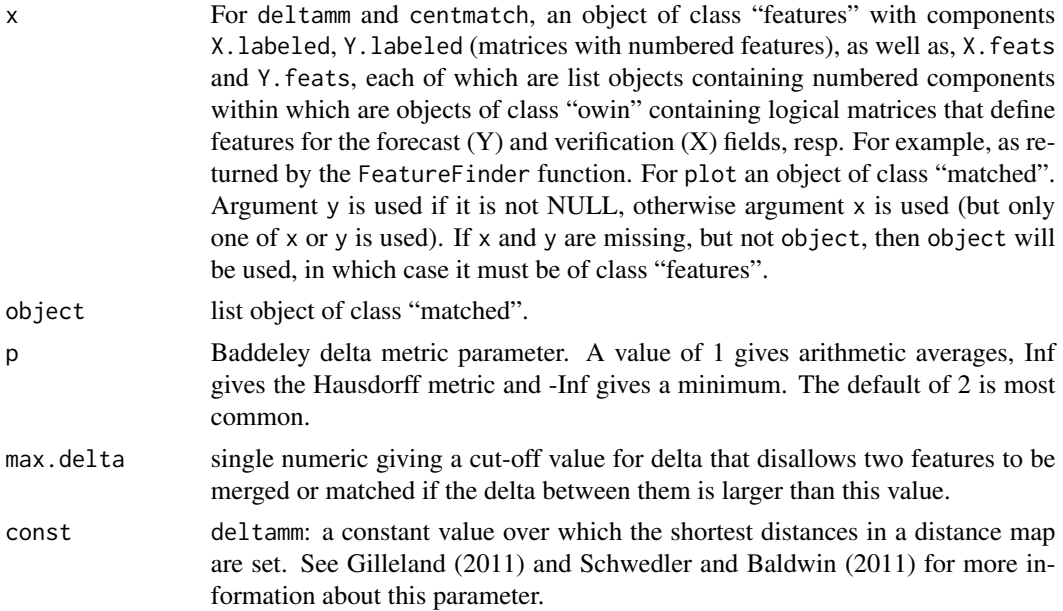

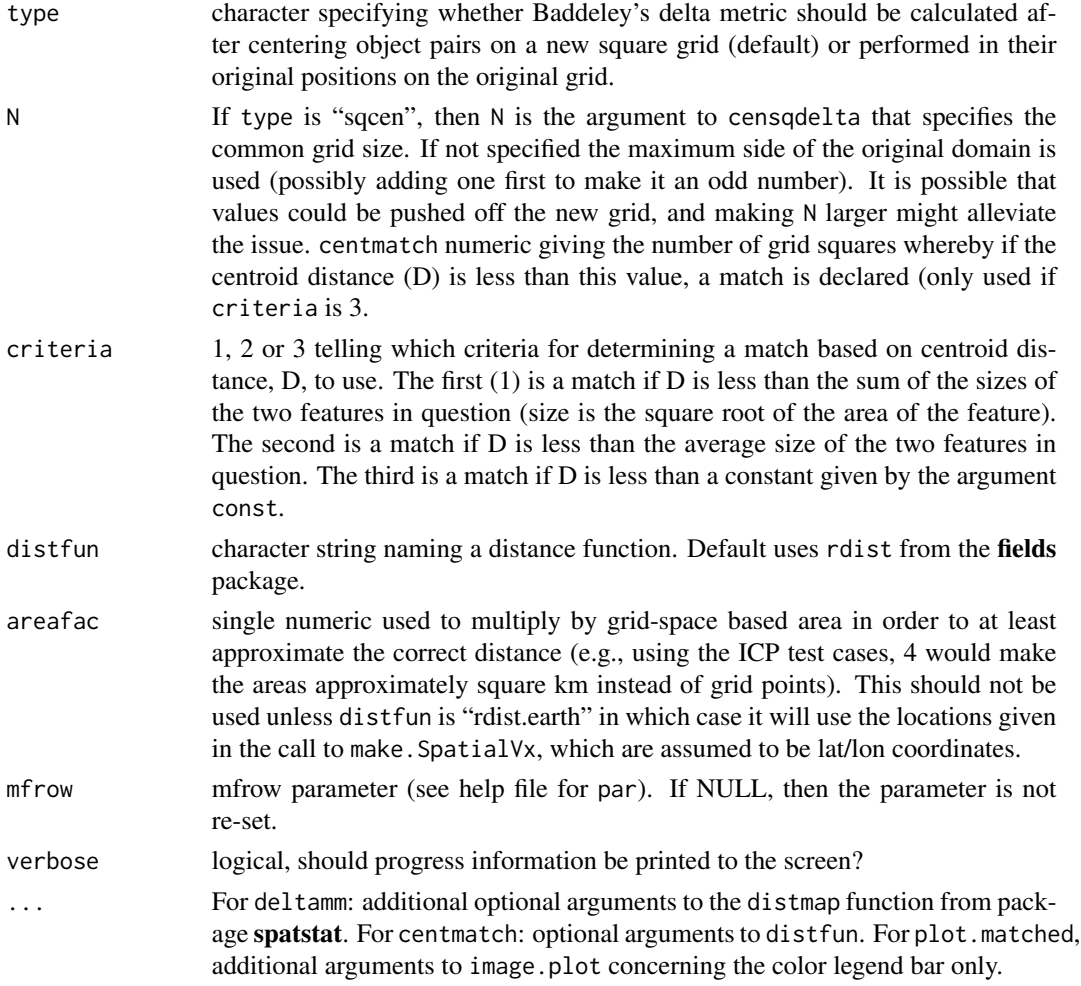

## Details

deltamm:

Gilleland et al. (2008) describe a method for automatically merging, and simultaneously, matching identified features within two fields (a verification set). The method was proposed with the general method for spatial forecast verification introduced by Davis et al. (2006 a,b) in mind. It relies heavily on use of a binary image metric introduced by Baddeley (1992a,b) for comparing binary images; henceforth referred to as the delta metric, or just delta.

The procedure is as follows. Suppose there are m identified forecast features and n identified verification features.

1. Compute delta for each feature identified in the forecast field against each feature identified in the verification field. Store these values in an m by n matrix, Upsilon.

2. For each of the m rows of Upsilon, rank the values of delta to identify the features,  $i = 1, ..., i$ that provide the lowest (best) to highest (worst) value, and do the same for each of the n columns to find the forecast features i1, ...,i\_m that yield the lowest to highest values for each verification feature.

3. Create a new m by n matrix, Psi, whose columns contain delta computed between each of the individual features in the forecast and (first column) the corresponding  $\mathbf{i}$  1 feature from the verification field, and each successive column, k, has delta between the i-th forecast feature and the union of  $j_1, j_2, ..., j_k$ .

4. Create a similar m by n matrix, Ksi, that has delta computed between each individual feature in the verification field and the successively bigger unions  $i_1, ..., i_l$  of the l-th column.

5. Let Q=[Upsilon, Psi, Ksi], and merge and match features based on the rankings of delta in Q. That is, find the smallest delta in Q, and determine which mergings (if any) and matchings correspond to this value. Remove the appropriate row(s) and column(s) of Q corresponding to the already determined matchings and/or mergings. Repeat this until all features in at least one field have been exhausted.

The above algorithm suffers from two deficiencies. First, features that are merged in one field cannot be matched to merged features in another field. One possible remedy for this is to run this algorithm twice, though this is not a universally good solution. Second, features can be merged and/or matched to features that are very different from each other. A possible remedy for this is to use the cut-off argument, max.delta, to disallow mergings or matchings between features whose delta value is not <= this cut-off. In practice, these two deficiencies are not likely very problematic.

# centmatch:

This function works similarly as deltamm, though it does not merge features. It is based on the method proposed by Davis et al. (2006a). It is possible for more than one object to be matched to the same object in another field. As a result, when plotting, it might appear that features have been merged, but they have not been. For informational purposes, the criteria, appelled criteria.values (as determined by the criteria argument), along with the centroid distance matrix, appelled centroid.distances, are returned.

plot: The plot method function for matched features plots matched features across fields in the same color using rainbow. Unmatched features in either field are all colored gray. Zero values are colored white. The function MergeForce must first be called, however, in order to organize the object into a format that allows the plot method function to determine the correct color coding.

The print method function will tell you which features matched between fields, so one can plot the originally derived features (e.g., from FeatureFinder) to identify matched features.

summary:

The summary method function so far simply reverts the class back to "features" and calls that summary function.

## Value

A list object of class "matched" is returned by both centmatch and deltamm containing several components added to the value of x or y passed in, and possibly with attributes inhereted from object.

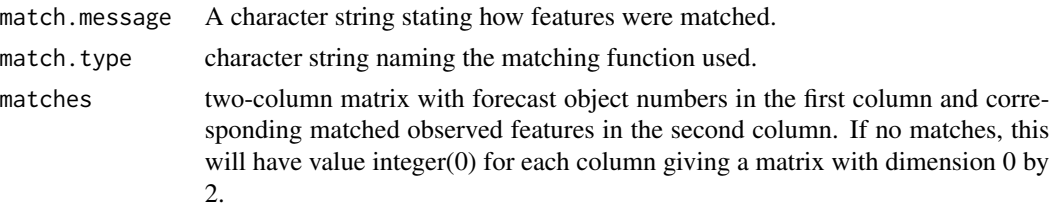

#### deltamm 43

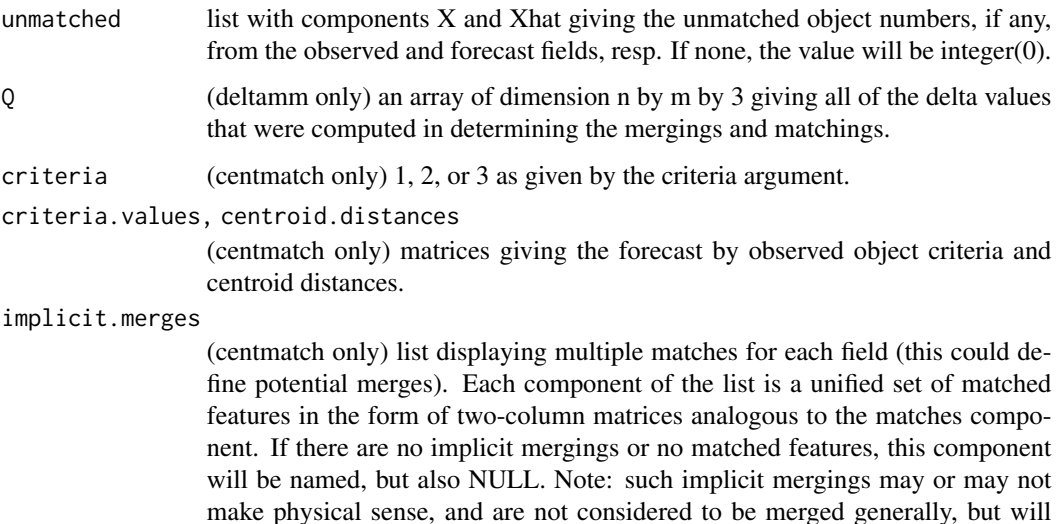

If the argument 'object' is passed in, then the list object will also contain nearly the same attributes, with the data.name attribute possibly changed to reflect the specific model used. It will also contain a time.point and model attribute.

show up as having been merged/clustered when plotted.

#### Author(s)

Eric Gilleland

#### References

Baddeley, A. (1992a) An error metric for binary images. In *Robust Computer Vision Algorithms*, W. Forstner and S. Ruwiedel, Eds., Wichmann, 59–78.

Baddeley, A. (1992b) Errors in binary images and an Lp version of the Hausdorff metric. *Nieuw Arch. Wiskunde*, 10, 157–183.

Davis, C. A., Brown, B. G. and Bullock, R. G. (2006a) Object-based verification of precipitation forecasts, Part I: Methodology and application to mesoscale rain areas. *Mon. Wea. Rev.*, 134, 1772–1784.

Davis, C. A., Brown, B. G. and Bullock, R. G. (2006b) Object-based verification of precipitation forecasts, Part II: Application to convective rain systems. *Mon. Wea. Rev.*, 134, 1785–1795.

Gilleland, E. (2011) Spatial Forecast Verification: Baddeley's Delta Metric Applied to the ICP Test Cases. *Wea. Forecasting*, 26 (3), 409–415.

Gilleland, E., Lee, T. C. M., Halley Gotway, J., Bullock, R. G. and Brown, B. G. (2008) Computationally efficient spatial forecast verification using Baddeley's delta image metric. *Mon. Wea. Rev.*, 136, 1747–1757.

Schwedler, B. R. J. and Baldwin, M. E. (2011) Diagnosing the sensitivity of binary image measures to bias, location, and event frequency within a forecast verification framework. *Wea. Forecasting*, 26, 1032–1044.

# See Also

To identify features: [FeatureFinder](#page-53-0)

[minboundmatch](#page-125-0) is another feature matching function.

To force merges (implicit or otherwise): [MergeForce](#page-119-0),

Other functions used to identify features within the above mentioned functions (all from spatstat):

[disjointer](#page-43-0), [deltametric](#page-0-0), [owin](#page-0-0), [tess](#page-0-0), [tiles](#page-0-0), [connected](#page-0-0)

```
## Not run:
x <- y <- matrix(0, 100, 100)
x[2:3,c(3:6, 8:10)] \leftarrow 1y[c(4:7, 9:10),c(7:9, 11:12)] <- 1
x[30:50, 45:65] < -1y[c(22:24, 99:100),c(50:52, 99:100)] <- 1
hold <- make.SpatialVx( x, y, field.type = "contrived", units = "none",
    data.name = "Example", obs.name = "x", model.name = "y" )
look <- FeatureFinder( hold, smoothpar = 0.5 )
# The next line fails because the centering pushes one object out of the new domain.
# look2 <- deltamm( look )
# Setting N larger fixes the problem.
look2 < - deltamm( look, N = 300 )
look2 <- MergeForce( look2 )
look2
plot( look2 )
FeatureTable(look2)
look3 <- centmatch(look)
FeatureTable(look3)
look3 <- MergeForce( look3 )
plot( look3 )
## End(Not run)
```
#### disjointer 45

## Description

Identify disjoint sets of contiguous events in a binary field. In many areas of research, this function finds connected components.

#### Usage

```
disjointer(x, method = "C")
```
## Arguments

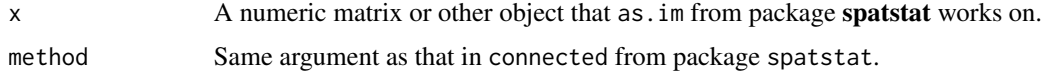

#### Details

disjointer essentially follows the help file for connected to produce a list object where each component is an image describing one set of connected components (or blobs). It is essentially a wrapper function to connected. This function is mainly used internally by FeatureFinder and similar, but could be of use outside such functions.

# Value

An unnamed list object where each component is an image describing one set of connected components (or blobs).

#### Author(s)

Eric Gilleland

## References

Park, J.-M., Looney, C.G. and Chen, H.-C. (2000) Fast connected component labeling algorithm using a divide and conquer technique. Pages 373-376 in S.Y. Shin (ed) *Computers and Their Applications:* Proceedings of the ISCA 15th International Conference on Computers and Their Applications, March 29–31, 2000, New Orleans, Louisiana USA. ISCA 2000, ISBN 1-880843-32-3.

Rosenfeld, A. and Pfalz, J.L. (1966) Sequential operations in digital processing. *Journal of the Association for Computing Machinery* 13 471–494.

#### See Also

[connected](#page-0-0), [FeatureFinder](#page-53-0)

#### Examples

## ## For examples, see FeatureFinder ##

```
Description
```
Apply the method of Elmore, Baldwin and Schultz (2006) for calculating field significance of spatial bias errors.

## Usage

```
EBS(object, model = 1, block.length = NULL, alpha.boot = 0.05,
    field.sig = 0.05, bootR = 1000, ntrials = 1000,
    verbose = FALSE)
## S3 method for class 'EBS'
plot(x, ..., mfrow = c(1, 2), col, horizontal)
```
*Bias Errors*

## Arguments

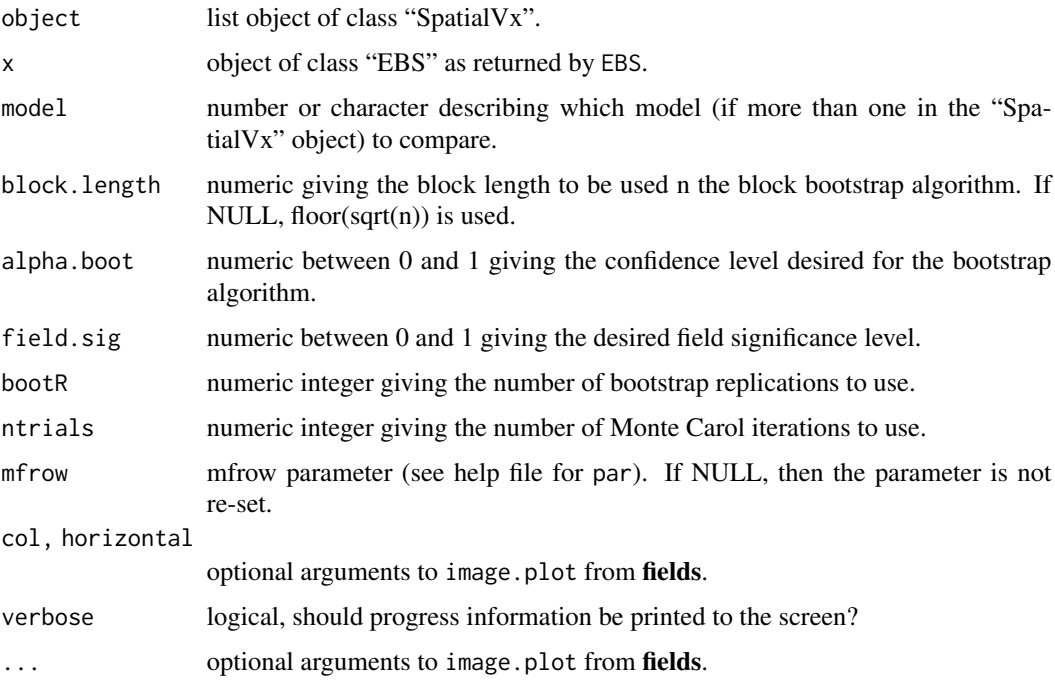

# Details

this is a wrapper function for the spatbiasFS function utilizing the "SpatialVx" object class to simplify the arguments.

## Value

A list object of class "EBS" with the same attributes as the input object and additional attribute (called "arguments")that is a named vector giving information provided by the user. Components of the list include:

block.boot.results

object of class "LocSig".

sig.results list object containing information about the significance of the results.

## Author(s)

Eric Gilleland

#### References

Elmore, K. L., Baldwin, M. E. and Schultz, D. M. (2006) Field significance revisited: Spatial bias errors in forecasts as applied to the Eta model. *Mon. Wea. Rev.*, 134, 519–531.

## See Also

[boot](#page-0-0), [tsboot](#page-0-0), [spatbiasFS](#page-147-0), [LocSig](#page-107-0), [poly.image](#page-0-0), [image.plot](#page-0-0), [make.SpatialVx](#page-114-0)

```
data( "GFSNAMfcstEx" )
data( "GFSNAMobsEx" )
data( "GFSNAMlocEx" )
id <- GFSNAMlocEx[,"Lon"] >=-95
id <- id & GFSNAMlocEx[,"Lon"] <= -75
id <- id & GFSNAMlocEx[,"Lat"] <= 32
##
## This next step is a bit awkward, but these data
## are not in the format of the SpatialVx class.
## These are being set up with arbitrarily chosen
## dimensions (49 X 48) for the spatial part. It
## won't matter to the analyses or plots.
##
Vx <- GFSNAMobsEx
Fcst <- GFSNAMfcstEx
Ref <- array(t(Vx), dim=c(49, 48, 361))
Mod <- array(t(Fcst), dim=c(49, 48, 361))
hold <- make.SpatialVx(Ref, Mod, loc=GFSNAMlocEx,
    projection=TRUE, map=TRUE, loc.byrow = TRUE, subset=id,
    field.type="Precipitation", units="mm",
    data.name = "GFS/NAM", obs.name = "Reference", model.name = "Model" )
look <- EBS(hold, bootR=500, ntrials=500, verbose=TRUE)
plot( look )
```

```
## Not run:
# Same as above, but now we'll do it for all points.
# A little slower, but not terribly bad.
hold <- make.SpatialVx(Ref, Mod, loc = GFSNAMlocEx,
   projection = TRUE, map = TRUE, loc.byrow = TRUE,
   field.type = "Precipitation", reg.grid = FALSE, units = "mm",
   data.name = "GFS/NAM", obs.name = "Reference", model.name = "Model" )
look <- EBS(hold, bootR=500, ntrials=500, verbose=TRUE)
plot( look )
## End(Not run)
```
ExampleSpatialVxSet *Simulated Spatial Verification Set*

# Description

A simulated spatial verification set for use by various examples for this package.

## Usage

```
data(ExampleSpatialVxSet)
```
# Format

The format is: List of 2 \$ vx : num [1:50, 1:50] 0 0 0 0 0 0 0 0 0 0 ... \$ fcst: num [1:50, 1:50]  $0.01410000...$ 

# Details

The data here were generated using the sim. rf function from fields (Furrer et al., 2012):

 $x \leq y \leq \text{matrix}(0, 10, 12)$  x[2:3,c(3:6, 8:10)]  $\leq 1$  y[c(1:2, 9:10),c(3:6)]  $\leq 1$ 

grid <- list(x=seq(0,5,,50), y=seq(0,5,,50)) obj <- Exp.image.cov(grid=grid, theta=0.5, setup=TRUE)  $x \leq -\sin(x)$  x[ $x \leq 0$ ]  $\leq -\cos(x)$   $\leq -\cos(x)$ 

 $y \le \text{sim.rf}(\text{obj}) \text{ y}[y < 0] \le 0 \text{ y} \le \text{zapsmall}(y)$ 

# References

Reinhard Furrer, Douglas Nychka and Stephen Sain (2012). fields: Tools for spatial data. R package version 6.6.3. http://CRAN.R-project.org/package=fields

# expvg and the second second second second second second second second second second second second second second second second second second second second second second second second second second second second second secon

# Examples

```
data( "ExampleSpatialVxSet" )
x <- ExampleSpatialVxSet$vx
xhat <- ExampleSpatialVxSet$fcst
par(mfrow=c(1,2))
image.plot(x, col=c("gray",tim.colors(64)))
image.plot(xhat, col=c("gray",tim.colors(64)))
```
# expvg *Exponential Variogram*

# Description

Compute the exponential variogram.

# Usage

```
expvg(p, vg, ...)
## S3 method for class 'flossdiff.expvg'
predict(object, newdata, ...)
```

```
## S3 method for class 'flossdiff.expvg'
print(x, \ldots)
```
## Arguments

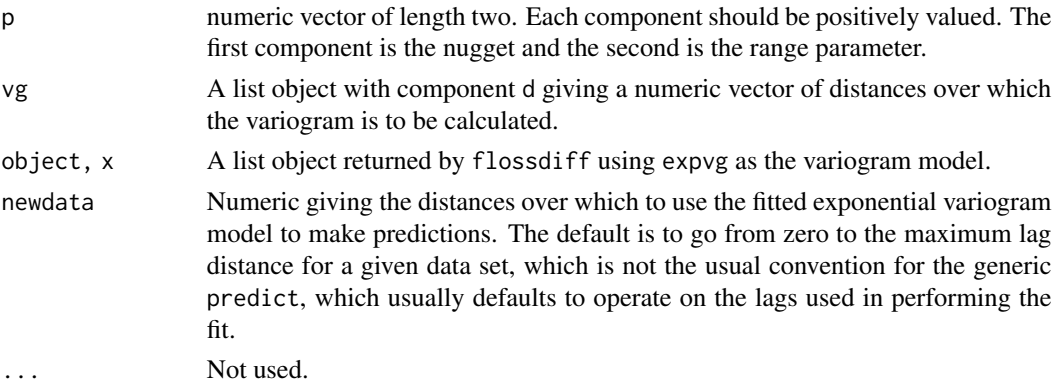

## Details

A very simple function used mainly internally by flossdiff when fitting the exponential variogram to the empirical one, and by the predict, print and summary method functions for lossdiff objects. For those wishing to use a different variogram model than the exponential, use this function and its method functions as a template. Be sure to create predict and print method functions to operate on objects of class "flossdiff.XXX" where "XXX" is the name of the variogram function you write (so, "expvg" in the current example).

# Value

Numeric vector of length equal to that of the d component of vg giving the corresponding exponential variogram values with nugget and range defined by p.

# Author(s)

Eric Gilleland

# References

Cressie, N. A. (2015) Statistics for Spatial Data. Wiley-Interscience; Revised Edition edition (July 27, 2015), ISBN-10: 1119114616, ISBN-13: 978-1119114611, 928 pp.

#### See Also

[lossdiff](#page-109-0), [flossdiff](#page-109-1)

# Examples

```
##
## For examples, see lossdiff and flossdiff
##
```
expvgram *Exponential Variogram*

## Description

Calculates the empirical variogram for use with function spct.

# Usage

expvgram(p, h, ...)

#### Arguments

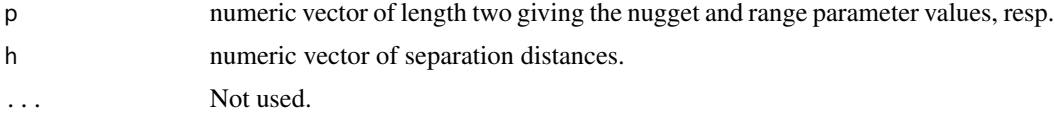

# Details

Simple function to work with spct to calculate the exponential variogram for given parameters and separation distances. The exponential variogram employed here is parameterized by

 $gamma(h) = sigma * (1 - exp(-h * theta))$ 

where  $p$  is  $c$  (sigma, theta).

# FeatureAxis 51

# Value

A numeric vector of variogram values for each separation distance in h.

# Author(s)

Eric Gilleland

# See Also

[spct](#page-148-0)

# Examples

# See help file for spct for examples.

<span id="page-50-0"></span>FeatureAxis *Major and Minor Axes of a Feature*

# Description

Calculate the major and minor axes of a feature and various other properties such as the aspect ratio.

# Usage

```
FeatureAxis(x, fac = 1, flipit = FALSE, twixt = FALSE)
## S3 method for class 'FeatureAxis'
plot(x, ..., zoom = FALSE)## S3 method for class 'FeatureAxis'
summary(object, ...)
```
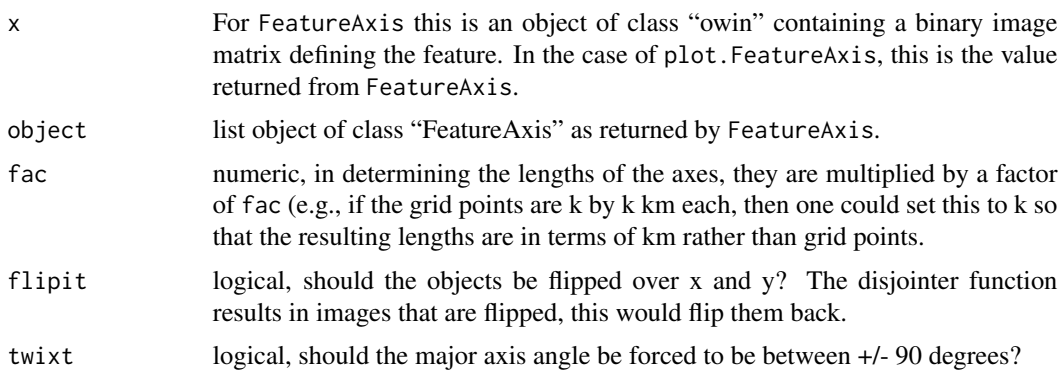

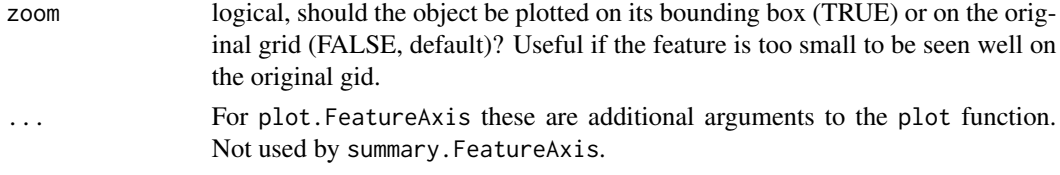

# Details

This function attempts to identify the major and minor axes for a pre-defined feature (sometimes referred to as an object). This function relies heavily on the spatstat and smatr packages. First, the convex hull of the feature is determined using the convexhull function from the **spatstat** package. The major axis is then found using the sma function from package **smatr**, which is then converted into a psp object (see as. psp from **spatstat**) from which the axis angle and length are found (using angles.psp and lengths.psp, resp., from spatstat).

The minor axis anlge is easily found after rotating the major axis 90 degrees using rotate. psp from spatstat. The length of the minor axis is more difficult. Here, it is found by rotating the convex hull of the feature by the major axis angle (so that it is upright) using rotate.owin from spatstat, and then computing the bounding box (using boundingbox from **spatstat**). The differnce is then taken between the range of x- coordinates of the bounding box. This seems to give a reasonable value for the length of the minor axis. A psp object is then created using the mid point of the major axis (which should be close to the centroid of the feature) using as.psp and midpoints.psp from spatstat along with the length and angle already found for the minor axis.

See the help files for the above mentioned functions for references, etc.

## Value

FeatureAxis: A list object of class "FeatureAxis" is returned with components:

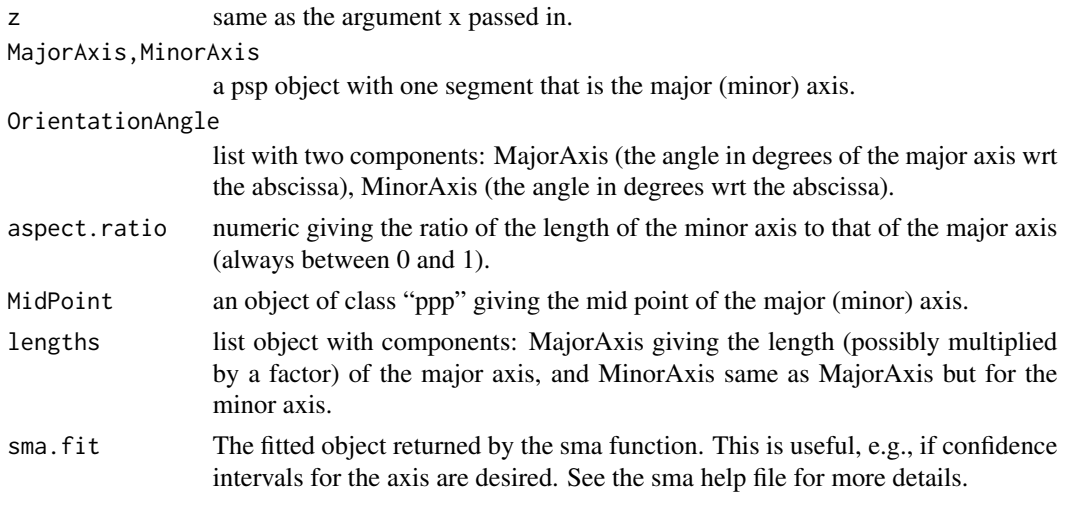

No value is returned from the plot or summary method functions.

# Author(s)

Eric Gilleland

#### FeatureAxis 53

# See Also

```
owin, convexhull, sma, as.psp, angles.psp, rotate.owin, rotate.psp, boundingbox, midpoints.psp,
lengths.psp, infline, clip.infline, deltamm, FeatureFinder, disjointer, connected, tiles,
tess, solutionset
```

```
data( "ExampleSpatialVxSet" )
x <- ExampleSpatialVxSet$vx
look <- disk2dsmooth(x,5)
u <- quantile(look,0.99)
sIx <- matrix(0, 100, 100)
sIx[ look > u] <- 1
look2 <- disjointer(sIx)[[1]]
look2 <- flipxy(look2)
tmp <- FeatureAxis(look2)
plot(tmp)
summary(tmp)
## Not run:
data( "pert000" )
data( "pert004" )
data( "ICPg240Locs" )
hold <- make.SpatialVx( pert000, pert004,
   loc = ICPg240Loss, projection = TRUE, map = TRUE,
    loc.byrow = TRUE,
    field.type = "Precipitation", units = "mm/h",
    data.name = "Perturbed ICP Cases", obs.name = "pert000",
   model.name = "pert004" )
look <- FeatureFinder(hold, smoothpar=10.5)
par(mfrow=c(1,2))
plot(look)
par(mfrow=c(2,2))
image.plot(look$X.labeled)
image.plot(look$Y.labeled)
# The next line will likely be very slow.
look2 <- deltamm(x=look, verbose=TRUE)
image.plot(look2$X.labeled)
image.plot(look2$Y.labeled)
look2$mm.new.labels # the first seven features are matched.
ang1 <- FeatureAxis(look2$X.feats[[1]])
ang2 <- FeatureAxis(look2$Y.feats[[1]])
plot(ang1)
plot(ang2)
```

```
summary(ang1)
summary(ang2)
ang3 <- FeatureAxis(look2$X.feats[[4]])
ang4 <- FeatureAxis(look2$Y.feats[[4]])
plot(ang3)
plot(ang4)
summary(ang3)
summary(ang4)
## End(Not run)
```
# <span id="page-53-0"></span>FeatureFinder *Threshold-based Feature Finder*

# Description

Identify spatial features within a verification set using a threshold-based method.

#### Usage

```
FeatureFinder(object, smoothfun = "disk2dsmooth", do.smooth = TRUE,
    smoothpar = 1, smoothfunargs = NULL, thresh = 1e-08, idfun = "disjointer",
   min.size = 1, max.size = Inf, fac = 1, zero.down = FALSE, time.point = 1,
    obs = 1, model = 1, ...)
## S3 method for class 'features'
plot(x, ..., type = c("both", "obs", "model"))## S3 method for class 'features'
print(x, \ldots)## S3 method for class 'features'
summary(object, ...)
## S3 method for class 'summary.features'
plot(x, ...)
```
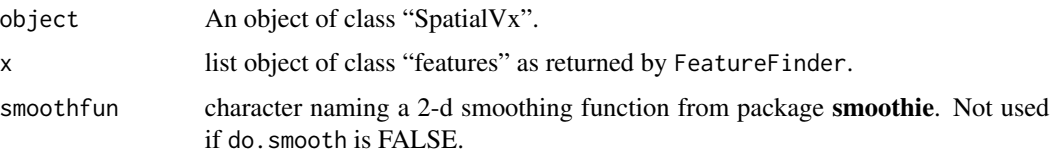

- do.smooth logical, should the field first be smoothed before trying to identify features (resulting field will not be smoothed, this is just for identifying features). Default is to do convolution smoothing using a disc kernel as is recommended by Davis et al (2006a).
- smoothpar numeric of length one or two giving the smoothing parameter for smoothfun. If length is two, the first value is applied to the forecast field and the second to the verification field. The default smooth function (smoothfun argument) is the disk kernel smoother, so this argument gives the radius of the disk. See the help file for hoods2dsmooth from package **smoothie** for other smoother choices; this argument corresponds to the lambda argument of these functions.

smoothfunargs list object with named additional arguments to smoothfun.

- thresh numeric vector of length one or two giving the threshold over which (inclusive) features should be identified. If different thresholds are used for the forecast and verification fields, then the first element is the threshold for the forecast, and the second for the verification field.
- idfun character naming the function used to identify (and label) individual features in the thresholded, and possibly smoothed, fields. Must take an argument 'x', the thresholded, and possibly smoothed, field.
- min.size numeric of length one or two giving the minimum number of contiguous grid points exceeding the threshold in order to be included as a feature (can be used to exclude any small features). Default does not exclude any features. If length is two, first value applies to the forecast and second to the verification field.
- max.size numeric of length one or two giving the maximum number of contiguous grid points exceeding the threshold in order to be included as a feature (can be used to exclude large features, if the need be). Default does not exclude any features. If length is two, then the first value applies ot the forecast field, and the second to the verification.
- fac numeric of length one or two giving a factor by which to multiply the R quantile in determining the threshold from the fields. For example,  $\sim 1/15$  is suggested in Wernli et al (2008, 2009). If length is two, then the first value applies to the threshold of the forecast and the second to that of the verification field.
- zero.down logical, should negative values and relatively very small values be set to zero after smoothing the fields? For thresholds larger than such values, this argument is moot. 'zapsmall' is used to set the very small positive values to zero.
- time.point numeric or character indicating which time point from the "SpatialVx" verification set to select for analysis.
- obs, model numeric indicating which observation/forecast model to select for the analysis.
- type character string stating which features to plot (observed, forecast or both). If both, a panel of two plots will be made side-by-side.
- ... FeatureFinder: additional arguments to idfun.

plot: optional arguments to image.plot for the color legend bar only.

Not used by the print or summary functions.

The 'summary' method function can take the argument: 'silent'-logical, should information be printed to the screen (FALSE) or not (TRUE).

## Details

FeatureFinder applies for finding features based on three proposed methods from different papers; and also allows for combinations of the methods. The methods include: the convolution-threshold approach of Davis et al. (2006a,b), which uses a disc kernel convolution smoother to first smooth the fields, then applies a threshold to remove low-intensity areas. Feautres are identified by groups of contiguous "events" (or connected components in the computer vision/image analysis literature) using idfun. Nachamkin (2009) and Lack et al (2010) further require that features have at least min.size connected components in order to be considered a feature (in order to remove very small areas of threshold excesses). Wernli et al. (2009) modify the threshold by a factor (see the fac argument).

In addition to the above options, it is also possible to remove features that are too large, as for some purposes, it is the small-scale features that are of interest, and sometimes the larger features can cause problems when merging and matching features across fields.

## Value

FeatureFinder returns a list object of class "features" with comopnents:

data.name character vector naming the verification and forecast (R object) fields, resp.

X.feats,Y.feats

The identified features for the verification and forecast fields as returned by the idfun function.

#### X.labeled,Y.labeled

matrices of same dimension as the forecast and verification fields giving the images of the convolved and thresholded verification and forecast fields, but with each individually identified object labeled 1 to the number of objects in each field.

## identifier.function,identifier.label

character strings naming the function and giving the long name (for use with plot method function).

An additional attribute, named "call", is given. This attribute shows the original function call, and is used mainly by the print function..

The plot method functions do not return anything.

The summary method function for objects of class "features" returns a list with components:

X,Y matrices whose rows are objects and columns are properties: centroidX and centroidY (the x- and y- coordinates for the feature centroids), area (the area of each feature in squared grid points), the orientation angle for the fitted major axis, the aspect ratio, Intensity0.25 and Intensity0.9 (the lower quartile and 0.9 quantile of intensity values for each feature).

#### Note

This function replaces the now deprecated functions: convthresh, threshsizer and threshfac.

# Author(s)

Eric Gilleland

#### FeatureFinder 57

## References

Davis, C. A., Brown, B. G. and Bullock, R. G. (2006a) Object-based verification of precipitation forecasts, Part I: Methodology and application to mesoscale rain areas. \_Mon. Wea. Rev.\_, \*134\*, 1772-1784.

Davis, C. A., Brown, B. G. and Bullock, R. G. (2006b) Object-based verification of precipitation forecasts, Part II: Application to convective rain systems. \_Mon. Wea. Rev.\_, \*134\*, 1785-1795.

Lack, S. A., Limpert, G. L. and Fox, N. I. (2010) An object-oriented multiscale verification scheme. Wea. Forecasting, \*25\*, 79-92, doi:10.1175/2009WAF2222245.1.

Nachamkin, J. E. (2009) Application of the composite method to the spatial forecast verification methods intercomparison dataset. \_Wea. Forecasting\_, \*24\*, 1390-1400, doi:10.1175/2009WAF2222225.1.

Wernli, H., Paulat, M. Hagen, M. and Frei, C. (2008) SAL-A novel quality measure for the verification of quantitative precipitation forecasts. \_Mon. Wea. Rev.\_, \*136\*, 4470-4487.

Wernli, H., Hofmann, C. and Zimmer, M. (2009) Spatial forecast verification methods intercomparison project: Application of the SAL technique. \_Wea. Forecasting\_, \*24\*, 1472-1484, doi:10.1175/2009WAF2222271.1.

#### See Also

Functions used in identifying the features (mostly from package spatstat:

[connected](#page-0-0), [as.im](#page-0-0), [tess](#page-0-0), [tiles](#page-0-0), [owin](#page-0-0), [make.SpatialVx](#page-114-0), [disjointer](#page-43-0)

Functions that work on the resulting "features" objects for merging and/or matching features within/across fields:

[centmatch](#page-39-1), [deltamm](#page-39-0), [minboundmatch](#page-125-0)

To force merges (implicit or otherwise; recommended): [MergeForce](#page-119-0)

```
data( "ExampleSpatialVxSet" )
x <- ExampleSpatialVxSet$vx
xhat <- ExampleSpatialVxSet$fcst
hold <- make.SpatialVx( x, xhat, field.type = "simulated",
       units = "none", data.name = "Example",
       obs.name = "x", model.name = "xhat")look \leq FeatureFinder( hold, smoothpar = 0.5, thresh = 1)
par( mfrow=c(1,2))
image.plot(look$X.labeled)
image.plot(look$Y.labeled)
## Not run:
x <- y <- matrix(0, 100, 100)
x[2:3,c(3:6, 8:10)] \leftarrow 1y[c(4:7, 9:10), c(7:9, 11:12)] <- 1
```

```
x[30:50, 45:65] < -1y[c(22:24, 99:100),c(50:52, 99:100)] <- 1
hold <- make.SpatialVx( x, y, field.type = "contrived", units = "none",
         data.name = "Example", obs.name = "x", model.name = "y" )
look <- FeatureFinder(hold, smoothpar=0.5)
par( mfrow=c(1,2))
image.plot(look$X.labeled)
image.plot(look$Y.labeled)
look2 <- centmatch(look)
FeatureTable(look2)
look3 <- deltamm( look, N = 201, verbose = TRUE )
FeatureTable( look3 )
# data( "pert000" )
# data( "pert004" )
# data( "ICPg240Locs" )
# hold <- make.SpatialVx( pert000, pert004,
# loc = ICPg240Locs, projection = TRUE, map = TRUE, loc.byrow = TRUE,
# field.type = "Precipitation", units = "mm/h",
# data.name = "ICP Perturbed Cases", obs.name = "pert000",
# model.name = "pert004" )
# look <- FeatureFinder(hold, smoothpar=10.5, thresh = 5)
# plot(look)
# look2 <- deltamm( look, N = 701, verbose = TRUE )
# look2 <- MergeForce( look2 )
# plot(look2)
# summary( look2 )
# Now remove smallest features ( those with fewer than 700 grid squares).
# look <- FeatureFinder( hold, smoothpar = 10.5, thresh = 5, min.size = 700 )
# look # Now only two features.
# plot( look )
# Now remove the largest features (those with more than 1000 grid squares).
# look <- FeatureFinder( hold, smoothpar = 10.5, thresh = 5, max.size = 1000 )
```
FeatureMatchAnalyzer 59

```
# look
# plot( look )
# Remove any features smaller than 700 and larger than 2000 grid squares).
# look <- FeatureFinder( hold, smoothpar = 10.5, thresh = 5,
# min.size = 700, max.size = 2000 )
# look
# plot( look )
# Find features according to Wernli et al. (2008).
# look <- FeatureFinder( hold, thresh = 5, do.smooth = FALSE, fac = 1 / 15 )
# look
# plot( look )
# Now do a mix of the two types of methods.
# look <- FeatureFinder( hold, smoothpar = 10.5, thresh = 5, fac = 1 / 15 )
# look
# plot( look )
## End(Not run)
```
FeatureMatchAnalyzer *Analyze Features of a Verification Set*

# Description

Analyze matched features of a verification set.

# Usage

```
FeatureMatchAnalyzer(x, which.comps=c("cent.dist", "angle.diff", "area.ratio", "int.area",
                    "bdelta", "haus", "ph", "med", "msd", "fom", "minsep",
    "bearing"), sizefac=1, alpha=0.1, k=4, p=2, c=Inf,
    distfun="distmapfun", ...)
## S3 method for class 'matched.centmatch'
FeatureMatchAnalyzer(x, which.comps=c("cent.dist", "angle.diff",
    "area.ratio", "int.area", "bdelta", "haus", "ph", "med",
    "msd", "fom", "minsep", "bearing"), sizefac=1, alpha=0.1, k=4, p=2,
   c=Inf, distfun="distmapfun", ...)
```

```
## S3 method for class 'matched.deltamm'
FeatureMatchAnalyzer(x, which.comps = c("cent.dist", "angle.diff",
    "area.ratio", "int.area", "bdelta", "haus", "ph", "med", "msd",
    "fom", "minsep", "bearing"), sizefac = 1, alpha = 0.1, k = 4, p = 2,
   c = Inf, distfun = "distmapfun", ..., y = NULL, matches = NULL,
   object = NULL)## S3 method for class 'FeatureMatchAnalyzer'
summary(object, ...)
## S3 method for class 'FeatureMatchAnalyzer'
plot(x, ..., type = c("all", "ph", "med", "msd","fom", "minsep", "cent.dist", "angle.diff", "area.ratio",
    "int.area", "bearing", "bdelta", "haus"))
## S3 method for class 'FeatureMatchAnalyzer'
print(x, \ldots)FeatureComps(Y, X, which.comps=c("cent.dist", "angle.diff", "area.ratio", "int.area",
    "bdelta", "haus", "ph", "med", "msd", "fom", "minsep", "bearing"),
   sizefac=1, alpha=0.1, k=4, p=2, c=Inf, distfun="distmapfun", deg = TRUE,
   aty = "compass", loc = NULL, ...)
## S3 method for class 'FeatureComps'
distill(x, \ldots)
```
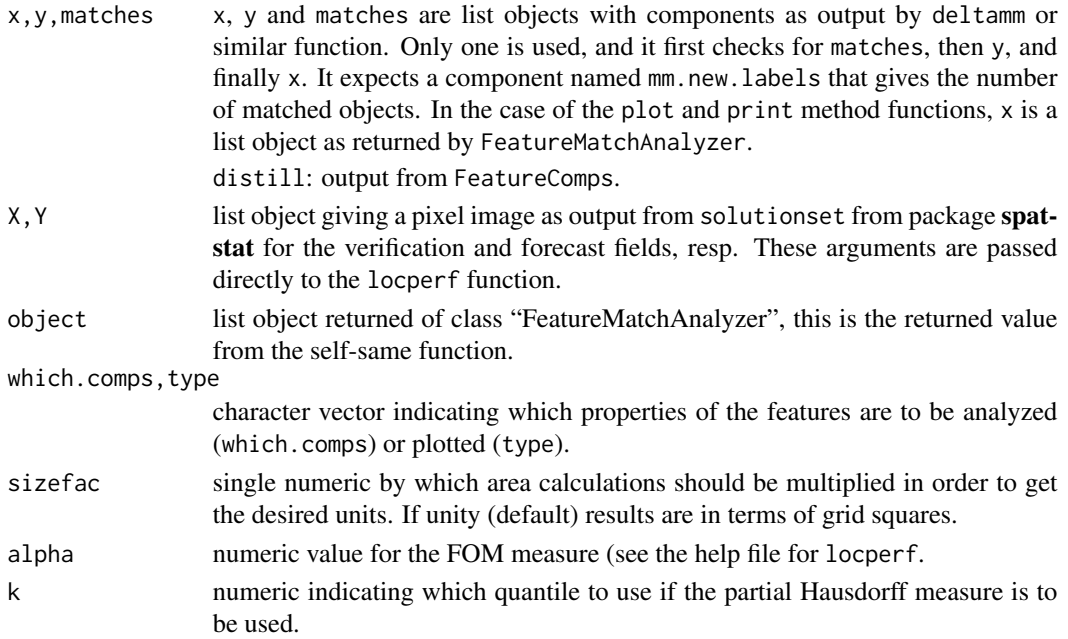

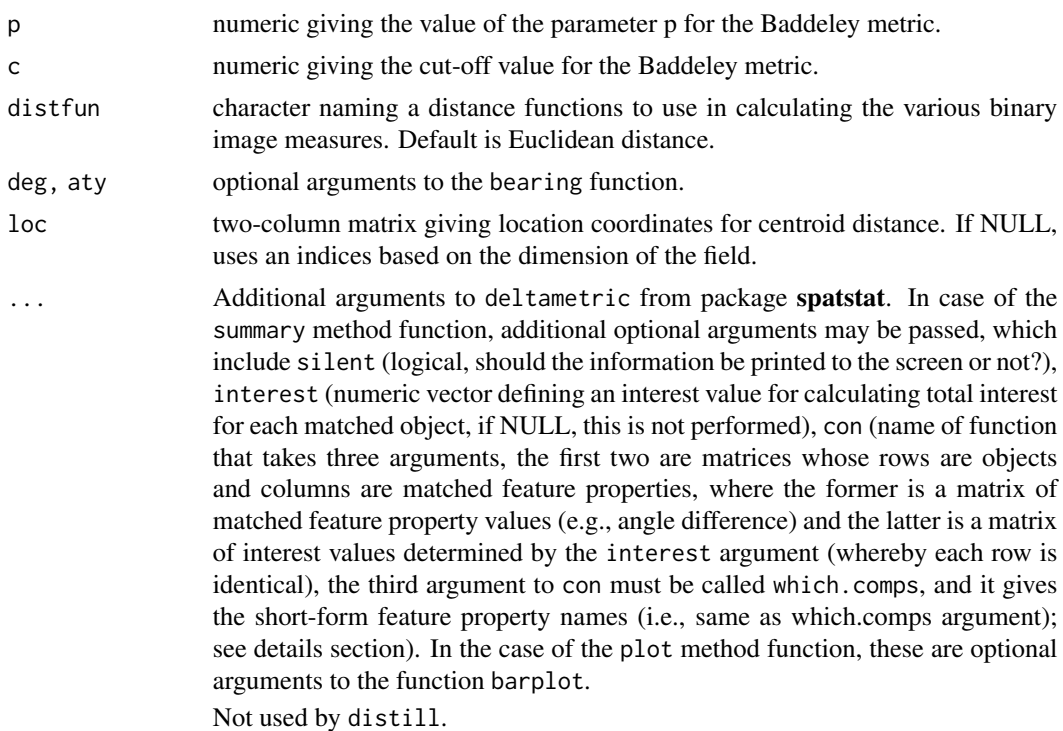

## Details

FeatureMatchAnalyzer operates on objects of class "matched". It is set up to calculate the values discussed in sec. 4 of Davis et al. (2006) for a single verification set (i.e., mean and standard deviation are not computed because it is only a single case). If criteria is 1, then features separated by a distance D < the sum of the sizes of the two features (size of a feature is defined as the square root of its area) are considered a match. If criteria is 2, then a match is made if  $D <$  the average of the sizes of the two features. Finally, criteria 3 decides a match as being anything less than a pre-determined constant.

FeatureComps is the primary function called by FeatureMatchAnalyzer, and is designed as a more stand-alone type of function. Several of the measures that can be calculated are simply the binary image measures/metrics available via, e.g., locperf. It calculates comparisons between two matched features (i.e., between the verification and forecast fields).

distill reduces a "FeatureComps" list object to a named numeric vector containing (in this order) the components that exist from "cent.dist", "angle.diff", "area.ratio", "int.area", "bdelta", "haus", "ph", "med", "msd", "fom", and "minsep". This is used, for example, by interester, which is why the order is important.

The summary method function for FeatureMatchAnalyzer allows for passing a function, con, to determine confidence for each interest value. The idea being to set the interest to zero when the particular interest value does not make sense. For example, angle difference makes no sense if both objects are circles. Currently, no functions are included in this package for actually doing this, and so the functionality itself has not been tested.

The print method function for FeatureMatchAnalyzer first converts the object to a simple named matrix, then prints the matrix out. The resulting matrix is returned invisibly.

FeatureMatchAnalyzer returns a list of list objects. The specific components depend on the 'which.comps' argument, and are the same as those returned by FeatureComps. These can be any of the following.

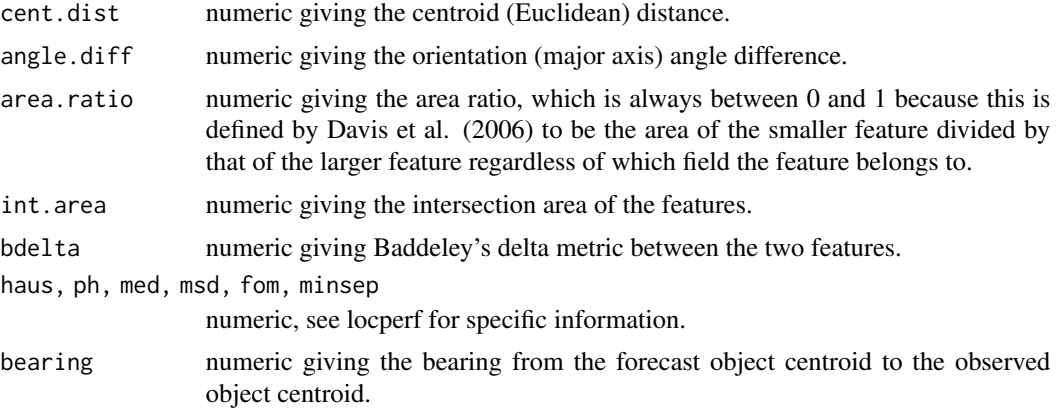

The summary method for FeatureMatchAnalyzer invisibly returns a matrix with the same information, but where each matched object is a row and each column is the specific statistic. Or, if optional interest argument is passed, a list with components:

print returns a named vector invisibly.

#### Author(s)

Eric Gilleland

## References

Davis, C. A., Brown, B. G. and Bullock, R. G. (2006) Object-based verification of precipitation forecasts, Part I: Methodology and application to mesoscale rain areas. *Mon. Wea. Rev.*, 134, 1772–1784.

# See Also

Functions to identify features: [FeatureFinder](#page-53-0)

Functions to merge and/or match objects: [deltamm](#page-39-0), [centmatch](#page-39-1), [MergeForce](#page-119-0)

Functions to compute feature properties: [locperf](#page-104-0), [deltametric](#page-0-0), [bearing](#page-11-0)

Function to calculate fuzzy logic interest values: [interester](#page-97-0)

```
data( "ExampleSpatialVxSet" )
x <- ExampleSpatialVxSet$vx
xhat <- ExampleSpatialVxSet$fcst
hold <- make.SpatialVx( x, xhat, field.type="Example",
   units = "units", data.name = "Example",
```
# FeatureProps 63

```
obs.name = "x", model.name = "xhat")
look <- FeatureFinder(hold, smoothpar=1.5)
look2 <- centmatch(look)
tmp <- FeatureMatchAnalyzer(look2)
tmp
summary(tmp)
plot(tmp)
```
FeatureProps *Single Feature Properties*

# Description

Calculate properties for an identified feature.

# Usage

```
FeatureProps(x, Im = NULL, which.props = c("centroid", "area", "axis", "intensity"),
    area fac = 1, q = c(0.25, 0.9), loc = NULL, ...)
```
#### Arguments

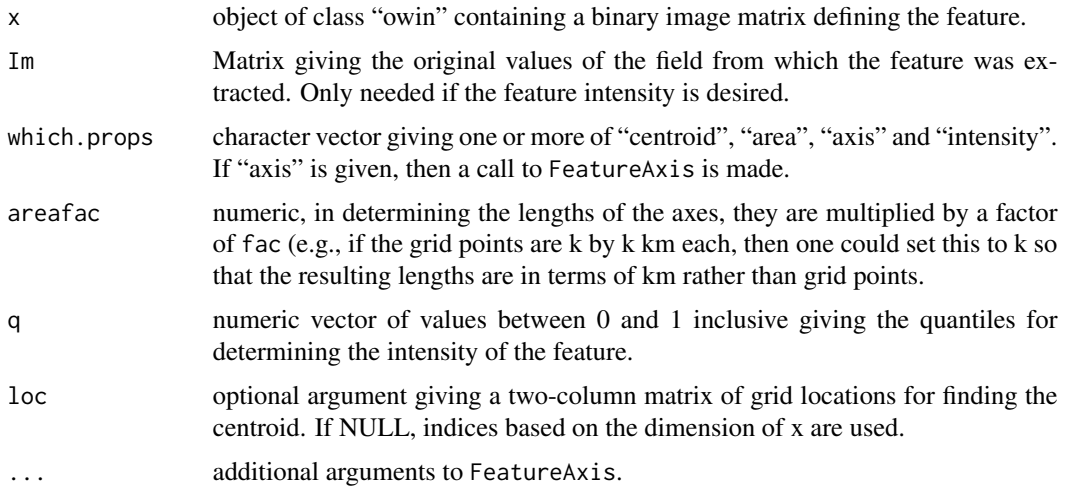

# Details

This function takes an owin image and returns several property values for that image, including: centroid, spatial area, major and minor axis angle/length, as well as the overall intensity of the field (cf., Davis et al., 2006a, b).

#### Value

list object with components depending on the which.props argument. One or more of:

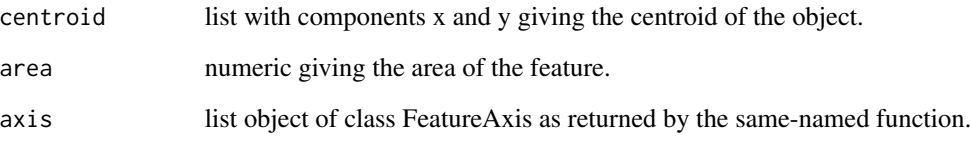

# Author(s)

Eric Gilleland

## References

Davis, C. A., Brown, B. G. and Bullock, R. G. (2006a) Object-based verification of precipitation forecasts, Part I: Methodology and application to mesoscale rain areas. *Mon. Wea. Rev.*, 134, 1772–1784.

Davis, C. A., Brown, B. G. and Bullock, R. G. (2006b) Object-based verification of precipitation forecasts, Part II: Application to convective rain systems. *Mon. Wea. Rev.*, 134, 1785–1795.

## See Also

[FeatureAxis](#page-50-0), [owin](#page-0-0), [convexhull](#page-0-0), [sma](#page-0-0), [as.psp](#page-0-0), [angles.psp](#page-0-0), [rotate.owin](#page-0-0), [rotate.psp](#page-0-0), [boundingbox](#page-0-0), [midpoints.psp](#page-0-0), [lengths.psp](#page-0-0), [infline](#page-0-0), [clip.infline](#page-0-0), [deltamm](#page-39-0), [FeatureFinder](#page-53-0), [disjointer](#page-43-0), [connected](#page-0-0), [tiles](#page-0-0), [tess](#page-0-0), [solutionset](#page-0-0)

```
data( "ExampleSpatialVxSet" )
x <- ExampleSpatialVxSet$vx
look <- disk2dsmooth(x,5)
u <- quantile(look,0.99)
sIx <- matrix(0, 100, 100)
sIx[ look > u] <- 1
look2 <- disjointer(sIx)[[1]]
look2 <- flipxy(look2)
FeatureProps(look2,
    which.props=c("centroid", "area", "axis"))
```
#### Description

Create a feature-based contingency table from a matched object and calculate some summary scores with their standard errors.

## Usage

```
FeatureTable(x, fudge = 1e-08, hits.random = NULL, correct.negatives = NULL, fA = 0.05)
```

```
## S3 method for class 'FeatureTable'
ci(x, alpha = 0.05, ...)
```
## S3 method for class 'FeatureTable'  $print(x, \ldots)$ 

## S3 method for class 'FeatureTable' summary(object, ...)

## Arguments

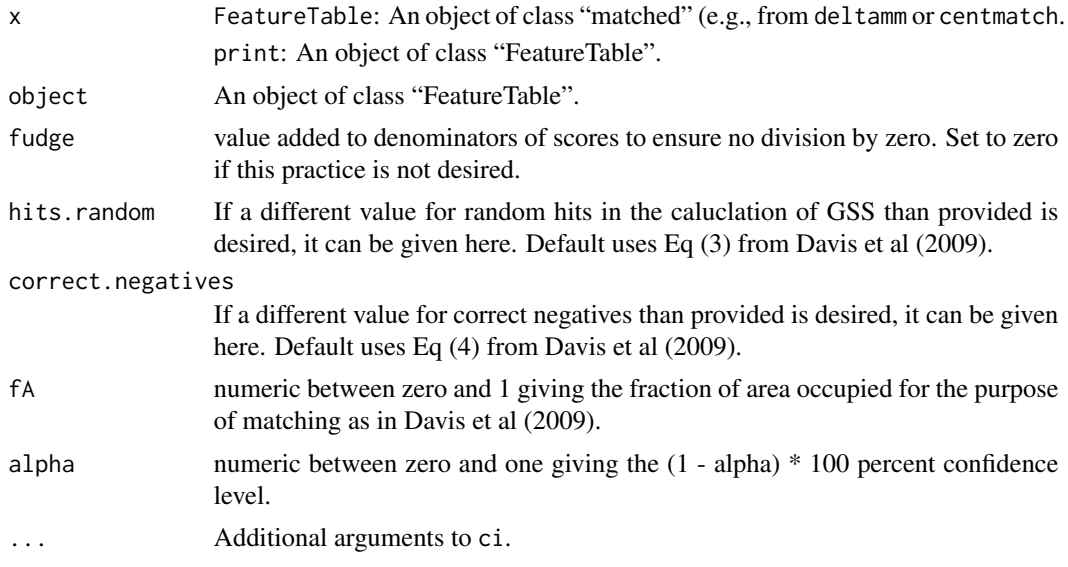

# Details

This function takes an object of class "matched" and calculates a contingency table based on matched and unmatched objects. If no value for correct negatives is given, then it will also determine them based on Eq (3) from Davis et al (2009). The following contingency table scores and their standard errors (based on their usual traditional version) are returned. It should be noted that the standard errors may not be entirely meaningful because they do not capture the uncertainty associated with identiying, merging and matching features within the fields. Neverhteless, they are calculated here for investigative purposes. Note that hits are determined by number of matched objects, which for some matching algorithms can mean that features are matched more than once (e.g., if using centmatch). In essence, this fact may artificially increase thenumber of hits. On the other hand, situations exist where such handling may be more appropriate than not having duplicate matches.

hits are determined by the total number of matched features.

false alarms are the total number of unmatched forecast features.

misses are the total number of unmatched observed features.

correct negatives are less obviously defined. If the user does not supply a value, then these are calculated according to Eq (4) in Davis et al (2009).

GSS: Gilbert skill score (aka Equitable Threat Score) based on Eq (2) of Davis et al (2009).

POD: probability of detecting an event (aka the hit rate).

false alarm rate: (aka probability of false detection) is the ratio of false alarms to the number of false alarms and correct negtives.

FAR: the false alarm ratio is the ratio of false alarms to the total forecast events (in this case, the total number of forecast features in the field).

HSS: Heidke skill score

The print method function simply calls summary, which prints the feature-based contingency table in addition to calling ci. The confidence intervals are based on the normal approximation method using the estimated standard errors, which themselves are suspicious. In any case, the intervals can give a feel for some of the uncertainty associated with the scores, but should not be considered as solid.

## Value

A list with inherited attributes from x and components:

estimates named numeric vector giving the estimated scores.

se named numeric vector giving the estimated standard errors of the scores.

feature.contingency.table

named numeric vector giving the feature-based contingency table.

#### **Note**

Standard error estimates are based on the univariate equivalent formulations, which do not account for uncertainties introduced in the feature identification, merging/clustering and matching. They should not be considered as legitimate, and resulting confidence intervals should be mistrusted.

# Author(s)

Eric Gilleland

#### Fint2d 67

# References

Davis, C. A., Brown, B. G., Bullock, R. G. and Halley Gotway, J. (2009) The Method for Objectbased Diagnostic Evaluation (MODE) applied to numerical forecasts from the 2005 NSSL/SPC Spring Program. *Wea. Forecsting*, 24, 1252–1267, DOI: 10.1175/2009WAF2222241.1.

## See Also

To identify features in the fields: [FeatureFinder](#page-53-0)

To match (and merge) features: [centmatch](#page-39-1), [deltamm](#page-39-0)

# Examples

```
##
## See help file for 'deltamm' for examples.
##
```
Fint2d *2-d Interpolation*

#### Description

Interpolate a function of two variables by rounding (i.e. taking the nearest value), bilinear or bicubic interpolation.

# Usage

Fint2d(X, Ws, s, method = c("round", "bilinear", "bicubic"), derivs = FALSE, ...)

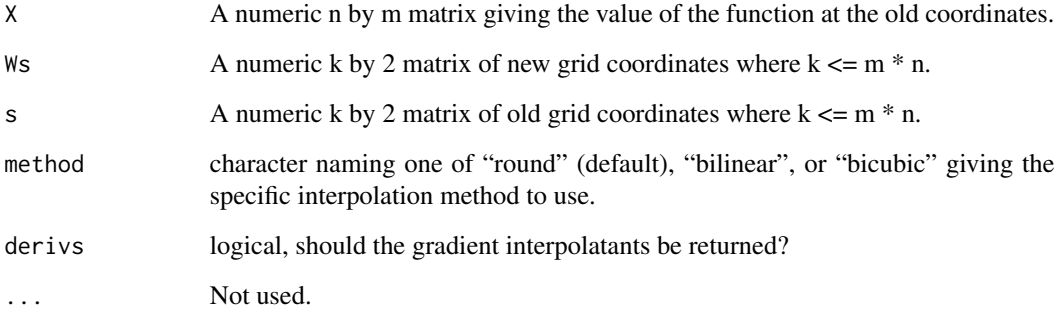

# Details

Method round simply returns the values at each grid point that correspond to the nearest points in the old grid.

Interpolation of a function, say H, is achieved by the following formula (cf. Gilleland et al 2010, sec. 3), where r and s represent the fractional part of their respective coordinate. that is,  $r = x - g(x)$ ) and  $s = y - g(y)$ , where  $g(x)$  is the greatest integer less than x.

sum\_k sum\_l b\_k(r) \* b\_l(s) \* H(g(x) + l, g(y) + k).

The specific choices for the values of  $b_l$  and  $b_k$  and their ranges depends on the type of interpolation. For bilinear interpolation, they both range from 0 to 1, and are given by:  $b_0(x) = 1 - x$  and  $b_1(x) = x$ . for bicubic interpolation, they both range from -1 to 2 and are given by:

```
b -1( t ) = (2 * t<sup>2</sup> - t<sup>3</sup> - t) / 2b_0(t) = (3 * t^3 - 5 * t^2 + 2) / 2b_1(t) = (4 * t^2 - 3 * t^3 + t) / 2b_2(t) = ((t - 1) * t^2)/2.
```
## Value

If deriv is FALSE, then a matrix is returned whose values correspond to the new coordinates. Otherwise a list is returned with components:

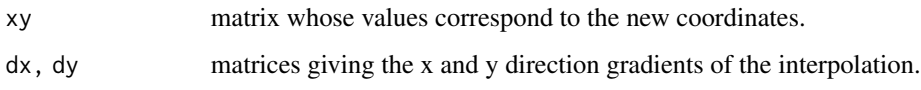

## Author(s)

Eric Gilleland

## References

Gilleland and co-authors (2010) Spatial forecast verification: Image warping. *NCAR Technical Note*, NCAR/TN-482+STR, DOI: 10.5065/D62805JJ.

# See Also

## [rigider](#page-136-0), [rigidTransform](#page-136-1)

# Examples

# see rigider for an example.

# Description

Functions for calculating the Forecast Quality Index (FQI) and its components.

# Usage

```
FQI(object, surr = NULL, k = 4, time.point = 1, obs = 1, model = 1, ...)
UIQI(X, Xhat, ...)
ampstats(X, Xhat, only.nonzero = FALSE)
## S3 method for class 'fqi'
print(x, \ldots)## S3 method for class 'fqi'
summary(object, ...)
```
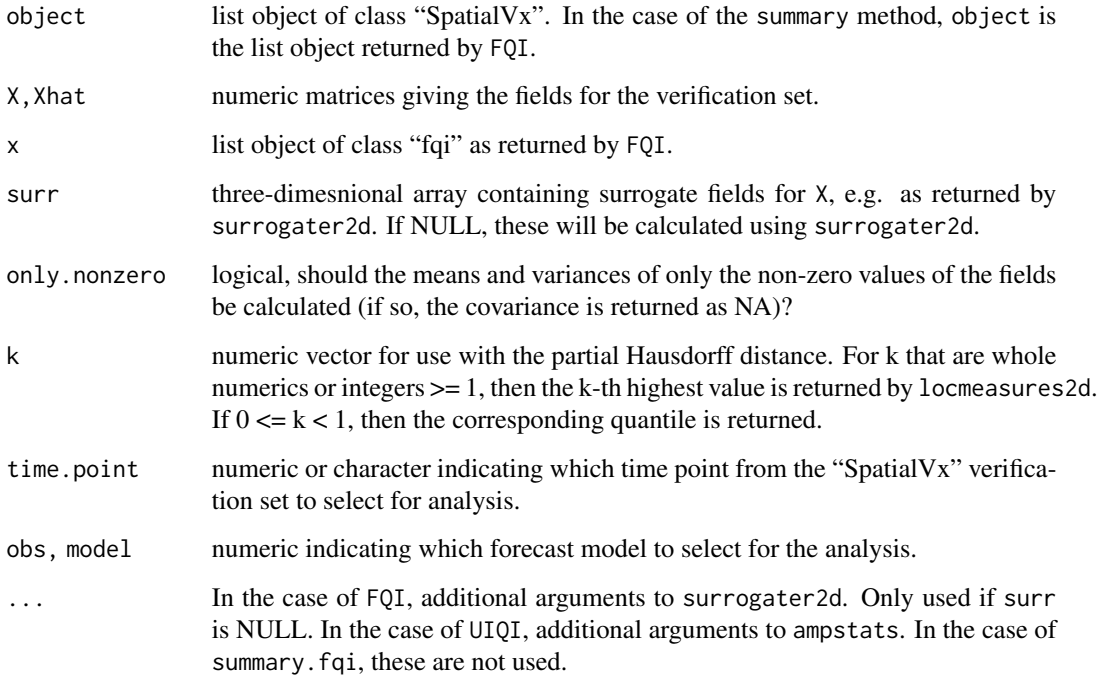

The FQI was proposed as a spatial verification metric (a true metric in the mathematical sense) by Venugopal et al. (2005) to combine amplitude and displacement error information in a single summary statistic. It is given by

 $FQI = (PHD_k(X, Xhat)/mean(PHD_k(X, surr_i)); i in 1 to number of surrogates)) / (brightness *$ distortion)

where the numerator is a normalized partial Hausdorff distance (see help file for locperf), brightness (also called bias) is given by  $2*(mu1*mu2)/(mu1^2+mu2^2)$ , where mu1 (mu2) is the mean value of X (Xhat), and the distortion term is given by  $2*(\text{sig1}*\text{sig2})/(\text{sig1}^2+\text{sig2}^2)$ , where  $\text{sig1}^2$  (sig2^2) is the variance of X (Xhat) values. The denominator is a modified UIQI (Universal Image Quality Index; Wang and Bovik, 2002), which itself is given by

 $UIQI = cor(X,Xhat)*brightness*distortion.$ 

Note that if only.nonzero is TRUE in the call to UIQI, then the modified UIQI used in the FQI formulation is returned (i.e., without multiplying by the correlation term).

The print method so far just calls the summary method.

# Value

FQI returns a list with with the following components:

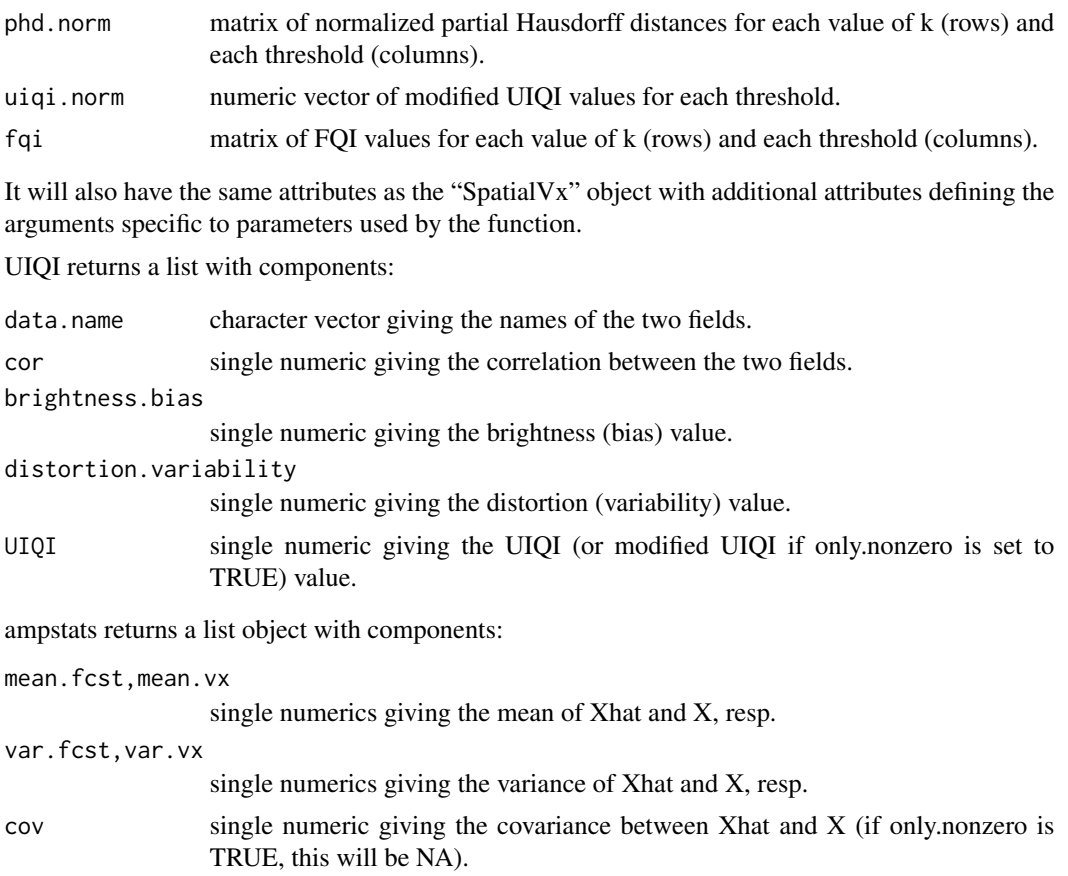

#### fss2dfun 71

## Author(s)

Eric Gilleland

# References

Venugopal, V., Basu, S. and Foufoula-Georgiou, E. (2005) A new metric for comparing precipitation patterns with an application to ensemble forecasts. *J. Geophys. Res.*, 110, D08111, 11 pp., doi:10.1029/2004JD005395.

Wang, Z. and Bovik, A. C. (2002) A universal image quality index. *IEEE Signal Process. Lett.*, 9, 81–84.

#### See Also

[locperf](#page-104-0), [surrogater2d](#page-155-0), [locmeasures2d](#page-101-0)

## Examples

```
data( "ExampleSpatialVxSet" )
x <- ExampleSpatialVxSet$vx
xhat <- ExampleSpatialVxSet$fcst
 # Now, find surrogates of the simulated field.
z <- surrogater2d(x, zero.down=TRUE, n=10)
u \le - list( X = cbind( quantile( c(x), c(0.75, 0.9)),
Xhat = \text{cbind}( \text{ quantile}( \text{c}(xhat), \text{c}(0.75, 0.9) ) )hold \leq make. SpatialVx(x, xhat, thresholds = u,
field.type = "Example", units = "none",
data.name = "ExampleSpatialVxSet",
obs.name = "X", model.name = "Xhat" )
FQI(hold, surr = z, k = c(4, 0.75))
```
fss2dfun *Various Verification Statistics on Possibly Neighborhood-Smoothed Fields.*

## **Description**

Functions to calculate various verification statistics on possibly neighborhood smoothed fields. Used by hoods2d, but can be called on their own.

## Usage

```
fss2dfun(sPy, sPx, subset = NULL, verbose = FALSE)
fuzzyjoint2dfun(sPy, sPx, subset = NULL)
MinCvg2dfun(sIy, sIx, subset = NULL)
multicon2dfun(sIy, Ix, subset = NULL)
pragmatic2dfun(sPy, Ix, mIx = NULL, subset = NULL)
upscale2dfun(sYy, sYx, threshold = NULL, which.stats = c("rmse",
                 "bias", "ts", "ets"), rule = ">=", subset = NULL)
```
# Arguments

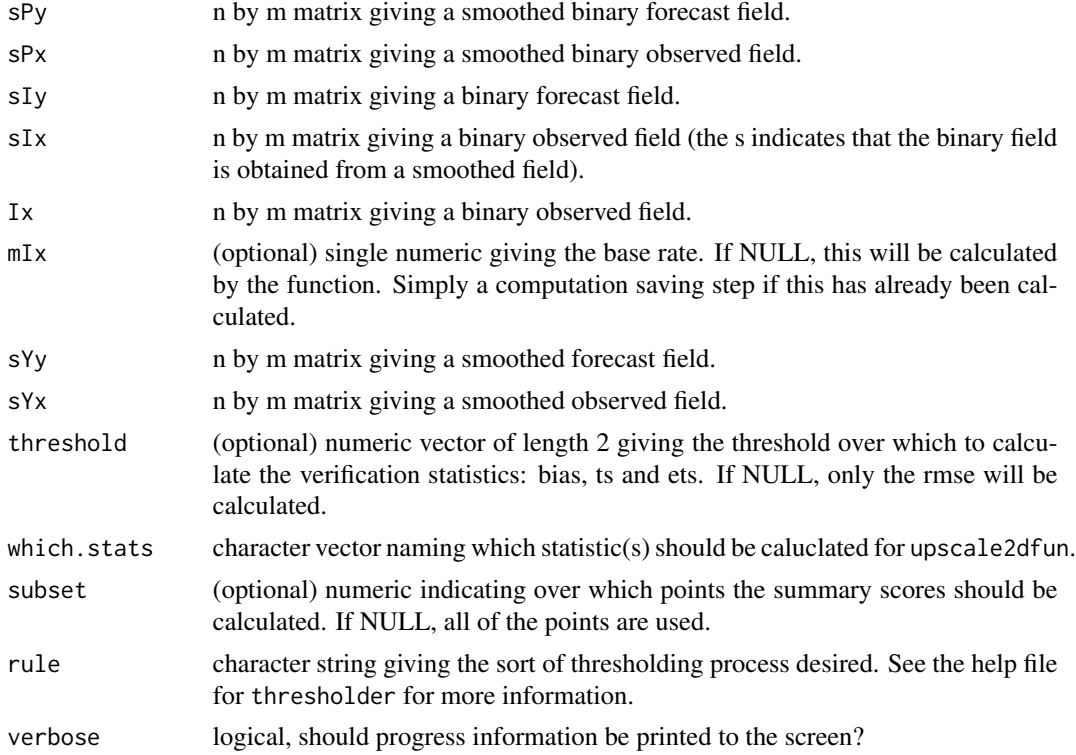

## Details

These are modular functions that calculate the neighborhood smoothing method statistics in spatial forecast verification (see, e.g., Ebert, 2008, 2009; Gilleland et al., 2009, 2010; Roberts and Lean,2008). These functions take fields that have already had the neighborhood smoothing applied (e.g., using kernele2d) when appropriate. They are called by hoods2d, so need not be called by the user, but they can be.
#### fss2dfun 73

## Value

In the case of fss2dfun, a single numeric giving the FSS value is returned. In the other cases, list objects are returned with one or more of the following components, depending on the particular function.

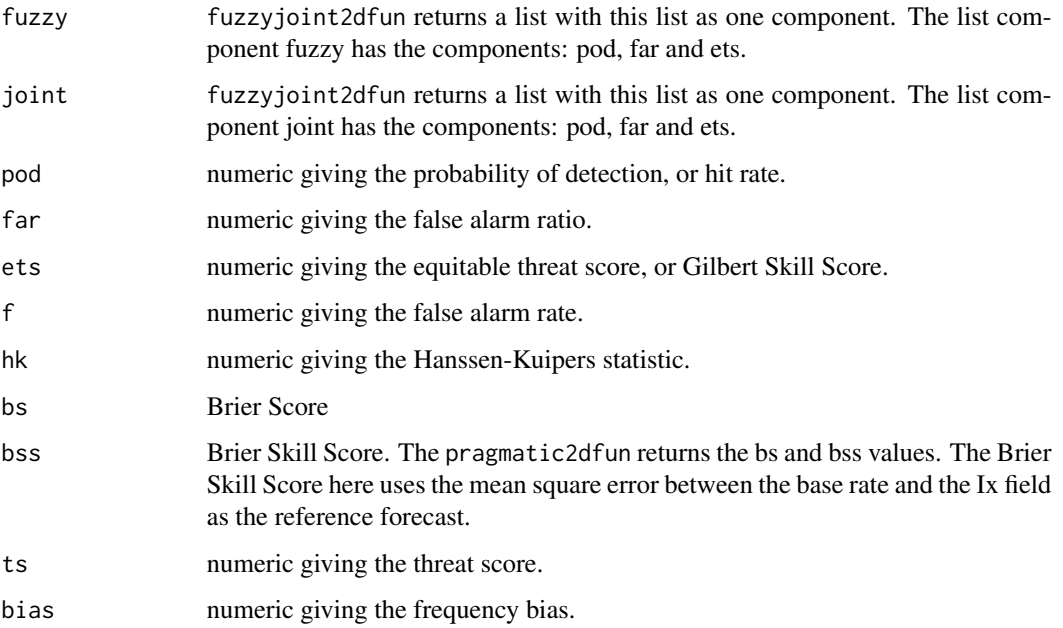

### Author(s)

Eric Gilleland

## References

Ebert, E. E. (2008) Fuzzy verification of high resolution gridded forecasts: A review and proposed framework. *Meteorol. Appl.*, 15, 51–64. doi:10.1002/met.25

Ebert, E. E. (2009) Neighborhood verification: A strategy for rewarding close forecasts. *Wea. Forecasting*, 24, 1498–1510, doi:10.1175/2009WAF2222251.1.

Gilleland, E., Ahijevych, D., Brown, B. G., Casati, B. and Ebert, E. E. (2009) Intercomparison of Spatial Forecast Verification Methods. *Wea. Forecasting*, 24, 1416–1430, doi:10.1175/2009WAF2222269.1.

Gilleland, E., Ahijevych, D. A., Brown, B. G. and Ebert, E. E. (2010) Verifying Forecasts Spatially. *Bull. Amer. Meteor. Soc.*, October, 1365–1373.

Roberts, N. M. and Lean, H. W. (2008) Scale-selective verification of rainfall accumulations from high-resolution forecasts of convective events. *Mon. Wea. Rev.*, 136, 78–97. doi:10.1175/2007MWR2123.1.

## See Also

[hoods2d](#page-88-0),[kernel2dsmooth](#page-0-0),[vxstats](#page-166-0), [thresholder](#page-158-0)

### Examples

```
x <- y <- matrix( 0, 100, 100)
x[ sample(1:100, 10), sample(1:100, 10)] <- 1
y[ sample(1:100, 20), sample(1:100, 20)] <- 1
Px <- kernel2dsmooth( x, kernel.type="boxcar", n=9, xdim=c(100, 100))
Py <- kernel2dsmooth( y, kernel.type="boxcar", n=9, xdim=c(100, 100))
par( mfrow=c(2,2))
image( x, col=c("grey", "darkblue"), main="Simulated Observed Events")
image( y, col=c("grey", "darkblue"), main="Simulated Forecast Events")
image( Px, col=c("grey", tim.colors(256)), main="Forecast Event Frequencies (9 nearest neighbors)")
image( Py, col=c("grey", tim.colors(256)), main="Smoothed Observed Events (9 nearest neighbors)")
fss2dfun( Py, Px)
```
fss2dPlot *Create Several Graphics for List Objects Returned from hoods2d*

### Description

Creates several graphics for list objects returned from hoods2d. Mostly quilt and matrix plots for displaying results of smoothing fields over different neighborhood lengths and thresholds.

### Usage

```
fss2dPlot(x, ..., matploted = 1:6, mfrom = c(1, 2), add.text = FALSE)
```

```
upscale2dPlot(object, args, ..., type = c("all",
                 "gss", "ts", "bias", "rmse"))
```
### Arguments

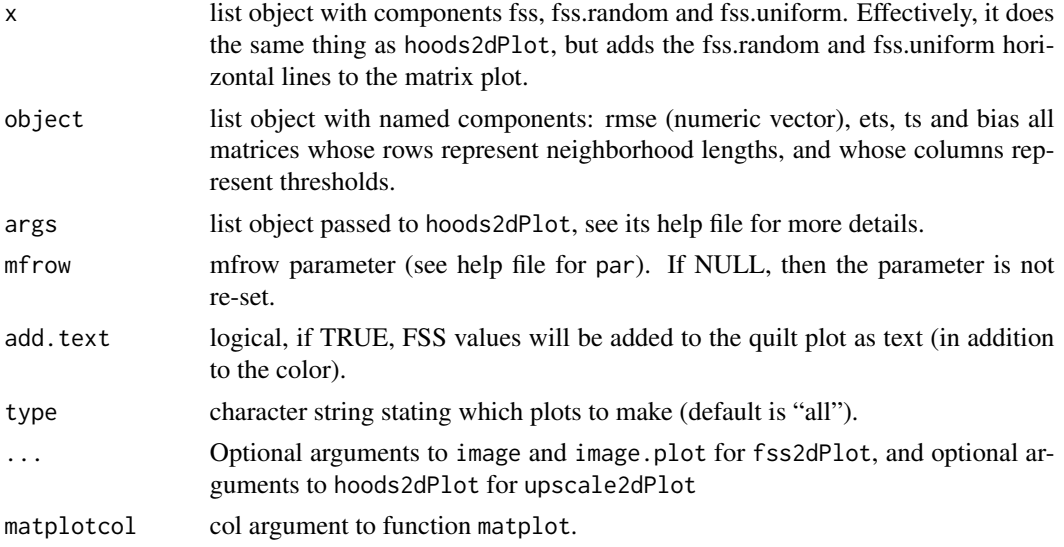

#### Gbeta 75

## Details

makes quilt and matrix plots for output from hoods2d.

## Value

No value is returned. A series of plots are created. It may be useful to use this function in conjunction with pdf in order to view all of the plots. See the help file for hoods2dPlot to plot individual results.

## Author(s)

Eric Gilleland

## See Also

[hoods2dPlot](#page-93-0), [matplot](#page-0-0), [image](#page-0-0), [image.plot](#page-0-0), [hoods2d](#page-88-0), [pdf](#page-0-0)

#### Examples

```
##
## This is effectively an internal function, so the example is commented out
## in order for R's check to run faster.
##
## Not run:
data( "geom001" )
data( "geom000" )
data( "ICPg240Locs" )
hold <- make.SpatialVx( geom000, geom001, thresholds = c(0.01,50.01),
    loc = ICPg240Locs, map = TRUE, projection = TRUE, loc.byrow = TRUE,
    units = "mm/h", data.name = "Geometric", obs.name = "observation",
    model.name = "case 1" )
look <- hoods2d(hold, levels=c(1, 3, 5, 33, 65),
    verbose=TRUE)
plot( look)
## End(Not run)
```
Gbeta *Spatial-Alignment Summary Measures*

#### Description

Calculates the spatial alignment summary measures from Gilleland (2020)

### Usage

```
Gbeta(X, Xhat, threshold, beta, alpha = 0, rule = ">", ...)
GbetaIL(X, Xhat, threshold, beta, alpha = 0, rule = ">", w = 0.5, ...)
G2IL(X, Xhat, threshold, beta, alpha = 0, rule = ">", ...)
```
### Arguments

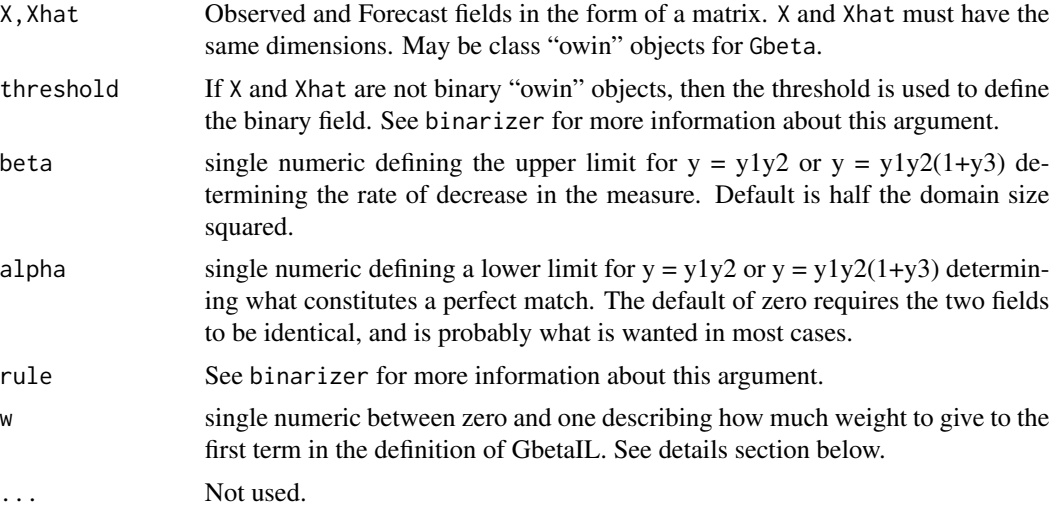

## Details

These summary measures were proposed in Gilleland (2020) and provide an index between zero (bad score) and one (perfect score) describing the closeness in spatial alignment between the two fields. GbetaIL and G2IL also incorporate a distributional summary of the intensity errors. Gbeta applied between two fields A and B is defined as

 $Gbeta(A,B) = max(1 - y/beta, 0),$ 

where  $y = y1 * y2$ , with y1 a measure of the overlap between A and B (if they overlap completely,  $y1 = 0$ ); it is the number of points in AB^c and A^cB, where ^c denotes set complement. The term  $y2 = (MED(A,B) * nB + MED(B,A) * nA)$ , where MED is the mean-error distance (see locperf for more about MED), with nA and nB representing the number of 1-valued grid points in the sets A and B, resp. If alpha  $!= 0$ , then the term y/beta is replaced with  $(y - alpha) / (beta - alpha)$ .

GbetaIL is defined to be

GbetaIL $(A,B) = w * G$ beta +  $(1-w) * theta(A,B)$ ,

where theta is the maximum of zero and the linear correlation coefficient between the intensity values after having sorted them; this part is carried out via a call to qqplot. If the number of points in the two sets differs (i.e., if  $nA \neq nB$ ), then the larger set is linear interpolated to be the same size as the smaller set. If both fields are empty, theta = 1. If field A is empty, then theta =  $1 - (nB / N)$ , where N is the size of the domain. Similarly, if field B is empty. The rationale is that if one field is empty and the other has very few nonzero points, then the two fields are more similar than if the other field has many points.

#### Gbeta 77

G2betaIL(A,B) = max1 - (y1 \* y2 \*(1 + y3 ))/beta, 0,

where y1 and y2 are as above and y3 is the mean-absolute difference between the sorted values from the sets A and B analogous as for GbetaIL. If  $nA = nB = 0$ , then  $y3 = 0$ . If only one of nA or nB is zero, then the absolute value of the maximum intensity of the other set is used. The rationale being that this value represents the most egregious error so that if it is large, then the difference is penalized more.

See Gilleland (2020) for more details about these measures.

#### Value

An object of class "Gbeta" giving a single numeric giving the value of the summary (index) measures is returned, but with additional attributes that can be obtained using the attributes function, and are also displayed via the print function. To remove the attributes, the function c can be used. For Gbeta these include:

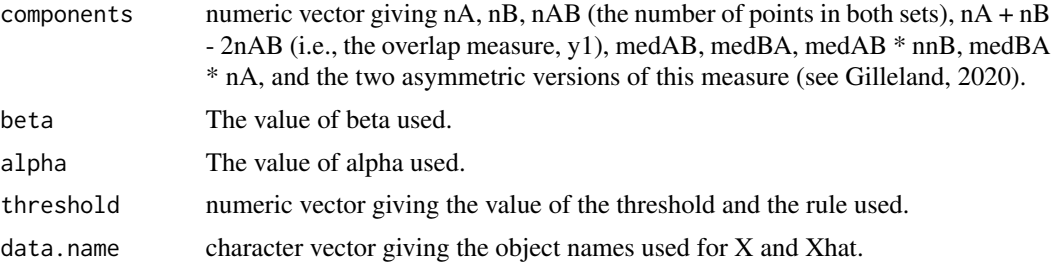

The attributes for GbetaIL and G2IL are the same, but the components vector also includes the value of theta. GbetaIL has an additional attribute called weights that gives w and 1 - w.

#### Author(s)

Eric Gilleland

## References

Gilleland, E., 2020. Novel measures for summarizing high-resolution forecast performance. Submitted to Mon. Wea. Rev. on 31 March 2020. Re-submitted on 18 May 2020. Re-submitted to Advances in Statistical Climatology, Meteorology and Oceanography on 19 July 2020. Temporarily available at: <https://ral.ucar.edu/staff/ericg/Gilleland2020.pdf>.

### See Also

[qqplot](#page-0-0), [binarizer](#page-13-0), [solutionset](#page-0-0), [locperf](#page-104-0)

#### Examples

```
data( "obs0601" )
data( "wrf4ncar0531" )
res \le Gbeta( X = obs0601, Xhat = wrf4ncar0531, threshold = 2.1 )
c( res )
res
attributes( res )
```

```
GbetaIL( X = obs0601, Xhat = wrf4ncar0531, threshold = 2.1,
beta = 601 * 501)G2IL( X = obs0601, Xhat = wrf4ncar0531, threshold = 2.1,
    beta = 601 * 501)
```
GeoBoxPlot *Geographic Box Plot*

#### Description

Make a geographic box plot as detailed in Willmott et al. (2007).

#### Usage

GeoBoxPlot(x, areas, ...)

## Arguments

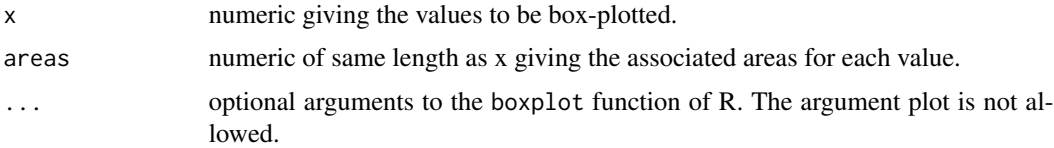

#### Details

This function makes the geographic box plots described in Willmott et al. (2007) that calculates the five statistics in such a way as to account for the associated areas (e.g., over a grid where each grid box may have differing areas).

Missing values are not handled, and ideally should be handled before calling ths routine.

In future, this function may allow other options for x than currently, but for now, only numeric vectors are allowed.

### Value

List with the same components as returned by boxplot.

# Author(s)

Eric Gilleland

### References

Willmott, C. J., Robeson, S. M. and Matsuura, K. (2007) Geographic box plots. *Physical Geography*, 28, 331–344, doi:10.2747/0272-3646.28.4.331.

## GFSNAMfcstEx 79

### See Also

[boxplot](#page-0-0)

#### Examples

```
##
## Reproduce the boxplots of Fig. 1 in Willmott et al. (2007).
##
x \leq -c(4, 9, 1, 3, 10, 6, 7)a \leftarrow c(rep(1,4),2,1,3)boxplot(x, at=1, xlim=c(0,3))
GeoBoxPlot(x, a, at=2, add=TRUE)
axis( 1, at=c(1,2), labels=c("Traditional", "Geographic"))
```
GFSNAMfcstEx *Example Verification Set*

#### **Description**

Example verification set of accumulated precipitation (mm) with 361 time points in addition to 2352 spatial locations on a grid. Taken from a real, but unknown, weather model and observation analysis (one of GFS or NAM). Accumulation is either 3-h or 24-h.

### Usage

```
data(GFSNAMfcstEx)
data(GFSNAMobsEx)
data(GFSNAMlocEx)
```
## Format

The format is: num [1:2352, 1:361] 0 0 0 0 0 ...

The format is: num [1:2352, 1:361] 0 0 0 0 0 ...

The format is: A data frame with 2352 observations on the following 2 variables.

Lat a numeric vector of latitude coordinates for GFS/NAM example verification set.

Lon a numeric vector of longitude coordinates for GFS/NAM example verification set.

### Details

Example verification set with 2352 spatial locations over the United States, and 361 time points. For both the forecast (GFSNAMfcstEx) and verification (GFSNAMobsEx), these are numeric matrices whose rows represent time, and columns represent space. The associated lon/lat coordinates are provided by GFSNAMlocEx (2352 by 2 data frame with named components giving the lon and lat values).

Note that the available spatial locations are a subset of the original  $70 \times 100$  60-km grid where each time point had no missing observations. This example set is included with the package simply toi demonstrate some functionality that involves both space and time; though this is mostly a spatialonly package.

### Examples

```
data( "GFSNAMfcstEx" )
data( "GFSNAMobsEx" )
data( "GFSNAMlocEx" )
x <- colMeans(GFSNAMfcstEx, na.rm=TRUE)
y <- colMeans(GFSNAMobsEx, na.rm=TRUE)
look <- as.image(x - y, x=GFSNAMlocEx)
image.plot(look)
```
gmm2d *2-d Gaussian Mixture Models Verification*

### Description

Use 2-d Gaussian Mixture Models (GMM) to assess forecast performance.

### Usage

```
gmm2d(x, \ldots)## Default S3 method:
gmm2d(x, ..., xhat, K = 3, gamma = 1, threshold = NULL,initFUN = "initGMM", verbose = FALSE)
## S3 method for class 'SpatialVx'
\text{gmm2d}(x, \ldots, \text{time.point} = 1, \text{obs} = 1, \text{model} = 1, \text{K} = 3, \text{gamma} = 1,threshold = NULL, initFUN = "initGMM", verbose = FALSE)
## S3 method for class 'gmm2d'
plot(x, ..., col = c("gray", tim. colors(64)),zlim = c(0, 1), horizontal = TRUE)
## S3 method for class 'gmm2d'
predict(object, ..., x)
## S3 method for class 'gmm2d'
print(x, \ldots)## S3 method for class 'gmm2d'
summary(object, ...)
```
## Arguments

x,xhat Default: m by n numeric matrices giving the verification and forecast fields, resp. gmm2d.SpatialVx: object of class "SpatialVx".

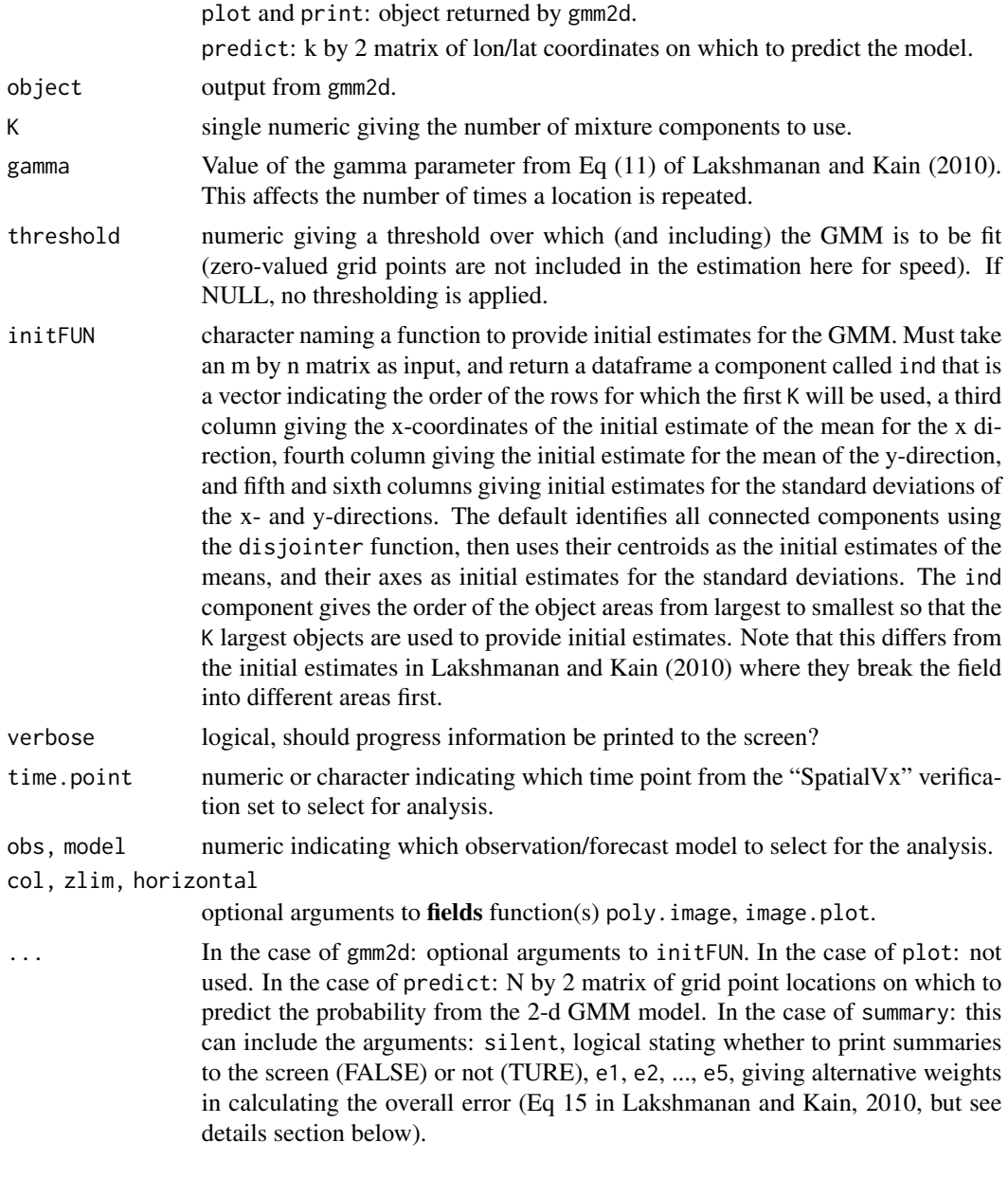

## Details

These functions carry out the spatial verification approach described in Lakshmanan and Kain (2010), which fits a 2-d Gaussian Mixture Model (GMM) to the locations for each field in the verification set, and makes comparisons using the estimated parameters. In fitting the GMMs, first an initial estimate is provided by using the initFUN argument, which is a function. The default function is relatively fast (it might seem slow, but for what it does, it is very fast!), but is typically the slowest part of the process. Although the EM algorithm is a fairly computationally intensive procedure, acceleration algorithms are employed (via the turboem function of the turboEM package) so that once initial estimates are found, the procedure is very fast.

Because the fit is to the locations only, Lakshmanan and Kain (2010) suggest two ways to incorporate intensity information. The first is to repeat points with higher intensities, and the second is to multiply the results by the total intensities over the fields. The points are repeated M times according to the formula (Eq 11 in Lakshmanan and Kain, 2010):

 $M = 1 + \text{gamma} * \text{round}(\text{CFD}(I_x, x) / \text{frequency}(I_x, \text{MODE})),$ 

where CFD is the cumulative \*frequency\* distribution (here estimated from the histogram using the 'hist' function),  $Lxy$  is intensity at grid point  $(x,y)$ ,  $LMODE$  is the mode of intensity values, and gamma is a user-supplied parameter controlling how much to repeat points where higher numbers will result in larger repetitions of high intensity values.

The function gmm2d fits the 2-d GMM to both fields, plot.gmm2d first uses predict.gmm2d to obtain probabilities for each grid point, and then makes a plot similar to those in Lakshmanan and Kain (2010) Figs. 3, 4 and 5, but giving the probabilities instead of the probabilities times A. Note that predict.gmm2d can be very slow to compute so that plot.gmm2d can also be very slow. Less effort was put into speeding these functions up because they are not necessary for obtaining results via the parameters. However, they can give the user an idea of how good the fit is.

The 2-d GMM is given by

 $G(x,y) = A^*sum(lambda*f(x,y))$ 

where lambda and  $f(x,y)$  are numeric vectors of length K, lambda components describe the mixing, and  $f(x,y)$  is the bivariate normal distribution with mean (mu.x, mu.y) and covariance function. 'A' is the total sum of intensities over the field.

Comparisons between forecast and observed fields are carried out finally by the summary method function. In particular, the translation error

 $ext{e.tr} = sqrt((mu.xf - mu.xo)^2 + (mu.yf - mu.yo)^2),$ 

where f means forecast and o verification fields, resp., and mu .x is the mean in the x- direction, and mu.y in the y- direction. The rotation error is given by

 $e. \text{rot} = (180/\text{pi})^* \text{acos}(\text{theta}),$ 

where theta is the dot product between the first eigenvectors of the covariance matrices for the verification and forecast fields. The scaling error is given by

e.sc = Af\*lambda.f/Ao\*lambda.o,

where lambda is the mixture component and Af/Ao is the forecast/observed total intensity.

The overall error (Eq 15 of Lakshmanana and Kain, 2010) is given by

e.overall = e1 \* min(e.tr/e2, 1) + e3\*min(e.rot,180 - e.rot)/e4 + e5\*(max(e.sc,1/e.sc)-1),

where e1 to e5 can be supplied by the user, but the defaults are those given by Lakshmanan and Kain (2010). Namely,  $e1 = 0.3$ ,  $e2 = 100$ ,  $e3 = 0.2$ ,  $e4 = 90$ , and  $e5 = 0.5$ .

## Value

For gmm2d, a list object of class "gmm2d" is returned with components:

fitX, fitY list objects returned by the turboem function from the **turboEM** package that describe the EM estimates of the 2-d GMM parameters for the verification and forecast fields, resp.

### $gmm2d$  83

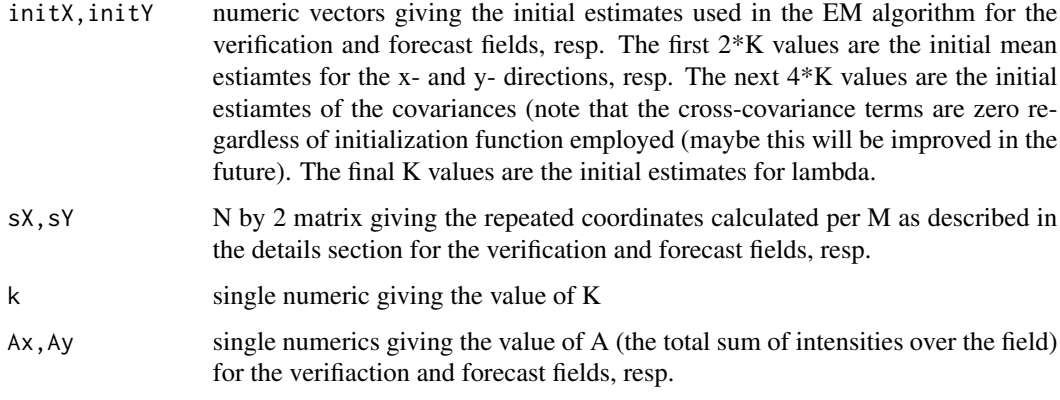

For plot.gmm2d no value is returned. A plot is created.

For predict.gmm2d, a list is returned with components:

predX,predY numeric vectors giving the GMM predicted values for the verification and forecast fields, resp.

For summary.gmm2d, a list is returned invisibly (if silent is FALSE, information is printed to the screen) with components:

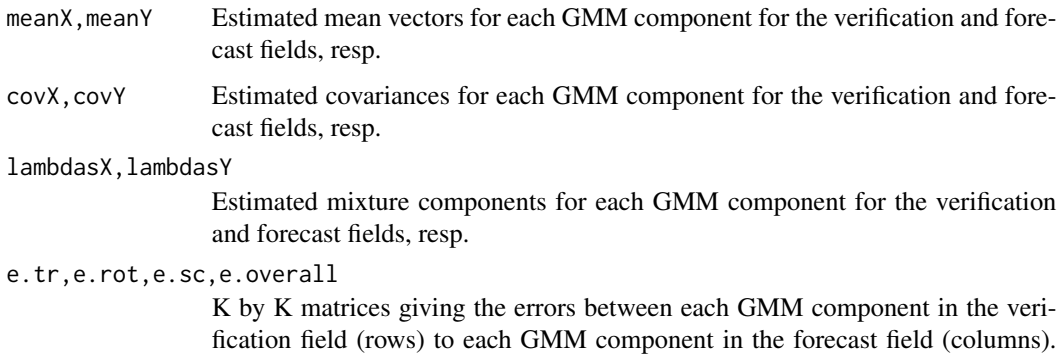

The errors are: translation (e.tr), rotation (e.rot), scaling (e.sc), and overall (e.overall).

# Author(s)

Eric Gilleland

# References

Lakshmanan, V. and Kain, J. S. (2010) A Gaussian Mixture Model Approach to Forecast Verification. *Wea. Forecasting*, 25 (3), 908–920.

## See Also

[turboem](#page-0-0), [disjointer](#page-43-0), [connected](#page-0-0)

### Examples

```
## Not run:
data( "ExampleSpatialVxSet" )
x <- ExampleSpatialVxSet$vx
xhat <- ExampleSpatialVxSet$fcst
u \le - \min(\text{quantile}(c(x[x > 0]), \text{ probs} = 0.75),quantile(c(xhat[xhat > 0]), probs = 0.75))
look <- gmm2d(x, xhat=xhat, threshold=u, verbose=TRUE)
summary(look)
plot(look)
## End(Not run)
## Not run:
# Alternative method to skin the cat.
hold <- make. SpatialVx( x, xhat, field.type = "MV Gaussian w/ Exp. Cov.",
    units = "units", data.name = "Example", obs.name = "x",
    model.name = "xhat" )
look2 <- gmm2d( hold, threshold = u, verbose = TRUE)
summary(look2)
plot(look2)
## End(Not run)
```
griddedVgram *Variograms for a Gridded Verification Set*

### Description

Find (and plot) variograms for each field in a gridded verification set.

#### Usage

```
griddedVgram(object, zero.in = TRUE, zero.out = TRUE, time.point = 1,
    obs = 1, model = 1, ...)
## S3 method for class 'griddedVgram'
plot(x, \ldots)
```
### Arguments

object list object of class "SpatialVx" containing information on the verification set. zero.in,zero.out

> logical, should the variogram be calculated over the entire field (zero.in), and/or over only the non-zero values (zero.out)?

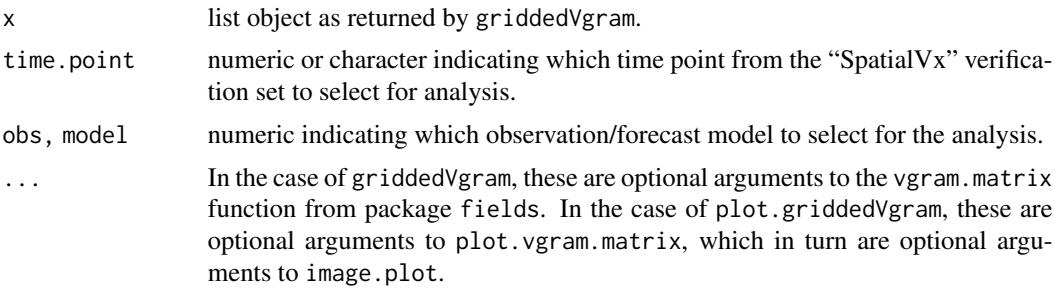

## Details

Here, the terms semi-variogram and variogram are used interchangeably.

This is a simple wrapper function to vgram.matrix (entire field) from **fields** and/or variogram.matrix (non-zero grid points only) for finding the variogram between two gridded fields. It calls this function for each of two fields in a verification set. This function allows one to do the diagnostic analysis proposed in Marzban and Sangathe (2009).

## Value

A list object containing the entire list passed in by the object argument, and components:

```
Vx.cgram.matrix, Fcst.vgram.matrix
```
list objects as returned by vgram.matrix containing the variogram information for each field.

No value is returned by plot.griddedVgram, plots are created showing the empirical variogram (circles), along with directional empirical variograms (dots), and the variogram by direction (image plot).

### Author(s)

Eric Gilleland

## References

Marzban, C. and Sandgathe, S. (2009) Verification with variograms. *Wea. Forecasting*, 24 (4), 1102–1120, doi:10.1175/2009WAF2222122.1.

## See Also

[vgram.matrix](#page-0-0), [make.SpatialVx](#page-114-0)

#### Examples

```
data( "ExampleSpatialVxSet" )
x <- ExampleSpatialVxSet$vx
xhat <- ExampleSpatialVxSet$fcst
hold <- make.SpatialVx( x, xhat, field.type = "contrived",
```

```
86 hiw and the set of the set of the set of the set of the set of the set of the set of the set of the set of the set of the set of the set of the set of the set of the set of the set of the set of the set of the set of th
```

```
units="none", data.name = "Example", obs.name = "x",
   model.name = "xhat" )
res <- griddedVgram( hold, R = 8 )
plot( res )
```
## hiw *Spatial Forecast Verification Shape Analysis*

## Description

Shape analysis for spatial forecast verification (hiw is OE for shape; yields MnE hue).

## Usage

```
hiw(x, simplify = 0, A = pi \star c(0, 1/16, 1/8, 1/6, 1/4, 1/2, 9/16, 5/8, 2/3, 3/4),
    verbose = FALSE, ...)## S3 method for class 'hiw'
distill(x, ...)
## S3 method for class 'hiw'
plot(x, ..., which = c("X", "Xhat"), frr.num = 1, zoom = TRUE,seg.col = "darkblue")
## S3 method for class 'hiw'
print(x, \ldots)## S3 method for class 'hiw'
summary(object, ..., silent = FALSE)
```
## Arguments

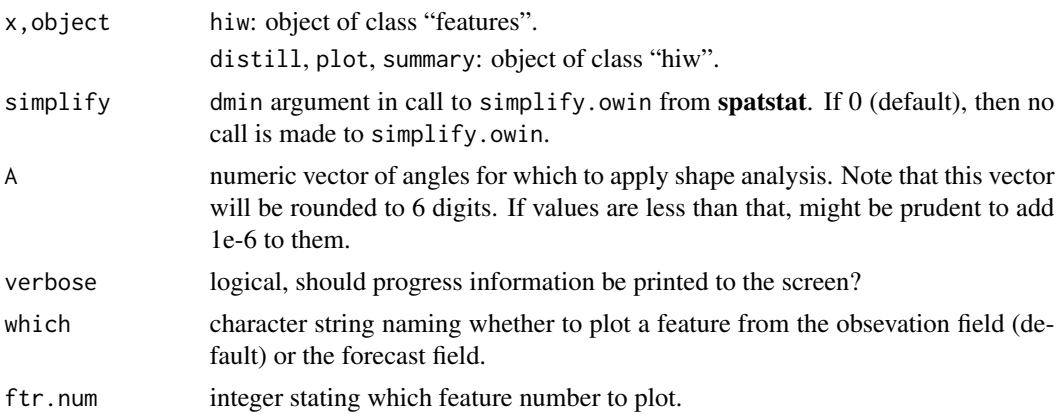

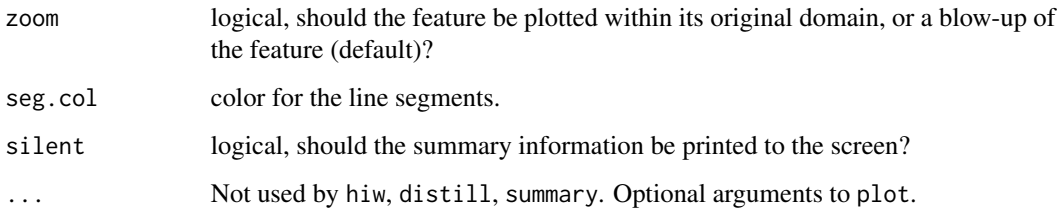

### Details

This function is an attempt to approximate the technique described first in Micheas et al. (2007) and as modified in Lack et al. (2010). It will only find the centroids, rays extending from them to the boundaries, and the boundary points. Use distill to convert this output into an object readable by, for example, procGPA from package shapes.

First, identified features (which may be identified by any feature identification function that yields an object of class "features") are taken, the centroid is found (the centroid is found via centroid, owin so that the x- and y- coordinates are fliped from what you might expect) and very long line segments are found radiating out in both directions from the center. They are then clipped by where they cross the boundaries of the features.

The **spatstat** package is used heavily by this function. In particular, the function as.polygonal is applied to the owin objects (possible after first calling simplify.owin). Line segments are created using the feature centroids, as found by centroid.owin, and the user-supplied angles, along with a very long length (equal to the domain size). Boundary crossings are found using crossing.psp, and new line segment patterns are created using the centroids and boundary crossing information (extra points along line segments are subsequently removed through a painstaking process, and as.psp is called again, and any missing line segments are subsequently accounted for, for later calculations). Additionally, lengths of line segments are found via lengths.psp. Angles must also be re-determined and corresponded to the originally passed angles. Therefore, it is necessary to round the angles to 6 digits, or "equal" angles may not be considered equal, which will cause problems.

The hiw function merely does the above step, as well as finds the lengths of the resulting line segments. For non-convex objects, the longest line segment is returned, and if the boundary crossings do not lie on opposite sides of the centroid, then the negative of the shortest segment is returned for that particular value. Also returned are the mean, min and maximum intensities for each feature, as well as the final angles returned. It is possible to have missing values for some of these components.

The summary function computes SSloc, SSavg, SSmin, and SSmax between each pair of features between fields. distill may be used to create an object that can be further analyzed (for shape) using the shapes package.

While any feature identification function may be used, it is recommended to throw out small sized features as the results may be misleading (e.g., comparisons between features consisting of single points, etc.).

#### Value

A list object of class "hiw" is returned with components the same as in the original "features" class object, as well as:

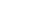

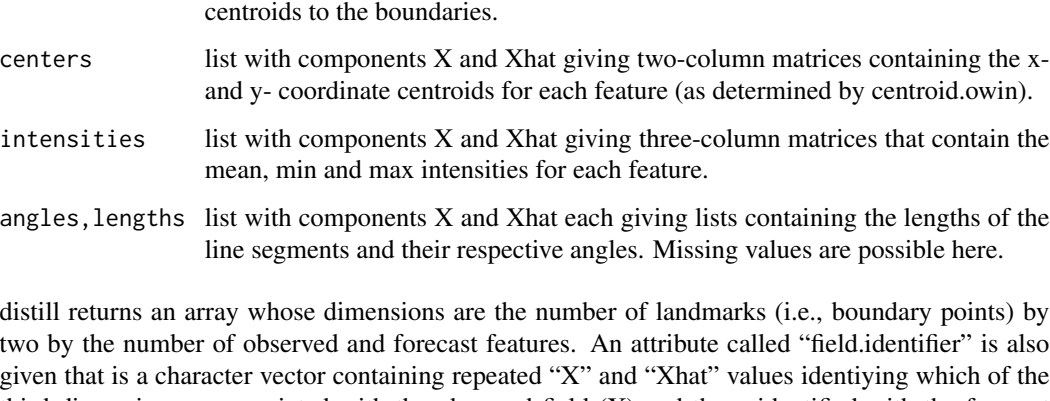

a list with components X and Xhat each giving lists of the "psp" class (i.e., line segment) object for each feature containing the radial segments from the feature

two by the number of observed and forecast features. An attribute called "field.identifier" is also given that is a character vector containing repeated "X" and "Xhat" values identiying which of the third dimension are associated with the observed field (X) and those identified with the forecast field (Xhat). Note that missing values may be present, which may need to be dealt with (by the user) before using functions from the shapes package.

summary invisibly returns a list object with components:

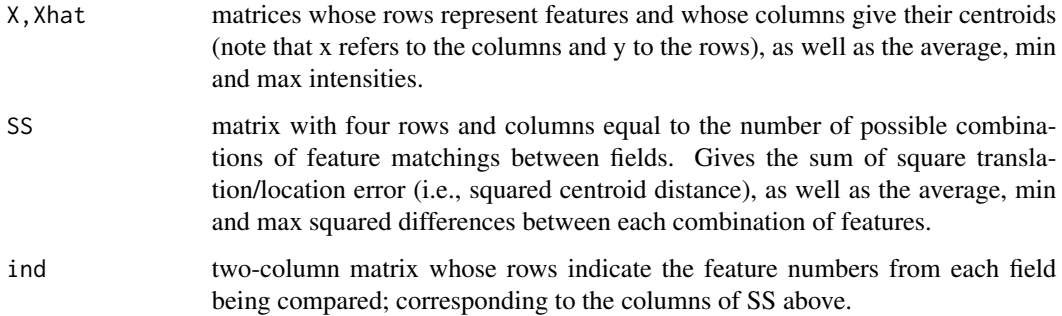

## Author(s)

Eric Gilleland

### References

Lack, S. A., Limpert, G. L. and Fox, N. I. (2010) An object-oriented multiscale verification scheme. *Wea. Forecasting*, 25, 79–92.

Micheas, A. C., Fox, N. I., Lack, S. A., and Wikle, C. K. (2007) Cell identification and verification of QPF ensembles using shape analysis techniques. *J. Hydrology*, 343, 105–116.

## See Also

To indentify features and create objects of class "features", see, for example: [FeatureFinder](#page-53-0)

[centroid.owin](#page-0-0), [as.psp](#page-0-0), [psp](#page-0-0), [crossing.psp](#page-0-0), [lengths.psp](#page-0-0), [angles.psp](#page-0-0)

radial.segments

#### hoods2d 89

## Examples

```
data( "geom000" )
data( "geom001" )
data( "geom004" )
data( "ICPg240Locs" )
hold <- make.SpatialVx( geom000, geom001, thresholds = c(0.01, 50.01),
    projection = TRUE, map = TRUE, loc = ICPg240Locs, loc.byrow = TRUE,
    field.type = "Geometric Objects Pretending to be Precipitation",
    units = "mm/h", data.name = "ICP Geometric Cases", obs.name = "geom000",
    model.name = "geom001" )
look <- FeatureFinder(hold, do.smooth = FALSE, thresh = 2, min.size = 200)
look <- hiw(look)
distill.hiw(look)
# Actually, you just need to type:
# distill(look)
summary(look)
# Note: procGPA will not allow missing values.
par(mfrow=c(1,2))
plot(look)
plot(look, which = "Xhat")
```
<span id="page-88-0"></span>hoods2d *Neighborhood Verification Statistics for a Gridded Verification Set.*

#### <span id="page-88-1"></span>Description

Calculates most of the various neighborhood verification statistics for a gridded verification set as reviewed in Ebert (2008).

#### Usage

```
hoods2d(object, which.methods = c("mincvr", "multi.event",
                 "fuzzy", "joint", "fss", "pragmatic"), time.point = 1,
                 obs = 1, model = 1, Pe = NULL, levels = NULL, max.n =
                 NULL, smooth.fun = "hoods2dsmooth", smooth.params =
                 NULL, rule = ">=", verbose = FALSE)## S3 method for class 'hoods2d'
plot(x, ..., add.text = FALSE)
```

```
## S3 method for class 'hoods2d'
print(x, \ldots)
```
## Arguments

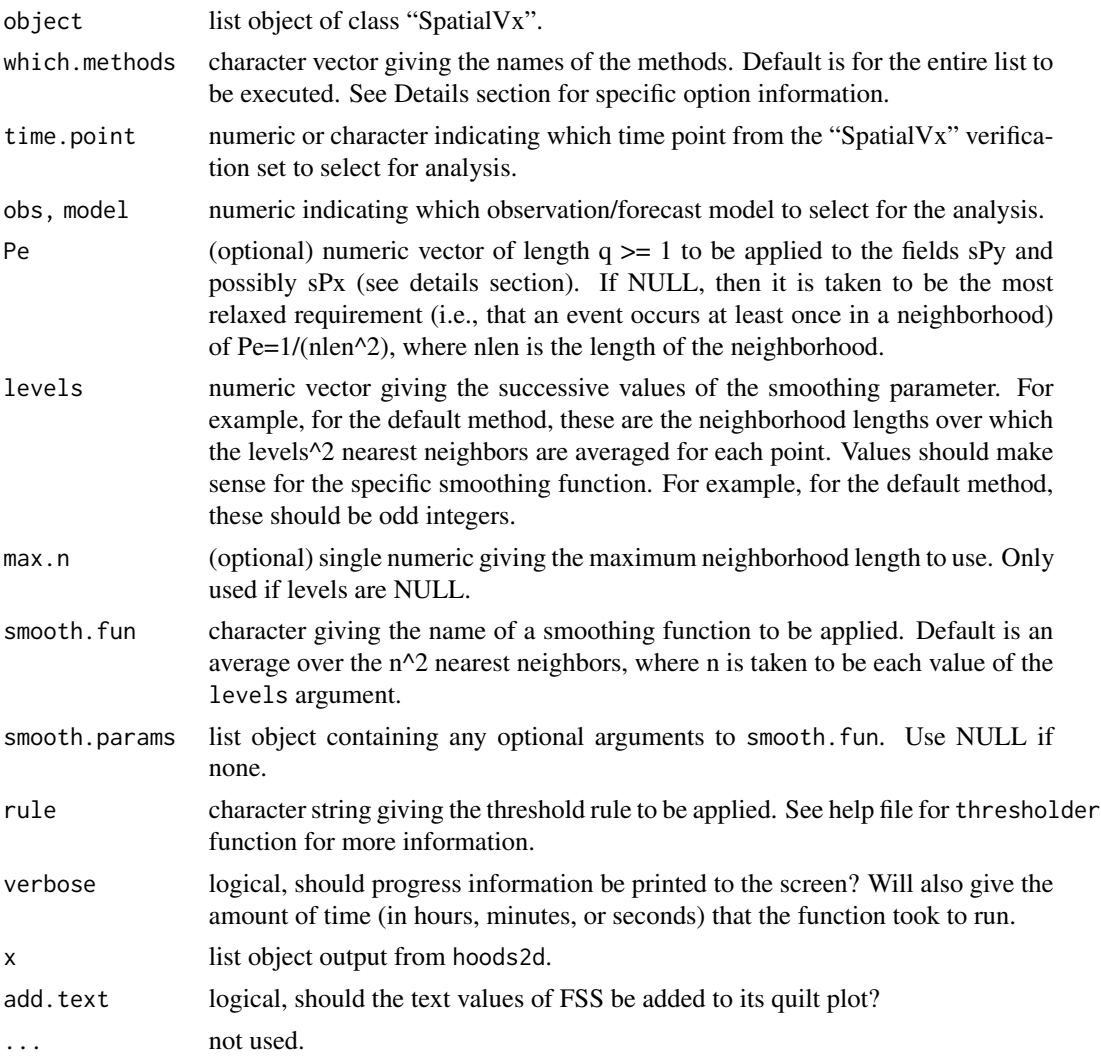

## Details

hoods2d uses an object of class "SpatialVx" that includes some information utilized by this function, including the thresholds to be used. The neighborhood methods (cf. Ebert 2008, 2009; Gilleland et al., 2009, 2010) apply a (kernel) smoothing filter (cf. Hastie and Tibshirani, 1990) to either the raw forecast (and possibly also the observed) field(s) or to the binary counterpart(s) determined by thresholding.

The specific smoothing filter applied for these methods could be of any type, but those described in Ebert (2008) are generally taken to be "neighborhood" filters. In some circles, this is referred to

### $h$ oods $2d$  91

as a convolution filter with a boxcar kernel. Because the smoothing filter can be represented this way, it is possible to use the convolution theorem with the Fast Fourier Transform (FFT) to perform the neighborhood smoothing operation very quickly. The particular approach used here "zero pads" the field, and replaces all missing values with zero as well, which is also the approach proposed in Roberts and Lean (2008). If any missing values are introduced after the convolution, they are removed.

To simplify the notation for the descriptions of the specific methods employed here, the notation of Ebert (2008) is adopted. That is, if a method uses neighborhood smoothed observations (NO), then the neighborhood smoothed observed field is denoted <X>s, and the associated binary field, by <Ix>s. Otherwise, if the observation field is not smoothed (denoted by SO in Ebert, 2008), then simply X or Ix are used. Similarly, for the forecast field,  $\langle$ Y $\rangle$ s or  $\langle$ I $\rangle$ s are used for neighborhood smoothed forecast fields (NF). If it is the binary fields that are smoothed (e.g., the original fields are thresholded before smoothing), then the resulting fields are denoted  $\langle Px\rangle$ s and  $\langle Py\rangle$ s, resp. Below, NO-NF indicates that a neighborhood smoothed observed field  $(\langle Yx \rangle s, \langle Ix \rangle s, \text{ or } \langle Px \rangle s)$ is compared with a neighborhood smoothed forecast field, and SO-NF indicates that the observed field is not smoothed.

Options for which.methods include:

"mincvr": (NO-NF) The minimum coverage method compares <Ix>s and <Iy>s by thresholding the neighborhood smoothed fields <Px>s and <Py>s (i.e., smoothed versions of Ix and Iy) to obtain  $\langle Ix\rangle$  and  $\langle Iy\rangle$ s. Indicator fields  $\langle Ix\rangle$ s and  $\langle Iy\rangle$ s are created by thresholding  $\langle Px\rangle$ s and  $\langle Py\rangle$ s by frequency threshold Pe given by the obj argument. Scores calculated between <Ix>s and <Iy>s include: probability of detecting an event (pod, also known as the hit rate), false alarm ratio (far) and ets (cf. Ebert, 2008, 2009).

"multi.event": (SO-NF) The Multi-event Contingency Table method compares the binary observed field Ix against the smoothed forecast indicator field, <Iy>s, which is determined similarly as for "mincvr" (i.e., using Pe as a threshold on  $\langle Py \rangle$ s). The hit rate and false alarm rate (F) are calculated (cf. Atger, 2001).

"fuzzy": (NO-NF) The fuzzy logic approach compares <Px>s to <Py>s by creating a new contingency table where hits = sum\_i min(<Px>s\_i,<Py>s\_i), misses = sum\_i min(<Px>s\_i,1-<Py>s\_i), false alarms = sum\_i min(1-<Px>s\_i,<Py>s\_i), and correct negatives = sum\_i min(1-<Px>s\_i,1- $\langle Py\rangle$ s i) (cf. Ebert 2008).

"joint": (NO-NF) Similar to "fuzzy" above, but hits = sum\_i prod( $\langle Px\rangle s_i$ ,  $\langle Py\rangle s_i$ ), misses = sum\_i prod(<Px>s\_i,1-<Py>s\_i), false alarms = sum\_i prod(1-<Px>s\_i,<Py>s\_i), and correct negatives = sum\_i prod(1-<Px $>$ s\_i,1-<Py $>$ s\_i) (cf. Ebert, 2008).

"fss": (NO-NF) Compares <Px>s and <Py>s directly using a Fractions Brier and Fractions Skill Score (FBS and FSS, resp.), where FBS is the mean square difference between <Px>s and <Py>s, and the FSS is one minus the FBS divided by a reference MSE given by the sum of the sum of squares of <Px>s and <Py>s individually, divided by the total (cf. Roberts and Lean, 2008).

"pragmatic": (SO-NF) Compares Ix with <Py>s, calculating the Brier and Brier Skill Score (BS and BSS, resp.), where the reference forecast used for the BSS is taken to be the mean square error between the base rate and Ix (cf. Theis et al., 2005).

#### Value

A list object of class "hoods2d" with components determined by the which.methods argument. Each component is itself a list object containing relevant components to the given method. For example, hit rate is abbreviated pod here, and if this is an output for a method, then there will be a component named pod (all lower case). The Gilbert Skill Score is abbreviated 'ets' (equitable threat score; again all lower case here). The list components will be some or all of the following.

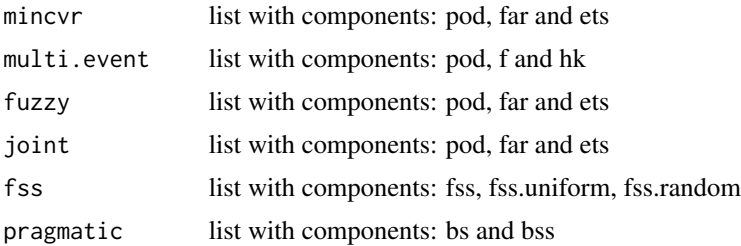

New attributes are added giving the values for some of the optional arguments: levels, max.n, smooth.fun, smooth.params and Pe.

#### Note

Thresholded fields are taken to be >= the threshold.

## Author(s)

Eric Gilleland

#### References

Atger, F. (2001) Verification of intense precipitation forecasts from single models and ensemble prediction systems. *Nonlin. Proc. Geophys.*, 8, 401–417.

Ebert, E. E. (2008) Fuzzy verification of high resolution gridded forecasts: A review and proposed framework. *Meteorol. Appl.*, 15, 51–64. doi:10.1002/met.25

Ebert, E. E. (2009) Neighborhood verification: A strategy for rewarding close forecasts. *Wea. Forecasting*, 24, 1498–1510, doi:10.1175/2009WAF2222251.1.

Gilleland, E., Ahijevych, D., Brown, B. G., Casati, B. and Ebert, E. E. (2009) Intercomparison of Spatial Forecast Verification Methods. *Wea. Forecasting*, 24, 1416–1430, doi:10.1175/2009WAF2222269.1.

Gilleland, E., Ahijevych, D. A., Brown, B. G. and Ebert, E. E. (2010) Verifying Forecasts Spatially. *Bull. Amer. Meteor. Soc.*, October, 1365–1373.

Hastie, T. J. and Tibshirani, R. J. (1990) *Generalized Additive Models*. Chapman \& Hall/CRC Monographs on Statistics and Applied Probability 43, 335pp.

Roberts, N. M. and Lean, H. W. (2008) Scale-selective verification of rainfall accumulations from high-resolution forecasts of convective events. *Mon. Wea. Rev.*, 136, 78–97. doi:10.1175/2007MWR2123.1.

Theis, S. E., Hense, A. Damrath, U. (2005) Probabilistic precipitation forecasts from a deterministic model: A pragmatic approach. *Meteorol. Appl.*, 12, 257–268.

Yates, E., Anquetin, S. Ducrocq, V., Creutin, J.-D., Ricard, D. and Chancibault, K. (2006) Point and areal validation of forecast precipitation fields. *Meteorol. Appl.*, 13, 1–20.

Zepeda-Arce, J., Foufoula-Georgiou, E., Droegemeier, K. K. (2000) Space-time rainfall organization and its role in validating quantitative precipitation forecasts. *J. Geophys. Res.*, 105(D8), 10,129–10,146.

#### $h$ oods $2d$  93

### See Also

[fft](#page-0-0), [kernel2dsmooth](#page-0-0), [plot.hoods2d](#page-88-1), [vxstats](#page-166-0), [thresholder](#page-158-0)

#### Examples

```
x \le -y \le - matrix( \theta, 50, 50)
x[ sample(1:50,10), sample(1:50,10)] <- rexp( 100, 0.25)
y[ sample(1:50,20), sample(1:50,20)] <- rexp( 400)
hold <- make.SpatialVx( x, y, thresholds = c(0.1, 0.5), field.type = "Random Exp. Var." )
look <- hoods2d( hold, which.methods=c("multi.event", "fss"), levels=c(1, 3, 19))
look
plot(look)
## Not run:
data( "UKobs6" )
data( "UKfcst6" )
data( "UKloc" )
hold <- make.SpatialVx( UKobs6, UKfcst6, thresholds = c(0.01, 20.01),
   projection = TRUE, map = TRUE, loc = UKloc, loc.byrow = TRUE,
    field.type = "Precipitation", units = "mm/h",
    data.name = "Nimrod", obs.name = "Observations 6",
    model.name = "Forecast 6" )
hold
plot(hold)
hist(hold, col="darkblue")
look <- hoods2d(hold, which.methods=c("multi.event", "fss"),
    levels=c(1, 3, 5, 9, 17), verbose=TRUE)
plot(look)
data( "geom001" )
data( "geom000" )
data( "ICPg240Locs" )
hold <- make.SpatialVx( geom000, geom001, thresholds = c(0.01, 50.01),
    projection = TRUE, map = TRUE, loc = ICPg240Locs, loc.byrow = TRUE,
    field.type = "Geometric Objects Pretending to be Precipitation",
    units = "mm/h", data.name = "ICP Geometric Cases", obs.name = "geom000",
    model.name = "geom001" )
look <- hoods2d(hold, levels=c(1, 3, 9, 17, 33, 65, 129, 257), verbose=TRUE)
plot( look) # Might want to use 'pdf' first.
## End(Not run)
```
<span id="page-93-0"></span>

### Description

Function to make a quilt plot and a matrix plot for a matrix whose rows represent neighborhood lengths, and whose columns represent different threshold choices.

#### Usage

 $hoods2dPlot(x, args, matplotcol = 1:6, ...)$ 

## Arguments

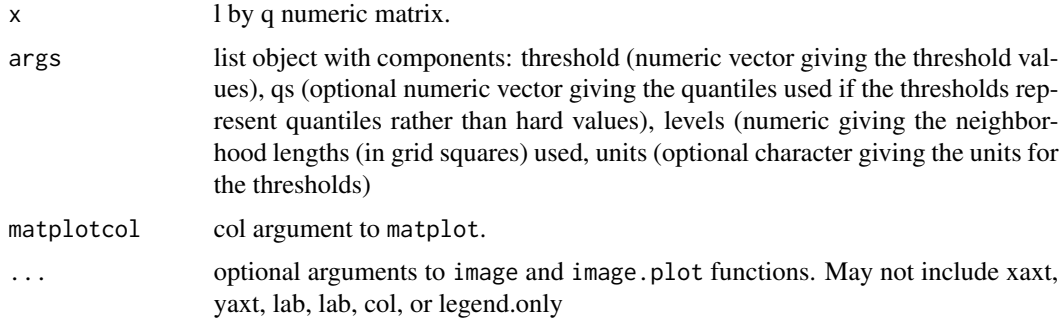

## Details

Used by plot.hoods2d, but can be useful for other functions. Generally, however, this is an internal function that should not be called by the user. However, it might be called instead of plot.hoods2d in order to make a subset of the available plots.

## Value

No value is returned. A plot is created.

## Author(s)

Eric Gilleland

## References

Becker, R. A., Chambers, J. M. and Wilks, A. R. (1988) *The New S Language*. Wadsworth & Brooks/Cole.

## See Also

[matplot](#page-0-0), [image](#page-0-0), [image.plot](#page-0-0), [plot.hoods2d](#page-88-1), [hoods2d](#page-88-0)

#### hump 95 and 2012 12:00 the contract of the contract of the contract of the contract of the contract of the contract of the contract of the contract of the contract of the contract of the contract of the contract of the con

### Examples

```
x \le -y \le - matrix( 0, 50, 50)
x[ sample(1:50,10), sample(1:50,10)] <- rexp( 100, 0.25)
y[ sample(1:50,20), sample(1:50,20)] <- rexp( 400)
hold <- make.SpatialVx(x, y, thresholds=c(0.1, 0.5), field.type="random")
look <- hoods2d(hold, which.methods=c("multi.event", "fss"),
    levels=c(1, 3, 20))
hoods2dPlot( look$multi.event$hk, args=hold,
    main="Hanssen Kuipers Score (Multi-Event Cont. Table)")
## Not run:
data( "geom001" )
data( "geom000" )
data( "ICPg240Locs" )
hold \leq make. SpatialVx( geom000, geom001, thresholds = c(0.01, 50.01),
    loc = ICPg240Locs, projection = TRUE, map = TRUE, loc.byrow = TRUE,
    field.type = "Precipitation", units = "mm/h",
    data.name = "Geometric ICP Test Cases", obs.name = "geom000",
    model.name = "geom001" )
look <- hoods2d(hold, levels=c(1, 3, 5, 17, 33, 65), verbose=TRUE)
par(mfrow=c(1,2))
hoods2dPlot(look$pragmatic$bss, args=attributes(hold))
## End(Not run)
```
hump *Simulated Forecast and Verification Fields*

## Description

Simulated forecast and verification fields for optical flow example

### Usage

data(hump)

### Format

The format is: List of 2 \$ initial: num [1:50, 1:50] 202 210 214 215 212 ... \$ final : num [1:50, 1:50] 244 252 257 258 257 ...

#### Details

Although not identically the same as the data used in Fig. 1 of Marzban and Sandgathe (2010), these are forecast data simulated from the self-same distribution and perturbed in the same manner to get the observation. The component initial is the forecast and final is the observation.

The forecast is on a 50 X 50 grid simulated from a bivariate Gaussian with standard deviation of 11 and centered on the coordinate (10, 10). The observed field is the same as the forecast field, but shifted one grid length in each direction and has 60 added to it everywhere.

### References

Marzban, C. and Sandgathe, S. (2010) Optical flow for verification. *Wea. Forecasting*, 25, 1479– 1494, doi:10.1175/2010WAF2222351.1.

#### Examples

```
data(hump)
str(hump)
## Not run:
initial <- hump$initial
final <- hump$final
look <- OF(final, initial, W=9, verbose=TRUE)
plot(look) # Compare with Fig. 1 in Marzban and Sandgathe (2010).
hist(look) # 2-d histogram.
plot(look, full=TRUE) # More plots.
```
## End(Not run)

imomenter *Image Moments*

#### **Description**

Calculate some of the raw image moments, as well as some useful image characteristics.

## Usage

```
\mathsf{imometer}(x, \text{loc} = \mathsf{NULL}, \ldots)## S3 method for class 'im'
\mathsf{imometer}(x, \text{loc} = \mathsf{NULL}, \ldots)## S3 method for class 'matrix'
\mathsf{imometer}(x, \text{loc} = \mathsf{NULL}, \ldots)## S3 method for class 'imomented'
print(x, \ldots)
```
#### imomenter 97

#### **Arguments**

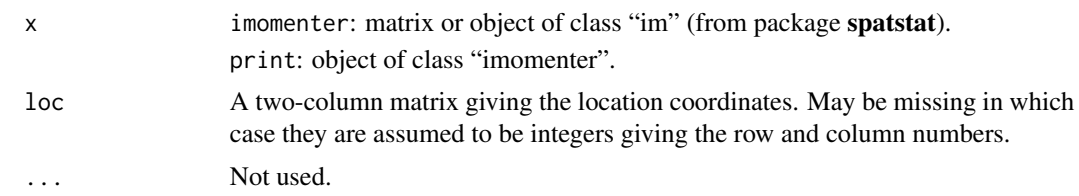

## Details

Calculates Hu's image moments (Hu 1962). Calculates the raw moments: M00 (aka area), M10, M01, M11, M20, and M02, as well as the (normalized) central moments: mu11', mu20', and mu02', which are returned as the image covariance matrix: rbind( $c$ (mu20', mu11'),  $c$ (mu11', mu02')). In addition, the image centroid and orientation angle are returned, as calculated using the image moments. It should be noted that while the centroid is technically defined for the null case (all zerovalued grid points), the way it is calculated using image moments means that it will be undefined because of division by zero in the formulation.

The orientation angle calculated here is that which is used by MODE, although not currently used in the MODE analyses in this package (smatr is used instead to find the major axis, etc). The eigenvalues of the image covariance correspond to the major and minor axes of the image.

For more information on image moments, see http://en.wikipedia.org/wiki/Image\_moments and references therein.

#### Value

A list object of class "imomented" is returned with components:

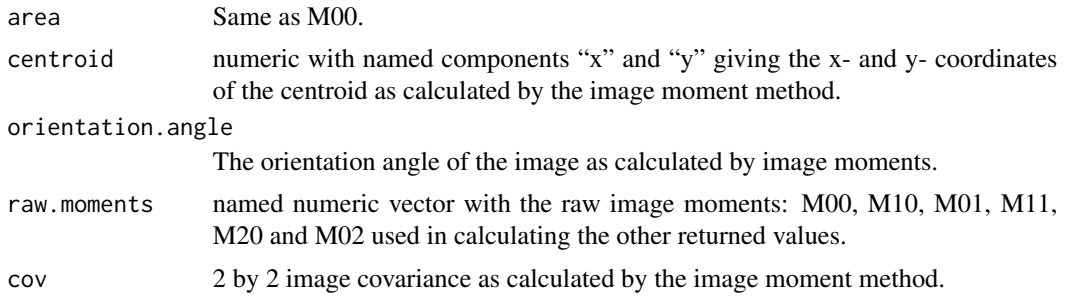

### Author(s)

Eric Gilleland

#### References

Hu, M. K. (1962) Visual Pattern Recognition by Moment Invariants. *IRE Trans. Info. Theory*, IT-8, 179–187.

### See Also

[Mij](#page-124-0), [FeatureAxis](#page-50-0)

98 interester and the state of the state of the state of the state of the state of the state of the state of the state of the state of the state of the state of the state of the state of the state of the state of the state

### Examples

```
look <- matrix(0, 10, 10)
look[3:5, 7:8] <- rnorm(6)
imomenter(look)
## Not run:
data( "geom000" )
data( "ICPg240Locs" )
imomenter( geom000 )
imomenter( geom000, loc = ICPg240Locs )
data( "geom004" )
imomenter( geom004 )
imomenter( geom004, loc = ICPg240Locs )
## End(Not run)
```
interester *Feature Interest*

### Description

Calculate interest maps for specific feature comparisons and compute the total interest, as well as median of maximum interest.

#### Usage

```
interester(x, properties = c("cent.dist", "angle.diff", "area.ratio", "int.area",
    "bdelta", "haus", "ph", "med", "msd", "fom", "minsep"),
    weights = c(0.24, 0.12, 0.17, 0.12, 0, 0, 0, 0, 0, 0, 0.35),
    b1 = c(35, 30, 0, 0, 0.5, 35, 20, 40, 120, 1, 40),
   b2 = c(100, 90, 0.8, 0.25, 85, 400, 200, 200, 400, 0.25, 200),
    verbose = FALSE, ...)## S3 method for class 'interester'
print(x, \ldots)## S3 method for class 'interester'
summary(object, ...,
   min.interest = 0.8, long = TRUE, silent = FALSE)
```
#### interester 99

#### Arguments

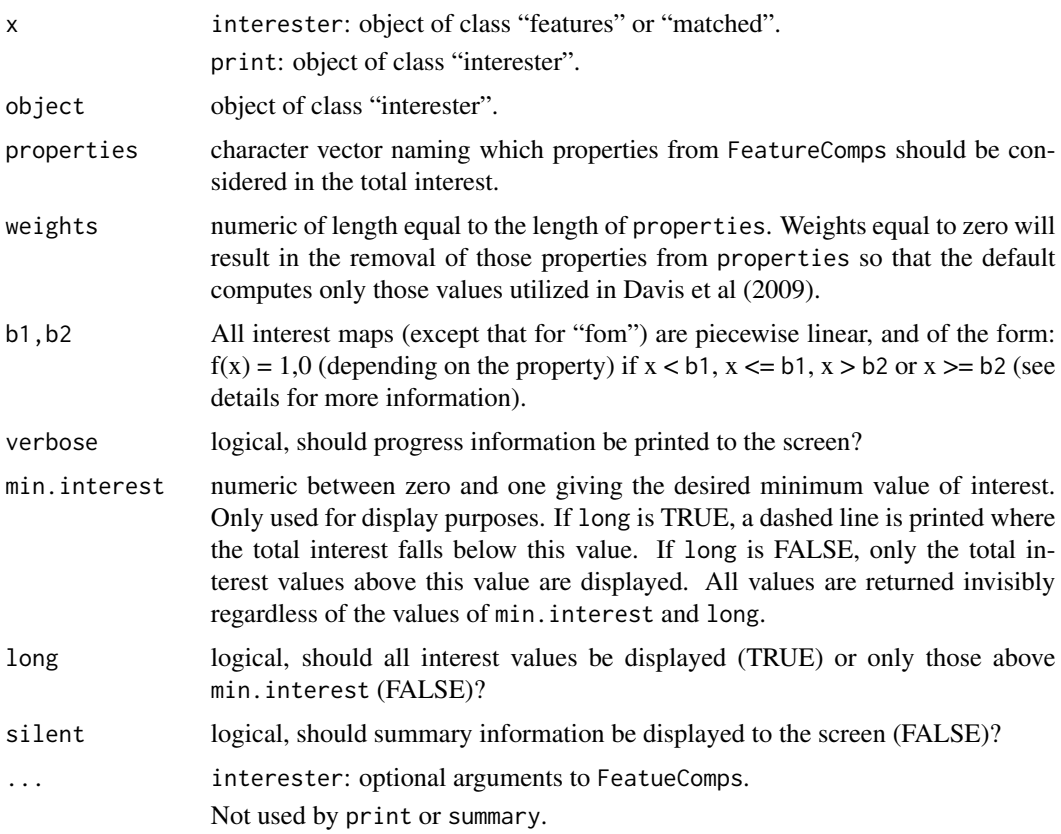

## Details

This function calculates the feature interest according to the MODE algorithm described in Davis et al (2009). Properties that can be computed are those available in FeatureComps, except for "bearing". Interest maps are computed according to piece-wise linear functions (except for "fom") depending on the property. For all properties besides "area.ratio", "int.area" and "fom", the interest maps are of the form:

$$
f(x) = 1, \text{ if } x \leq b1
$$

 $f(x) = a0 + a1 \cdot x$ , if  $x > b1$  and  $x \le b2$ , where  $a1 = -1/(b2 - b1)$  and  $a0 = 1 - a1 \cdot b1$ 

$$
f(x) = 0, \text{ if } x > b2
$$

For properties "area.ratio" and "int.area", the interest maps are of the form:

$$
f(x) = 0
$$
, if  $x < b1$ 

 $f(x) = a0 + a1 * x$ , if  $x \ge b1$  and  $x < b2$ , where  $a1 = 1/(b2 - b1)$  and  $a0 = 1 - a1 * b2$ 

 $f(x) = 1$ , if  $x \ge -b2$ 

Finally, for "fom", a function that tries to give as much weight to values near one is applied. It is given by:

 $f(x) = b1 * exp(-0.5 * ((x - 1) / b2)^{4})$ 

The default values for b1 and b2 will not necessarily give the same results as in Davis et al (2009), but also, the distance map for their intersection area ratio differs from that here. The interest function for FOM is further restricted to fall within the interval [0, 1], so care should be taken if b1 and/or b2 are changed for this function.

The interester function calculates the individual interest values for each property and each pair of features, and returns both these individual interest values as well as a matrix of total interest. The print function will print the entire matrix of individual interest values if there are fewer than twenty pairs of features, and will print their summary otherwise. The summary function will order the total interest from highest to lowest and print this information (along with which feature pairs correspond to the total interest value). It will also calculate the median of maximum interest (MMI) as suggested by Davis et al (2009). If there is only one feature in either field, then this value will just be the maximum total interest.

The centroid distance property is less meaningful if the sizes of the two features differ greatly, and therefore, the interest value for this property is further multiplied by the area ratio of the two features. Similarly, angle difference is less meaningful if one or both of the features are circular in shape. Therefore, this property is multiplied by the following factor, following Davis et al (2009) Eq  $(A1)$ , where r1 and r2 are the aspect ratios (defined as the length of the minor axis divided my that of the major axis) of the two features, respectively.

sqrt(  $[(r1 - 1)^{2} / (r1^{2} + 1) ]^{0.3} * [(r2 - 1)^{2} / (r2^{2} + 1) ]^{0.3}$ 

The print function displays either the individualinterest values for each property and feature pairings, or more often, a summary of these values (if the display would otherwise be too large). It also shows a matrix whose rows are observed features and columns forecast features, with the total interest values therein associated.

summary shows the sorted total interest from highest to lowest for each pair. A dashed line separates the values above min.interest from those below, and if long is TRUE, then values below that line are not displayed. It also reports the median of maximum interest (MMI) defined by Davis et al (2009) as an overall feature-based summary of forecast performance. It is derived by collecting the row maxima and column maxima from the total interest matrix, shown by the print command, into a vector, and then finding the median of this vector.

### Value

A list of class "interester" is returned with components:

- interest matrix whose named rows correspond to the each property that was calculated and whose columns are feature pairings. The values are the interest calculated for the specific property and pair of features.
- total.interest

matrix of total interest for each pair of features where rows are observed features and columns are forecast features.

If no features are available in either field, NULL is returned.

Nothing is returned by print.

summary invisibly returns a list object of class "summary.interester" with components:

#### interester 101

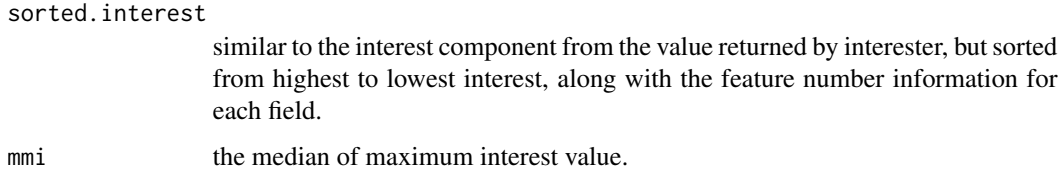

### Note

The terminology used for features within the entire **SpatialVx** package attempts to avoid conflict with terminology used by R. So, for example, the term property is used in lieu of "attributes" so as not to be confused with R object attributes. The term "feature" is used in place of "object" to avoid confusion with an R object, etc.

#### Author(s)

Eric Gilleland

## References

Davis, C. A., Brown, B. G., Bullock, R. G. and Halley Gotway, J. (2009) The Method for Objectbased Diagnostic Evaluation (MODE) applied to numerical forecasts from the 2005 NSSL/SPC Spring Program. *Wea. Forecsting*, 24, 1252–1267, DOI: 10.1175/2009WAF2222241.1.

### See Also

Identifying features: [FeatureFinder](#page-53-0)

Functions for calculating the properties: [FeatureComps](#page-58-0), [FeatureProps](#page-62-0)

## Examples

```
x <- y <- matrix(0, 100, 100)
x[ 2:3, c(3:6, 8:10) ] <- 1
y[ c(4:7, 9:10), c(7:9, 11:12) ] <- 1
x[ 30:50, 45:65 ] <- 1
y[ c(22:24, 99:100), c(50:52, 99:100) ] \le 1hold \leq make. SpatialVx(x, y, field. type = "contrived", units = "none",
    data.name = "Example", obs.name = "x", model.name = "y" )
look <- FeatureFinder(hold, smoothpar = 0.5)
look2 <- interester(look)
look2
summary(look2)
```
<span id="page-101-0"></span>

#### Description

Calculate some binary image measures between two fields.

## Usage

```
locmeasures2d(object, which.stats = c("bdelta", "haus", "qdmapdiff",
    "med", "msd", "ph", "fom"), distfun = "distmapfun", distfun.params = NULL,
   k = NULL, alpha = 0.1, bdconst = NULL, p = 2, ...## Default S3 method:
locmeasures2d(object, which.stats = c("bdelta", "haus", "qdmapdiff",
    "med", "msd", "ph", "fom"), distfun = "distmapfun", distfun.params = NULL,
   k = NULL, alpha = 0.1, bdconst = NULL, p = 2, ..., Y, thresholds=NULL)
## S3 method for class 'SpatialVx'
locmeasures2d(object, which.stats = c("bdelta", "haus", "qdmapdiff",
    "med", "msd", "ph", "fom"), distfun = "distmapfun", distfun.params = NULL,
   k = NULL, alpha = 0.1, bdconst = NULL, p = 2, ..., time.point = 1,
   obs = 1, model = 1)
## S3 method for class 'locmeasures2d'
print(x, \ldots)## S3 method for class 'locmeasures2d'
summary(object, ...)
```
## **Arguments**

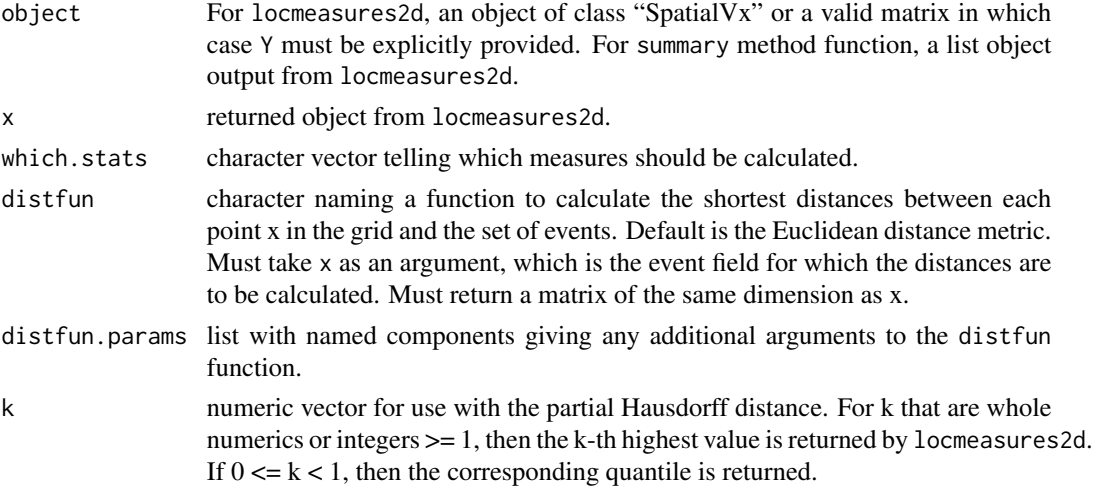

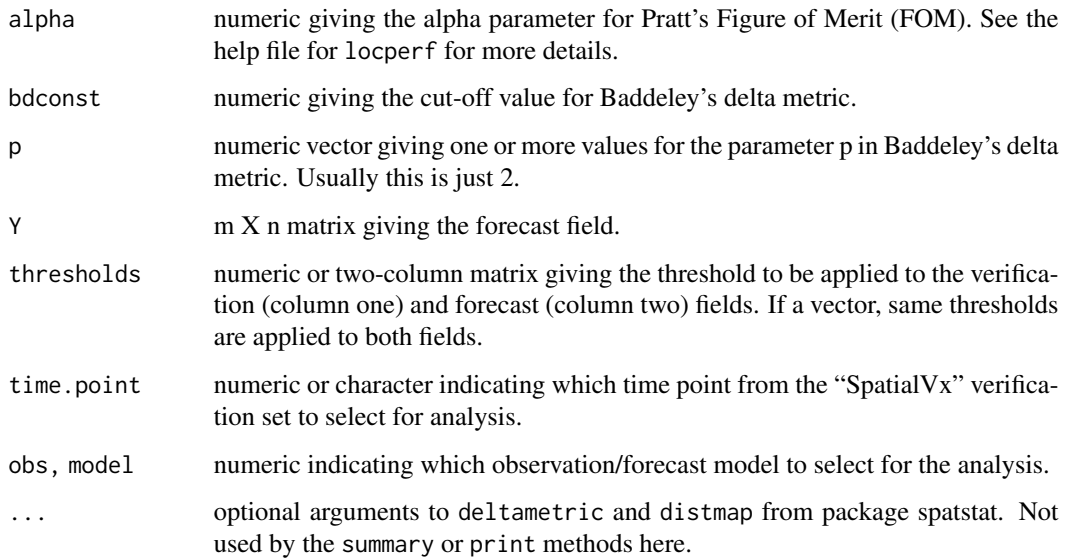

### Details

It is useful to introduce some notation. Let  $d(x,A)$  be the shortest distance from a point x, anywhere in the grid, to a set A contained in the grid. Here, Euclidean distance is used (default) for  $d(x,A)$ , but note that some papers (e.g., Venugopal et al., 2005) use other distances, such as the taxi-cab distance (use distfun argument to change the distance method).

The Hausdorff distance between two sets A and B contained in the finite grid is given by max( max(  $d(x,A)$ , x in B), max(  $d(x,B)$ , x in A)), and can be re-written as  $H(A,B) = max($  abs(  $d(x,A)$   $d(x,B)$ ), where x is taken over all points in the grid. Several of the distances here are modifications of the Hausdorff distance. The Baddeley metric, for example, is the Lp norm of abs( $w(d(x,A))$ )  $- w(d(x,B))$ , where again x is taken from over the entire grid, and w is any concave continuous function that is strictly increasing at zero. Here,  $w(t) = min(t, c)$ , where c is some constant given by the bdconst argument.

Calculates one or more of the following binary image measures:

"bdelta" Baddeley delta metric (Baddeley, 1992a,b; Gilleland, 2011; Schwedler and Baldwin, 2011)

"haus" Hausdorff distance (Baddeley, 1992b; Schwedler and Baldwin, 2011)

"qdmapdiff" Quantile (or rank) of the differences in distance maps. See the help file for locperf.

"med" Mean Error Distance (Peli and Malah, 1982; Baddeley, 1992a). See the help file for locperf.

"msd" Mean Square Error Distance (Peli and Malah, 1982; Baddeley, 1992a). See the help file for locperf.

"ph" Partial Hausdorff distance. See the help file for locperf.

"fom" Pratt's Figure of Merit (Peli and Malah, 1982; Baddeley, 1992a, Eq (1)). See the help file for locperf.

These distances are summaries in and of themselves, so the summary method function simply displays the results in an easy to read manner.

A list with at least one of the following components depending on the argument which.stats

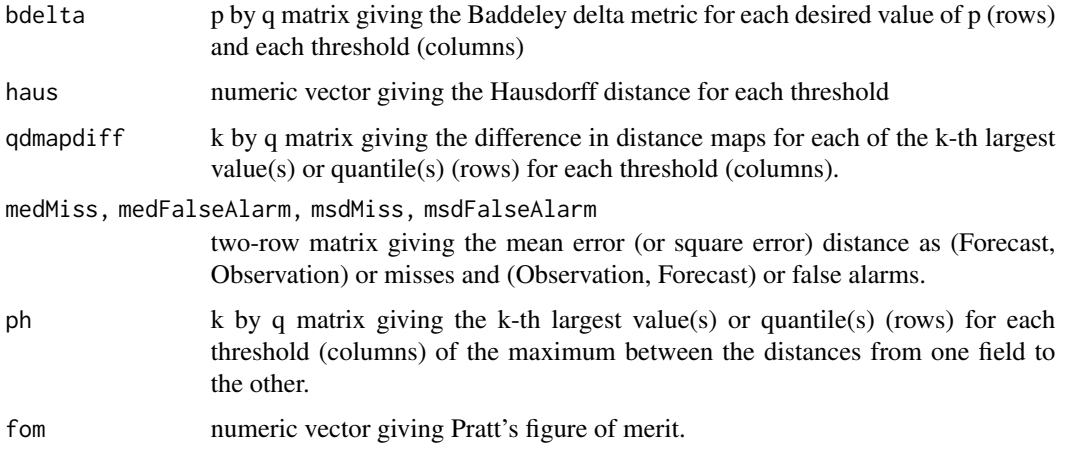

## Note

Binary fields are determined by having values >= the thresholds.

#### Author(s)

Eric Gilleland

### References

Baddeley, A. (1992a) An error metric for binary images. In *Robust Computer Vision Algorithms*, W. Forstner and S. Ruwiedel, Eds., Wichmann, 59–78.

Baddeley, A. (1992b) Errors in binary images and an Lp version of the Hausdorff metric. *Nieuw Arch. Wiskunde*, 10, 157–183.

Gilleland, E. (2011) Spatial forecast verification: Baddeley's delta metric applied to the ICP test cases. *Wea. Forecasting*, 26, 409–415, doi:10.1175/WAF-D-10-05061.1.

Peli, T. and Malah, D. (1982) A study on edge detection algorithms. *Computer Graphics and Image Processing*, 20, 1–21.

Schwedler, B. R. J. and Baldwin, M. E. (2011) Diagnosing the sensitivity of binary image measures to bias, location, and event frequency within a forecast verification framework. *Wea. Forecasting*, 26, 1032–1044, doi:10.1175/WAF-D-11-00032.1.

Venugopal, V., Basu, S. and Foufoula-Georgiou, E. (2005) A new metric for comparing precipitation patterns with an application to ensemble forecasts. *J. Geophys. Res.*, 110, D08111, doi:10.1029/2004JD005395, 11pp.

## See Also

[deltametric](#page-0-0), [distmap](#page-0-0), make. SpatialVx

#### locperf and the state of the state of the state of the state of the state of the state of the state of the state of the state of the state of the state of the state of the state of the state of the state of the state of th

### Examples

```
x <- y <- matrix(0, 10, 12)
x[2,3] <- 1
y[4,7] < -1hold \leq make. SpatialVx(x, y, thresholds = 0.1,
    field.type = "random", units = "grid squares")
locreasures2d(hold, k = 1)# Alternatively ...
locmeasures2d(x, thresholds = 0.1, k = 1, Y = y)
## Not run:
data( "geom000" )
data( "geom001" )
data( "ICPg240Locs" )
hold \leq make. SpatialVx( geom000, geom001, thresholds = c(0.1, 50.1),
    projection = TRUE, map=TRUE, loc = ICPg240Locs, loc.byrow = TRUE,
    field.type = "Precipitation", units = "in/100",
    data.name= "ICP Geometric Cases", obs.name = "geom000",
    model.name = "geom001" )
hold2 <- locmeasures2d(hold, k=c(4, 0.975), alpha=c(0.1,0.9))
summary(hold2)
## End(Not run)
```
<span id="page-104-0"></span>

locperf *Localization Performance Measures*

## Description

Some localization performance (distance) measures for binary images.

## Usage

```
locperf(X, Y, which.stats = c("qdmapdiff", "med", "msd", "ph", "fom", "minsep"),
   alpha = 0.1, k = 4, distfun = "distmapfun", a=NULL, ...)
```
 $distob(X, Y, distfun = "distmapfun", ...)$ 

distmapfun(x, ...)

### Arguments

X list object giving a pixel image as output from solutionset from package **spat**stat. This corresponds to the set B in the Details section below.

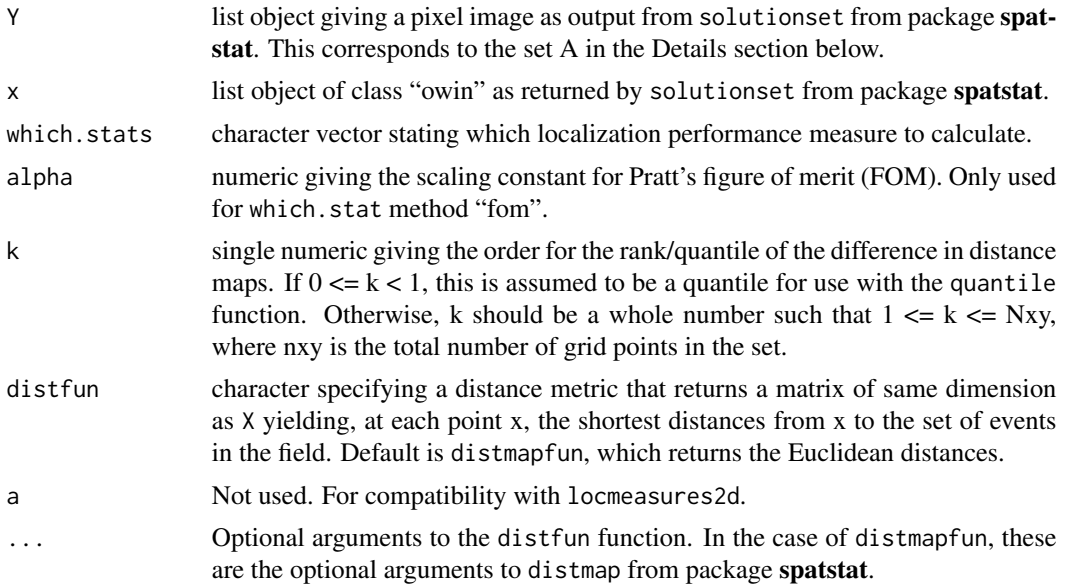

### Details

This function computes localization performance (or distance) measures detailed in Peli and Malah (1982) and Baddeley (1992), as well as a modification of one of these distances detailed in Zhu et al. (2011); distob.

First, it is helpful to establish some notation. Suppose a distance rho(x,y) is defined between any two pixels x and y in the entire raster of pixels/grid (If distfun is distmapfun (default), then rho is the Euclidean distance) that satisfies the formal mathematical axioms of a metric. Let  $d(x, A)$ denote the shortest distance (smallest value of rho) from the point x in the entire raster to the the set A contained in the raster. That is,  $d(x,A) = min(rho(x,a))$ : a in A contained in the raster) [formally, the minimum should be the infimum], with  $d(x, \text{empty set})$  defined to be infinity. Note that the dist fun argument is a function that returns  $d(x, A)$  for all x in the raster.

The mean error distance ("med") is the mean of  $d(x,A)$  over the points in B. That is e.bar = mean(  $d(x,A)$ , over all x in B. Because it is not symmetric (i.e., MED(A, B) != MED(B, A)), it is given as medMiss = MED(Forecast, Observation) and medFalseAlarm = MED(Observation, Forecast).

The mean square error distance ("msd") is the mean of the squared  $d(x, A)$  over the points in B. That is, e2.bar = mean( $d(x,A)^2$ ), over all x in B. Similarly to MED, it is given as msdMiss or msdFalseAlarm.

Pratt's figure of merit ("fom") is given by:  $FOM(A,B) = \text{sum}( 1/(1+\alpha)p\cdot a^*(x,A)^2)/\text{max}(N(A),N(B)),$ where x in B, and  $N(A)$   $(N(B))$  is the number of points in the set A  $(B)$  and alpha is a scaling constant (see, e.g., Pratt, 1977; Abdou and Pratt, 1979). The scaling constant is typically set to 1/9 when rho is normalized so that the smallest nonzero distance between pixel neighbors is 1. The default  $(0.1)$  here is approximately 1/9. If both A and B are empty, the value returned for max $(N(A))$ ,  $N(B)$ ) is 1e16 and for  $d(x, A)$  for x in B is given a value of zero so that the returned value should be close to zero.

Minimum separation distance between boundaries ("minsep") is just the smallest value of the distance map of one field over the subset where events occur in the other. This is mainly for when single features within the fields are being compared.

### locperf and the contract of the contract of the contract of the contract of the contract of the contract of the contract of the contract of the contract of the contract of the contract of the contract of the contract of th

distob is a modification of the mean error distance where if there are no events in either field, the value is 0, and if there are no events in one field only, the value is something large (in this case the length of the longest side of the grid).

The Hausdorff distance for a finite grid is given by max( max(  $d(x,B)$ ; x in A), max(  $d(x,A)$ ; x in B)), and can be written as max( $abs(d(x,A) - d(x,B))$ , over all x in the raster). The quantile of the difference in distance mapse ("qdmapdiff") is also potentially useful, and replaces the maximum in the latter equation with a k-th order statistic (or quantile). The modified Hausdorff distance is no longer given from this function, but can easily be computed using output from this function as it is given by mhd $(A,B)$  = max( $e$ ,bar $(A,B)$ , $e$ ,bar $(B,A)$ ), and in some literature the maximum is replaced by the minimum. See, e.g., Baddeley, (1992) and Schwedler and Baldwin (2011).

For computational efficiency, the distance transform method is used via distmap from package spatstat for calculating  $d(x, A)$  x in the raster.

## Value

locperf returns a list object with components depending on which.stats: one or more of the following, each of which is a single numeric, except as indicated.

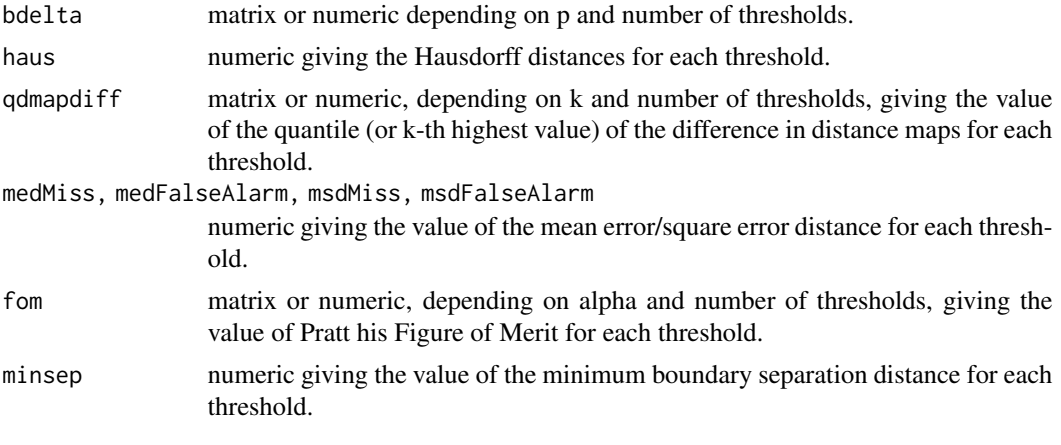

distob returns a single numeric.

distmapfun returns a matrix of same dimension as the input argument's field.

#### Author(s)

Eric Gilleland

#### References

Abdou, I. E. and Pratt, W. K. (1979) Quantitative design and evaluation of enhancement/thresholding edge detectors. *Proc. IEEE*, 67, 753–763.

Baddeley, A. (1992) An error metric for binary images. In *Robust Computer Vision Algorithms*, W. Forstner and S. Ruwiedel, Eds., Wichmann, 59–78.

Peli, T. and Malah, D. (1982) A study on edge detection algorithms. *Computer Graphics and Image Processing*, 20, 1–21.

Pratt, W. K. (1977) *Digital Image Processing*. John Wiley and Sons, New York.

Schwedler, B. R. J. and Baldwin, M. E. (2011) Diagnosing the sensitivity of binary image measures to bias, location, and event frequency within a forecast verification framework. *Wea. Forecasting*, 26, 1032–1044, doi:10.1175/WAF-D-11-00032.1.

Zhu, M., Lakshmanan, V. Zhang, P. Hong, Y. Cheng, K. and Chen, S. (2011) Spatial verification using a true metric. *Atmos. Res.*, 102, 408–419, doi:10.1016/j.atmosres.2011.09.004.

### See Also

[distmap](#page-0-0), [solutionset](#page-0-0), [im](#page-0-0), [boundingbox](#page-0-0), [as.rectangle](#page-0-0), [metrV](#page-121-0), [locmeasures2d](#page-101-0)

#### Examples

```
x <- y <- matrix( 0, 10, 12)
x[2,3] < -1y[4,7] <- 1
x \le -\text{im}(x)y \leftarrow im(y)x \leftarrow solutionset(x > 0)
y \le - solutionset( y > 0)
locperf( x, y)
# Note that ph is NA because there is only 1 event.
# need to have at least k events if k > 1.
par( mfrow=c(1,2))
image.plot( distmapfun(x))
image.plot( distmapfun(y))
```
LocSig *Temporal Block Bootstrap Keeping Locations in Space Constant*

#### Description

Temporal block bootstrap for data at spatial locations (holding locations constant at each iteration). This is a wrapper function to the tsboot or boot functions for use with the field significance approach of Elmore et al. (2006).

### Usage

```
LocSig(Z, numrep = 1000, block.length = NULL, bootfun = "mean",alpha = 0.05, bca = FALSE, ...)
## S3 method for class 'LocSig'
plot(x, loc = NULL, nx = NULL, ny = NULL, ...)
```
#### LocSig 2008 and 2009 and 2009 and 2009 and 2009 and 2009 and 2009 and 2009 and 2009 and 2009 and 2009 and 2009

## Arguments

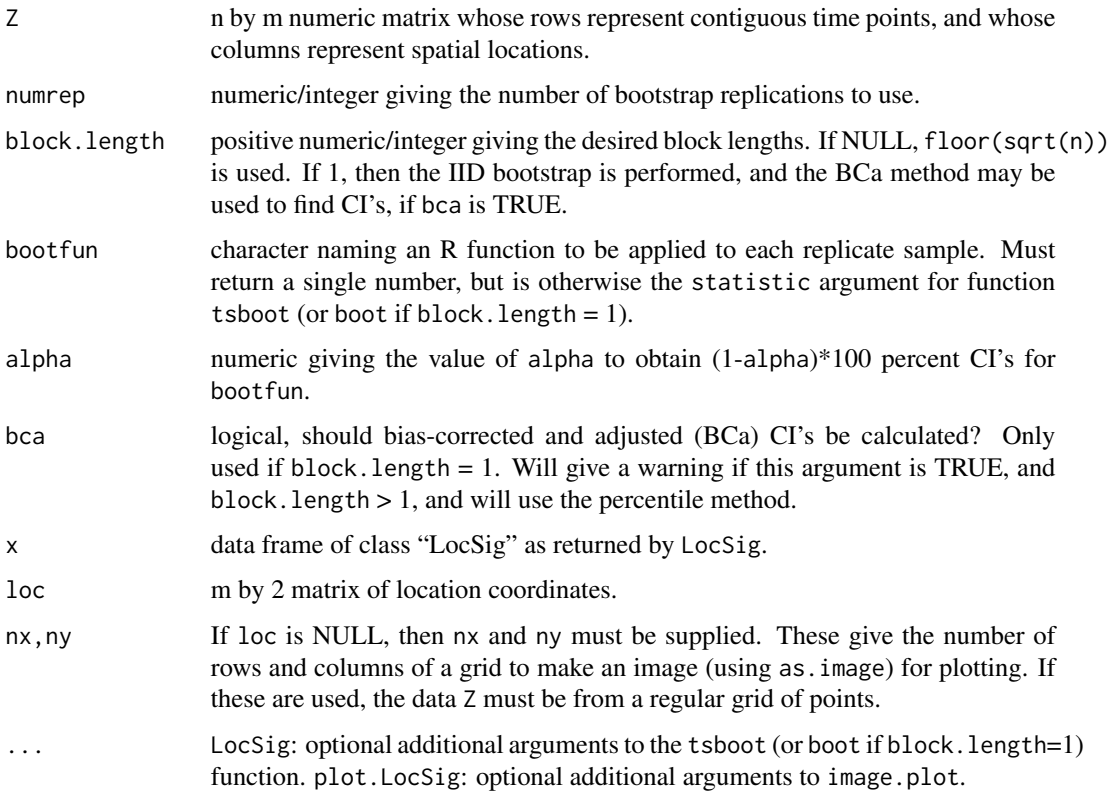

#### Details

This function performs the circular block bootstrap algorithm over time at each of m locations (columns of x). So, at each bootstrap iteration, entire blocks of rows of x are resampled with replacement. If Z represents forecast errors at grid points, and bootfun="mean", then this finds the grid-point CI's in steps 1 (a) to 1 (c) of Elmore et al. (2006).

## Value

LocSig: A data frame with class attribute "LocSig" with components:

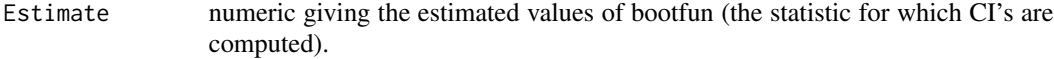

Lower, Upper numeric giving the estimated lower (upper) (1-alpha)\*100 percent CI's.

plot.LocSig: invisibly returns a list containing the estimate as returned by LocSig, and the confidence range.

## Author(s)

Eric Gilleland

### References

Elmore, K. L., Baldwin, M. E. and Schultz, D. M. (2006) Field significance revisited: Spatial bias errors in forecasts as applied to the Eta model. *Mon. Wea. Rev.*, 134, 519–531.

## See Also

[spatbiasFS](#page-147-0), [tsboot](#page-0-0), [boot](#page-0-0), [boot.ci](#page-0-0), [MCdof](#page-117-0), [sig.cor.t](#page-117-1), [sig.cor.Z](#page-117-1), [cor.test](#page-0-0), [image.plot](#page-0-0), [as.image](#page-0-0)

## Examples

```
## Not run:
data( "GFSNAMfcstEx" )
data( "GFSNAMobsEx" )
data( "GFSNAMlocEx" )
id <- GFSNAMlocEx[,"Lon"] >=-90 & GFSNAMlocEx[,"Lon"] <= -75 & GFSNAMlocEx[,"Lat"] <= 40
look <- LocSig(GFSNAMfcstEx[,id] - GFSNAMobsEx[,id], numrep=500)
stats(look)
plot(look, loc = GFSNAMlocEx[ id, ] )
## End(Not run)
```
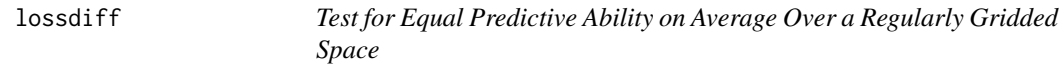

## Description

Test for equal predictive ability (for two forecast models) on average over a regularly gridded space using the method of Hering and Genton (2011).

### Usage

```
lossdiff(x, \ldots)## Default S3 method:
lossdiff(x, ..., xhat1, xhat2, threshold = NULL,lossfun = "corrskill", loc = NULL, zero.out = FALSE)
## S3 method for class 'SpatialVx'
lossdiff(x, ..., time.point = 1, obs = 1, model = c(1, 2),
    threshold = NULL, lossfun = "corrskill", zero.out = FALSE)
empiricalVG.lossdiff(x, trend = 0, maxrad, dx = 1, dy = 1)
```
## lossdiff the contract of the contract of the contract of the contract of the contract of the contract of the contract of the contract of the contract of the contract of the contract of the contract of the contract of the c

```
flossdiff(object, vgmodel = "expvg", ...)
## S3 method for class 'lossdiff'
summary(object, ...)
## S3 method for class 'lossdiff'
plot(x, ..., local = c("gray", timcolors(64)))## S3 method for class 'lossdiff'
print(x, \ldots)
```
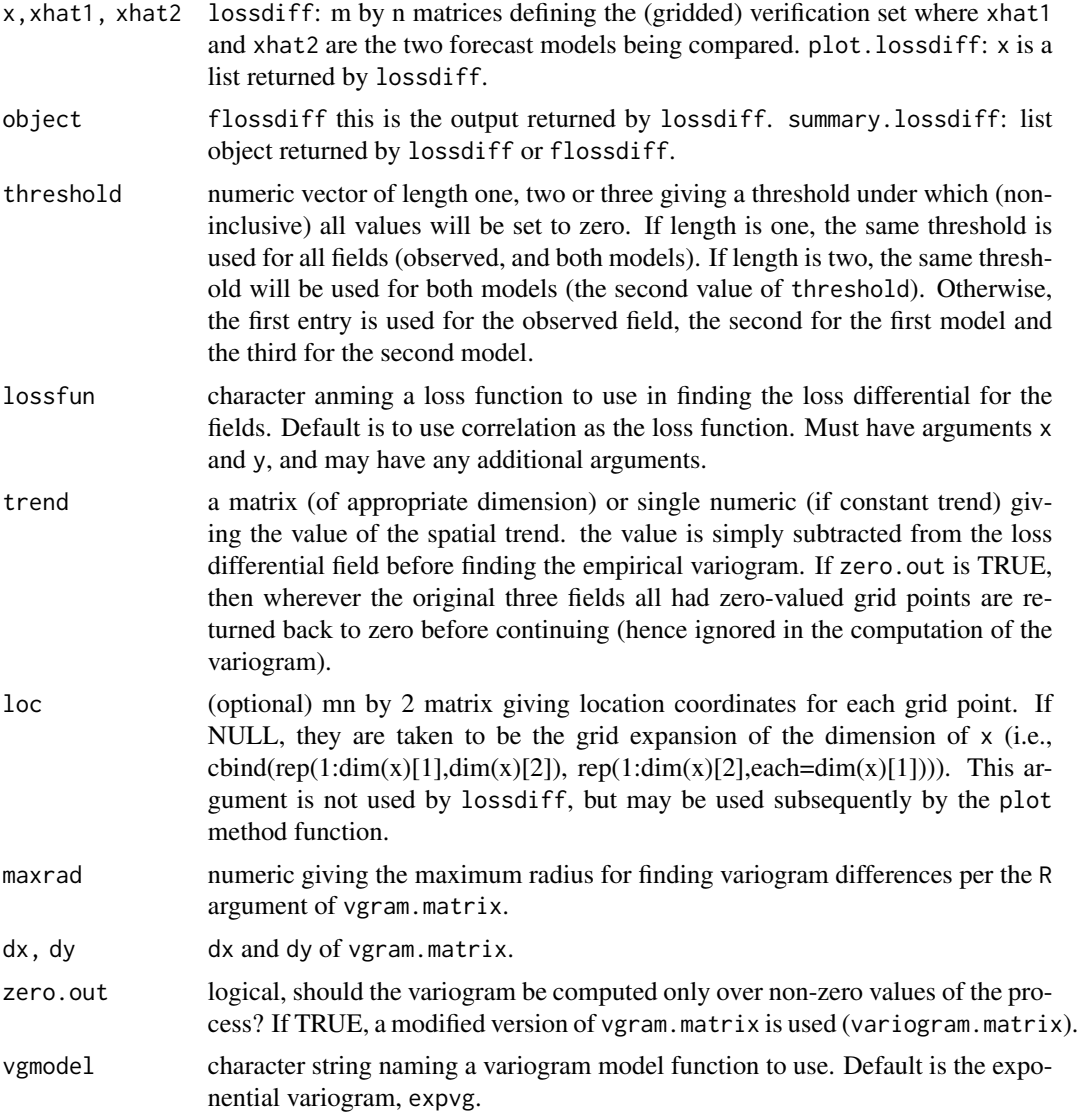

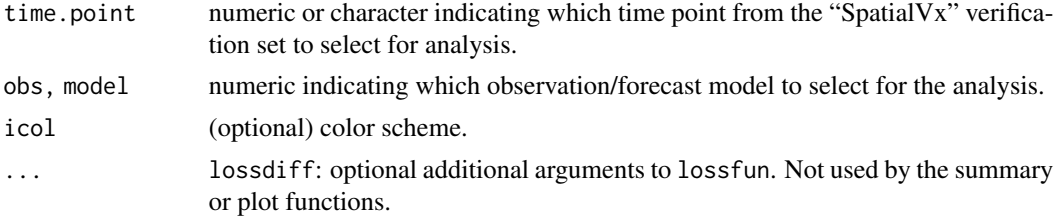

#### Details

Hering and Genton (2011) introduce a test procedure for comparing spatial fields, which is based on a time series test introduced by Diebold and Mariano (1995). First, a loss function,  $g(x,y)$ , is calculated, which can be any appropriate loss function. This is calculated for each of two forecast fields. The loss differential field is then given by:

 $D(s) = g(x(s),y1(s)) - g(x(s),y2(s))$ , where s are the spatial locations, x is the verification field, and y1 and y2 are the two forecast fields.

It is assumed that  $D(s) = \text{phi}(s) + \text{psi}(s)$ , where  $\text{phi}(s)$  is the mean trend and  $\text{psi}(s)$  is a mean zero stationary process with unknown covariance function  $C(h) = cov(\text{psi}(s),\text{psi}(s+h))$ . In particular, the argument trend represents phi(s), and the default is that the mean is equal (and zero) over the entire domain. If it is believed that this is not the case, then it should be removed before finding the covariance.

To estimate the trend, see e.g. Hering and Genton (2011) and references therein.

A test is constructed to test the null hypothesis of equal predictive ability on average. That is,

H\_0:  $1/|D|$  int\_D E[D(s)]ds = 0, where  $|D|$  is the area of the domain,

The test statistic is given by

 $S_V = \text{mean}(D(s))/\text{sqrt}(\text{mean}(C(h))),$ 

where  $C(h)$  = gamma(infinity|p) - gamma(h|p) is a fitted covariance function for the loss differential field. The test statistic is assumed to be  $N(0,1)$  so that if the p-value is smaller than the desired level of significance, the null hypothesis is not accepted.

For 'flossdiff', an exponential variogram is used. Specifically,

gamma(h | theta=(s,r)) =  $s^2*$ (1 - exp(-h/r)),

where s is sqrt(sill) and r is the range (nugget effects are not accounted for here). If flossdiff should fail, and the empirical variogram appears to be reasonable (e.g., use the plot method function on lossdiff output to check that the empirical variogram is concave), then try giving alternative starting values for the nls function by using the start.list argument. The default is to use the variogram value for the shortest separation distance as an initial estimate for s, and maxrad as the initial estimate for r.

Currently, it is not possible to fit other variogram models with this function. Such flexibility may possibly be added in a future release. In the meantime, use flossdiff as a template to make your own similar function; just be sure to return an object of class "nls", and it should work seamlessly with the plot and summary method functions for a "lossdiff" object. For example, if it is desired to include the nugget or an extra factor  $(e.g., 3$  as used in Hering and Genton, 2011), then a new similar function would need to be created.

Also, although the testing procedure can be applied to irregularly spaced locations (non-gridded), this function is set up only for gridded fields in order to take advantage of computational efficiencies

### lossdiff and the contract of the contract of the contract of the contract of the contract of the contract of the contract of the contract of the contract of the contract of the contract of the contract of the contract of t

(i.e., use of vgram.matrix), as these are the types of verification sets in mind for this package. For irregularly spaced grids, the function spct can be used.

The above test assumes constant spatial trend. It is possible to remove any spatial trend in  $D(s)$ before applying the test.

The procedure requires four steps (hence four functions). The first is to calculate the loss differential field using lossdiff. Next, calculate the empirical variogram of the loss differential field using empiricalVG.lossdiff. This second step was originally included within the first step in lossdiff, but that setup presented a problem for determining if a spatial trend exists or not. It is important to determine if a trend exists, and if so, to (with care) estimate the trend, and remove it. If a trend is detected (and estimated), it can be removed before calling empiricalVG.lossdiff (then use the default trend  $= 0$ ), or it can be passed in via the trend argument; the advantage (or disadvantage) of which is that the trend term will be included in the output object. The third step is to fit a parametric variogram model to the empirical one using flossdiff. The final, fourth step, is to conduct the test, which is performed by the summary function.

In each step, different aspects of the model assumptions can be checked. For example, isotropy can be checked by the plot in the lower right panel of the result of the plot method function after having called empiricalVG.lossdiff. The function nlminb is used to fit the variogram model.

For application to precipitation fields, and introduction to the image warp (coming soon) and distance map loss functions, see Gilleland (2013).

## Value

A list object is returned with possible components:

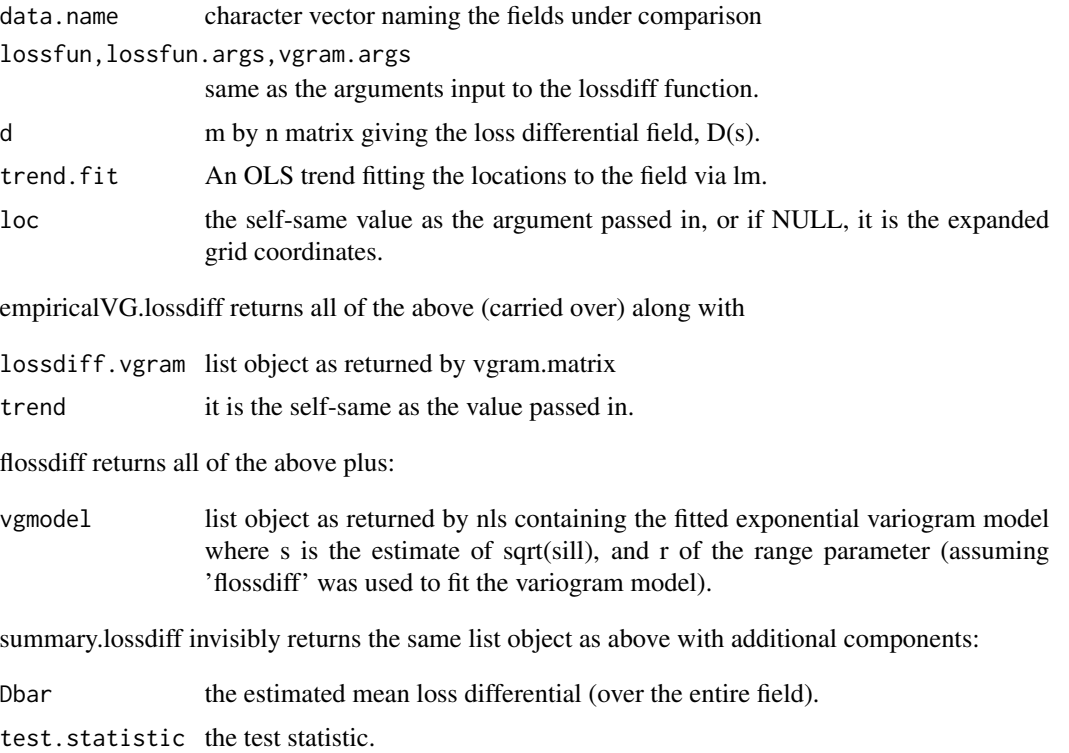

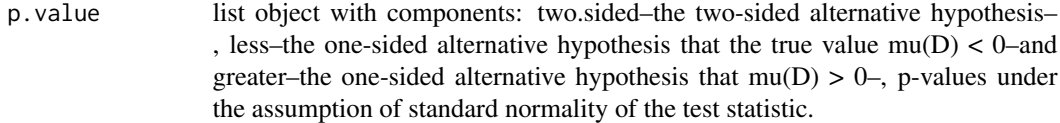

#### Author(s)

Eric Gilleland

## References

Diebold, F. X. and Mariano, R. S. (1995) Comparing predictive accuracy. *Journal of Business and Economic Statistics*, 13, 253–263.

Gilleland, E. (2013) Testing competing precipitation forecasts accurately and efficiently: The spatial prediction comparison test. *Mon. Wea. Rev.*, 141, (1), 340–355.

Hering, A. S. and Genton, M. G. (2011) Comparing spatial predictions. *Technometrics* 53, (4), 414–425.

#### See Also

[vgram.matrix](#page-0-0), [nls](#page-0-0), [corrskill](#page-8-0), [abserrloss](#page-8-1), [sqerrloss](#page-8-0), [distmaploss](#page-8-0)

```
grid <- list( x = seq( 0, 5, 25), y = seq(0, 5, 25))
obj<-Exp.image.cov( grid = grid, theta = .5, setup = TRUE)
look<- sim.rf( obj )
look[ look < 0 ] <- 0
look <- zapsmall( look )
look2 <- sim.rf( obj ) * .25
look2[ look2 < 0 ] <- 0
look2 <- zapsmall( look2 )
look3 \le sim.rf( obj) * 2 + 5look3[ look3 < 0 ] <- 0
look3 <- zapsmall( look3 )
res <- lossdiff( x = look, xhat1 = look2, xhat2 = look3, lossfun = "abserrloss" )
res <- empiricalVG.lossdiff( res, maxrad = 8 )
res <- flossdiff( res )
res <- summary( res )
plot( res )
```
<span id="page-114-0"></span>

#### Description

A list object containing the verification sets of spatial verification and forecast fields with pertinent information.

## Usage

```
make. SpatialVx(X, Xhat, thresholds = NULL, loc = NULL, projection =
                 FALSE, subset = NULL, time.vals = NULL, reg.grid =TRUE, map = FALSE, loc.byrow = FALSE, field.type = "",
                 units = ", data.name = ", obs.name = "X", model.name
                 = "Xhat", q = c(0, 0.1, 0.25, 0.33, 0.5, 0.66, 0.75,
                 0.9, 0.95), qs = NULL## S3 method for class 'SpatialVx'
hist(x, ..., time.point = 1, obs = 1, model = 1,
                 threshold.num = NULL)
## S3 method for class 'SpatialVx'
plot(x, \ldots, time.point = 1, obs = 1, model = 1,
    col = c('gray'', tim-colors( 64 ) ), zlim, mfrow = c(1, 2) )## S3 method for class 'SpatialVx'
print(x, \ldots)## S3 method for class 'SpatialVx'
summary(object, ...)
```
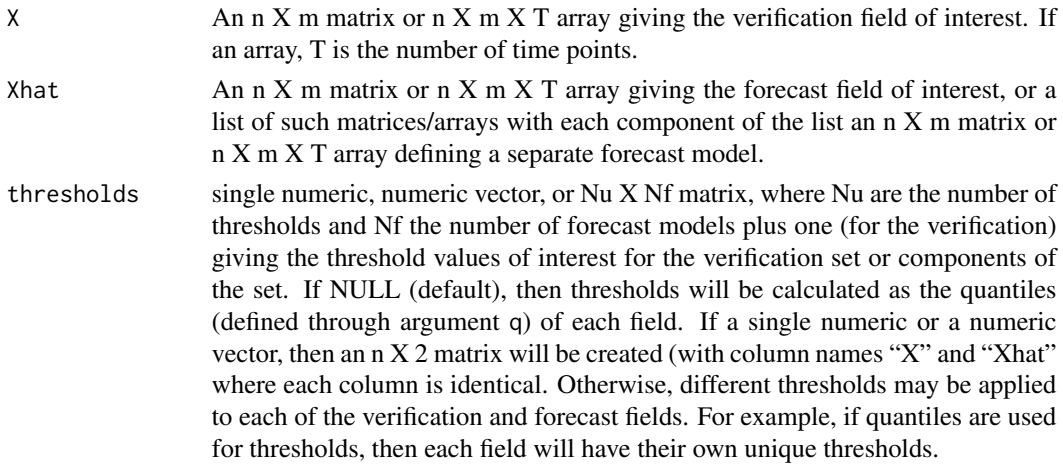

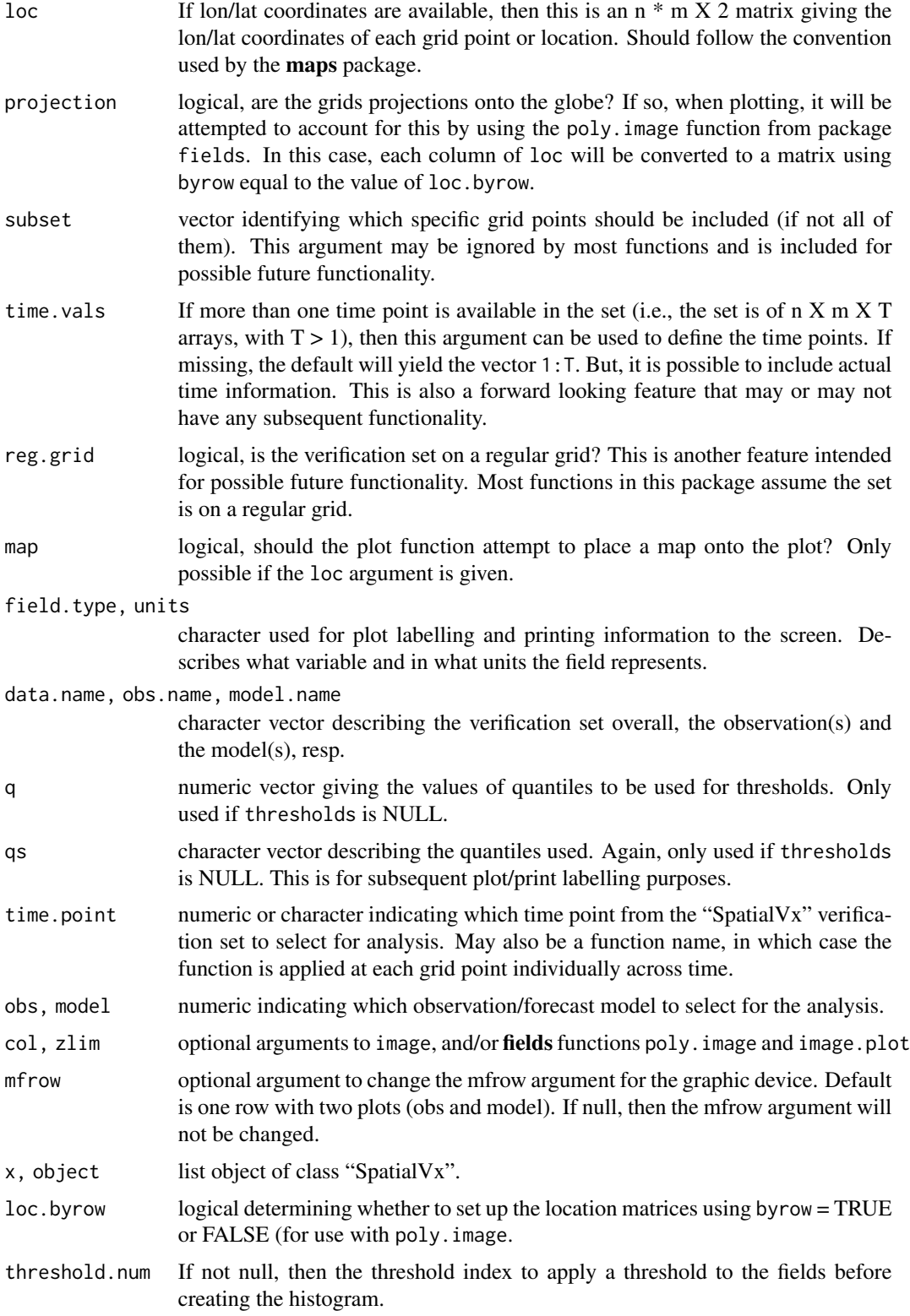

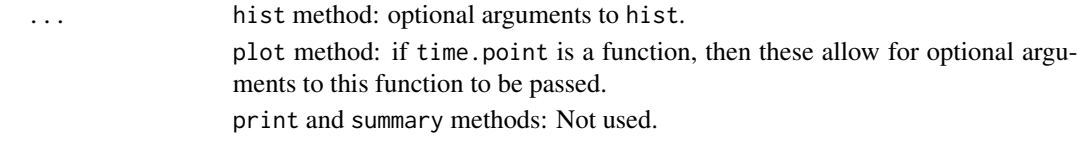

## Details

This function merely describes a spatial verification set that includes the actual data as well as numerous attributes that are used by several of the subsequent functions that might be employed. In many cases, the attribute information may be passed on to output from other functions for plot labelling and printing purposes (e.g., in order to identify the verification set, time point(s), etc.).

All (or perhaps most) subsequent functions in this package utilize objects of this class and the information contained in the attributes. This function simply gathers information and data sets into a particular form.

The plot method function attempts to create an image plot of each field in the set (at each time point). If projection is TRUE, then it will attempt to preserve the projection (via poly.image of package fields). It will also add white contour lines showing the thresholds. If map is TRUE and loc was supplied, then a map will also be added, if possible.

#### Value

A list object with two (unnamed) components:

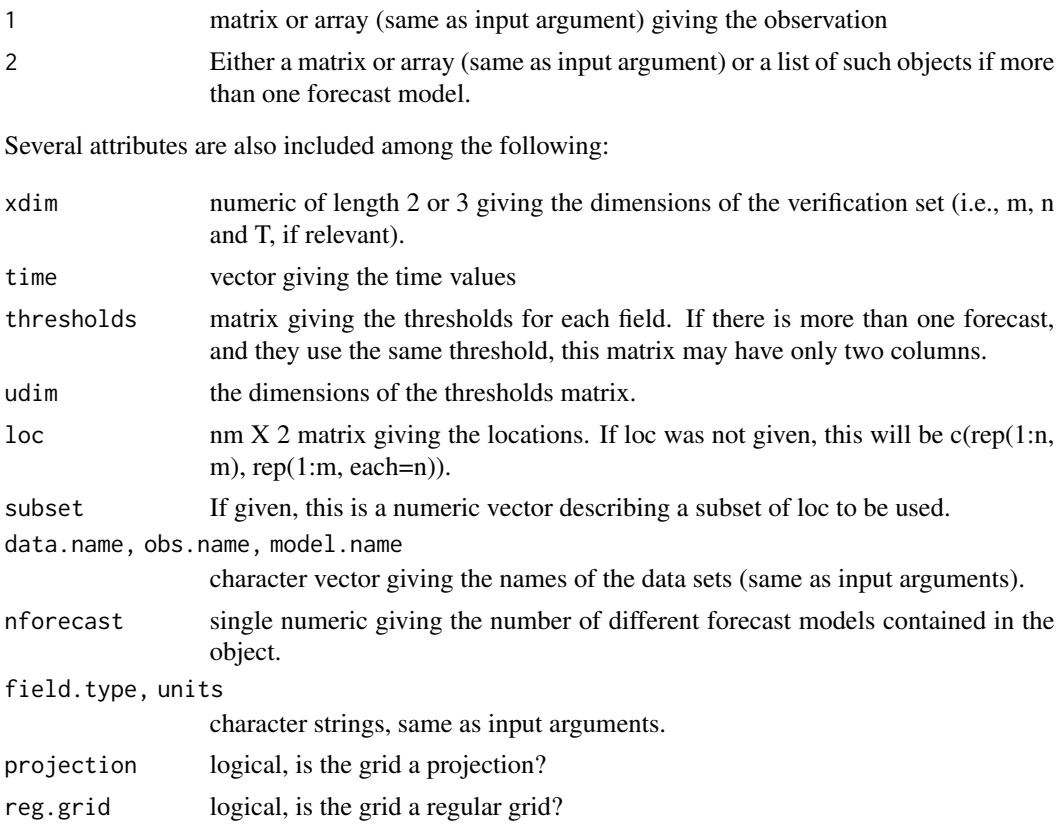

### Author(s)

Eric Gilleland

## See Also

[hoods2d](#page-88-0), [poly.image](#page-0-0)

#### Examples

```
data( "UKobs6" )
data( "UKfcst6" )
data( "UKloc" )
hold <- make.SpatialVx( UKobs6, UKfcst6, thresholds = c(0.01, 20.01),
    loc = UKloc, field.type = "Precipitation", units = "mm/h",
    data.name = "Nimrod", obs.name = "Observations 6", model.name = "Forecast 6",
   map = TRUE)
hold
plot( hold )
hist( hold )
hist( hold, threshold.num = 2 )
```
<span id="page-117-0"></span>

MCdof *Monte Carlo Degrees of Freedom*

#### <span id="page-117-1"></span>Description

Estimate the distribution of the proportion of spatial locations that contain significant correlations with randomly generated data along the lines of Livezey and Chen (1983).

### Usage

```
MCdof(x, ntrials = 5000, field.sig = 0.05, zfun = "rnorm", zfun.args = NULL,
      which.test = c("t", "Z", "cor.test"), verbose = FALSE, ...)
sig.cor.t(r, len = 40, ...)
```
### MCdof and the contract of the contract of the contract of the contract of the contract of the contract of the contract of the contract of the contract of the contract of the contract of the contract of the contract of the

sig.cor.Z(r, len =  $40$ , H $0 = 0$ )

fisherz(r)

## Arguments

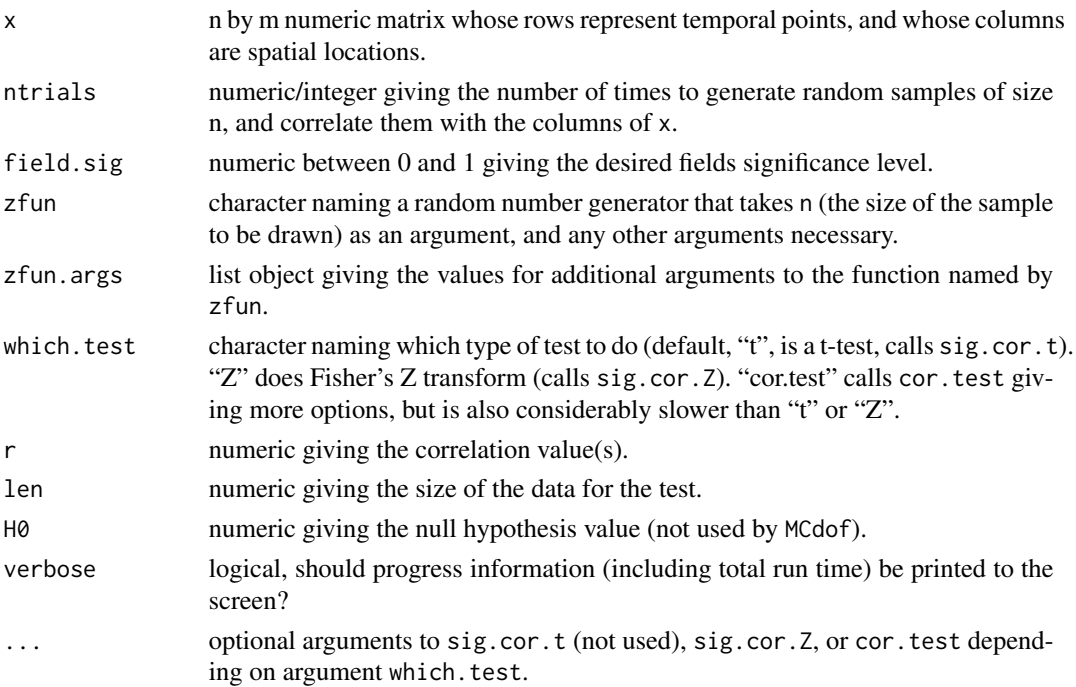

## Details

This function does the Livezey and Chen (1983) Monte Carlo step 2 (a) from Elmore et al. (2006). It generates a random sample of size n, and finds the p-values of a correlation test with this random sample and each column of x. From this, it estimates the proportion of spatial locations that could contain significant bias purely by chance.

### Value

MCdof returns a list object with components:

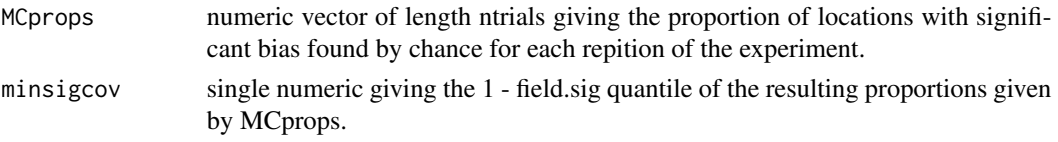

sig.cor.t and sig.cor.Z return umeric vectors of p-values, and fisherz returns a numeric vector of test statistics.

## Author(s)

Kimberly L. Elmore, Kim.Elmore "at" noaa.gov, and Eric Gilleland

#### References

Elmore, K. L., Baldwin, M. E. and Schultz, D. M. (2006) Field significance revisited: Spatial bias errors in forecasts as applied to the Eta model. *Mon. Wea. Rev.*, 134, 519–531.

Livezey, R. E. and Chen, W. Y. (1983) Statistical field significance and its determination by Monte Carlo techniques. *Mon. Wea. Rev.*, 111, 46–59.

## See Also

[spatbiasFS](#page-147-0), [LocSig](#page-107-0), [cor.test](#page-0-0), [rnorm](#page-0-0), [runif](#page-0-0), [rexp](#page-0-0), [rgamma](#page-0-0)

## Examples

```
data( "GFSNAMfcstEx" )
data( "GFSNAMobsEx" )
data( "GFSNAMlocEx" )
id <- GFSNAMlocEx[,"Lon"] >=-90 & GFSNAMlocEx[,"Lon"] <= -75 & GFSNAMlocEx[,"Lat"] <= 40
look <- MCdof(GFSNAMfcstEx[,id] - GFSNAMobsEx[,id], ntrials=500)
stats(look$MCprops)
look$minsigcov
fisherz( abs(cor(rnorm(10),rexp(10), use="pairwise.complete.obs")))
```
#### <span id="page-119-0"></span>MergeForce *Force Merges in Matched Feature Objects*

### Description

Force merges in matched feature objects so that, among other things, subsequent analyses are quicker and cleaner.

#### Usage

```
MergeForce(x, verbose = FALSE)
```
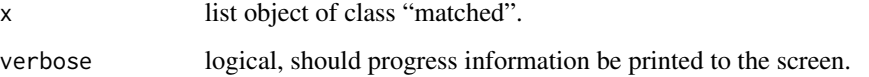

#### MergeForce 121

## Details

Objects returned by functions such as deltamm and centmatch provide information necessary to merge and match features from "features" objects. In the case of centmatch, only implicit merges are given, and this function creates objects where the implicit merges are forced to be merged. In the case of deltamm, a second pass through might yield better merges/matches in that without a second pass, only features in one field or the other can be merged and matched (not both simultaneously). Using this function, and apssing the result back through deltamm can result in subsequent matches of merged features from both fields simultaneously. Moreover, in some cases, it may be more computationally efficient to run this function once for subsequent analyses/plotting.

## Value

A list object of class "matched" is returned containing several components and the same attributes as x.

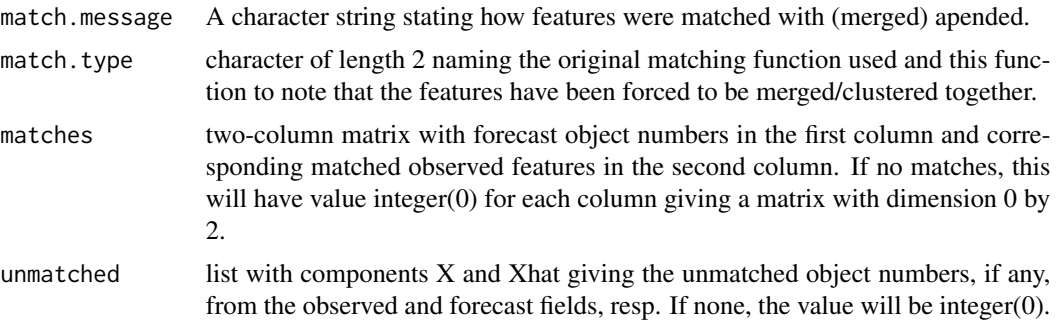

Note that all of the same list components of x are passed back, except for special information (which is usually no longer relevant) such as Q (deltamm), criteria, criteria, values, centroid.distances (centmatch)

Additionally, merges and/or implicit.merges (centmatch) are not included as they have been merged.

### Author(s)

Eric Gilleland

#### See Also

For identifying features in a field: [FeatureFinder](#page-53-0)

For merging and/or matching features: [deltamm](#page-39-0), [centmatch](#page-39-1), [plot.matched](#page-39-1)

```
x <- y <- matrix(0, 100, 100)
x[2:3,c(3:6, 8:10)] <- 1
y[c(4:7, 9:10),c(7:9, 11:12)] <- 1
x[30:50, 45:65] < -1y[c(22:24, 99:100),c(50:52, 99:100)] <- 1
```

```
hold <- make. SpatialVx( x, y, field.type="contrived", units="none",
    data.name = "Example", obs.name = "x", model.name = "y" )
look <- FeatureFinder(hold, smoothpar=0.5)
look2 <- centmatch( look )
look2
look2 <- MergeForce( look2 )
look2
# plot( look2 )
```
metrV *Binary Location Metric Proposed in Zhu et al. (2011)*

### Description

Calculate the metric metr $V$  proposed in Zhu et al  $(2011)$ , which is a linear combination of the square root of the sum of squared error between two binary fields, and the mean error distance (Peli and Malah, 1982); or the difference in mean error distances between two forecast fields and the verification field, if the comparison is performed between two forecast models against the same verification field.

#### Usage

```
metry(x, \ldots)## Default S3 method:
metrV(x, xhat, xhat2 = NULL, thresholds, lam1 = 0.5, lam2 = 0.5,
    distfun = "distmapfun", a = NULL, verbose = FALSE, ...)
## S3 method for class 'SpatialVx'
metrV(x, time.point = 1, obs = 1, model = 1, lam1 = 0.5, lam2 = 0.5,
    distfun = "distmapfun", verbose = FALSE, ...)
## S3 method for class 'metrV'
print(x, \ldots)
```
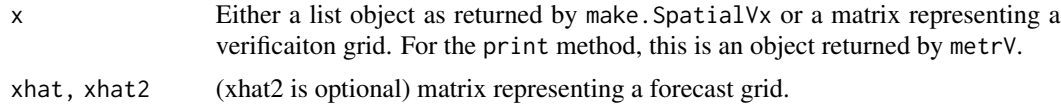

 $m$ etr $V$  123

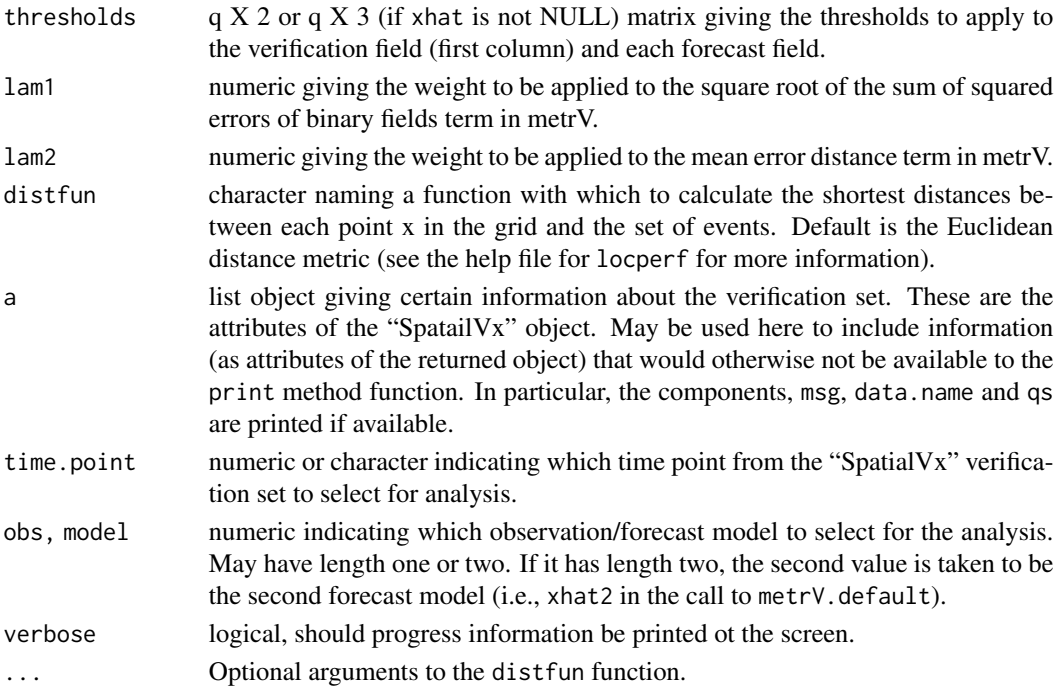

#### Details

The binary location metric proposed in Zhu et al. (2011) is a linear combination of two measures: the amount of overlap between events in two fields, given by distOV (simply the square root of sum of squared errors between two binary fields), and (if there are events in both fields) the mean error distance described in Peli and Malah (1982); see also Baddeley (1992). The metric can be computed between a forecast field, M1, and the verificaiton field, V, or it can be compared between two foreast models M1 and M2 with reference to V. That is,

metrV(M1,M2) =  $lam1*distOV(I.M1,I.M2) + lam2*distDV(I.M1,I.M2)$ ,

where I.M1 (I.M2) is the binary field determined by M1  $\gg$  threshold (M2  $\gg$  threshold), dis $tOV(I.M.1,I.M2) = sqrt(\ sum([I.M1 - I.M2)^2)), distDV(I.M.1,I.M2) = abs(distob(I.V,I.M1) - dis$ tob(I.V,I.M2)), where distob( $A$ , $B$ ) is the mean error distance between A and B, given by:

 $e(A,B) = 1/(N(A))$ \*sqrt( sum( d(x,B)), where the summation is over all the points x corresponding to events in A, and  $d(x,B)$  is the minimum of the shortest distance from the point x to each point in B. e(A,B) is calculated by using the distance transform as calculated by the distmap function from package spatstat for computational efficiency.

Note that if there are no events in both fields, then by definition, the term distob( $A$ , $B$ ) = 0, and if there are no events in one and only one of the two fields, then a large constant (here, the maximum dimension of the field), is returned. In this way, distob differs from the mean error distance described in Peli and Malah (1982).

If comparing between the verification field and one forecast model, then the distDV term simplifies to just distob(I.V,I.M1).

One final note is that Eq (6) that defines distov in Zhu et al.  $(2011)$  is correct (or rather, what is used in the paper). It is not, as is stated below Eq (6) in Zhu et al. (2011) the root \*mean\* square error, but rather the root square error. This function computes Eq (6) as written.

## Value

list object of class "metrV" with components:

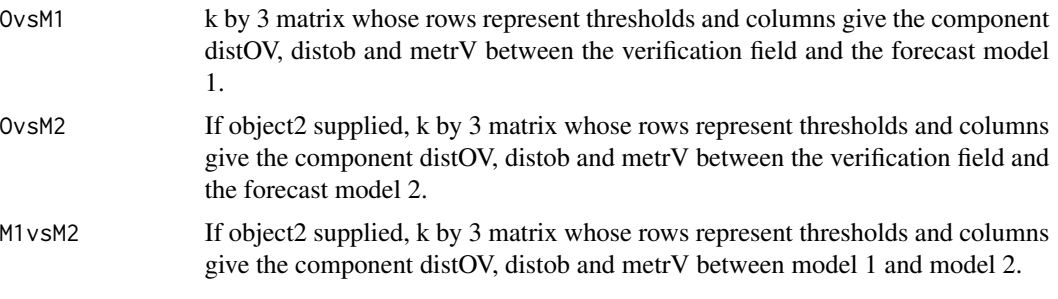

May also contain attributes as passed by either the a argument or the "SpatialVx" object.

### Author(s)

Eric Gilleland

## References

Baddeley, A. J. (1992) An error metric for binary images. In *Robust Computer Vision Algorithms*, W. Forstner and S. Ruwiedel, Eds., Wichmann, 59–78.

Peli, T. and Malah, D. (1982) A study on edge detection algorithms. *Computer Graphics and Image Processing*, 20, 1–21.

Zhu, M., Lakshmanan, V. Zhang, P. Hong, Y. Cheng, K. and Chen, S. (2011) Spatial verification using a true metric. *Atmos. Res.*, 102, 408–419, doi:10.1016/j.atmosres.2011.09.004.

### See Also

[distob](#page-104-0), [distmap](#page-0-0), [im](#page-0-0), [solutionset](#page-0-0), [deltametric](#page-0-0), [locmeasures2d](#page-101-0), make. SpatialVx

```
A <- B <- B2 <- matrix( 0, 10, 12)
A[2,3] <- 3
B[4, 7] <- 400
B2[10,12] <- 17
hold <- make.SpatialVx( A, list(B, B2), thresholds = c(0.1, 3.1, 500),
    field.type = "contrived", units = "none",
    data.name = "Example", obs.name = "A",
    model.name = c("B", "B2"))
metrV(hold)
metry(hold, model = c(1,2))## Not run:
```

```
data( "geom000" )
data( "geom001" )
testobj <- make.SpatialVx( geom000, geom001, thresholds = 0,
    projection = TRUE, map = TRUE, loc = ICPg240Locs, loc.byrow = TRUE,
    field.type = "Precipitation", units = "mm/h",
    data.name = "ICP Geometric Cases", obs.name = "geom000",
    model.name = "geom001" )
metrV(testobj)
# compare above to results in Fig. 2 (top right panel)
# of Zhu et al. (2011). Note that they differ wildly.
# Perhaps because an actual elliptical area is taken in
# the paper instead of finding the values from the fields
# themselves?
## End(Not run)
```
#### Mij *Raw Image Moments.*

#### Description

Calculate the raw Hu image moment Mij.

## Usage

 $Mij(x, s, i = 0, j = 0)$ 

### Arguments

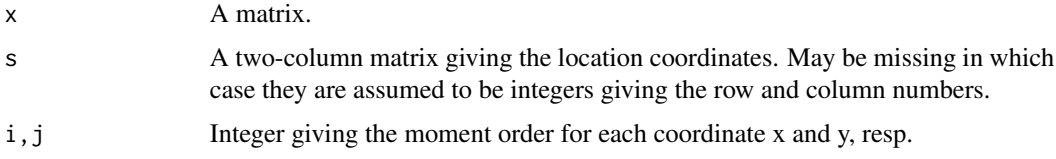

## Details

The raw moment M\_ij (Hu 1962) is calculated by

 $M_{ij} = sum(x^i * y^j * Im[i, j])$ 

where x and y are the pixel coordinates and Im is the (image) matrix. Various useful properties of an image may be gleaned from certain moments. For example, the image area is given by M\_00, and the image centroid is  $(M_10 / M_00, M_01 / M_00)$ . The image orientation angle can also be derived.

A single numeric giving the desired moment is returned.

## Author(s)

Eric Gilleland

## References

Hu, M. K. (1962) Visual Pattern Recognition by Moment Invariants. *IRE Trans. Info. Theory*, IT-8, 179–187.

## See Also

[imomenter](#page-95-0)

## Examples

data( "geom000" )

Mij( geom000 ) # area

minboundmatch *Minimum Boundary Separation Feature Matching*

### Description

Match identified features within a spatial verification set via their minimum boundary separation.

## Usage

minboundmatch(x, type = c("single", "multiple"), mindist = Inf, verbose = FALSE,  $\dots$ )

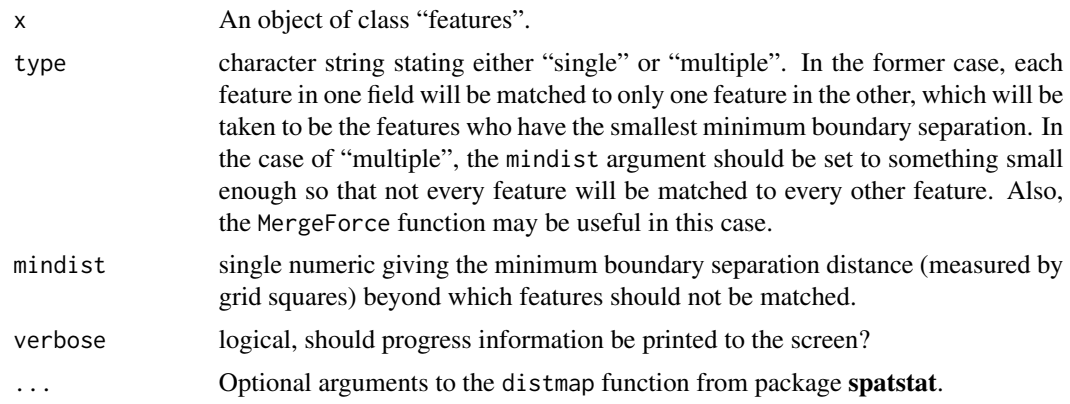

## minboundmatch 127

## Details

the minimum boundary separation is calculated by first finding the distance map for every feature in the observed field, masking it by each feature in the forecast field, and then finding the minimum of the resulting masked distance map. If type is "single", then the features are matched by the smallest minimum boundary separation per feature in each field. If type is "multiple", then every feature is matched so long as their minimum boundary separation (measured in grid squares) is less than or equal to mindist.

#### Value

A list object of class "matched" is returned. If the type argument is "multiple", then an implicite.merges component is included, which will work with the MergeForce function.

#### Author(s)

Eric Gilleland

### See Also

[deltamm](#page-39-0), [centmatch](#page-39-1), [MergeForce](#page-119-0)

```
x <- y <- matrix(0, 100, 100)
x[2:3,c(3:6, 8:10)] \leftarrow 1y[c(4:7, 9:10), c(7:9, 11:12)] <- 1
x[30:50, 45:65] <- 1
y[c(22:24, 99:100),c(50:52, 99:100)] <- 1
hold <- make.SpatialVx( x, y, field.type = "contrived", units = "none",
    data.name = "Example", obs.name = "x", model.name = "y" )
look <- FeatureFinder(hold, smoothpar=0.5)
look2 <- minboundmatch( look )
look2 <- MergeForce( look2 )
par(mfrow = c(1,2))
plot( look2 )
look3 <- minboundmatch( look, type = "multiple", mindist = 50 )
look3 <- MergeForce( look2 )
plot( look3 )
look4 \leq minboundmatch( look, type = "multiple", mindist = 20)
look4 <- MergeForce( look4 )
plot( look4 )
```
obs0601 *Spatial Forecast Verification Methods Inter-Comparison Project (ICP) Test Cases and other example verification sets*

#### Description

Test cases used for the ICP. In particular, those actually analyzed in the special collection of the journal, Weather and Forecasting. Includes the nine "real" cases, five simple geometric cases, and the seven perturbed "real" cases.

### Usage

```
data( "obs0601" )
data( "wrf4ncar0531" )
data( "geom000" )
data( "geom001" )
data( "geom002" )
data( "geom003" )
data( "geom004" )
data( "geom005" )
data( "ICPg240Locs" )
```
## Format

The format is: num [1:601, 1:501] 0 0 0 0 0 0 0 0 0 0 ...

The format is: num [1:301101, 1:2] -110 -110 -110 -110 -110 ... - attr(\*, "dimnames")=List of 2 ..\$ : NULL ..\$ : chr [1:2] "lon" "lat"

## Details

One of the nine ICP "real" cases is from one version of the Weather Research Forecast (WRF) model denoted wrf4ncar (see Kain et al. 2008; Ahijevych et al., 2009 for complete details), and the corresponding "observed" field is stage II reanalyses denoted here by "obs". The model is a 24-h forecast so that the valid time is for the next day (e.g., obs0531 corresponds with obs0601).

These data are a subset from the 2005 Spring Program of the Storm Prediction Center/National Severe Storms Laboratory (SPC/NSSL, cf. Weiss et al., 2005; Kain et al., 2008). Units for the real cases are in mm/h, and are on the NCEP g240 grid ( $\sim$ 4-km resolution) with 601 X 501 grid points. Both SPC and NSSL should be cited as sources for these cases, as well as Weiss et al. (2005) and possibly also Kain et al. (2008). The data were made available to the ICP by M. E. Baldwin.

The five geometric cases are simple ellipses (each with two intensities) that are compared against the verification case (geom000) on the same NCEP g240 grid as the nine real cases. See Ahijevych et al. (2009) for complete details. Case geom001 is exactly the same as geom000, but is displaced 50

#### $\cos 6601$  129

grid points to the right (i.e.,  $\sim$  200 km too far east). Case geom002 is also identical to geom000, but displaced 200 grid points to the right. case geom003 is displaced 125 grid points to the right, and is also too big 9i.e., has a spatial extent, or coverage, bias). Case geom004 is also displaced 125 grid points to the right, but also has a different orientation (note, however, that it is not a true rotation of geom000). Case geom005 is displaced 125 grid points to the right, and has a huge spatial extent bias. This last case is also the only one that actually overlaps with geom000, and therefore may be regarded by some as the best case. It is certainly the case that comes out on top by the traditional verification statistics that are calculated on a grid point by grid point basis. Ahijevych et al. (2009) should be cited if these geometric cases are used for publications, etc.

The longitude and latitude information for each grid (the NCEP g240 grid) is contained in the ICPg240Locs dataset.

Other data sets for the ICP can be obtained from the ICP web site ([http://www.ral.ucar.edu/](http://www.ral.ucar.edu/projects/icp) [projects/icp](http://www.ral.ucar.edu/projects/icp)). MesoVICT data sets are also available there. All of the ICP test cases used to be available in this package, but had to be removed because of space concerns on CRAN.

#### Source

<http://www.ral.ucar.edu/projects/icp/>

#### References

Ahijevych, D., Gilleland, E., Brown, B. G. and Ebert, E. E. (2009) Application of spatial verification methods to idealized and NWP gridded precipitation forecasts. *Wea. Forecasting*, 24 (6), 1485– 1497.

Kain, J. S., Weiss, S. J., Bright, D. R., Baldwin, M. E. Levit, J. J. Carbin, G. W. Schwartz, C. S. Weisman, M. L. Droegemeier, K. K. Weber, and D. B. Thomas, K. W. (2008) Some Practical Considerations Regarding Horizontal Resolution in the First Generation of Operational Convection-Allowing NWP. *Wea. Forecasting*, 23, 931–952.

Weiss, S., Kain, J. Levit, J. Baldwin, M. E., Bright, D. Carbin, G. and Hart, J. (2005) NOAA Hazardous Weather Testbed. SPC/NSSL Spring Program 2005 Program Overview and Operations Plan. 61pp.

```
## Not run:
data( "obs0601" )
data( "wrf4ncar0531" )
data( "ICPg240Locs" )
## Plot verification sets with a map.
## Two different methods.
# First way does not preserve projections.
locr <- c( range( ICPg240Locs[,1]), range( ICPg240Locs[,2]))
zl <- range( c( c(obs0601), c( wrf4ncar0531) ) )
par( mfrow=c(2,1), marr=rep(0.1,4))image( obs0601, axes=FALSE, col=c("grey", tim.colors(256)), zlim=zl)
par( usr=locr)
if( map.available) map( add=TRUE, database="state")
image( wrf4ncar0531, axes=FALSE, col=c("grey", tim.colors(256)), zlim=zl)
```

```
par( usr=locr)
if( map.available) map( add=TRUE, database="state")
image.plot( obs0601, legend.only=TRUE, horizontal=TRUE,
col=c("grey", tim.colors(256)), zlim=zl)
# Second way preserves projections, but values are slighlty interpolated.
zl <- range( c( c(obs0601), c( wrf4ncar0531) ) )
par( mfrow=c(2,2), mar=rep(2.1,4))
image(as.image(c(t(obs0601)), x=ICPg240Locs, nx=601, ny=501, na.rm=TRUE), zlim=zl,
     col=c("grey", tim.colors(64)), axes=FALSE, main="Stage II Reanalysis 4/26/05 0000 UTC")
map(add=TRUE, lwd=1.5)
map(add=TRUE, database="state", lty=2)
image(as.image(c(t(wrf4ncar0531)), x=ICPg240Locs, nx=601, ny=501, na.rm=TRUE), zlim=zl,
       col=c("grey", tim.colors(64)), axes=FALSE, main="WRF NCAR valid 4/26/05 0000 UTC")
image.plot(obs0601, col=c("grey", tim.colors(64)), zlim=zl, legend.only=TRUE, horizontal=TRUE)
## End(Not run)
```
<span id="page-129-0"></span>

## OF *Optical Flow Verification*

#### **Description**

Perform verification using optical flow as described in Marzban and Sandgathe (2010).

#### Usage

```
OF(x, \ldots)## Default S3 method:
OF(x, ..., xhat, W = 5, grads.diff = 1, center = TRUE,
    cutoffpar = 4, verbose = FALSE)
## S3 method for class 'SpatialVx'
OF(x, ..., time.point = 1, obs = 1, model = 1, W = 5, grads.diff = 1,
    center = TRUE, cutoffpar = 4, verbose = FALSE)## S3 method for class 'OF'
plot(x, \ldots)## S3 method for class 'OF'
print(x, \ldots)## S3 method for class 'OF'
hist(x, \ldots)## S3 method for class 'OF'
summary(object, ...)
```
### Arguments

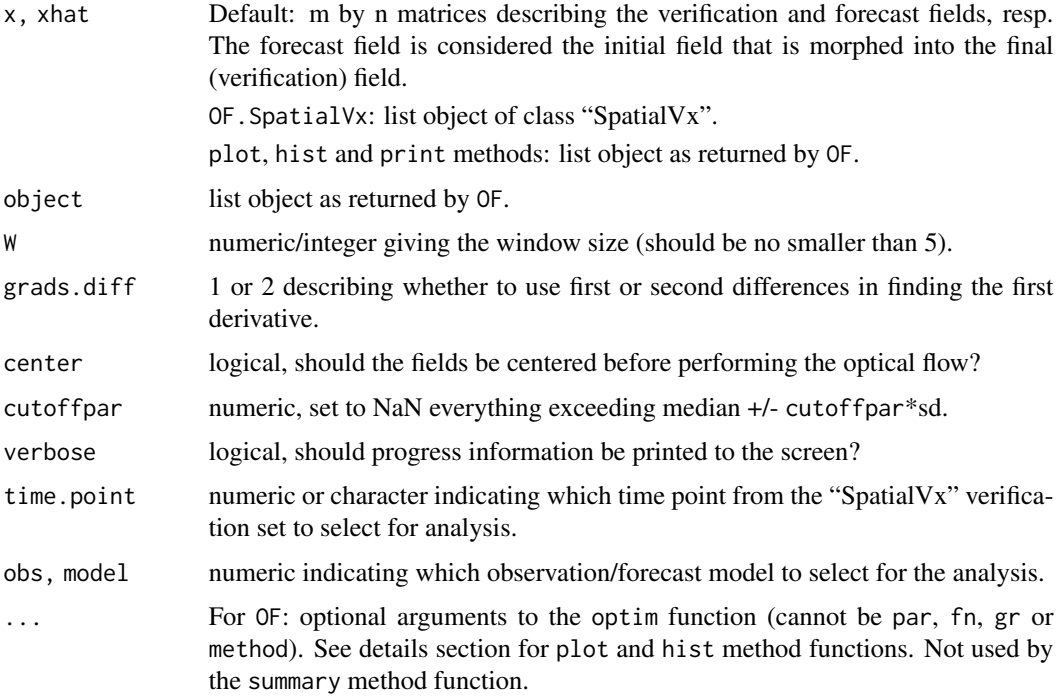

## Details

Estimates the optical flow of the forecast field into the verification field. Letting I  $o(x,y)$  and  $I_f(x,y)$  represent the intensities of each field at coordinate  $(x,y)$ , the collection of pairs  $(dx, dy)$ is the optical flow field, where:

 $I_o(x,y) \sim I_f(x,y) + [partial(I_f) wrt x]*dx + [partial(I_f) wrt y]*dy.$ 

The procedure follows that proposed by Lucas and Kanade (1981) whereby for some window, W, it is assumed that all dx (dy) are assumed constant, and least squares estimation is used to estimate dx and dy (see Marzban and Sandgathe, 2010 for more on this implementation). This function iteratively calls optflow for each window in the field.

The above formulation is linear in the parameters. Marzban and Sandgathe (2010) also introduce an additive error component, which leads to a nonlinear version of the above. Namely,

 $I_o(x,y) \sim I_f(x,y) + [partial(I_f) \text{ wrt } x]^*dx + [partial(I_f) \text{ wrt } y]^*dy + A(x,y).$ 

See Marzban and Sandgathe for more details.

The plot method function can produce a figure like that of Fig. 1, 5, and 6 in Marzban and Sandgathe (2010) or with option full=TRUE, even more plots. Optional arguments that may be passed in via the ellipses include: full (logical, produce a figure analogous to Fig. 1, 5 and 6 from Marzban and Sandgathe (2010) (FALSE/default) or make more plots (TRUE)), scale (default is 1 or no scaling, any numeric value by which the fields are divided/scaled before plotting), of.scale (default is 1, factor by which display vectors can be magnified), of . step (plot OF vectors every of step, default is 4), prop (default is 2, value for prop argument in the call to rose. diag from package CircStats), nbins (default is 40, number of bins to use in the call to rose.diag).

The hist method function produces a two-dimensional histogram like that of Fig. 3 and 7 in Marzban and Sandgathe (2010). It can also take various arguments passed via the ellipses. They include: xmin, xmax, ymin, ymax (lower and upper bounds for the histogram breaks in the x- (angle) and y- (magnitude/displacement error) directions, resp. Defaults to (0,360) and (0,4)), nbreaks (default is 100, the number of breaks to use).

The summary method mostly uses the stats function from package fields to summarize results of the errors, but also uses circ. summary from package CircStats for the angular errors.

#### Value

OF returns a list object of class "OF" with components:

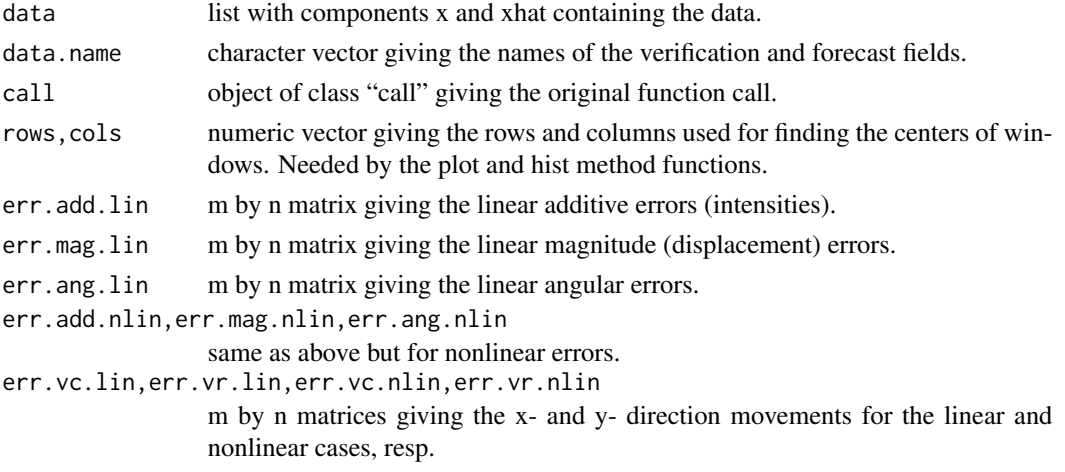

The hist method function invisibly returns a list object of class "OF" that contains the same object that was passed in along with new components:

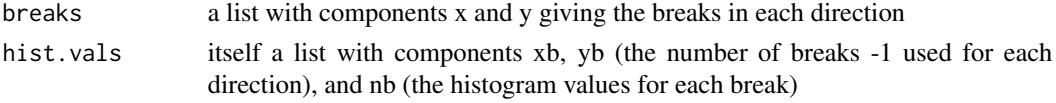

The plot and summary mehtod functions do not return anything.

### Author(s)

Caren Marzban, marzban "at" u.washington.edu, with modifications by Eric Gilleland

## References

Lucas, B D. and Kanade, T. (1981) An iterative image registration technique with an application to stereo vision. *Proc. Imaging Understanding Workshop*, DARPA, 121–130.

Marzban, C. and Sandgathe, S. (2010) Optical flow for verification. *Wea. Forecasting*, 25, 1479– 1494, doi:10.1175/2010WAF2222351.1.

## See Also

[optflow](#page-132-0), [optim](#page-0-0), [circ.summary](#page-0-0)

#### optflow that is a set of the set of the set of the set of the set of the set of the set of the set of the set of the set of the set of the set of the set of the set of the set of the set of the set of the set of the set of

## Examples

```
## Not run:
data(hump)
initial <- hump$initial
final <- hump$final
look <- OF(final, xhat=initial, W=9, verbose=TRUE)
plot(look) # Compare with Fig. 1 in Marzban and Sandgathe (2010).
par(mfrow=c(1,1))
hist(look) # 2-d histogram.
plot(look, full=TRUE) # More plots.
summary(look)
# Another way to skin the cat.
hold <- make.SpatialVx( final, initial, field.type = "Bi-variate Gaussian",
   obs.name = "final", model.name = "initial" )
look2 <- OF(hold, W=9, verbose=TRUE)
plot(look2)
par(mfrow=c(1,1))
hist(look2)
plot(look2, full=TRUE)
summary(look2)
## End(Not run)
```
<span id="page-132-0"></span>optflow *Optical Flow*

## Description

Estimate the optical flow from one gridded field (image) to another.

## Usage

```
optflow(initial, final, grads.diff = 1, mean.field = NULL, \dots)
```
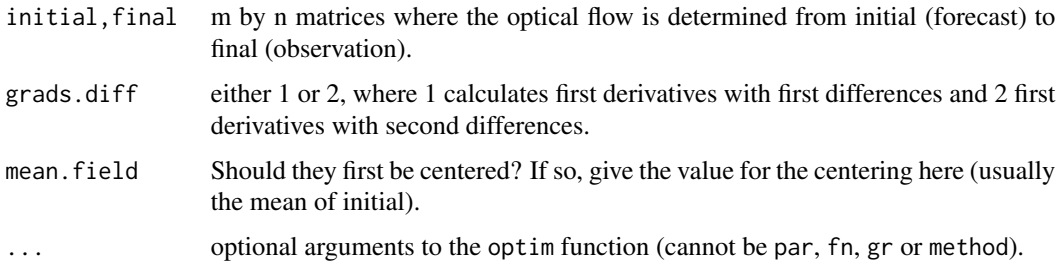

#### Details

This function estimates the optical flow from the initial field (image) to the final one as described in Marzban and Sandgathe (2010). Letting  $I_o(x,y)$  and  $I_f(x,y)$  represent the intensities of each field at coordinate  $(x,y)$ , the collection of pairs  $(dx, dy)$  is the optical flow field, where:

 $I_o(x,y) \sim I_f(x,y) + [partial(I_f) wrt x]*dx + [partial(I_f) wrt y]*dy.$ 

The procedure follows that proposed by Lucas and Kanade (1981) whereby for some window, W, it is assumed that all dx (dy) are assumed constant, and least squares estimation is used to estimate dx and dy (see Marzban and Sandgathe, 2010 for more on this implementation). It is assumed that the fields (initial and final) include only the window around the point of interest (i.e., this function finds the optical flow estimate for a single window). See the function OF, which iteratively calls this function, for performing optical flow over the entire field.

The above formulation is linear in the parameters. Marzban and Sandgathe (2010) also introduce an additive error component, which leads to a nonlinear version of the above. Namely,

 $I_o(x,y) \sim I_f(x,y) + [partial(I_f) wrt x]*dx + [partial(I_f) wrt y]*dy + A(x,y).$ 

See Marzban and Sandgathe for more details.

## Value

numeric vector whose first three components are the optimized estimates (returned by the par component of optim) for the regression  $I_o(x,y) - I_f(x,y) = a0 + a1 * [partial(I_f) wrt x] + a2 * [partial(I_f) wrt x]$ wrt y] (i.e., a1 and a2 are the estimates for dx and dy, resp.) and the latter three values are the initial estimates to optim as determined by linear regression (i.e., returned from the lm function).

## Author(s)

Caren Marzban, marzban "at" u.washington.edu, and modified by Eric Gilleland

## References

Lucas, B D. and Kanade, T. (1981) An iterative image registration technique with an application to stereo vision. *Proc. Imaging Understanding Workshop*, DARPA, 121–130.

Marzban, C. and Sandgathe, S. (2010) Optical flow for verification. *Wea. Forecasting*, 25, 1479– 1494, doi:10.1175/2010WAF2222351.1.

### See Also

[OF](#page-129-0), [optim](#page-0-0), [lm](#page-0-0)

```
x \le -y \le - matrix(0, 10, 10)
x[1:2,3:4] <- 1
y[3:4,5:6] <- 2
optflow(x,y)
## Not run:
initial <- hump$initial
```
## pphindcast2d 135

```
final <- hump$final
look <- OF(final, initial, W=9, verbose=TRUE)
plot(look) # Compare with Fig. 1 in Marzban and Sandgathe (2010).
hist(look) # 2-d histogram.
plot(look, full=TRUE) # More plots.
## End(Not run)
```
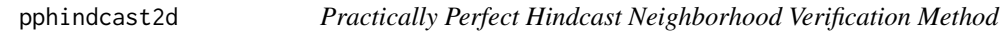

## Description

Function to perform the practically perfect hindcast neighborhood verification method. Finds the optimal threhsold, Pthresh, and calculates the desired statistic for that threshold.

### Usage

```
pphindcast2d(object, which.score = "ets", time.point = 1, obs = 1,
                 model = 1, levels = NULL, max.n = NULL, smooth.fun ="hoods2dsmooth", smooth.params = NULL, rule = ">=",
                verbose = FALSE, ...## S3 method for class 'pphindcast2d'
plot(x, ..., mfrow = NULL,
    type = c("quilt", "line"),
    col = heat.colors(12), horizontal = FALSE)
## S3 method for class 'pphindcast2d'
```

```
print(x, \ldots)
```
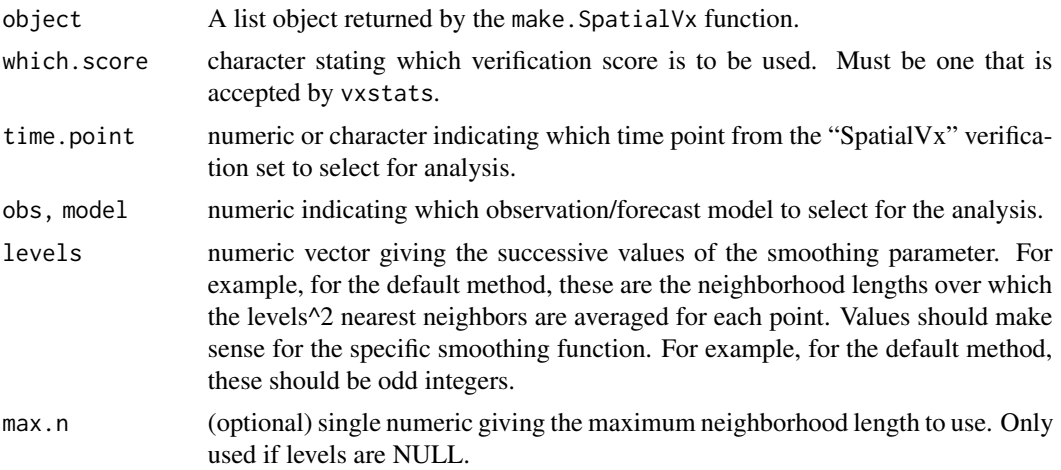

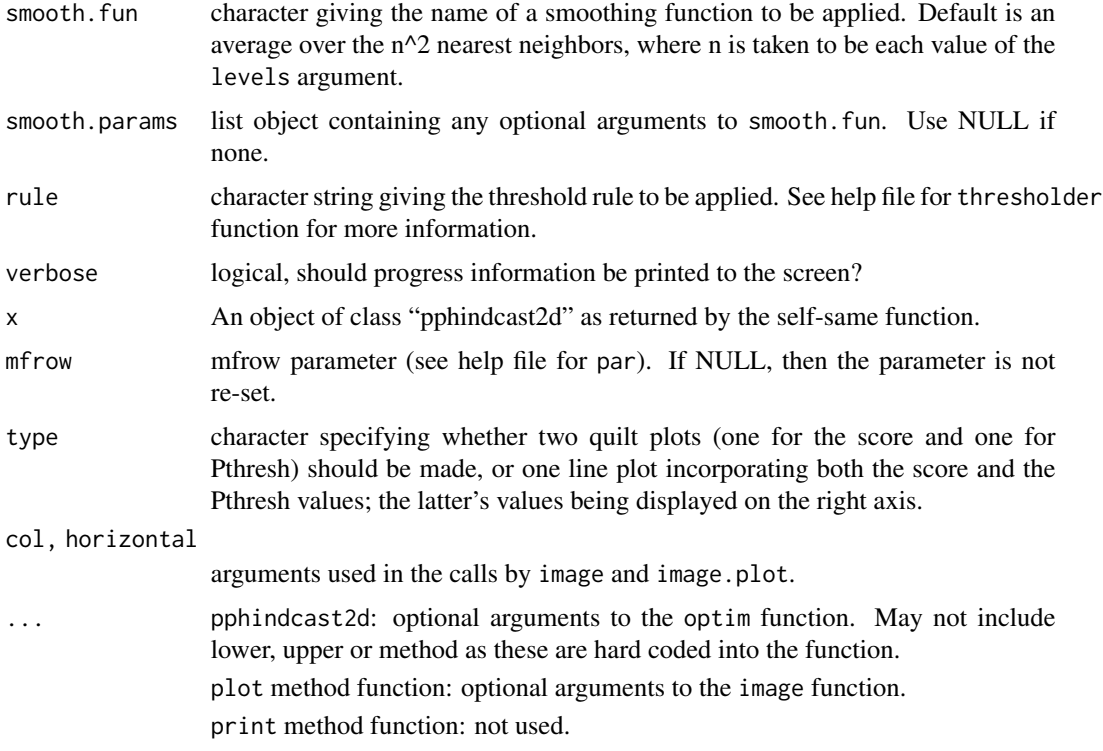

## Details

The practically perfect hindcast method is described in Ebert (2008). Using a similar notation as that described therein (and in the help page for hoods2d), the method is a SO-NF approach that first compares the observed binary field (obtained from the trheshold(s) provided by object), Ix, with the smoothed binary field, <Px>s. This smoothed binary field is thresholded by Pthresh to obtain a new binary field. The value of Pthresh that maximizes the verification score (provided by the which.score argument) is then used to compare Ix with <Iy>s, the binary forecast field obtained by thresholding the smoothed binary forecast field Iy using the value of Pthresh found above. The verification statistic determined by which.score is calculated between Ix and <Iy>s.

### Value

A list object is returned with components:

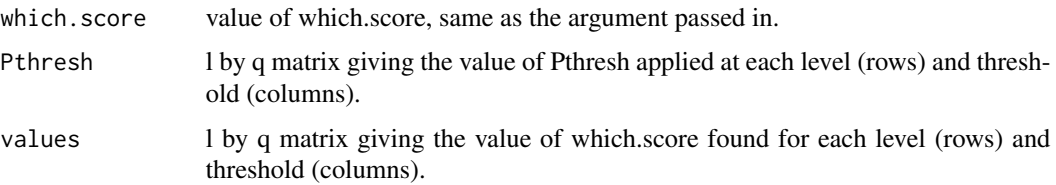

### Warning

The value Pthresh is optimized under the assumption that larger values of which.score are better.

#### rigider 137

### Author(s)

Eric Gilleland

#### References

Ebert, E. E. (2008) Fuzzy verification of high resolution gridded forecasts: A review and proposed framework. *Meteorol. Appl.*, 15, 51–64. doi:10.1002/met.25

### See Also

[hoods2d](#page-88-0), [kernel2dsmooth](#page-0-0), [vxstats](#page-166-0), [hoods2dPlot](#page-93-0), [optim](#page-0-0)

### Examples

```
x \le -y \le - matrix( 0, 50, 50)
x[ sample(1:50,10), sample(1:50,10)] <- rexp( 100, 0.25)
y[ sample(1:50,20), sample(1:50,20)] <- rexp( 400)
hold \leq make. SpatialVx( x, y, thresholds=c(0.1, 0.5), field. type = "random")
look <- pphindcast2d(hold, levels=c(1, 3))
look
## Not run:
data( "geom001" )
data( "geom000" )
data( "ICPg240Locs" )
hold \leq make. SpatialVx( geom000, geom001, thresholds = c(0.01, 50.01),
   loc = ICPg240Locs, projection = TRUE, map = TRUE, loc.byrow = TRUE,
   data.name = "Geometric", obs.name = "geom000", model.name = "geom001",
    field.type = "Precipitation", units = "mm/h")
look <- pphindcast2d( hold, levels=c(1, 3, 65), verbose=TRUE)
plot(look, mfrom = c(1, 2))plot(look, mfrom = c(1, 2), type = "line")# Alternatively:
par(mfrow = c(1, 2))
hoods2dPlot( look$values, args = attributes( look ),
   main="Gilbert Skill Score")
## End(Not run)
```
rigider *Rigid Transformation*

## **Description**

Find the optimal rigid transformation for a spatial field (e.g. an image).

# Usage

```
rigider(x1, x0, p0, init = c(0, 0, 0), type = c("regular", "fast"),translate = TRUE, rotate = FALSE, loss, loss.args = NULL,
    interp = "bicubic", stages = TRUE,
   verbose = FALSE, ...)## S3 method for class 'rigided'
plot(x, \ldots)## S3 method for class 'rigided'
print(x, \ldots)## S3 method for class 'rigided'
summary(object, ...)
rigidTransform(theta, p0, N, cen)
```
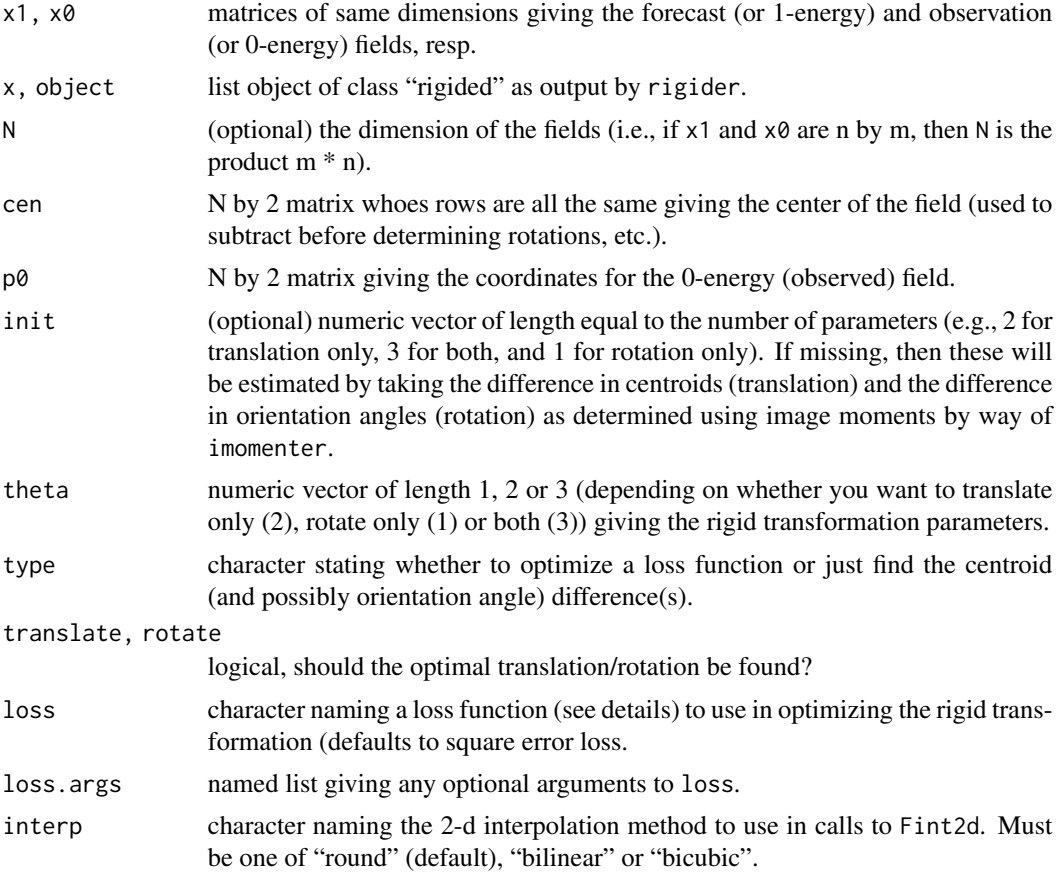

#### rigider 139

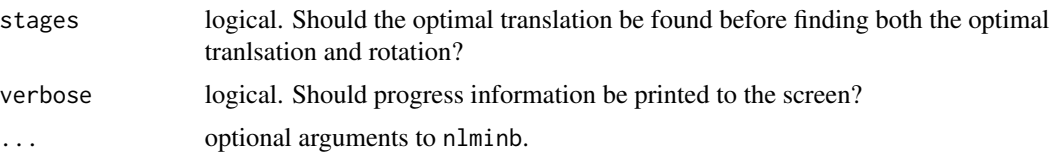

## Details

A rigid transformation translates coordinates of values in a matrix and/or rotates them. That is, if (r, s) are coordinates in a field with center  $(c1, c2)$ , then the rigid transformation with parameters  $(x,$ y) and theta is given by:

 $(r, s) + (x, y) + Phi ((r, s) - (c1, c2)),$ 

where Phi is the matrix with first column given by  $(cos( theta )$ ,  $- sin( theta ))$  and second column given by (sin( theta), cos( theta )).

The optimal transformation is found by way of numerical optimization using the nlminb function on the loss function given by loss. If no value is given for loss, then square error loss is assumed. In this case, the loss function is based on an assumption of Gaussian errors, but this assumption is only important if you try to make inferences based on this model, in which case you should probably think much harder about what you are doing. In particular, the default objective function, Q, is given by:

 $Q = -\text{sum}$  ( F(W(s)) - O(s)  $\frac{2}{2}$  / (2 \* sigma^2) - (N / 2) \* log( sigma^2 ),

where s are the coordinates,  $W(s)$  are the rigidly transformed coordinates,  $F(W(s))$  is the value of the 1-enegy field (forecast) evaluated at  $W(s)$  (which is interpolated as the translations typically do not give integer translations), O(s) is the 0-energy (observed) field evaluated at coordinate s, and sigma^2 is the estimated variance of the error field. A good alternative is to use "QcorrRigid", which calculates the correlation between F and O instead, and has been found by some to give better performance.

The function rigidTransform performs a rigid transform for given parameter values. It is intended as an internal function, but may be of use to some users.

#### Value

A list object of class "rigided" is returned with components:

call the function call. translation.only

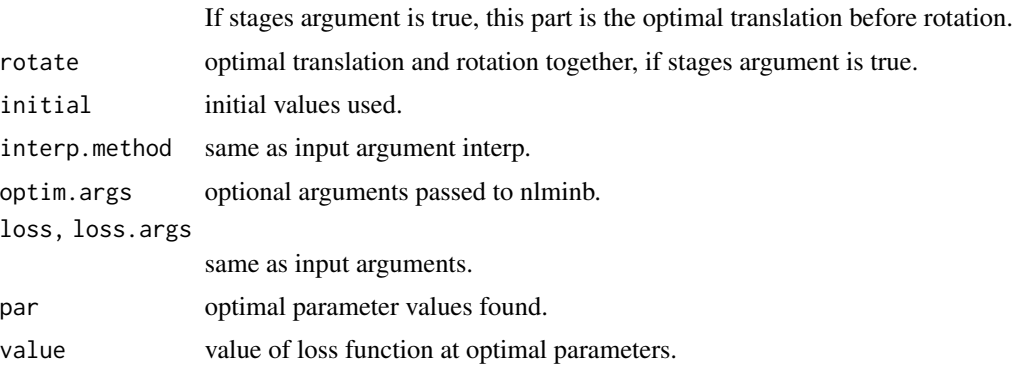

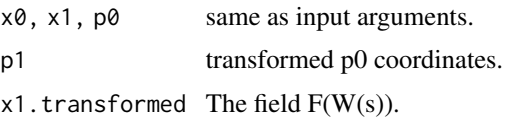

## Note

Finding the optimal rigid transformation can be very tricky when applying both rotatons and translations. This function helps, but for some fields may require more user input than is ideal, and should be considered experimental for the time being; as the examples will demonstrate. It does seem to work well for translations only, which has been the recommended course of action for the CRA method.

## Author(s)

Eric Gilleland

#### See Also

[nlminb](#page-0-0), [Fint2d](#page-66-0)

```
# Simple uninteresting example for the R robots.
x \le -y \le - matrix(0, 20, 40)
x[ 12:18, 2:3 ] <- 1
y[ 13:19, 5:6 ] <- 1
xycoords <- cbind(rep(1:20, 40), rep(1:40, each = 20))
tmp \leftarrow righter(x1 = x, x0 = y, p0 = xycoords)tmp
plot(tmp)
# Rotate a coordinate system.
data( "geom000" )
loc \le cbind(rep(1:601, 501), rep(1:501, each = 601))
# Rotate the coordinates by pi / 4.
th <-c(0, 0, pi / 4)names(th) \leq c("x", "y", "rotation")
cen <- colMeans(loc[ geom000 > 0, ])
loc2 < -right right Transform(theta = th, p0 = loc, cen = cen)
geom101 <- Fint2d(X = geom000, Ws = loc2, s = loc, method = "round")## Not run:
```
#### rigider 141

```
image.plot(geom101)
# Try to find the optimal rigid transformation.
# First, allow a translation as well as rotation.
tmp <- rigider(x1 = geom101, x0 = geom000, p0 = loc,
    rotate = TRUE, verbose = TRUE)
tmp
plot(tmp)
# Now, only allow rotation, which does not work as
# well as one would hope.
tmp \le rigider(x1 = geom101, x0 = geom000, p0 = loc,
    translate = FALSE, rotate = TRUE, verbose = TRUE)
tmp
plot(tmp)
# Using correlation.
tmp <- rigider(x1 = geom101, x0 = geom000, p0 = loc,
   rotate = TRUE, loss = "QcorrRigid", verbose = TRUE)
tmp
summary(tmp)
plot(tmp)
##
## Examples from ICP phase 1.
##
## Geometric cases.
##
data( "geom001" )
data( "geom002" )
data( "geom003" )
data( "geom004" )
data( "geom005" )
tmp \leq right rigider(x1 = geom001, x0 = geom000, p0 = loc, verbose = TRUE)
tmp
plot(tmp)
tmp <- rigider(x1 = geom002, x0 = geom000, p0 = loc, verbose = TRUE)
tmp
plot(tmp)
tmp < -right( x1 = geom003, x0 = geom000, p0 = loc, verbose = TRUE)tmp
plot(tmp)
tmp \le- rigider(x1 = geom004, x0 = geom000, p0 = loc, verbose = TRUE)
tmp
plot(tmp)
```

```
# Note: Above is a scale error rather than a rotation, but can we
# approximate it with a rotation?
tmp \le rigider(x1 = geom004, x0 = geom000, p0 = loc, rotate = TRUE,
   verbose = TRUE)
tmp
plot(tmp)
# Ok, maybe need to give it better starting values? Or, run it again
# with just the translation.
tmp \leq right rigider(x1 = geom005, x0 = geom000, p0 = loc, verbose = TRUE)
tmp
plot(tmp)
```
## End(Not run)

#### S1 *S1 Score, Anomaly Correlation*

### Description

Calculate the S1 score and anomaly correlation for a verification set.

## Usage

```
S1(x, \ldots)## Default S3 method:
S1(x, ..., xhat, gradient) = "KernelGradFUN")## S3 method for class 'SpatialVx'
S1(x, ..., xhat, gradient) = "KernelGradFW",time.point = 1, obs = 1, model = 1)
ACC(x, \ldots)## Default S3 method:
ACC(x, ..., xhat, xclim = NULL, xhatelim = NULL)## S3 method for class 'SpatialVx'
ACC(x, ..., xclim = NULL, xhatclim = NULL,time.point = 1, obs = 1, model = 1)
```
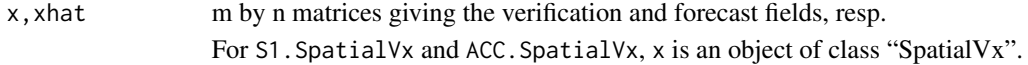

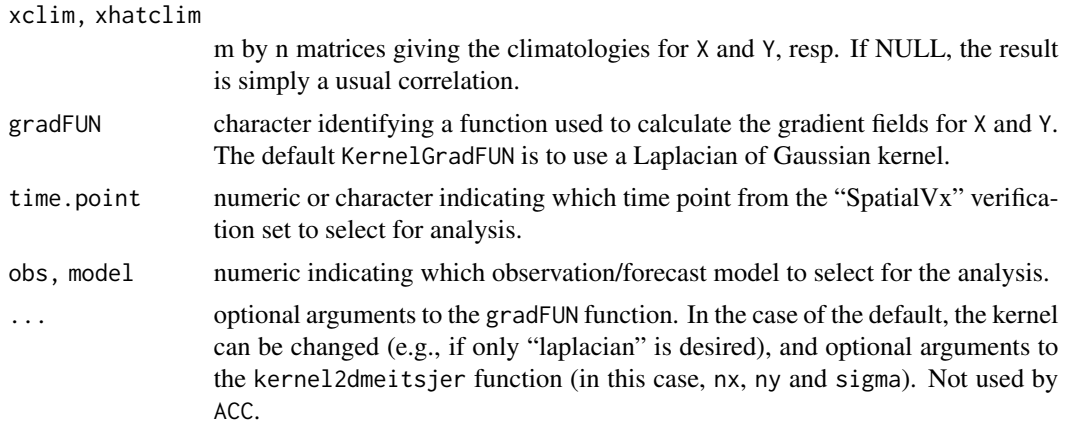

#### Details

The S1 score is given by

 $S1 = 100*sum(abs(DY_i - DX_i))/sum(max(abs(DY_i),abs(DX_i))),$ 

where DY<sub>\_i</sub> (DX<sub>\_i</sub>)is the gradient at grid point i for the forecast (verification). See Brown et al. (2012) and Thompson and Carter (1972) for more on this score.

The ACC is just the correlation between X - Xclim and Y - Yclim.

### Value

single numeric

#### Author(s)

Eric Gilleland

## References

Brown, B.G., Gilleland, E. and Ebert, E.E. (2012) Chapter 6: Forecasts of spatial fields. pp. 95– 117, In *Forecast Verification: A Practitioner's Guide in Atmospheric Science*, 2nd edition. Edts. Jolliffee, I. T. and Stephenson, D. B., Chichester, West Sussex, U.K.: Wiley, 274 pp.

Thompson, J. C. and Carter, G. M. (1972) On some characteristics of the S1 score. *J. Appl. Meteorol.*, 11, 1384–1385.

### See Also

[kernel2dmeitsjer](#page-0-0)

```
data( "UKobs6" )
data( "UKfcst6" )
S1( UKobs6, xhat = UKfcst6 )
ACC( UKobs6, xhat = UKfcst6 )
```

```
## Not run:
data( "obs0601" )
data( "wrf4ncar0531" )
data( "ICPg240Locs" )
hold <- make.SpatialVx( obs0601, wrf4ncar0531, loc = ICPg240Locs,
    projection = TRUE, map = TRUE, loc.byrow = TRUE,
    field.type = "Precipitation", units = "mm/h",
    data.name = "ICP NSSL/SPC Spring 2005 Cases",
    obs.name = "obs0601", model.name = "wrf4ncar0531" )
plot( hold )
S1( hold )
ACC( hold )
## End(Not run)
```
saller *Feature-based Analysis of a Field (Image)*

## Description

Feature-based analysis of a field (image)

### Usage

```
saller(x, d = NULL, distfun = "rdist", ...)
```

```
## S3 method for class 'saller'
print(x, \ldots)
```

```
## S3 method for class 'saller'
summary(object, ...)
```
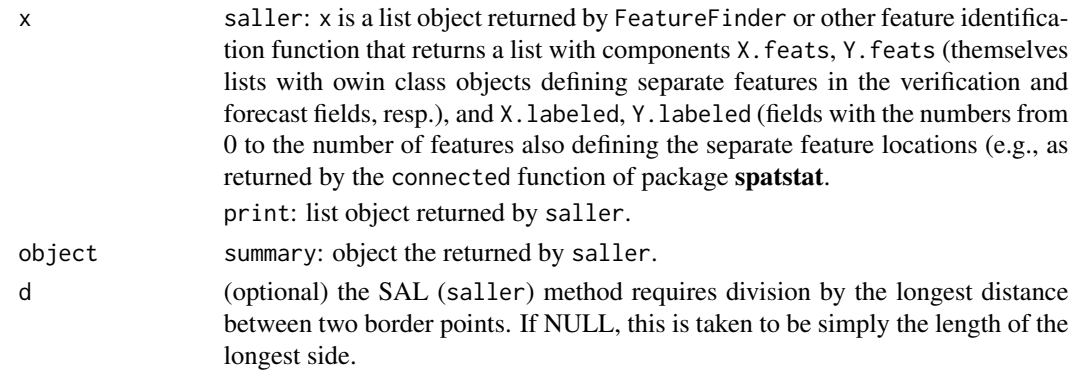
#### saller and the same of the same of the same of the same of the same of the same of the same of the same of the same of the same of the same of the same of the same of the same of the same of the same of the same of the sam

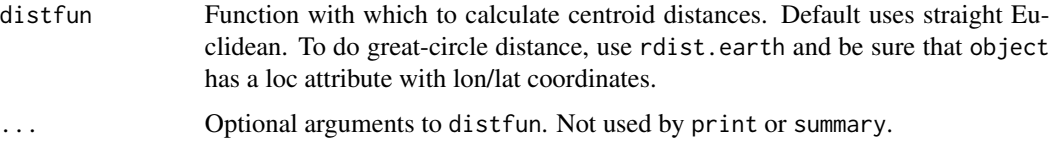

## Details

saller: Computes S, A, and L of the SAL method introduced by Wernli et al. (2008).

# Value

saller returns a list with components:

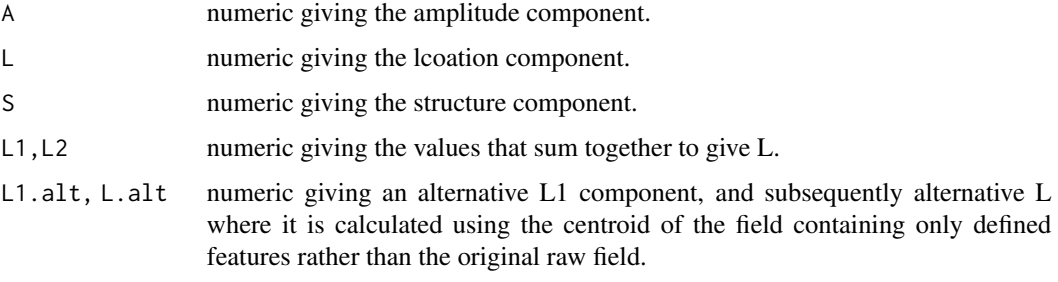

print invisibly returns a named vector with S, A and L.

summary does not return anything.

# Note

There are several ways to identify features, and some are provided by this package, but only a few. For example, the method for identifying features in the SAL method as introduced by Wernli et al. (2008) utilizes information from a contour field of a particular variable, and is therefore not currently included in this package. Users are encouraged to write their own such functions, and should feel free to contribute them to this package by contacting the maintainer.

The SAL method typically looks at a small domain, and it is up to the user to set this up before calling these functions, as they are not designed to handle such a situation.

## Author(s)

Eric Gilleland

## References

Wernli, H., Paulat, M., Hagen, M. and Frei, C. (2008) SAL–A novel quality measure for the verification of quantitative precipitation forecasts. *Mon. Wea. Rev.*, 136, 4470–4487, doi:10.1175/2008MWR2415.1.

# See Also

[centroid.owin](#page-0-0), [connected](#page-0-0), [tiles](#page-0-0), [tess](#page-0-0), [deltamm](#page-39-0), [make.SpatialVx](#page-114-0)

# Examples

```
data( "ExampleSpatialVxSet" )
x <- ExampleSpatialVxSet$vx
xhat <- ExampleSpatialVxSet$fcst
q \leftarrow \text{mean}(\text{c}(c(x[x>0]), c(xhat[xhat>0])), na.rm=TRUE)
hold <- make. SpatialVx( x, xhat, field.type="contrived", units="none",
    data.name = "Example", obs.name = "x", model.name = "xhat" )
hold2 <- FeatureFinder(hold, smoothpar=5, thresh=q)
## Not run: plot(hold2)
look <- saller(hold2)
summary(look)
```
Sindex *Shape Index*

#### Description

Calculate the shape index (Sindex) as described in AghaKouchak et al. (2011)

## Usage

```
Sindex(x, thresh = NULL, ...)## Default S3 method:
Sindex(x, thresh = NULL, ...,loc = NULL)## S3 method for class 'SpatialVx'
Sindex(x, thresh = NULL, ...,time.point = 1, obs = 1, model = 1)
```
#### Arguments

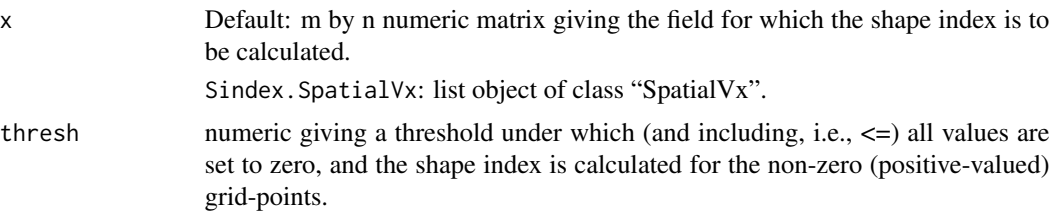

#### Sindex 147

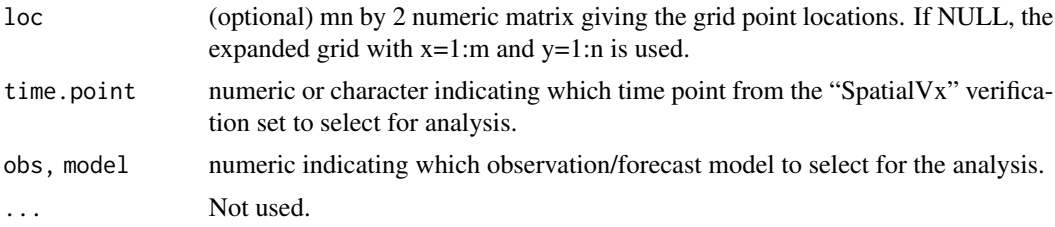

# Details

The shape index introduced in AghaKouchak et al. (2011) is defined as

 $Sindex = Pmin/P$ ,

where for n = the number of positive-valued grid points, Pmin =  $4$ \*sqrt(n) if floor(sqrt(n)) = sqrt(n), and Pmin =  $2 * floor(2 * sqrt(n) + 1)$  otherwise. P is the permieter of the non-zero grid points. Range is 0 to 1. Values closer to 1 indicate shapes that are closer to circular.

## Value

numeric with named components:

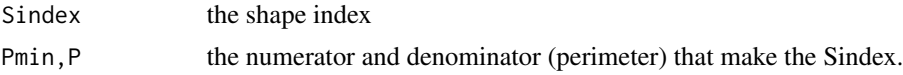

For "SpatialVx" objects, the routine is applied to both the verification and forecast objects so that a two-row matrix is returned containing the above vectors for each field.

## Author(s)

Eric Gilleland

## References

AghaKouchak, A., Nasrohllahi, N., Li, J., Imam, B. and Sorooshian, S. (2011) Geometrical characterization of precipitation patterns. *J. Hyrdometeorology*, 12, 274–285, doi:10.1175/2010JHM1298.1.

# See Also

[Cindex](#page-25-0), [Aindex](#page-10-0)

# Examples

```
# Re-create Fig. 7a from AghaKouchak et al. (2011).
tmp \leftarrow matrix(0, 8, 8)tmp[3,2:4] < -1tmp[5,4:6] < -1tmp[7,6:7] < -1Sindex(tmp)
```
# Description

Apply field significance method of Elmore et al. (2006).

## Usage

```
spathiasFS(X, Y, loc = NULL, block.length = NULL, alpha.boot = 0.05, field.size = 0.05,bootR = 1000, ntrials = 1000, verbose = FALSE)## S3 method for class 'spatbiasFS'
summary(object, ...)
## S3 method for class 'spatbiasFS'
plot(x, \ldots)
```
# Arguments

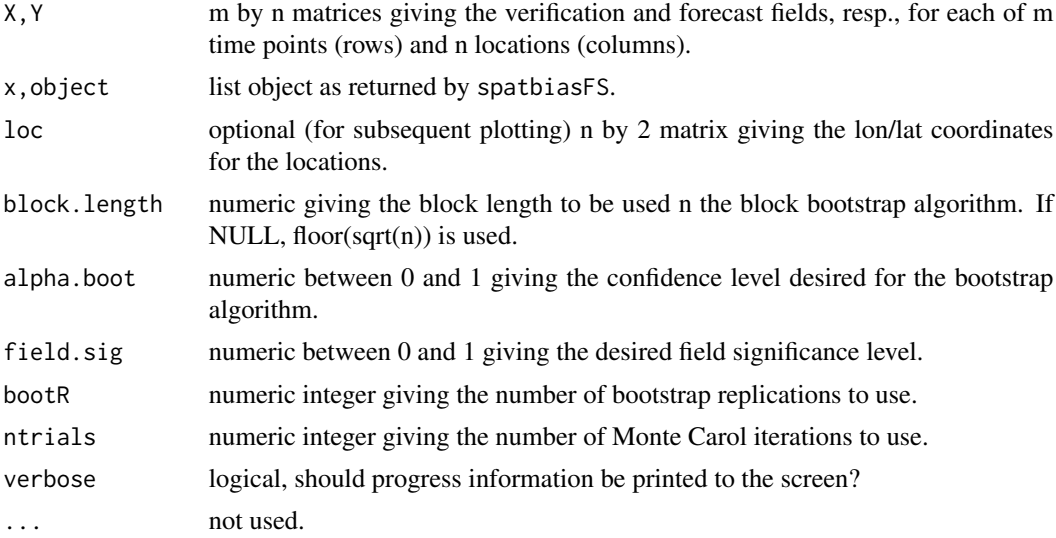

# Details

See Elmore et al. (2006) for details.

## Value

A list object with components:

data.name character vector giving the name of the verification and forecast spatio-temporal fields used, and the associated location object (if not NULL).

## spct that the spectrum of the spectrum of the spectrum of the spectrum of the spectrum of the spectrum of the spectrum of the spectrum of the spectrum of the spectrum of the spectrum of the spectrum of the spectrum of the

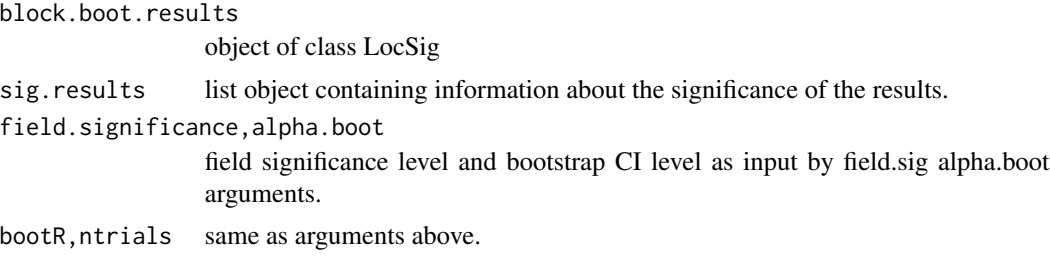

## Author(s)

Eric Gilleland and Kimberly L. Elmore

#### References

Elmore, K. L., Baldwin, M. E. and Schultz, D. M. (2006) Field significance revisited: Spatial bias errors in forecasts as applied to the Eta model. *Mon. Wea. Rev.*, 134, 519–531.

# See Also

[MCdof](#page-117-0), [LocSig](#page-107-0), [tsboot](#page-0-0)

#### Examples

```
data(GFSNAMfcstEx)
data(GFSNAMobsEx)
data(GFSNAMlocEx)
id <- GFSNAMlocEx[,"Lon"] >=-95 & GFSNAMlocEx[,"Lon"] <= -75 & GFSNAMlocEx[,"Lat"] <= 32
loc <- GFSNAMlocEx[id,]
GFSobsSub <- GFSNAMobsEx[,id]
GFSfcstSub <- GFSNAMfcstEx[,id]
look <- spatbiasFS(GFSobsSub, GFSfcstSub, loc=loc, bootR=500, ntrials=500)
plot(look)
summary(look)
```
spct *Spatial Prediction Comparison Test*

#### Description

Spatial Prediction Comparison Test (SPCT) for spatial locations that are on a regular or irregular coordinate system.

#### Usage

```
spt(d, loc, trend = 0, lon. lat = TRUE,dmax = NULL, vgmodel = "expvgram", vgmodel.args = NULL,
   init, alpha = 0.05, alternative = c("two-sided", "less", "greater"), mu = 0,verbose = FALSE, ...)
```
# **Arguments**

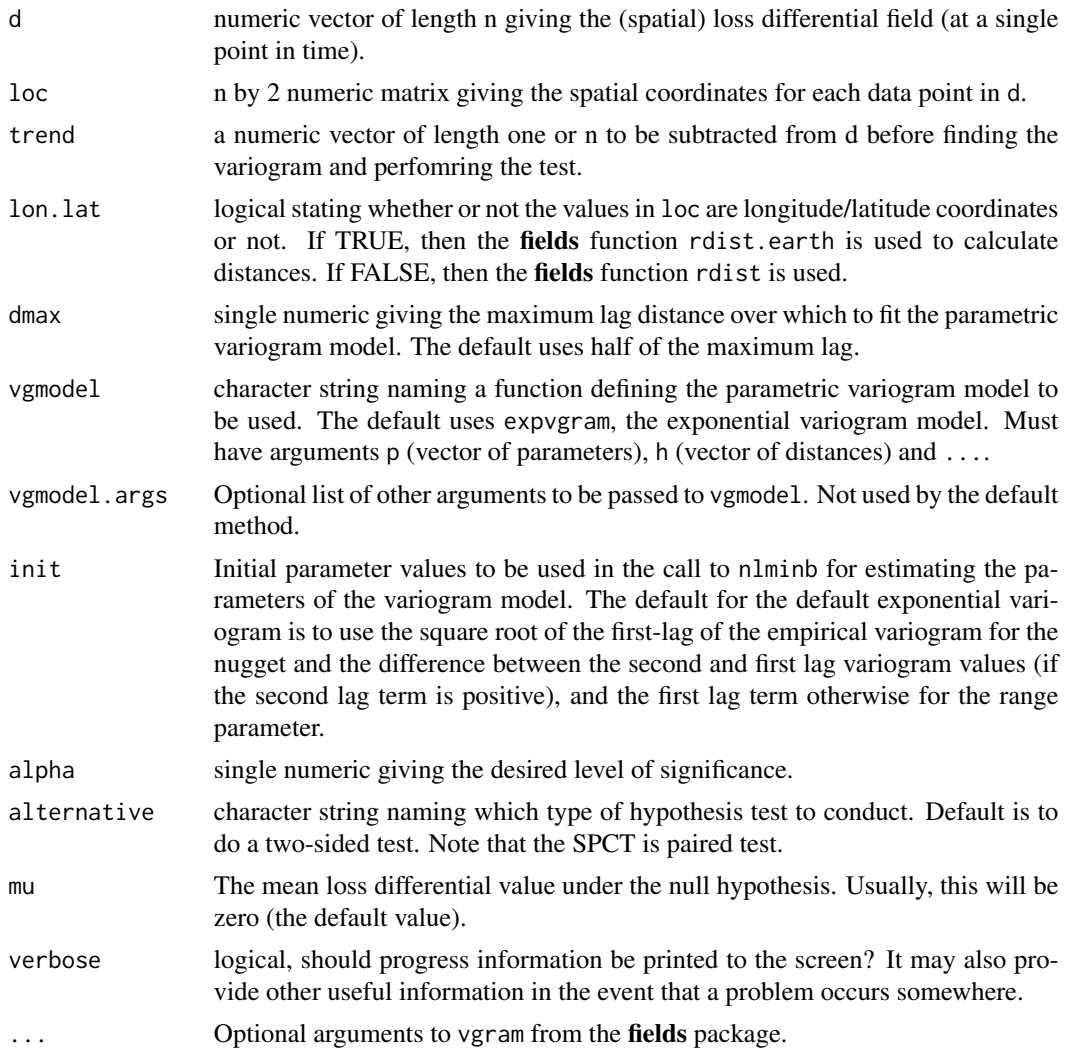

## Details

If using a large spatial data set that occurs on a regular grid, you should probably use lossdiff, empiricalVG.lossdiff, flossdiff and summary to perform this self-same test (the SPCT), as those functions make use of special tricks for regular grids to speed things up. Otherwise, this function should work on either type of grid.

The SPCT is a paired test introduced by Hering and Genton (2011)–and based on the time series test introduced by Diebold and Mariano (1995) of whether one of two competing forecasts is better than the other (alternative) or not (null). Apart from being a test for spatial fields, the SPCT test fits a parametric model to the empirical variogram (instead of using the empirical one), which turns out to be more accurate.

The loss differential field is a field giving the straight difference between the two loss functions calculated for each of two forecasts. For example, suppose  $Z(x,y)$  is an observed spatial field with

(possibly irregularly spaced) locations  $(x, y)$ , and  $Y1(x, y)$  and  $Y2(x, y)$  are two competing forecasts. One might be interested in whether or not, on average, the difference in the absolute error for Y1 and Y2 is significantly different from zero. First,  $g1 = abs(Y1(x, y) - Z(x, y))$  and  $g2 = abs(Y2(x, y))$ y) -  $Z(x, y)$ ). Second, the loss differential field is  $D(x, y) = g1 - g2$ . It is the average of  $D(x, y)$ that is of interest. Because  $D(x, y)$  is likely to have a strong spatial correlation, the standard error for Dbar = mean( $D(x, y)$ ) is calculated from the variogram. Hering and Genton (2011) found the test to have proper size and good power, and found it to be relatively robust to contemporaneous correlation–i.e., if Y1 and Y2 are correlated (even if they are not, which is unlikely, g1 and g2 will necessarily be correlated because both involve the same field Z).

If the sample size is less than 30, a t-test is used, and a normal approximation otherwise.

See also, Gilleland (2013) for a modification of this test that accounts for location errors (coming soon).

# Value

A list object of class "htest" with components:

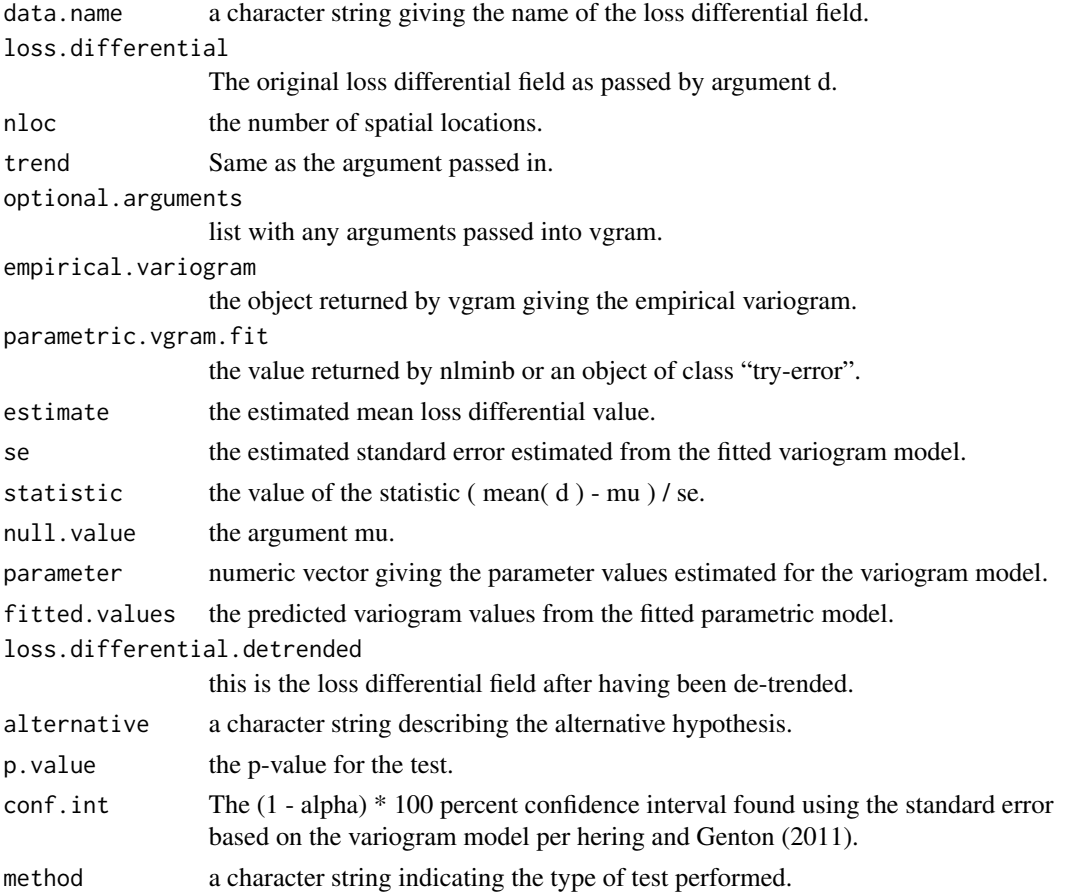

## Author(s)

Eric Gilleland

#### References

Diebold, F.X. and Mariano, R.S. (1995) Comparing predictive accuracy. *Journal of Business and Economic Statistics*, 13, 253–263.

Gilleland, E. (2013) Testing competing precipitation forecasts accurately and efficiently: The spatial prediction comparison test. *Mon. Wea. Rev.*, 141, (1), 340–355.

Hering, A. S. and Genton, M. G. (2011) Comparing spatial predictions. *Technometrics* 53, (4), 414–425.

## See Also

[vgram](#page-0-0), [lossdiff](#page-109-0), [flossdiff](#page-109-1), [summary.lossdiff](#page-109-1), [expvgram](#page-49-0)

#### Examples

```
## Not run:
y1 <- predict( Tps( fields::ozone$x, fields::ozone$y ) )
y2 <- predict( Krig( fields::ozone$x, fields::ozone$y, theta = 20 ) )
y <- fields::ozone$y
spct( abs( y1 - y ) - abs( y2 - y ), loc = fields::ozone$x )
spct( abs( y1 - y ) - abs( runif( 20, 1, 5 ) - y ), loc = fields::ozone$x )
## End(Not run)
```
<span id="page-151-0"></span>

structurogram *Structure Function for Non-Gridded Spatial Fields.*

#### Description

Computes pairwise differences (raised to the q-th power) as a function of distance. Returns either raw values or statistics from binning.

## Usage

```
structurogram(loc, y, q = 2, id = NULL, d = NULL, lon.lat = FALSE, dmax = NULL,
    N = NULL, breaks = NULL)
## S3 method for class 'structurogram'
plot(x, \ldots)
```
# structurogram 153

#### **Arguments**

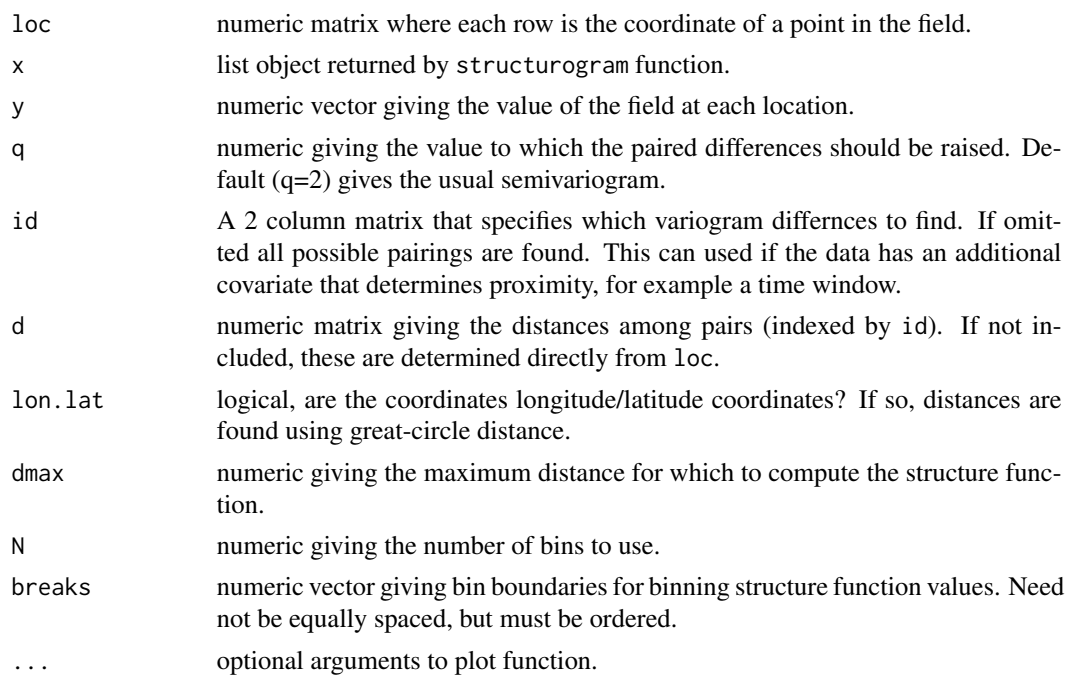

## Details

This function is basically an exact copy of vgram from package fields whereby the differences are raised to a power of q instead of 2. That is, it calculates the structure function given by Eq (4) in harris et al. (2001). Namely,

 $S_q(1_x,1_y) = \langle R(x+1_x,y+1_y) - R(x,y)|^2 \rangle$ 

where R is the field of interest,  $\leq$  denotes the average over pixels in the image (note, in Harris et al. (2001), this is only over non-zero pixels, so is only equivalent to this equation if zero-valued points are first removed from y and loc),  $l_x$  and  $l_y$  are lags in the x and y directions, resp. If q=2, then this is the semivariogram.

The plot method function plots the structure by separation distance (circles) along with a dark blue line giving the bin centers.

## Value

A list object of class "structurogram" is returned with components:

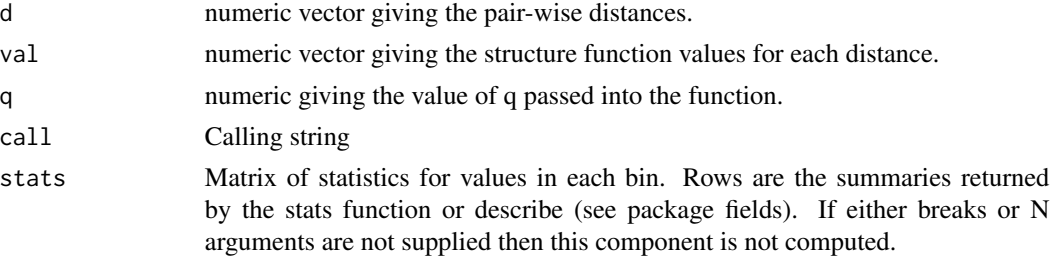

# 154 structurogram.matrix

centers numeric vector giving the bin centers.

The plot method function does not return anything.

# Author(s)

Eric Gilleland

# References

Harris, D., Foufoula-Georgiou, E., Droegemeier, K. K. and Levit, J. J. (2001) Multiscale statistical properties of a high-resolution precipitation forecast. *J. Hydrometeorol.*, 2, 406–418.

## See Also

[vgram](#page-0-0), [vgram.matrix](#page-0-0), [structurogram.matrix](#page-153-0)

#### Examples

```
data( ozone2)
good<- !is.na(ozone2$y[16,])
x<- ozone2$lon.lat[good,]
y<- ozone2$y[16,good]
look <- structurogram( x,y, N=15, lon.lat=TRUE)
plot(look)
# Compare above with results from example for function vgram from package fields.
look <- structurogram( x,y, N=15, lon.lat=TRUE, q=1)
plot(look)
```
<span id="page-153-0"></span>structurogram.matrix *Structure Function for Gridded Fields*

## Description

Calculates the structure function to the q-th order for gridded fields.

# Usage

```
structurogram.matrix(dat, q = 2, R = 5, dx = 1, dy = 1, zero.out = FALSE)
## S3 method for class 'structurogram.matrix'
plot(x, \ldots)
```
#### **Arguments**

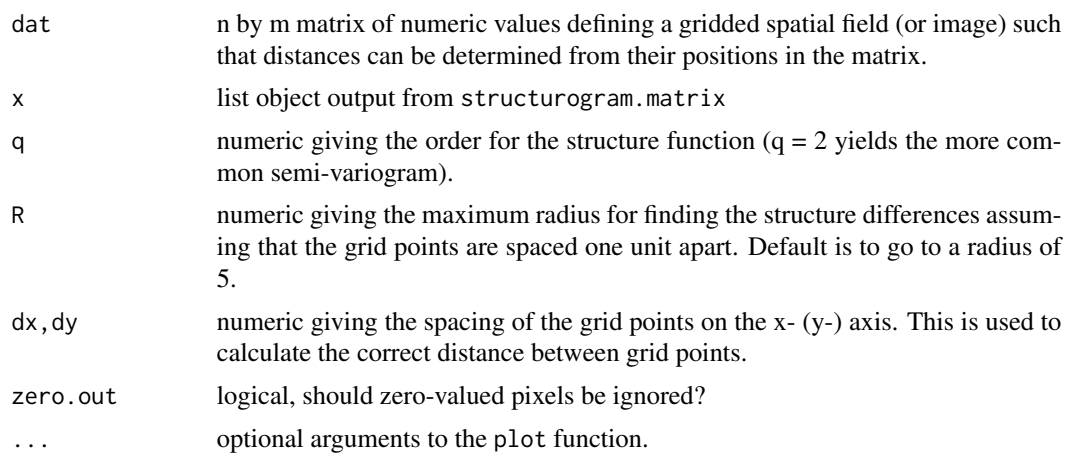

# Details

This function is basically an exact copy of variogram.matrix, which itself is a copy of vgram.matrix from package fields (but allows and ignores missing values, in order to ignore zero-valued pixels and does not include Cressie's robust version of the variogram), whereby the differences are raised to a power of q instead of 2. That is, it calculates the structure function given by Eq (4) in harris et al. (2001). Namely,

 $S_q(1_x, 1_y) = \langle R(x+1_x, y+1_y) - R(x, y)|^2 \rangle$ 

where R is the field of interest,  $\langle$  denotes the average over pixels in the image (note, in Harris et al. (2001), this is only over non-zero pixels, so is only equivalent to this equation if zero.out=TRUE), l\_x and l\_y are lags in the x and y directions, resp. If q=2, then this is the semivariogram.

The plot method function makes two plots. The first shows the structure by separation distance ignoring direction (circles) and all values (i.e., for each direction, dots). The second shows the structure function values for separation distance and direction (see, e.g., plot.vgram.matrix).

# Value

A list with the following components:

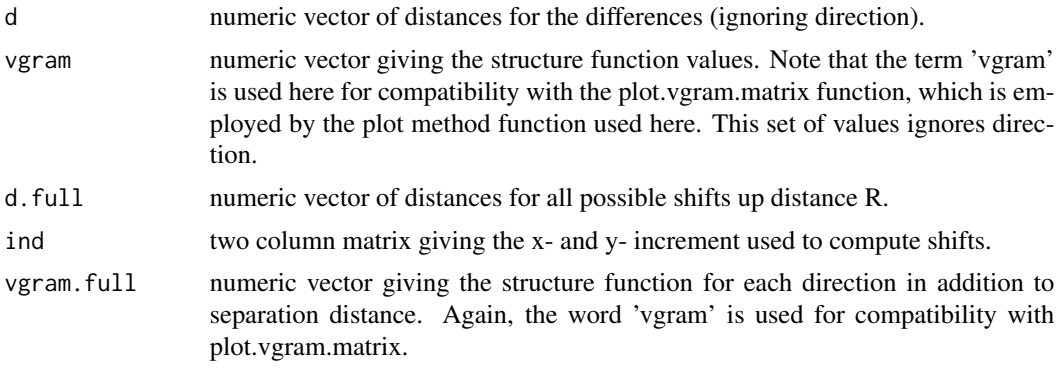

Note that the plot method function does not return anything.

## Author(s)

Eric Gilleland

#### References

Harris, D., Foufoula-Georgiou, E., Droegemeier, K. K. and Levit, J. J. (2001) Multiscale statistical properties of a high-resolution precipitation forecast. *J. Hydrometeorol.*, 2, 406–418.

## See Also

[vgram.matrix](#page-0-0), [vgram](#page-0-0), [structurogram](#page-151-0), [plot.vgram.matrix](#page-0-0)

#### Examples

```
data( "lennon" )
look <- structurogram.matrix(lennon, q=2)
plot(look)
# Compare the above with
## Not run:
look2 <- vgram.matrix(lennon)
dev.new()
par(mfrow=c(1,2),bg="beige")
plot(look2$d, look2$vgram, xlab="separation distance", ylab="variogram")
points(look2$d.full, look2$vgram.full, pch=".")
plot.vgram.matrix(look2)
look <- structurogram.matrix(lennon, q=1)
plot(look)
look <- structurogram.matrix(lennon, q=1, zero.out=TRUE)
plot(look)
## End(Not run)
```
surrogater2d *Create Surrogate Fields*

#### Description

Create surrogate fields that have the same power spectrum and pdf as the original field.

## Usage

```
surrogater2d(Im, frac = 0.95, n = 10, lossfun = "mae", maxiter = 100, zero.down = TRUE,
    verbose = FALSE, ...)aaft2d(Im, bigdim = NULL)
fft2d(x, bigdim = NULL, ...)
```
 $mae(x1, x2, ...)$ 

## **Arguments**

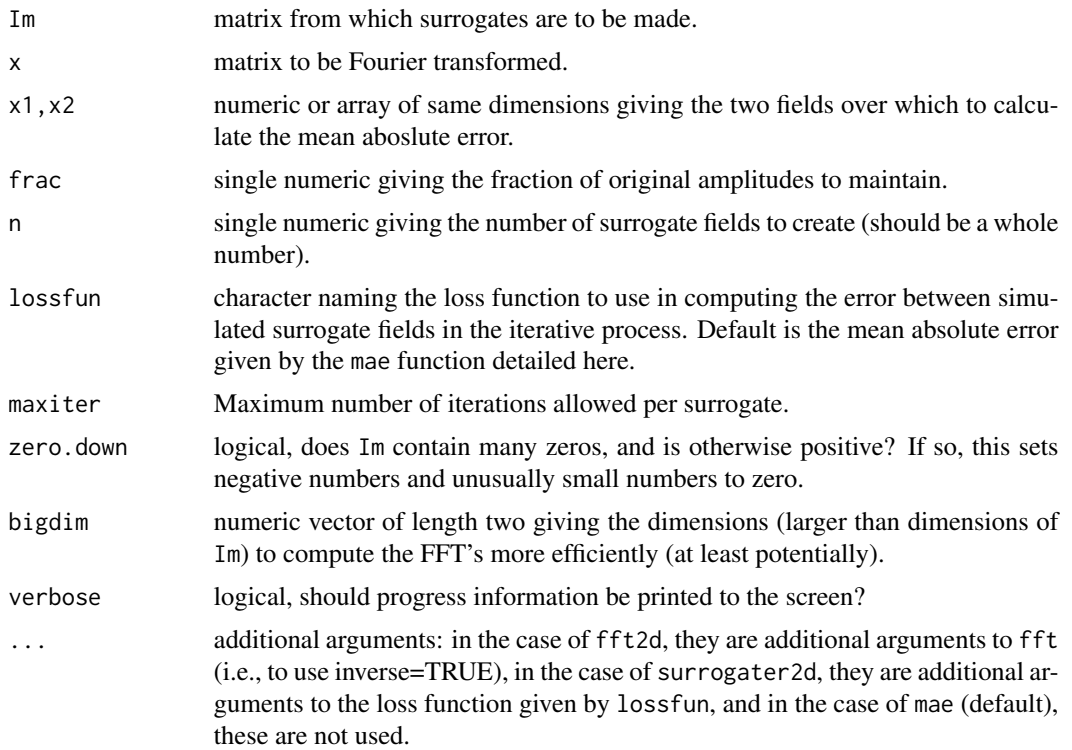

## Details

The fft2d function was written to simplify some of the code in surrogater2d and aaft2d. It is simply a call to the R function fft, but it first resets the dimensions to ones that should maximize the efficiency. It will also return the dimensions if they are not passed in.

Surrogates are used in non-linear time series analysis to simulate similar time series for hypothesis testing purposes (e.g., Kantz and Schreiber, 1997). Venugopal et al. (2005) use surrogates of two-dimensional fields as part of their Forecast Quality Index (FQI); which is the intention here. Theiler et al. (1992) proposed a method known as the amplitude adjusted Fourier transform (AAFT) algorithm, and Schreiber and Schmitz (1996) proposed a modification to this approach in order to obtain surrogates with both the same power spectrum and pdf as the original series.

The AAFT method first renders the original data, denoted here as  $s_n$ , Gaussian via a rank ordering based on randomly generated Gaussian simulated data. The resulting series,  $s_n = s_{g(s_n)}$ , is Gaussian and follows the same measured time evolution as s\_n. Next, phase randomized surrogates are made for s\_n', call them s\_n". The rescaling g is then inverted by rank ordering s\_n" according to the distribution of the original data, s\_n. This algorithm yields surrogates with the same pdf of amplitudes as s\_n by construction, but typically not the same power spectra. The algorithm proposed by Schreiber and Schmitz (1996) begins with the AAFT, and then iterates through a further algorithm as follows.

1. Hold a sorted list of s\_n and the squared amplitudes of the Fourier transform of s\_n, denote them by  $S2$  k.

2. Take a random shuffle without replacement of the data, denote as  $s_n(0)$ .

- 3. Take the Fourier transform of s\_n(i).
- 4. Replace the  $S2_k(i)$  with  $S2_k$ .
- 5. Inverse the Fourier transform with the replaced amplitudes.
- 6. Rank order the series from 5 in order to assume exactly the values taken by s\_n.

7. Check the accuracy of 6 using a loss function of some sort, and repeat steps 3 through 6 until a desired level of accuracy is achieved.

# Value

In the case of surrogater2d: A three dimesnional array of matrices with same dimension as Im, and third dimension giving the n surrogate fields.

In the case of aaft2d: A matrix of the same dimension as Im.

In the case of fft2d: If bigdim is NULL, a list object is returned with components fft and bigdim giving the FFT of x and the larger dimesnions used. Otherwise, a matrix of dimension x is returned giving the FFT (or inverse FFT) of x.

In the case of mae: a single numeric giving the mean absolute error between x1 and x2.

#### Author(s)

Eric Gilleland, this code was adapted from matlab code written by Sukanta Basu (2007) available at: http://www.ral.ucar.edu/projects/icp/Software/FeaturesBased/FQI/Perturbed.m

#### References

Kantz, H. and Schreiber, T. (1997) *Nonlinear time series analysis*. Cambridge University Press, Cambridge, U.K., 304pp.

Schreiber, T. and Schmitz, A. (1996) Improved surrogate data for nonlinearity tests. *Physical Review Letters*, 77(4), 635–638.

Theiler, J., Eubank, S. Longtin, A. Galdrikian, B. and Farmer, J. D. (1992) *Physica* (Amsterdam) 58D, 77.

Venugopal, V., Basu, S. and Foufoula-Georgiou, E. (2005) A new metric for comparing precipitation patterns with an application to ensemble forecasts. *J. Geophys. Res.*, 110, D08111, doi:10.1029/2004JD005395, 11pp.

# See Also

[fft](#page-0-0), [locmeasures2d](#page-101-0), [UIQI](#page-68-0), [ampstats](#page-68-0)

#### thresholder 159

# Examples

```
data( "ExampleSpatialVxSet" )
x <- ExampleSpatialVxSet$vx
z <- surrogater2d( x, zero.down=FALSE, n=3)
## Not run:
par(mfrow=c(2,2))
image.plot( look)
image.plot( look2[,,1])
image.plot( look2[,,2])
image.plot( look2[,,3])
## End(Not run)
```
<span id="page-158-0"></span>thresholder *Apply a Threshold to a Field*

#### Description

App;y a threshold to a field and return either a binary field or a field with replace.width everywhere the rule is not true.

## Usage

```
thresholder(x, type = c("binary", "replace.below"), th, rule = ">=",replace.with = 0, ...)
## Default S3 method:
thresholder(x, type = c("binary", "replace.below"), th, rule = ">=",replace.with = 0, ...)
## S3 method for class 'SpatialVx'
thresholder(x, type = c("binary", "replace.below"), th, rule = ">=",replace.with = 0, \ldots, time.point = 1, obs = 1, model = 1)
```
# Arguments

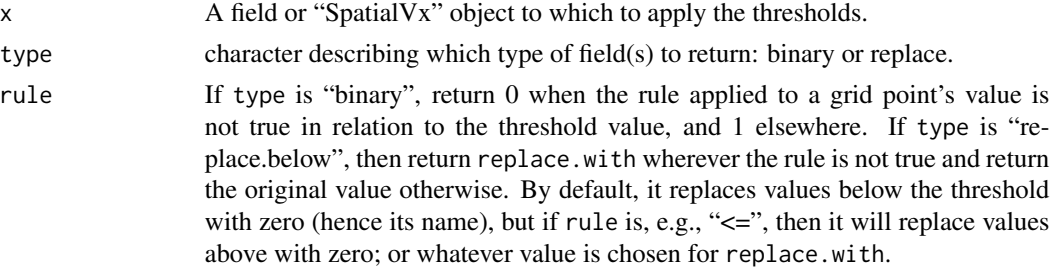

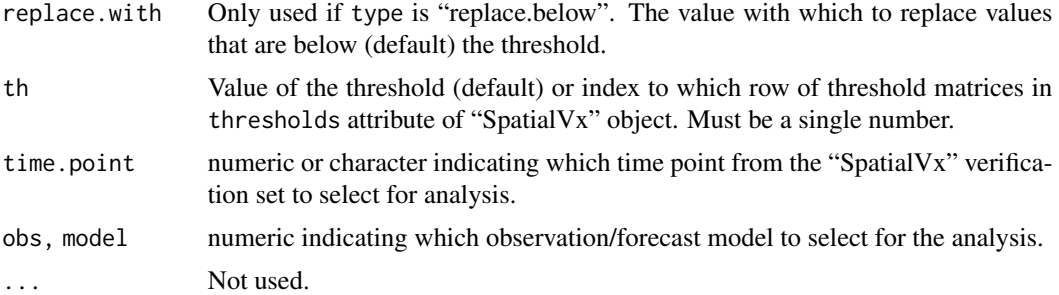

#### Details

At each point, p, in the field, the expression: p rule threshold is applied. If type is "binary", then if the expression is false, zero is returned for that grid point, and if it is true, then one is returned. If type is "replace.below", then if the expression is false, replace.with is returned for that grid point, and if true, then the original value is returned. By default, the original field is returned, but with values below the threshold set to zero. If rule is  $\leq$ =", then replace.below will actually replace values above the threshold with "replace.with" instead.

If applied to a "SpatialVx" class object, then observation obs and model model at time point time.point will each be thresholded using the respective th threshold value for the observed and modeled fields as taken from the thresholds attribute of the object (see the help file for make. SpatialVx).

## Value

A field of the same dimension as  $x$  if a matrix. If  $x$  is a "SpatialVx" class object, then a list is returned with components:

X, Xhat The matrices giving the respective thresholded fields for the observation and forecast.

## Author(s)

Eric Gilleland

#### See Also

[make.SpatialVx](#page-114-0)

#### Examples

```
x \le matrix( 12 + rnorm( 100, 10, 10), 10, 10)
par(mfrow = c(2, 2))
image.plot( thresholder( x, th = 12 ), main = "binary" )
image.plot( thresholder( x, type = "replace.below", th = 12 ),
   main = "replace.below" )
image.plot( thresholder(x, th = 12, rule = "<="),
```

```
main = "binary with rule \leq" )
image.plot( thresholder( x, type = "replace.below", th = 12, rule = "<=" ),
   main = "replace.below with rule \leq")
par(mfrow = c(1,1))
## Not run:
data("geom000")
data("geom004")
data("ICPg240Locs")
hold <- make.SpatialVx( geom000, geom004, thresholds = c(0.01, 50.01),
    projection = TRUE, map = TRUE, loc = ICPg240Locs, loc.byrow = TRUE,
    field.type = "Geometric Objects Pretending to be Precipitation",
    units = "mm/h", data.name = "ICP Geometric Cases", obs.name = "geom000",
    model.name = "geom004" )
# Note: th = 1 means threshold = 0.01.
look <- thresholder( hold, th = 1 )
image.plot( look$X )
contour( look$Xhat, add = TRUE, col = "white" )
# Note: th = 2, means threshold = 50.01look <- thresholder( hold, th = 2 )
image.plot( look$X )
contour( look$Xhat, add = TRUE, col = "white" )
look \leq thresholder( hold, th = 1, rule = "\leq" )
image.plot( look$X )
contour( look$Xhat, add = TRUE, col = "white" )
## End(Not run)
```
UKobs6 *Example Precipitation Rate Verification Set (NIMROD)*

## Description

Example precipitation rate verification set from the very short-range mesoscale Numerical Weather Prediction (NWP) system used operationally at the UK Met Office.

#### Usage

data(UKobs6) data(UKloc)

#### Format

The format is: chr "UKobs6"

The format is: num [1:65536, 1:2] -11 -10.9 -10.9 -10.8 -10.7 ...

# Details

Precipitation rate (mm/h) verification set from the very short-range NWP system called NIMROD used operationally at the UK Met Office, and described in detail in Casati et al. (2004). In particular, this is case 6 from Casati et al. (2004), showing a front timing error. These data are made available for scientific purposes only. Please cite the source in any papers or presentations. The proper reference is the U.K. Met Office.

Refer to Casati et al. (2004) for more information on these data.

The original lon/lat information is not available. 'UKloc' was created to match reasonably well with the figures in Casati et al. (2004), but should not be considered definite.

## Source

UK Met Office

#### References

Casati, B., Ross, G. and Stephenson, D. B. (2004) A new intensity-scale approach for the verification of spatial precipitation forecasts. *Meteorol. Appl.*, 11, 141–154, doi:10.1017/S1350482704001239.

#### Examples

```
data( "UKobs6" )
data( "UKfcst6" )
data( "UKloc" )
zl <- range(c(c(UKobs6), c(UKfcst6)))
par(mfrow=c(1,2))
image(UKobs6, col=c("grey", tim.colors(64)), zlim=zl, main="analysis", axes=FALSE)
par(usr=apply(UKloc, 2, range))
map(add=TRUE)
image.plot(UKfcst6, col=c("grey", tim.colors(64)), zlim=zl, main="forecast", axes=FALSE)
par(usr=apply(UKloc, 2, range))
map(add=TRUE)
```
upscale2d *Upscaling Neighborhood Verification on a 2-d Verification Set*

#### **Description**

Perform upscaling neighborhood verification on a 2-d verification set.

#### upscale2d 163

## Usage

```
upscale2d(object, time.point = 1, obs = 1,
                 model = 1, levels = NULL, max.n = NULL, smooth.fun ="hoods2dsmooth", smooth.params = NULL, rule = ">=",
                 verbose = FALSE)
## S3 method for class 'upscale2d'
plot(x, ... )
## S3 method for class 'upscale2d'
print(x, \ldots)
```
# Arguments

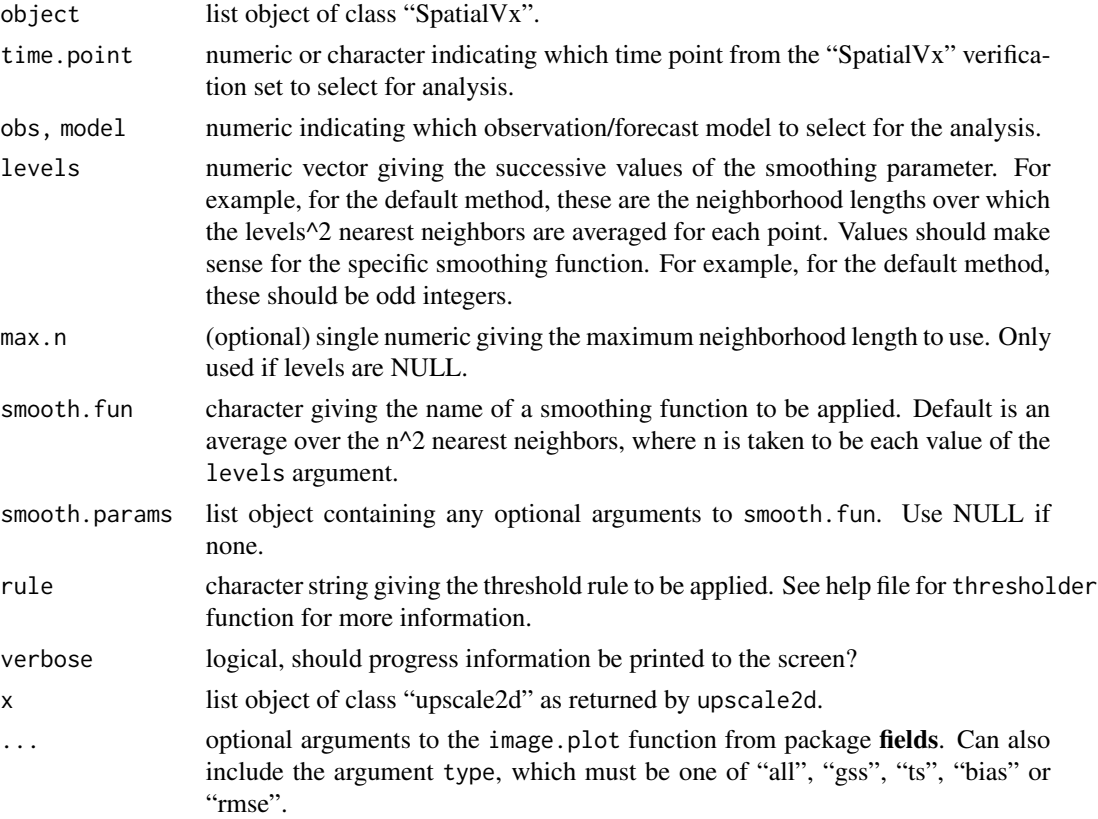

## Details

Upscaling is performed via neighborhood smoothing. Here, a boxcar kernel is convolved (using the convolution theorem with FFT's) to obtain an average over the nearest  $n^2$  grid squares at each grid point. This is performed on the raw forecast and verification fields. The root mean square error (RMSE) is taken for each threshold (Yates et al., 2006; Ebert, 2008). Further, binary fields are obtained for each smoothed field via thresholding, and frequency bias, threat score ts) and equitable threat score (ets) are calculated (Zepeda-Arce et al., 2000; Ebert, 2008).

upscale2d returns a list of class "upscale2d" with components:

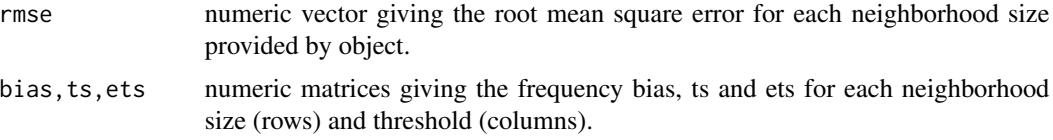

#### Author(s)

Eric Gilleland

#### **References**

Ebert, E. E. (2008) Fuzzy verification of high resolution gridded forecasts: A review and proposed framework. *Meteorol. Appl.*, 15, 51–64. doi:10.1002/met.25

Yates, E., Anquetin, S., Ducrocq, V., Creutin, J.-D., Ricard, D. and Chancibault, K. (2006) Point and areal validation of forecast precipitation fields. *Meteorol. Appl.*, 13, 1–20.

Zepeda-Arce, J., Foufoula-Georgiou, E., Droegemeier, K. K. (2000) Space-time rainfall organization and its role in validating quantitative precipitation forecasts. *J. Geophys. Res.*, 105(D8), 10,129–10,146.

## See Also

[hoods2d](#page-88-0), [kernel2dsmooth](#page-0-0), [kernel2dmeitsjer](#page-0-0), [fft](#page-0-0)

# Examples

```
x \le - matrix( 0, 50, 50)
x[ sample(1:50,10), sample(1:50,10)] <- rexp( 100, 0.25)
y <- kernel2dsmooth( x, kernel.type="disk", r=6.5)
x <- kernel2dsmooth( x, kernel.type="gauss", nx=50, ny=50, sigma=3.5)
hold \leq make. SpatialVx( x, y, thresholds = seq(0.01,1,,5), field. type = "random")
look <- upscale2d( hold, levels=c(1, 3, 20) )
look
par(mfrow = c(4, 2))
plot( look )
## Not run:
data( "geom001" )
data( "geom000" )
data( "ICPg240Locs" )
hold <- make.SpatialVx( geom000, geom001, thresholds = c(0.01, 50.01),
    loc = ICPg240Locs, projection = TRUE, map = TRUE, loc.byrow = TRUE,
    field.type = "Precipitation", units = "mm/h",
    data.name = "Geometric", obs.name = "geom000", model.name = "geom001" )
```
# variographier 165

```
look <- upscale2d(hold, levels=c(1, 3, 9, 17, 33, 65, 129, 257),
   verbose=TRUE)
par(mfrow = c(4, 2))
plot(look )
look <- upscale2d(hold, q.gt.zero=TRUE, verbose=TRUE)
plot(look)
look <- upscale2d(hold, verbose=TRUE)
plot(look)
## End(Not run)
```
variographier *Variography Score*

# Description

Calculate the variography score between two spatial fields based on the fitted exponential variogram.

# Usage

```
variographier(x, init, zero.out = FALSE, ...)
## Default S3 method:
variographier( x, init, zero.out = FALSE, ..., y )
## S3 method for class 'SpatialVx'
variographier( x, init, zero.out = FALSE, ...,
   obs = 1, model = 1, time.point = 1)
```
## Arguments

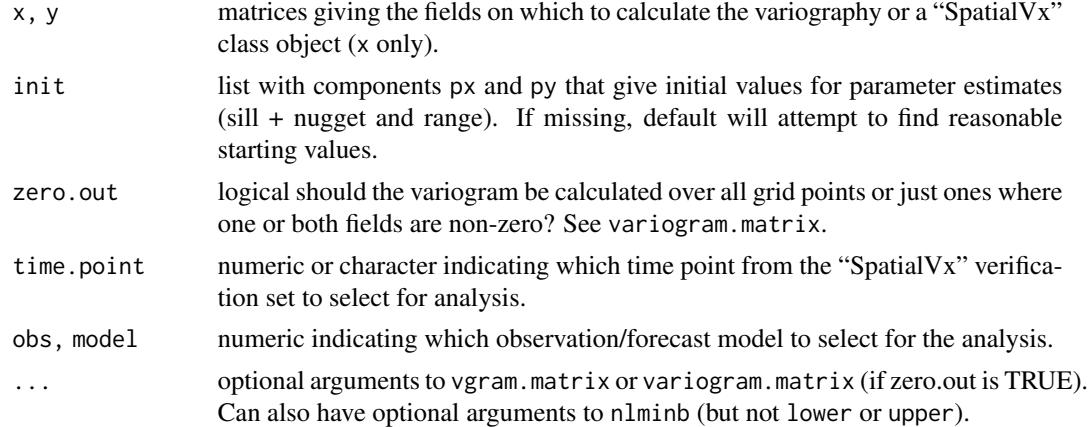

# Details

The variography score calculated here is that from Ekstr\"om (2016). So far, only the exponential variogram is allowed.

Note that in the fitting, the model  $g(h) = c * (1 - exp(-a * h))$  is used, but the variography is calculated for theta  $= 3 / a$ . Therefore, the values in the par component of the returned fitted variograms correspond to a, while the variography score corresponds to theta. The score is given by:

 $v = 1 / \sqrt{\sqrt{C_0^2 + c_m^2 + (theta_0^0 + \theta_0^0)}}$  + (theta\_0 - theta\_m )^2 )

where c<sub>o</sub> and c<sub>om</sub> are the sill + nugget terms for the observation and model, resp., and similarly for theta\_0 and theta\_m.

The parameters are \*not\* currently normalized, here, to give equal weight between sill + nugget and range. If several fields are analyzed (e.g., an ensemble), then the fitted parameters could be gathered, and one could use that information to calculate the score based on a normalized version.

#### Value

A list object of class "variographied" is returned with components:

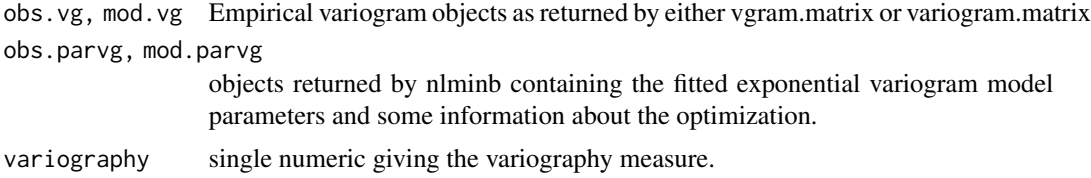

## Author(s)

Eric Gilleland

## References

Ekstr\"om, M. (2016) Metrics to identify meaningful downscaling skill in WRF simulations of intense rainfall events. *Environmental Modelling and Software*, 79, 267–284, DOI: 10.1016/j.envsoft.2016.01.012.

## See Also

[vgram.matrix](#page-0-0), [variogram.matrix](#page-0-0)

## Examples

```
data( "UKobs6" )
data( "UKfcst6" )
data( "UKloc" )
hold <- make.SpatialVx( UKobs6, UKfcst6, thresholds = c(0.01, 20.01),
   loc = UKloc, field.type = "Precipitation", units = "mm/h",
   data.name = "Nimrod", obs.name = "Observations 6", model.name = "Forecast 6",
   map = TRUE)
```
#### vxstats and the contract of the contract of the contract of the contract of the contract of the contract of the contract of the contract of the contract of the contract of the contract of the contract of the contract of th

```
look <- variographier( hold )
look
plot( look )
```
<span id="page-166-0"></span>vxstats *Some Common Traditional Forecast Verification Statistics.*

#### **Description**

Calculates some common traditional forecast verification statistics.

#### Usage

```
vxstats(X, Xhat, which.stats = c("bias", "ts", "ets", "pod",
                 "far", "f", "hk", "bcts", "bcets", "mse"), subset =
                 NULL)
```
## Arguments

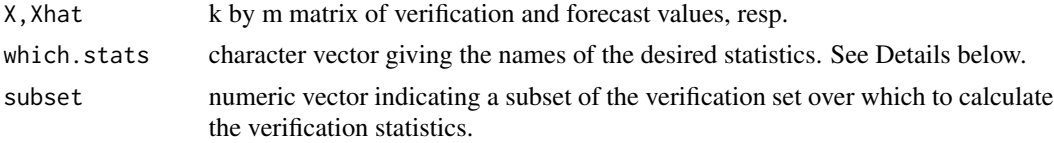

## Details

Computes several traditional verification statistics (see Wilks, 2006, Ch. 7; Jolliffe and Stephenson, 2012 for more on these forecast verification statistics; as well as the Issues, Methods and FAQ web page of the Joint Working Group on Forecast Verification of the World Meteorological Organization at: <http://www.cawcr.gov.au/projects/verification/>) The possible statistics that can be computed, as determined by which.stats are:

"bias" the number of forecast events divided by the number of observed events (sometimes called frequency bias).

"ts" threat score, given by hits/(hits + misses + false alarms)

"ets" equitable threat score, given by (hits - hits.random)/(hits + misses + false alarms - hits.random), where hits.random is the number of observed events times the number of forecast events divided by the total number of forecasts.

"pod" probability of detecting an observed event (aka, hit rate). It is given by hits/(hits + misses).

"far" false alarm ratio, given by (false alarms)/(hits + false alarms).

"f" false alarm rate (aka probability of false detection) is given by (false alarms)/(correct rejections + false alarms).

"hk" Hanssen-Kuipers Score is given by the difference between the hit rate ("pod") and the false alarm rate ("f").

"bcts", "bcets", Bias Corrected Threat Score (Equitable Threat Score) as introduced in Mesinger (2008); see also Brill and Mesinger (2009). Also referred to as the dHdA versions of these scores.

"mse" mean square error (not a contingency table statistic, but can be used with binary fields). This is the only statistic that can be calculated here that does not require binary fields for Fcst and Obs.

#### Value

A list with components determined by which.stats, which may include any or all of the following.

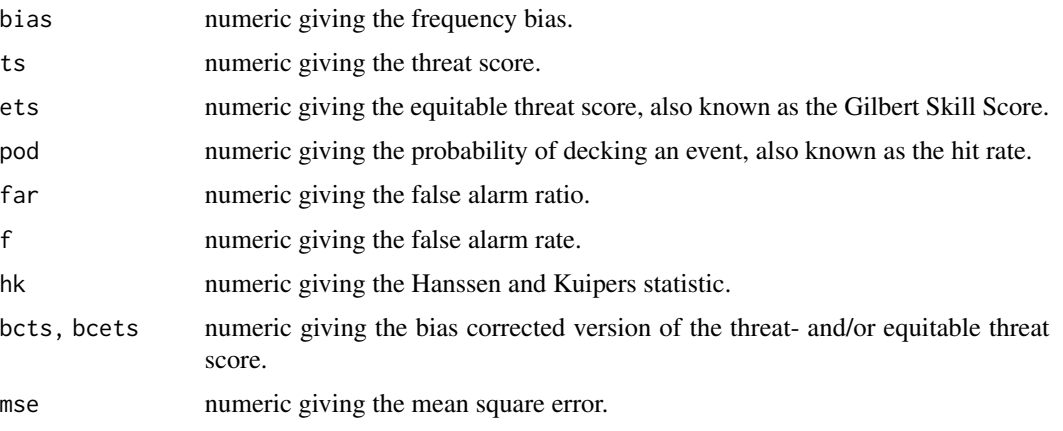

## Warning

It is up to the user to provide the appropriate type of fields for the given statistics to be computed. For example, they must be binary for all types of which.stats except mse.

## Note

See the web page: http://www.cawcr.gov.au/projects/verification/ for more details about these statistics, and references.

## Author(s)

Eric Gilleland

## References

Brill, K. F. and Mesinger, F. (2009) Applying a general analytic method for assessing bias sensitivity to bias-adjusted threat and equitable threat scores. *Wea. Forecasting*, 24, 1748–1754.

Jolliffe, I. T. and Stephenson, D. B., Edts. (2012) *Forecast Verification: A Practitioner's Guide in Atmospheric Science*, 2nd edition. Chichester, West Sussex, U.K.: Wiley, 274 pp.

Mesinger, F. (2008) Bias adjusted precipitation threat scores. *Adv. Geosci.*, 16, 137–142.

Wilks, D. S. (2006) *Statistical Methods in the Atmospheric Sciences*. 2nd Edition, Academic Press, Burlington, Massachusetts, 627pp.

## See Also

[hoods2d](#page-88-0)

### waveIS and the set of the set of the set of the set of the set of the set of the set of the set of the set of the set of the set of the set of the set of the set of the set of the set of the set of the set of the set of th

## Examples

```
# Calculate the traditional verification scores for the first geometric case
# of the ICP.
data( "geom001" )
data( "geom000" )
rmse <- sqrt(vxstats( geom001, geom000, which.stats="mse")$mse)
rmse
vxstats( geom001 > 0, geom000 > 0, which.stats=c("bias", "ts", "ets", "pod", "far", "f", "hk"))
data( "geom005" )
vxstats( geom005 > 0, geom000 >0, which.stats=c("ts","ets","bcts","bcets"))
```
<span id="page-168-0"></span>waveIS *Intensity Scale (IS) Verification*

#### Description

Intensity Scale (IS) verification based on Casat et al (2004) and Casati (2010).

#### Usage

```
waveIS(x, th = NULL, J = NULL, wavelet.type = "haar", levels
                 = NULL, max.n = NULL, smooth.fun = "hoods2dsmooth",
                 smooth.params = NULL, rule = ">=", verbose = FALSE,
                 ...)
## S3 method for class 'SpatialVx'
waveIS(x, th = NULL, J = NULL, wavelet.type = "haar", levels
                 = NULL, max.n = NULL, smooth.fun = "hoods2dsmooth",
                 smooth.params = NULL, rule = ">=", verbose = FALSE,
                 \ldots, time.point = 1, obs = 1, model = 1)
## Default S3 method:
waveIS(x, th = NULL, J = NULL, wavelet.type = "haar", levels
                 = NULL, max.n = NULL, smooth.fun = "hoods2dsmooth",
                 smooth.params = NULL, rule = ">=", verbose = FALSE,
                 ...)
## S3 method for class 'waveIS'
plot(x, main1 = "X", main2 = "Y",which.plots = c("all", "mse", "ss", "energy"),
    levelu = NULL, ...## S3 method for class 'waveIS'
summary(object, ...)
```
# Arguments

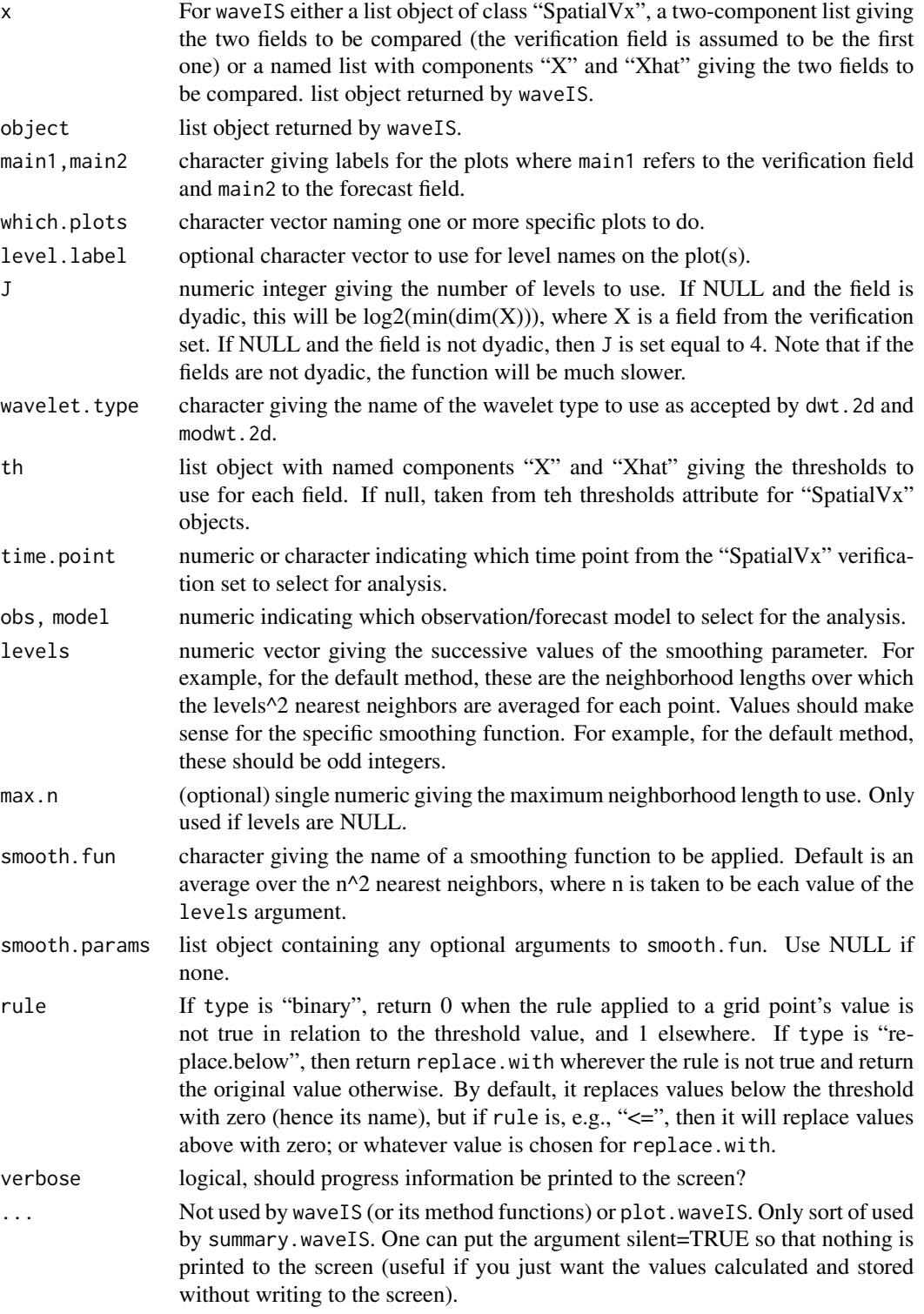

## waveIS 171

# Details

This function applies various statistics to the detail fields (in wavelet space) of a discrete wavelet decomposition (DWT) of the binary error fields for a verification set. In particular, the statistics described in Casati et al (2004) and Casati (2010) are calculated. This function depends on the waverify2d or mowaverify2d function (depending on whether the fields are dyadic or not, resp.), which themselves depend on the dwt.2d and idwt.2d or modwt.2d and imodwt.2d functions.

See the references herein and the help files and references therein for dwt.2d and modwt.2d for more information on this approach, as well as Percival and Guttorp (1994) and Lindsay et al. (1996).

#### Value

A list object of class "waveIS" that contains the entire prep object passed in by obj, as well as additional components:

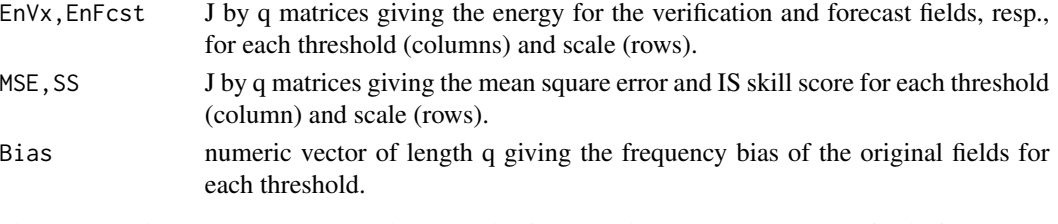

plot.waveIS does not return any value. A plot is created on the current graphic device. summary.waveIS returns a list invisibly with the same components as returned by waveIS along with extra components:

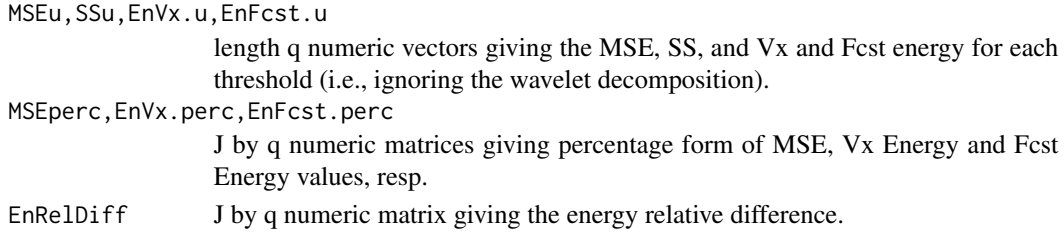

## Author(s)

Eric Gilleland

#### References

Casati, B., Ross, G. and Stephenson, D. B. (2004) A new intensity-scale approach for the verification of spatial precipitation forecasts. *Meteorol. Appl.* 11, 141–154.

Casati, B. (2010) New Developments of the Intensity-Scale Technique within the Spatial Verification Methods Inter-Comparison Project. *Wea. Forecasting* 25, (1), 113–143, doi:10.1175/2009WAF2222257.1.

Lindsay, R. W., Percival, D. B. and Rothrock, D. A. (1996) The discrete wavelet transform and the scale analysis of the surface properties of sea ice. *IEEE Transactions on Geoscience and Remote Sensing*, 34 (3), 771–787.

Percival, D. B. and Guttorp, P. (1994) Long-memory processes, the Allan variance and wavelets. In *Wavelets in Geophysics*, Foufoula-Georgiou, E. and Kumar, P., Eds., New York: Academic, 325–343.

## See Also

IS, int.scale.verify from package verification, [dwt.2d](#page-0-0), [modwt.2d](#page-0-0), [idwt.2d](#page-0-0), [imodwt.2d](#page-0-0), [hoods2d](#page-88-0) [thresholder](#page-158-0)

## Examples

```
data( "UKobs6" )
data( "UKfcst6" )
data( "UKloc" )
hold <- make.SpatialVx( UKobs6, UKfcst6,
    thresholds = c(0.1, 0.2, 0.5, 1, 2, 5, 10, 20, 50),
    loc = UKloc, map = TRUE, field.type = "Rainfall", units = "mm/h",
   data.name = "Nimrod", obs.name = "UKobs6", model.name = "UKfcst6" )
look <- waveIS(hold, J=8, levels=2^(8-1:8), verbose=TRUE)
plot(look, which.plots="mse")
plot(look, which.plots="ss")
plot(look, which.plots="energy")
summary(look)
```
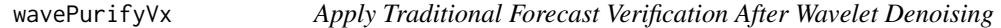

## Description

Apply traditional forecast verification after wavelet denoising ala Briggs and Levine (1997).

#### Usage

```
wavePurifyVx( x, climate = NULL, which.stats = c("bias",
    "ts", "ets", "pod", "far", "f", "hk", "mse"), thresholds = NULL,
    rule = ">=", return.fields = FALSE, verbose = FALSE, ...)
## S3 method for class 'SpatialVx'
wavePurifyVx( x, climate = NULL, which.stats = c("bias",
    "ts", "ets", "pod", "far", "f", "hk", "mse"), thresholds = NULL,
    rule = ">=", return.fields = FALSE, verbose = FALSE, ...,
    time.point = 1, obs = 1, model = 1)
## Default S3 method:
wavePurifyVx(x, climate = NULL, which.stats = c("bias","ts", "ets", "pod", "far", "f", "hk", "mse"), thresholds = NULL,
    rule = ">=", return.fields = FALSE, verbose = FALSE, ...)
```

```
## S3 method for class 'wavePurifyVx'
plot(x, ..., col = c("gray", tim. colors(64)), zlim, mfrom,horizontal = TRUE, type = c("stats", "fields") )
## S3 method for class 'wavePurifyVx'
summary(object, ...)
```
# Arguments

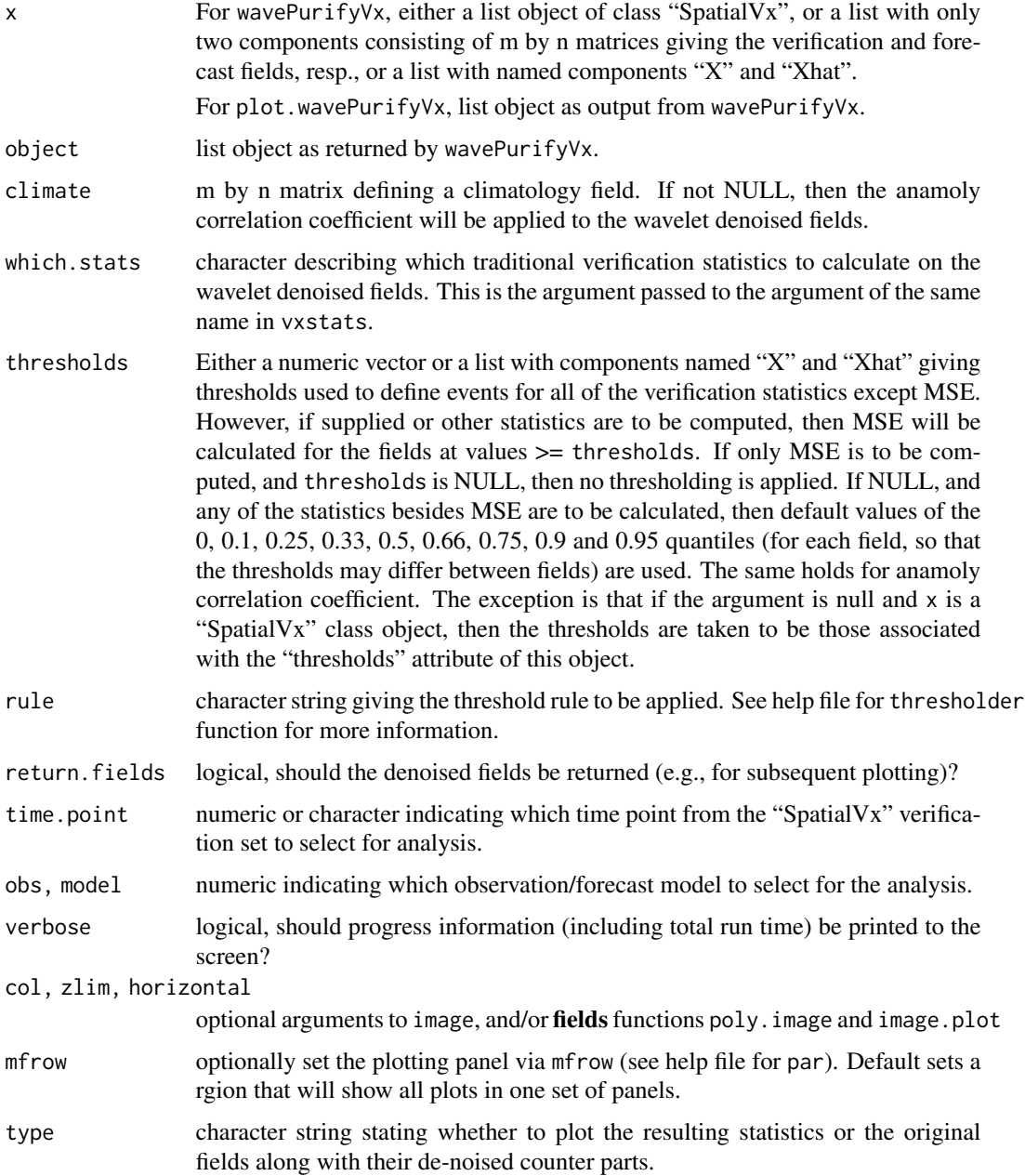

... For wavePurifyVx, optional additional arguments to denoise.dwt.2d (or denoise.modwt.2d) from package waveslim. Note that if the argument J is not passed, then it will be determined as  $J = log2(min(m, n))$ . If the fields are dyadic, then the usual DWT is used, otherwise the maximal overlap DWT is used instead. For the plot and summary method functions, these are not used. Also passed to poly. image and image.plot for plotting routine for "fields" type plots when the "maps" attribute from the "SpatialVx" object is TRUE.

## Details

If the fields are dyadic, then the denoise.dwt.2d function from package waveslim is applied to each field before calculating the chosen verification statistics. Otherwise denoise.modwt.2d from the same package is used. The result is that high-frequency fluctuations in the two fields are removed before calculating verification statistics so that the resulting statistics are less susceptible to smallscale errors (see Briggs and Levine, 1997). See Percival and Guttorp (1994) and Lindsay et al. (1996) for more on this type of wavelet analysis including maximal overlap DWT.

#### Value

A list object of class "wavePurifyVx" is returned with possible components (depending on what is supplied in the arguments, etc.):

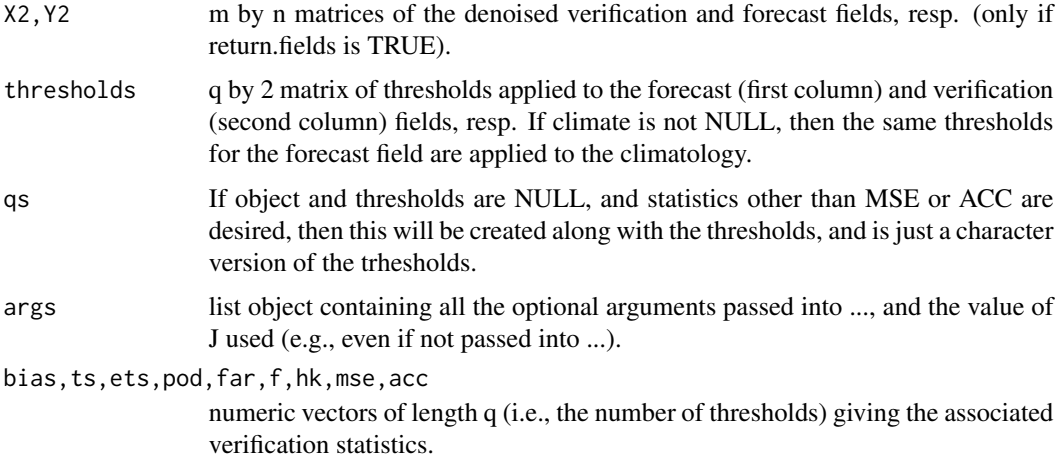

## Author(s)

Eric Gilleland

#### References

Briggs, W. M. and Levine, R. A. (1997) Wavelets and field forecast verification. *Mon. Wea. Rev.*, 125, 1329–1341.

Lindsay, R. W., Percival, D. B. and Rothrock, D. A. (1996) The discrete wavelet transform and the scale analysis of the surface properties of sea ice. *IEEE Transactions on Geoscience and Remote Sensing*, 34 (3), 771–787.

# wavePurify Vx 175

Percival, D. B. and Guttorp, P. (1994) Long-memory processes, the Allan variance and wavelets. In *Wavelets in Geophysics*, Foufoula-Georgiou, E. and Kumar, P., Eds., New York: Academic, pp. 325–343.

# See Also

[denoise.dwt.2d](#page-0-0), [denoise.modwt.2d](#page-0-0), [waverify2d](#page-175-0), [mowaverify2d](#page-175-1), [waveIS](#page-168-0), [vxstats](#page-166-0)

## Examples

```
grid <- list(x=seq(0,5,100), y=seq(0,5,100))
obj <- Exp.image.cov( grid=grid, theta=.5, setup=TRUE)
look <- sim.rf( obj)
look[ look < 0] <- 0
look <- zapsmall( look)
look2 <- sim.rf( obj)
look2[ look2 < 0] <- 0
look2 <- zapsmall( look2)
look3 \leq sim.rf(obj)look3[ look3 < 0] <- 0
look3 <- zapsmall( look3)
hold <- make.SpatialVx( look, look2, thresholds = c(0.1, 1),
            field.type = "random", units = "units")
plot( hold )
res <- wavePurifyVx( hold, climate = look3, return.fields = TRUE, verbose = TRUE )
plot(res, type="fields")
plot(res, type="stats")
summary(res)
## Not run:
data( "UKobs6" )
data( "UKfcst6" )
data( "UKloc" )
hold <- surrogater2d( UKobs6, n=1, maxiter=50, verbose=TRUE)
hold <- matrix(hold, 256, 256)
UKobj <- make.SpatialVx( UKobs6, UKfcst6, thresholds = c(0.1, 2, 5, 10),
    loc = UKloc, map = TRUE, field.type = "Rainfall", units = "mm/h",
    data.name = "Nimrod", obs.name = "obs 6", model.name = "fcst 6" )
plot(UKobj )
look <- wavePurifyVx( object = UKobj, climate = hold,
   return.fields = TRUE, verbose = TRUE)
```

```
plot(look, type = "fields" )
plot(look, type = "stats" )
summary( look )
## End(Not run)
```
<span id="page-175-0"></span>waverify2d *High-Resolution Gridded Forecast Verification Using Discrete Wavelet Decomposition*

# <span id="page-175-1"></span>Description

High-resolution gridded forecast verification using discrete wavelet decomposition.

## Usage

```
waverify2d(X, ..., Clim = NULL, wavelet.type = "haar", J = NULL)
## Default S3 method:
waverify2d(X, ..., Y, Clim = NULL, wavelet.type = "haar", J =NULL, useLL = FALSE, compute.shannon = FALSE,
                 which.space = "field", verbose = FALSE)
## S3 method for class 'SpatialVx'
waverify2d(X, ..., Clim = NULL, wavelet.type = "haar", J = NULL,
    useLL = FALSE, compute.shannon = FALSE, which.space = "field",
    time.point = 1, obs = 1, model = 1, verbose = FALSE)
mowaverify2d(X, ..., Clim = NULL, wavelet.type = "haar", J = 4)
## Default S3 method:
mowaverify2d(X, ..., Clim = NULL, Y, wavelet.type = "haar", J = 4,
   useLL = FALSE, compute.shannon = FALSE, which.space = "field", verbose = FALSE)
## S3 method for class 'SpatialVx'
mowaverify2d(X, ..., Clim = NULL, wavelet.type = "haar", J = 4,
    useLL = FALSE, compute.shannon = FALSE, which.space = "field",
    time.point = 1, obs = 1, model = 1, verbose = FALSE)## S3 method for class 'waverify2d'
plot(x, ..., main1 = "X", main2 = "Y", main3 = "Climate",which.plots = c("all", "dwt2d", "details", "energy", "mse",
        "rmse", "acc"), separate = FALSE, col, horizontal = TRUE)
```

```
## S3 method for class 'waverify2d'
print(x, \ldots)
```
# Arguments

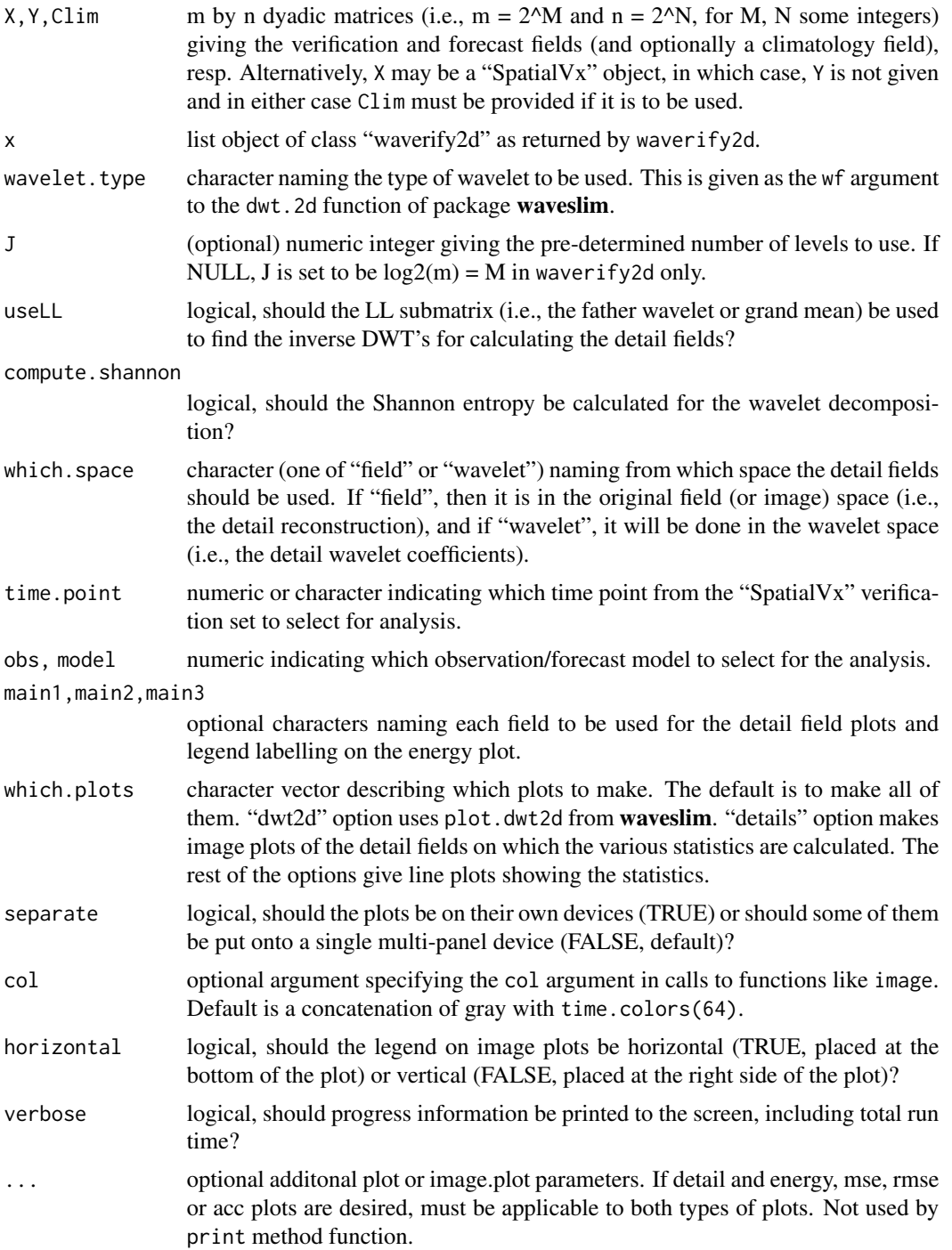

## Details

This is a function to use discrete wavelet decomposition to analyze verification sets along the lines of Briggs and Levine (1997), as well as Casati et al. (2004) and Casati (2009). In the originally proposed formulation of Briggs and Levine (1997), continuous verification statistics (namely, the anomaly correlation coefficient (ACC) and root mean square error (RMSE)) are calculated for detail fields obtained from wavelet decompositions of each of a forecast and verification field (and for ACC a climatology field as well). Casati et al. (2004) introduced an intensity scale approach that applies 2-d DWT to binary (obtained from thresholding) difference fields (Forecast - Verification), and applying a skill score at each level based on the mean square error (MSE). Casati (2009) extended this idea to look at the energy at each level as well.

This function makes use of the dwt.2d and idwt.2d functions from package waveslim, and plot.waverify2d uses the plot.dwt.2d function if dwt2d is selected through the which.plots argument. See the help file for these functions, the references therein and the references herein for more on these approaches.

Generally, it is not necessary to use the father wavelet for the detail fields, but for some purposes, it may be desired.

mowaverify2d is very similar to waverify2d, but it allows fields to be non-dyadic (and may subsequently be slower). It uses the modwt. 2d and imodwt. 2d functions from the package waveslim. In particular, it performs a maximal overlap discrete wavelet transform on a matrix of arbitrary dimension. See the help file and references therein for modwt.2d for more information, as well as Percival and Guttorp (1994) and Lindsay et al. (1996).

In Briggs and Levine (1997), they state that the calculations can be done in either the data (called field here) space or the wavelet space, and they do their examples in the field space. If the wavelets are orthogonal, then the detail coefficeints (wavelet space), can be analyzed with the assumption that they are independent; whereas in the data space, they typically cannot be assumed to be independent. Therefore, most statistical tests should be performed in the wavelet space to avoid issues arising from spatial dependence.

#### Value

A list object of class "waverify2d" with components:

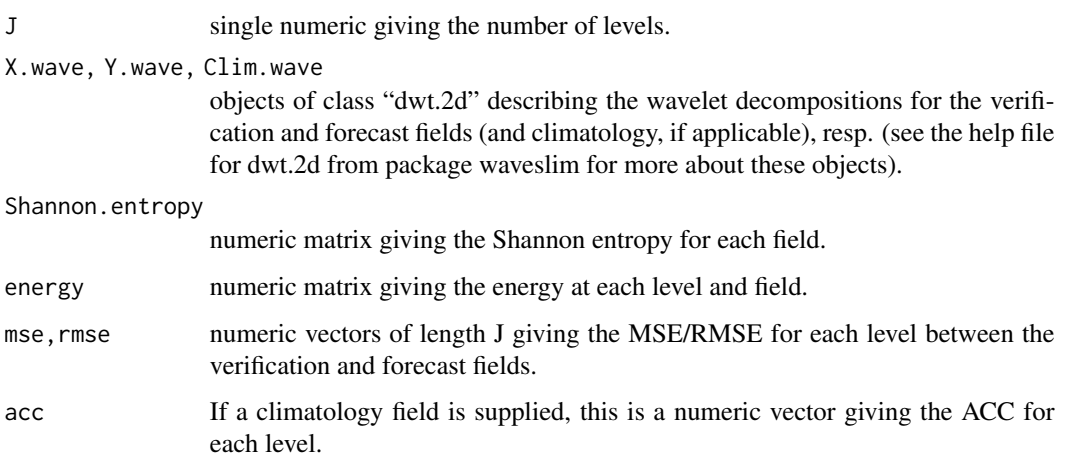

## waverify2d 179

## Author(s)

Eric Gilleland

## References

Briggs, W. M. and Levine, R. A. (1997) Wavelets and field forecast verification. *Mon. Wea. Rev.*, 125, 1329–1341.

Casati, B., Ross, G. and Stephenson, D. B. (2004) A new intensity-scale approach for the verification of spatial precipitation forecasts. *Meteorol. Appl.* 11, 141–154.

Casati, B. (2010) New Developments of the Intensity-Scale Technique within the Spatial Verification Methods Inter-Comparison Project. *Wea. Forecasting* 25, (1), 113–143, doi:10.1175/2009WAF2222257.1.

Lindsay, R. W., Percival, D. B. and Rothrock, D. A. (1996) The discrete wavelet transform and the scale analysis of the surface properties of sea ice. *IEEE Transactions on Geoscience and Remote Sensing*, 34 (3), 771–787.

Percival, D. B. and Guttorp, P. (1994) Long-memory processes, the Allan variance and wavelets. In *Wavelets in Geophysics*, Foufoula-Georgiou, E. and Kumar, P., Eds., New York: Academic, pp. 325–343.

#### See Also

[dwt.2d](#page-0-0), [idwt.2d](#page-0-0), [hoods2d](#page-88-0)

## Examples

```
grid <- list( x= seq( 0,5,64), y= seq(0,5,64))
obj<-Exp.image.cov( grid=grid, theta=.5, setup=TRUE)
look<- sim.rf( obj)
look[ look < 0] <- 0
look <- zapsmall( look)
look2 < -sim.rf( obj)look2[ look2 < 0] <- 0
look2 <- zapsmall( look2)
res <- waverify2d(look, Y=look2)
plot(res)
summary(res)
## Not run:
data( "UKobs6" )
data( "UKfcst6" )
look <- waverify2d(UKobs6, Y=UKfcst6)
plot(look, which.plots="energy")
look2 <- mowaverify2d(UKobs6, UKfcst6, J=8)
plot(look2, which.plots="energy")
plot(look, main1="NIMROD Analysis", main2="NIMROD Forecast")
```

```
plot(look2, main1="NIMROD Analysis", main2="NIMROD Forecast")
# Alternative using "SpatialVx" object.
data( "UKloc" )
hold <- make.SpatialVx( UKobs6, UKfcst6, loc = UKloc,
    map = TRUE, field.type = "Rainfall", units = "mm/h",
    data.name = "Nimrod", obs.name = "Obs 6",
    model.name = "Fcst 6" )look <- waverify2d(hold)
plot(look, which.plots="details")
```
## End(Not run)
# Index

∗ arith censqdelta, [21](#page-20-0) Fint2d, [67](#page-66-0) imomenter, [96](#page-95-0) Mij, [125](#page-124-0) ∗ array expvgram, [50](#page-49-0) ∗ cluster clusterer, [29](#page-28-0) CSIsamples, [36](#page-35-0) ∗ datasets ExampleSpatialVxSet, [48](#page-47-0) GFSNAMfcstEx, [79](#page-78-0) hump, [95](#page-94-0) obs0601, [128](#page-127-0) UKobs6, [161](#page-160-0) ∗ distribution LocSig, [108](#page-107-0) MCdof, [118](#page-117-0) ∗ graphs deltamm, [40](#page-39-0) FeatureAxis, [51](#page-50-0) FeatureFinder, [54](#page-53-0) ∗ hplot CircleHistogram, [27](#page-26-0) clusterer, [29](#page-28-0) compositer, [34](#page-33-0) CSIsamples, [36](#page-35-0) fss2dPlot, [74](#page-73-0) GeoBoxPlot, [78](#page-77-0) hoods2dPlot, [94](#page-93-0) make.SpatialVx, [115](#page-114-0) ∗ htest EBS, [46](#page-45-0) FeatureTable, [65](#page-64-0) LocSig, [108](#page-107-0) lossdiff, [110](#page-109-0) MCdof, [118](#page-117-0) spct, [149](#page-148-0)

∗ manip binarizer, [14](#page-13-0) censqdelta, [21](#page-20-0) combiner, [33](#page-32-0) compositer, [34](#page-33-0) deltamm, [40](#page-39-0) disjointer, [44](#page-43-0) expvg, [49](#page-48-0) FeatureFinder, [54](#page-53-0) FeatureTable, [65](#page-64-0) Fint2d, [67](#page-66-0) imomenter, [96](#page-95-0) interester, [98](#page-97-0) make.SpatialVx, [115](#page-114-0) MergeForce, [120](#page-119-0) minboundmatch, [126](#page-125-0) rigider, [137](#page-136-0) surrogater2d, [156](#page-155-0) thresholder, [159](#page-158-0) variographier, [165](#page-164-0) ∗ math abserrloss, [9](#page-8-0) Aindex, [11](#page-10-0) bearing, [12](#page-11-0) centdist, [25](#page-24-0) Cindex, [26](#page-25-0) deltamm, [40](#page-39-0) FeatureAxis, [51](#page-50-0) FeatureFinder, [54](#page-53-0) FeatureMatchAnalyzer, [59](#page-58-0) FeatureProps, [63](#page-62-0) Fint2d, [67](#page-66-0) FQI, [69](#page-68-0) fss2dfun, [71](#page-70-0) Gbeta, [75](#page-74-0) gmm2d, [80](#page-79-0) griddedVgram, [84](#page-83-0) hoods2d, [89](#page-88-0) locmeasures2d, [102](#page-101-0)

locperf, [105](#page-104-0) metrV, [122](#page-121-0) minboundmatch, [126](#page-125-0) OF, [130](#page-129-0) optflow, [133](#page-132-0) pphindcast2d, [135](#page-134-0) S1, [142](#page-141-0) saller, [144](#page-143-0) Sindex, [146](#page-145-0) spatbiasFS, [148](#page-147-0) structurogram, [152](#page-151-0) structurogram.matrix, [154](#page-153-0) surrogater2d, [156](#page-155-0) upscale2d, [162](#page-161-0) vxstats, [167](#page-166-0) waveIS, [169](#page-168-0) wavePurifyVx, [172](#page-171-0) waverify2d, [176](#page-175-0) ∗ misc hiw, [86](#page-85-0) ∗ models gmm2d, [80](#page-79-0) spct, [149](#page-148-0) ∗ nonparametric EBS, [46](#page-45-0) LocSig, [108](#page-107-0) MCdof, [118](#page-117-0) ∗ package SpatialVx-package, [3](#page-2-0) ∗ regression OF, [130](#page-129-0) optflow, [133](#page-132-0) ∗ spatial EBS, [46](#page-45-0) expvg, [49](#page-48-0) ∗ ts EBS, [46](#page-45-0) ∗ univar gmm2d, [80](#page-79-0) LocSig, [108](#page-107-0) MCdof, [118](#page-117-0) aaft2d *(*surrogater2d*)*, [156](#page-155-0) abserrloss, [9,](#page-8-0) *[114](#page-113-0)* ACC *(*S1*)*, [142](#page-141-0) Aindex, [11,](#page-10-0) *[27](#page-26-0)*, *[147](#page-146-0)* ampstats, *[158](#page-157-0)* ampstats *(*FQI*)*, [69](#page-68-0) angles.psp, *[53](#page-52-0)*, *[64](#page-63-0)*, *[88](#page-87-0)*

as.dendrogram, *[32](#page-31-0)* as.im, *[12](#page-11-0)*, *[25](#page-24-0)*, *[27](#page-26-0)*, *[57](#page-56-0)* as.image, *[110](#page-109-0)* as.psp, *[53](#page-52-0)*, *[64](#page-63-0)*, *[88](#page-87-0)* as.rectangle, *[108](#page-107-0)* atan2, *[13](#page-12-0)* bearing, [12,](#page-11-0) *[29](#page-28-0)*, *[62](#page-61-0)* binarizer, [14,](#page-13-0) *[77](#page-76-0)* boot, *[47](#page-46-0)*, *[110](#page-109-0)* boot.ci, *[110](#page-109-0)* boundingbox, *[53](#page-52-0)*, *[64](#page-63-0)*, *[108](#page-107-0)* boxplot, *[79](#page-78-0)* calculate\_dFSS, [15](#page-14-0) calculate\_FSSvector\_from\_binary\_fields, [17](#page-16-0) calculate\_FSSwind, [19](#page-18-0) censqdelta, [21](#page-20-0) centdist, [25](#page-24-0) centmatch, *[34](#page-33-0)*, *[57](#page-56-0)*, *[62](#page-61-0)*, *[67](#page-66-0)*, *[121](#page-120-0)*, *[127](#page-126-0)* centmatch *(*deltamm*)*, [40](#page-39-0) centroid.owin, *[88](#page-87-0)*, *[145](#page-144-0)* ci.FeatureTable *(*FeatureTable*)*, [65](#page-64-0) Cindex, *[12](#page-11-0)*, [26,](#page-25-0) *[147](#page-146-0)* circ.summary, *[132](#page-131-0)* CircleHistogram, [27](#page-26-0) clip.infline, *[53](#page-52-0)*, *[64](#page-63-0)* clusterer, [29,](#page-28-0) *[39](#page-38-0)* combiner, [33](#page-32-0) compositer, [34](#page-33-0) connected, *[27](#page-26-0)*, *[44,](#page-43-0) [45](#page-44-0)*, *[53](#page-52-0)*, *[57](#page-56-0)*, *[64](#page-63-0)*, *[83](#page-82-0)*, *[145](#page-144-0)* convexhull, *[12](#page-11-0)*, *[53](#page-52-0)*, *[64](#page-63-0)* cor.test, *[110](#page-109-0)*, *[120](#page-119-0)* corrskill, *[114](#page-113-0)* corrskill *(*abserrloss*)*, [9](#page-8-0) crossing.psp, *[88](#page-87-0)* CSIsamples, *[32](#page-31-0)*, [36](#page-35-0) cutree, *[32](#page-31-0)* deltametric, *[23](#page-22-0)*, *[44](#page-43-0)*, *[62](#page-61-0)*, *[104](#page-103-0)*, *[124](#page-123-0)* deltamm, *[34](#page-33-0)*, [40,](#page-39-0) *[53](#page-52-0)*, *[57](#page-56-0)*, *[62](#page-61-0)*, *[64](#page-63-0)*, *[67](#page-66-0)*, *[121](#page-120-0)*, *[127](#page-126-0)*, *[145](#page-144-0)* denoise.dwt.2d, *[175](#page-174-0)* denoise.modwt.2d, *[175](#page-174-0)* disjointer, *[44](#page-43-0)*, [44,](#page-43-0) *[53](#page-52-0)*, *[57](#page-56-0)*, *[64](#page-63-0)*, *[83](#page-82-0)* distill.FeatureComps *(*FeatureMatchAnalyzer*)*, [59](#page-58-0) distill.hiw *(*hiw*)*, [86](#page-85-0)

#### $I\ N$ DEX 183

distmap, *[104](#page-103-0)*, *[108](#page-107-0)*, *[124](#page-123-0)* distmapfun *(*locperf*)*, [105](#page-104-0) distmaploss, *[114](#page-113-0)* distmaploss *(*abserrloss*)*, [9](#page-8-0) distob, *[124](#page-123-0)* distob *(*locperf*)*, [105](#page-104-0) dwt.2d, *[172](#page-171-0)*, *[179](#page-178-0)* EBS, [46](#page-45-0) empiricalVG.lossdiff *(*lossdiff*)*, [110](#page-109-0) ExampleSpatialVxSet, [48](#page-47-0) expvg, [49](#page-48-0) expvgram, [50,](#page-49-0) *[152](#page-151-0)* FeatureAxis, *[13](#page-12-0)*, [51,](#page-50-0) *[64](#page-63-0)*, *[97](#page-96-0)* FeatureComps, *[25](#page-24-0)*, *[101](#page-100-0)* FeatureComps *(*FeatureMatchAnalyzer*)*, [59](#page-58-0) FeatureFinder, *[34](#page-33-0)*, *[36](#page-35-0)*, *[44,](#page-43-0) [45](#page-44-0)*, *[53](#page-52-0)*, [54,](#page-53-0) *[62](#page-61-0)*, *[64](#page-63-0)*, *[67](#page-66-0)*, *[88](#page-87-0)*, *[101](#page-100-0)*, *[121](#page-120-0)* FeatureMatchAnalyzer, *[25](#page-24-0)*, [59](#page-58-0) FeatureProps, *[25](#page-24-0)*, [63,](#page-62-0) *[101](#page-100-0)* FeatureTable, [65](#page-64-0) fft, *[93](#page-92-0)*, *[158](#page-157-0)*, *[164](#page-163-0)* fft2d *(*surrogater2d*)*, [156](#page-155-0) Fint2d, [67,](#page-66-0) *[140](#page-139-0)* fisherz *(*MCdof*)*, [118](#page-117-0) flossdiff, *[50](#page-49-0)*, *[152](#page-151-0)* flossdiff *(*lossdiff*)*, [110](#page-109-0) FQI, [69](#page-68-0) fss2dfun, [71](#page-70-0) fss2dPlot, [74](#page-73-0) fuzzyjoint2dfun *(*fss2dfun*)*, [71](#page-70-0) G2IL *(*Gbeta*)*, [75](#page-74-0) Gbeta, [75](#page-74-0) GbetaIL *(*Gbeta*)*, [75](#page-74-0) GeoBoxPlot, [78](#page-77-0) geom000 *(*obs0601*)*, [128](#page-127-0) geom001 *(*obs0601*)*, [128](#page-127-0) geom002 *(*obs0601*)*, [128](#page-127-0) geom003 *(*obs0601*)*, [128](#page-127-0) geom004 *(*obs0601*)*, [128](#page-127-0) geom005 *(*obs0601*)*, [128](#page-127-0) GFSNAMfcstEx, [79](#page-78-0) GFSNAMlocEx *(*GFSNAMfcstEx*)*, [79](#page-78-0) GFSNAMobsEx *(*GFSNAMfcstEx*)*, [79](#page-78-0) gmm2d, [80](#page-79-0) griddedVgram, [84](#page-83-0)

hclust, *[32](#page-31-0)*, *[39](#page-38-0)*

hist.OF *(*OF*)*, [130](#page-129-0) hist.SpatialVx *(*make.SpatialVx*)*, [115](#page-114-0) hiw, [86](#page-85-0) hoods2d, *[16](#page-15-0)*, *[18](#page-17-0)*, *[20](#page-19-0)*, *[73](#page-72-0)*, *[75](#page-74-0)*, [89,](#page-88-0) *[94](#page-93-0)*, *[118](#page-117-0)*, *[137](#page-136-0)*, *[164](#page-163-0)*, *[168](#page-167-0)*, *[172](#page-171-0)*, *[179](#page-178-0)* hoods2dPlot, *[75](#page-74-0)*, [94,](#page-93-0) *[137](#page-136-0)* hump, [95](#page-94-0) ICPg240Locs *(*obs0601*)*, [128](#page-127-0) idwt.2d, *[172](#page-171-0)*, *[179](#page-178-0)* im, *[15](#page-14-0)*, *[108](#page-107-0)*, *[124](#page-123-0)* image, *[75](#page-74-0)*, *[94](#page-93-0)* image.plot, *[47](#page-46-0)*, *[75](#page-74-0)*, *[94](#page-93-0)*, *[110](#page-109-0)* imodwt.2d, *[172](#page-171-0)* imomenter, [96,](#page-95-0) *[126](#page-125-0)* infline, *[53](#page-52-0)*, *[64](#page-63-0)* interester, *[62](#page-61-0)*, [98](#page-97-0) kernel2dmeitsjer, *[143](#page-142-0)*, *[164](#page-163-0)* kernel2dsmooth, *[73](#page-72-0)*, *[93](#page-92-0)*, *[137](#page-136-0)*, *[164](#page-163-0)* kmeans, *[39](#page-38-0)* lengths.psp, *[53](#page-52-0)*, *[64](#page-63-0)*, *[88](#page-87-0)* lm, *[134](#page-133-0)* locmeasures2d, *[23](#page-22-0)*, *[71](#page-70-0)*, [102,](#page-101-0) *[108](#page-107-0)*, *[124](#page-123-0)*, *[158](#page-157-0)* locperf, *[62](#page-61-0)*, *[71](#page-70-0)*, *[77](#page-76-0)*, [105](#page-104-0) LocSig, *[47](#page-46-0)*, [108,](#page-107-0) *[120](#page-119-0)*, *[149](#page-148-0)* lossdiff, *[10](#page-9-0)*, *[50](#page-49-0)*, [110,](#page-109-0) *[152](#page-151-0)* mae *(*surrogater2d*)*, [156](#page-155-0) make.SpatialVx, *[32](#page-31-0)*, *[47](#page-46-0)*, *[57](#page-56-0)*, *[85](#page-84-0)*, *[104](#page-103-0)*, [115,](#page-114-0) *[124](#page-123-0)*, *[145](#page-144-0)*, *[160](#page-159-0)* matplot, *[75](#page-74-0)*, *[94](#page-93-0)* MCdof, *[110](#page-109-0)*, [118,](#page-117-0) *[149](#page-148-0)* MergeForce, *[44](#page-43-0)*, *[57](#page-56-0)*, *[62](#page-61-0)*, [120,](#page-119-0) *[127](#page-126-0)* metrV, *[108](#page-107-0)*, [122](#page-121-0) midpoints.psp, *[53](#page-52-0)*, *[64](#page-63-0)* Mij, *[97](#page-96-0)*, [125](#page-124-0) minboundmatch, *[44](#page-43-0)*, *[57](#page-56-0)*, [126](#page-125-0) MinCvg2dfun *(*fss2dfun*)*, [71](#page-70-0) modwt.2d, *[172](#page-171-0)* mowaverify2d, *[175](#page-174-0)* mowaverify2d *(*waverify2d*)*, [176](#page-175-0) multicon2dfun *(*fss2dfun*)*, [71](#page-70-0) nlminb, *[140](#page-139-0)* nls, *[114](#page-113-0)*

obs0601, [128](#page-127-0) OF, [130,](#page-129-0) *[134](#page-133-0)*

## 184 INDEX

```
optflow, 132, 133
optim, 132, 134, 137
owin, 44, 53, 57, 64
```
pdf, *[75](#page-74-0)* plot.clusterer *(*clusterer*)*, [29](#page-28-0) plot.composited *(*compositer*)*, [34](#page-33-0) plot.CSIsamples *(*CSIsamples*)*, [36](#page-35-0) plot.EBS *(*EBS*)*, [46](#page-45-0) plot.FeatureAxis *(*FeatureAxis*)*, [51](#page-50-0) plot.FeatureMatchAnalyzer *(*FeatureMatchAnalyzer*)*, [59](#page-58-0) plot.features *(*FeatureFinder*)*, [54](#page-53-0) plot.gmm2d *(*gmm2d*)*, [80](#page-79-0) plot.griddedVgram *(*griddedVgram*)*, [84](#page-83-0) plot.hiw *(*hiw*)*, [86](#page-85-0) plot.hoods2d, *[93,](#page-92-0) [94](#page-93-0)* plot.hoods2d *(*hoods2d*)*, [89](#page-88-0) plot.LocSig *(*LocSig*)*, [108](#page-107-0) plot.lossdiff *(*lossdiff*)*, [110](#page-109-0) plot.matched, *[121](#page-120-0)* plot.matched *(*deltamm*)*, [40](#page-39-0) plot.OF *(*OF*)*, [130](#page-129-0) plot.pphindcast2d *(*pphindcast2d*)*, [135](#page-134-0) plot.rigided *(*rigider*)*, [137](#page-136-0) plot.spatbiasFS *(*spatbiasFS*)*, [148](#page-147-0) plot.SpatialVx *(*make.SpatialVx*)*, [115](#page-114-0) plot.structurogram *(*structurogram*)*, [152](#page-151-0) plot.structurogram.matrix *(*structurogram.matrix*)*, [154](#page-153-0) plot.summary.clusterer *(*clusterer*)*, [29](#page-28-0) plot.summary.CSIsamples *(*CSIsamples*)*, [36](#page-35-0) plot.summary.features *(*FeatureFinder*)*, [54](#page-53-0) plot.upscale2d *(*upscale2d*)*, [162](#page-161-0) plot.vgram.matrix, *[156](#page-155-0)* plot.waveIS *(*waveIS*)*, [169](#page-168-0) plot.wavePurifyVx *(*wavePurifyVx*)*, [172](#page-171-0) plot.waverify2d *(*waverify2d*)*, [176](#page-175-0) poly.image, *[47](#page-46-0)*, *[118](#page-117-0)* pphindcast2d, [135](#page-134-0) pragmatic2dfun *(*fss2dfun*)*, [71](#page-70-0) predict.flossdiff.expvg *(*expvg*)*, [49](#page-48-0) predict.gmm2d *(*gmm2d*)*, [80](#page-79-0) print.clusterer *(*clusterer*)*, [29](#page-28-0) print.CSIsamples *(*CSIsamples*)*, [36](#page-35-0) print.FeatureMatchAnalyzer *(*FeatureMatchAnalyzer*)*, [59](#page-58-0) print.features *(*FeatureFinder*)*, [54](#page-53-0)

print.FeatureTable *(*FeatureTable*)*, [65](#page-64-0) print.flossdiff.expvg *(*expvg*)*, [49](#page-48-0) print.fqi *(*FQI*)*, [69](#page-68-0) print.gmm2d *(*gmm2d*)*, [80](#page-79-0) print.hiw *(*hiw*)*, [86](#page-85-0) print.hoods2d *(*hoods2d*)*, [89](#page-88-0) print.imomented *(*imomenter*)*, [96](#page-95-0) print.interester *(*interester*)*, [98](#page-97-0) print.locmeasures2d *(*locmeasures2d*)*, [102](#page-101-0) print.lossdiff *(*lossdiff*)*, [110](#page-109-0) print.matched *(*deltamm*)*, [40](#page-39-0) print.metrV *(*metrV*)*, [122](#page-121-0) print.OF *(*OF*)*, [130](#page-129-0) print.pphindcast2d *(*pphindcast2d*)*, [135](#page-134-0) print.rigided *(*rigider*)*, [137](#page-136-0) print.saller *(*saller*)*, [144](#page-143-0) print.SpatialVx *(*make.SpatialVx*)*, [115](#page-114-0) print.upscale2d *(*upscale2d*)*, [162](#page-161-0) print.waverify2d *(*waverify2d*)*, [176](#page-175-0) psp, *[88](#page-87-0)*

```
qqplot, 77
```
rdist.earth, *[13](#page-12-0)* rexp, *[120](#page-119-0)* rgamma, *[120](#page-119-0)* rigider, *[68](#page-67-0)*, [137](#page-136-0) rigidTransform, *[68](#page-67-0)* rigidTransform *(*rigider*)*, [137](#page-136-0) rnorm, *[120](#page-119-0)* rotate.owin, *[53](#page-52-0)*, *[64](#page-63-0)* rotate.psp, *[53](#page-52-0)*, *[64](#page-63-0)* runif, *[120](#page-119-0)*

S1, [142](#page-141-0) saller, [144](#page-143-0) sig.cor.t, *[110](#page-109-0)* sig.cor.t *(*MCdof*)*, [118](#page-117-0) sig.cor.Z, *[110](#page-109-0)* sig.cor.Z *(*MCdof*)*, [118](#page-117-0) Sindex, *[12](#page-11-0)*, *[27](#page-26-0)*, [146](#page-145-0) sma, *[53](#page-52-0)*, *[64](#page-63-0)* solutionset, *[12](#page-11-0)*, *[15](#page-14-0)*, *[25](#page-24-0)*, *[53](#page-52-0)*, *[64](#page-63-0)*, *[77](#page-76-0)*, *[108](#page-107-0)*, *[124](#page-123-0)* spatbiasFS, *[47](#page-46-0)*, *[110](#page-109-0)*, *[120](#page-119-0)*, [148](#page-147-0) SpatialVx *(*SpatialVx-package*)*, [3](#page-2-0) SpatialVx-package, [3](#page-2-0) spct, *[51](#page-50-0)*, [149](#page-148-0) sqerrloss, *[114](#page-113-0)* sqerrloss *(*abserrloss*)*, [9](#page-8-0)

### $I\ N$ DEX 185

structurogram, [152,](#page-151-0) *[156](#page-155-0)* structurogram.matrix, *[154](#page-153-0)*, [154](#page-153-0) summary.clusterer *(*clusterer*)*, [29](#page-28-0) summary.CSIsamples *(*CSIsamples*)*, [36](#page-35-0) summary.FeatureAxis *(*FeatureAxis*)*, [51](#page-50-0) summary.FeatureMatchAnalyzer *(*FeatureMatchAnalyzer*)*, [59](#page-58-0) summary.features *(*FeatureFinder*)*, [54](#page-53-0) summary.FeatureTable *(*FeatureTable*)*, [65](#page-64-0) summary.fqi *(*FQI*)*, [69](#page-68-0) summary.gmm2d *(*gmm2d*)*, [80](#page-79-0) summary.hiw *(*hiw*)*, [86](#page-85-0) summary.interester *(*interester*)*, [98](#page-97-0) summary.locmeasures2d *(*locmeasures2d*)*, [102](#page-101-0) summary.lossdiff, *[152](#page-151-0)* summary.lossdiff *(*lossdiff*)*, [110](#page-109-0) summary.matched *(*deltamm*)*, [40](#page-39-0) summary.OF *(*OF*)*, [130](#page-129-0) summary.rigided *(*rigider*)*, [137](#page-136-0) summary.saller *(*saller*)*, [144](#page-143-0) summary.spatbiasFS *(*spatbiasFS*)*, [148](#page-147-0) summary.SpatialVx *(*make.SpatialVx*)*, [115](#page-114-0) summary.waveIS *(*waveIS*)*, [169](#page-168-0) summary.wavePurifyVx *(*wavePurifyVx*)*, [172](#page-171-0) surrogater2d, *[71](#page-70-0)*, [156](#page-155-0)

tess, *[44](#page-43-0)*, *[53](#page-52-0)*, *[57](#page-56-0)*, *[64](#page-63-0)*, *[145](#page-144-0)* thresholder, *[15](#page-14-0)*, *[73](#page-72-0)*, *[93](#page-92-0)*, [159,](#page-158-0) *[172](#page-171-0)* tiles, *[44](#page-43-0)*, *[53](#page-52-0)*, *[57](#page-56-0)*, *[64](#page-63-0)*, *[145](#page-144-0)* tsboot, *[47](#page-46-0)*, *[110](#page-109-0)*, *[149](#page-148-0)* turboem, *[83](#page-82-0)*

UIQI, *[158](#page-157-0)* UIQI *(*FQI*)*, [69](#page-68-0) UKfcst6 *(*UKobs6*)*, [161](#page-160-0) UKloc *(*UKobs6*)*, [161](#page-160-0) UKobs6, [161](#page-160-0) upscale2d, [162](#page-161-0) upscale2dfun *(*fss2dfun*)*, [71](#page-70-0) upscale2dPlot *(*fss2dPlot*)*, [74](#page-73-0)

variogram.matrix, *[166](#page-165-0)* variographier, [165](#page-164-0) vgram, *[10](#page-9-0)*, *[152](#page-151-0)*, *[154](#page-153-0)*, *[156](#page-155-0)* vgram.matrix, *[10](#page-9-0)*, *[85](#page-84-0)*, *[114](#page-113-0)*, *[154](#page-153-0)*, *[156](#page-155-0)*, *[166](#page-165-0)* vxstats, *[73](#page-72-0)*, *[93](#page-92-0)*, *[137](#page-136-0)*, [167,](#page-166-0) *[175](#page-174-0)*

waveIS, [169,](#page-168-0) *[175](#page-174-0)*

wavePurifyVx, [172](#page-171-0) waverify2d, *[175](#page-174-0)*, [176](#page-175-0) wrf4ncar0531 *(*obs0601*)*, [128](#page-127-0)